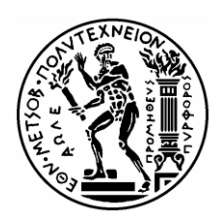

# **ΕΘΝΙΚΟ ΜΕΤΣΟΒΙΟ ΠΟΛΥΤΕΧΝΕΙΟ**

Σχολή Μηχανολόγων Μηχανικών Τομέας Ρευστών Εργαστήριο Θερμικών Στροβιλομηχανών

# **Μοντελοποίηση Αεροπορικού Κινητήρα Μερικής Ανάμιξης και Σύγκριση Επιδόσεων με Μετρήσεις από Πτήση**

# **ΔΙΠΛΩΜΑΤΙΚΗ ΕΡΓΑΣΙΑ**

# **ΓΕΩΡΓΙΟΣ ΓΕΩΡΓΑΛΗΣ**

**Επίβλεψη: Λέκτορας N. Αρετάκης**

# **ΑΘΗΝΑ ΔΕΚΕΜΒΡΙΟΣ 2013**

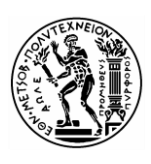

# **ΕΘΝΙΚΟ ΜΕΤΣΟΒΙΟ ΠΟΛΥΤΕΧΝΕΙΟ**

Σχολή Μηχανολόγων Μηχανικών Τομέας Ρευστών Εργαστήριο Θερμικών Στροβιλομηχανών

# **Μοντελοποίηση Αεροπορικού Κινητήρα Μερικής Ανάμιξης και Σύγκριση Επιδόσεων με Μετρήσεις από Πτήση**

## **ΔΙΠΛΩΜΑΤΙΚΗ ΕΡΓΑΣΙΑ**

## **ΓΕΩΡΓΑΛΗΣ ΓΕΩΡΓΙΟΣ**

**Επίβλεψη: Λέκτορας Ν. Αρετάκης**

#### **ΠΕΡΙΛΗΨΗ**

Η παρούσα διπλωματική εργασία ασχολείται με το απαιτητικό αντικείμενο της δημιουργίας ενός υπολογιστικού μοντέλου σε επίπεδο που να θεωρείται αξιόπιστο και πιστό σε έναν πραγματικό αεροπορικό κινητήρα. Η εργασία έχει σαν στόχο τόσο την τυποποίηση καθώς και την αξιολόγηση της διαδικασίας αυτής με τη χρήση πραγματικών μετρήσεων αεροσκάφους από πτήση. Επίσης, διερευνάται η δυνατότητα εξαγωγής χρήσιμης πληροφορίας για την κατάσταση της μηχανής από την επεξεργασία τέτοιων μετρήσεων.

Επιλέχθηκε η μελέτη της περίπτωσης του αεροπορικού κινητήρα μερικής ανάμιξης V2500 και η μοντελοποίηση του πραγματοποείται με τη χρήση του υπολογιστικού προγράμματος PROOSIS. Απαραίτητο βήμα πριν την έναρξη της μοντελοποίησης είναι η δημιουργία δύο νέων συνιστωσών, ενός μερικού αναμίκτη και ενός συνεργαζόμενου συγκλίνοντος ακροφυσίου, ώστε να προσομοιωθεί κατάλληλα το φαινόμενο της μερικής ανάμιξης. Στα πλαίσια της εργασίας αναπτύχθηκε το απαραίτητο μαθηματικό μοντέλο και δημιουργήθηκαν οι δύο συνιστωσες.

Η μοντελοποίηση ξεκινάει με την συλλογή δεδομένων από την ανοιχτή βιβλιογραφία (επιδόσεις, γεωμετρία, διάταξη) και δημιουργείται το σχηματικό διάγραμμα της μηχανής. Γίνεται αλλαγή των παραμέτρων των συνιστωσών και επιλέγεται το σημείο σχεδίασης. Από την διαδικασία αυτή προκύπτουν οι συντελεστές κλίμακας για τους χάρτες λειτουργίας και όλα τα απαραίτητα μεγέθη για την προσομοίωση του μοντέλου εκτός του σημείου σχεδίασης( εμβαδά ακροφυσίων/αναμίκτη, ονομαστικές στροφές). Στην συνέχεια μελετάται η συμπεριφορά του μοντέλου σε σημεία εκτός σχεδίασης με την χάραξη μίας γραμμής λειτουργίας κατά ICAO και σημειώνονται οι αποκλίσεις από την επιθυμητή γραμμή με βάση την βιβλιογραφία. Προς ελαχιστοποίηση αυτών των αποκλίσεων εκτελείται αρχικά μία μέθοδος βελτιστοποίησης των παραμέτρων του σημείου σχεδίασης και έπειτα μία τοπική προσαρμογή των χαρτών με την χρήση των συντελεστών προσαρμογής. Γίνεται και μία επισκόπηση της διαδικασίας της καθολικής προσαρμογής των χαρτών χάριν πληρότητας.

Σε αυτό το σημείο είναι απαραίτητη η επεξεργασία των μετρήσεων. Αρχικά, γίνεται ένα απλό στατιστικό φιλτράρισμα και μία διόρθωση με τις συνθήκες ατμόσφαιρας. Έπειτα γίνεται αναγωγή των μετρήσεων σε κοινή παράμετρο ελέγχου και αναπαράγεται ένα γραμμικό "μοντέλο" απο αυτές που δίνει την δυνατότητα εκτίμησης των μεγεθών του κύκλου της μηχανής. Μετά απο αυτή την διαδικασία παρατηρείται πως στοιχεία για την κατάσταση του κινητήρα τα οποία δεν είναι ορατά στις αρχικές μετρήσεις είναι περισσότερο διακριτά στο τέλος της επεξεργασίας. Επομένως, η επεξεργασία τέτοιου είδους μετρήσεων που πραγματοποιούνται κάτω από αδιευκρίνιστες συνθήκες είναι απαραίτητη και προσφέρει πολύτιμη γνώση για τον ερευνητή.

Τέλος, το υπολογιστικό μοντέλο προσομοιώνεται στις συνθήκες των μετρήσεων και γίνεται μία σύγκριση των αποτελεσμάτων των μεγεθών του κύκλου με αυτές. Οι αποκλίσεις που παρατηρούνται είναι εξαιρετικά ικανοποιητικές και επομένως η διαδικασία μοντελοποίησης που ακολουθείται θεωρείται αρκετά αξιόπιστη και επιτυχής.

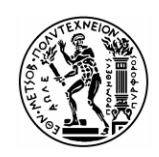

**NATIONAL TECHNICAL UNIVERSITY OFATHENS**  School of Mechanical Engineering Fluids Section Laboratory of Thermal Turbomachines

# **Modeling of Partial-Mixed Turbofan Engine and Performance Evaluation Using In-flight Data**

## **DIPLOMA THESIS**

#### **GEORGIOS GEORGALIS**

**Advisor: Lecturer Ν. Αretakis**

#### **ΑBSTRACT**

The current diploma thesis is mainly concerned with the process of creating a model that can follow the performance of a real turbofan engine. The main purpose is to evaluate the methods involved and standardize the procedure using information from inflight data from an aircraft operating the particular engine.

The case of the turbofan partial mixed engine V2500 is chosen and the model is created using the object-oriented software PROOSIS. A vital part of the particular case is the creation of two new components, a partial mixer and a connecting divergent nozzle, to enable proper simulation of partial mixing. The mathematical modelling and the creation of these components were accomplished in the current thesis.

The modelling procedure starts with collecting useful data regarding the engine (geometry, set-up, performance) and the schematic is created. Component data are edited accordingly and the design point is chosen. Following the simulation, the scaling factors for the operating maps and all necessary information for the off-design analysis (nozzle and mixer areas) are calculated. Then, the performance of the model is studied for the off-design part by simulating an operating line according to ICAO specifications and deviations from the desired line are noted. In order to minimize these deviations, a design point data optimization is performed and then local map adaptation methods are applied. The method of global map adaptation is also presented.

At this point, processing the available in-flight data is essential. Primarely, a simple statistic filtering is adopted and then the data are corrected using ambient condition knowledge. A linear "model" of the engine is created using common control variables for reference to the various measurements. This procedure enables the observation of trends that were non-existent before and thus it can be concluded that processing such data is highly advisable and offers valuable knowledge for the condition of the engine.

Finally, the performance model is simulated in the same operating conditions as the flight data and a comparison of the two regarding the engine's performance is presented. It is noted that the deviations are quite satisfying, thus the modeling techniques used can be considered successful.

#### **ΠΡΟΛΟΓΟΣ**

Από τη θέση αυτή, θα ήθελα να ευχαριστήσω τον επιβλέποντα καθηγητή μου κ.Αρετάκη Νίκο που μου ανέθεσε ένα τόσο ενδιαφέρον θέμα και η συμβολή του οποίου ήταν καθοριστική για την εκπόνηση της παρούσης εργασίας. Επίσης, θέλω να ευχαριστήσω τον κ.Αλεξίου Αλέξη για τις πολύτιμες συμβουλές του καθ' όλη την διάρκεια της μελέτης.

Στην Οικογένεια και τους φίλους μου

# **ΠΕΡΙΕΧΟΜΕΝΑ**

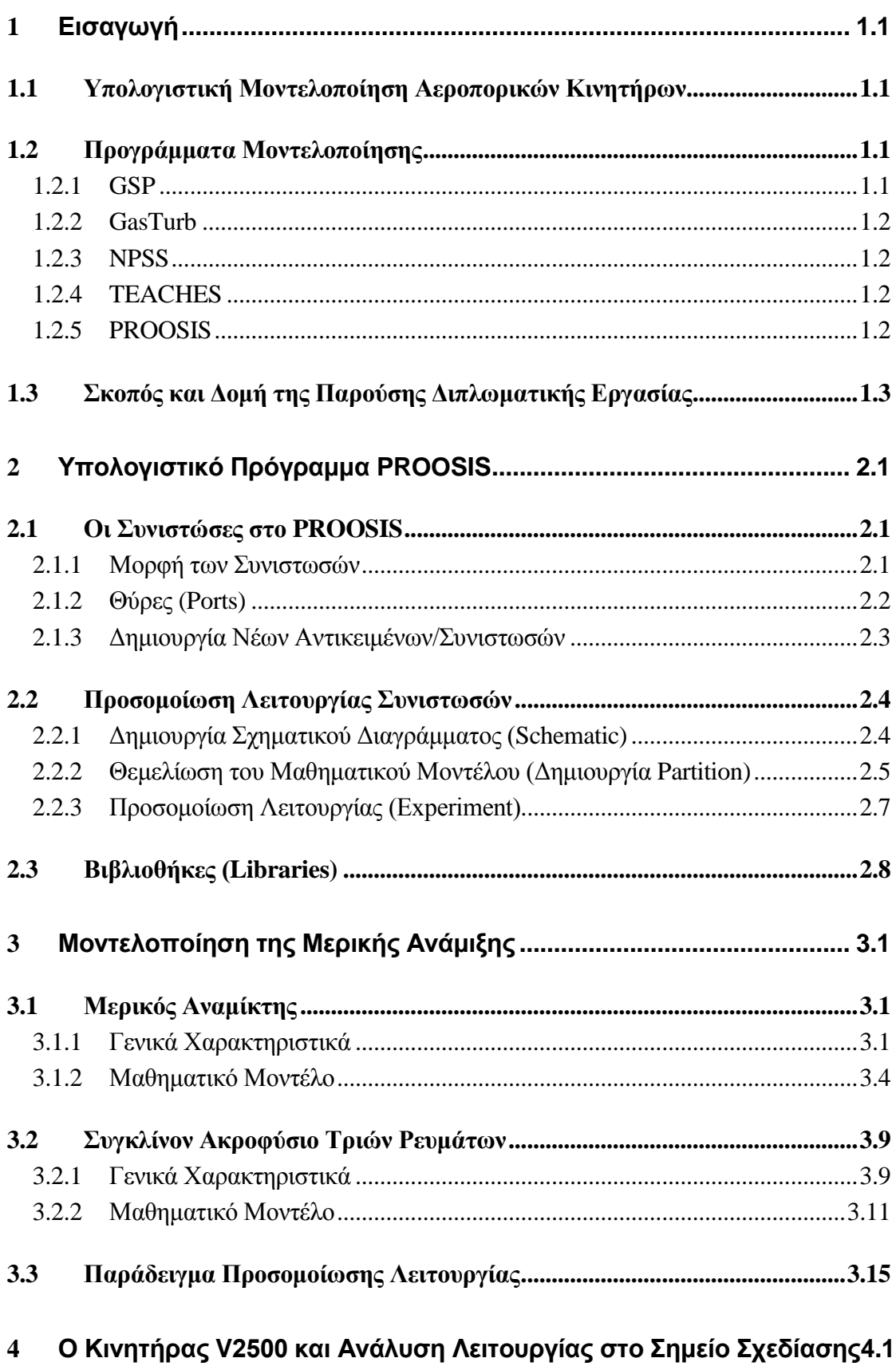

 $\overline{1}$ 

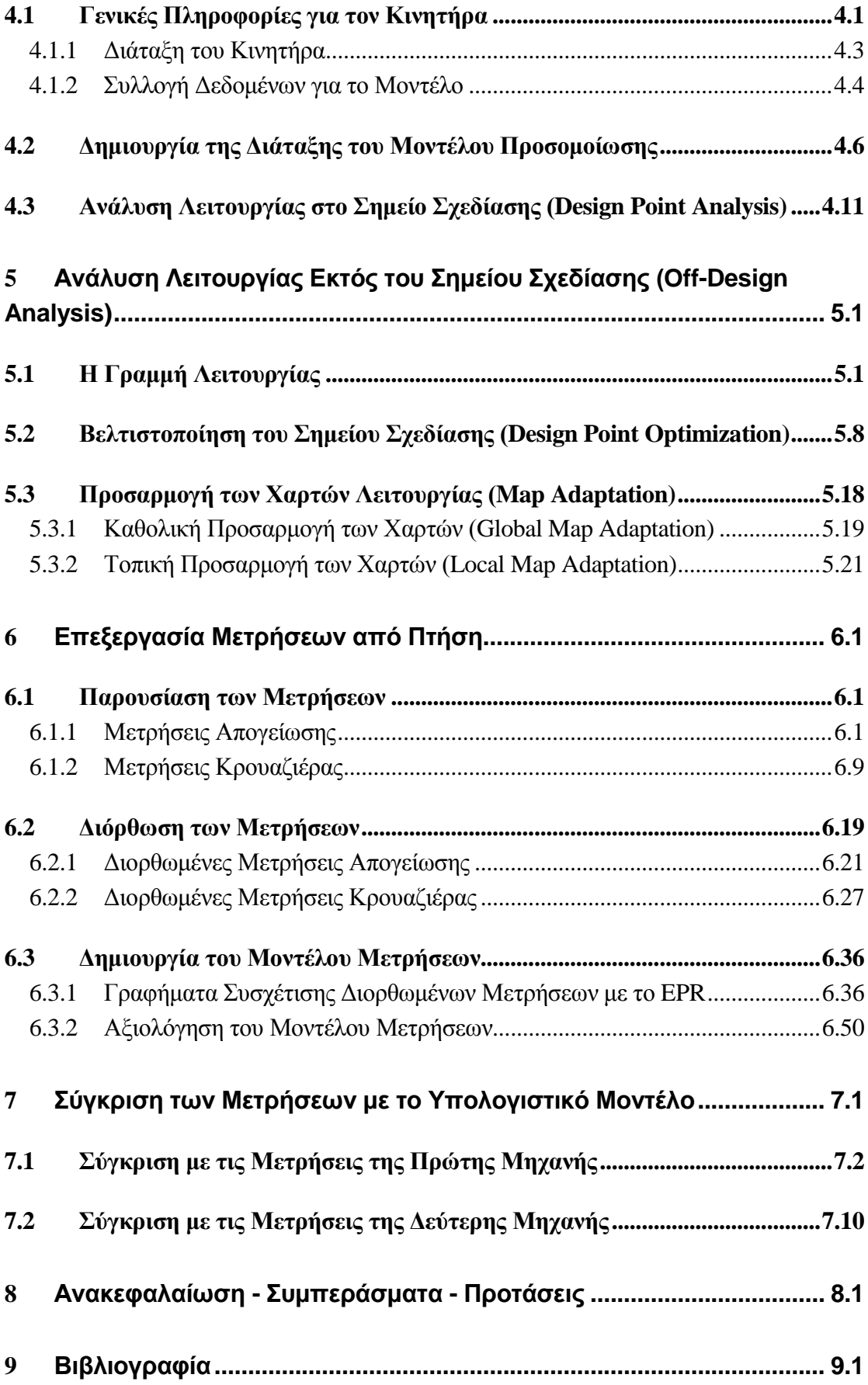

#### <span id="page-12-1"></span><span id="page-12-0"></span>**1.1 Υπολογιστική Μοντελοποίηση Αεροπορικών Κινητήρων**

Η μελέτη της λειτουργίας των αεροπορικών κινητήρων αποτελούσε πάντα βασικό κομμάτι της αεροναυτικής βιομηχανίας καθώς αποτελούν την βασική τεχνολογία πρόωσης πολιτικών και πολεμικών αεροσκαφών. Η έρευνα γύρω από αυτούς είναι αρκετά σύνθετη καθώς τα φαινόμενα που συμβαίνουν μέσα σε ένα κινητήρα είναι αρκετά πολύπλοκα και τις περισσότερες φορές μεταβατικά. Η πειραματική μελέτη των κινητήρων σίγουρα μπορεί να θεωρηθεί ικανοποιητική από πλευράς αποτελεσμάτων, είναι όμως υπερβολικά δαπανηρή για τον απλό ερευνητή. Αυτό το γεγονός οδηγεί στην ανάγκη της υπολογιστικής μοντελοποίησης τους με την χρήση ποικίλλων λογισμικών.

Η δημιουργία ενός πιστού μοντέλου θεωρητικά θα απαιτούσε λεπτομερή γνώση όλων των γεωμετρικών χαρακτηριστικών μίας μηχανής, των πραγματικών επιδόσεων της καθώς και την κατοχή των χαρτών των συγκεκριμένων συνιστωσών απο τις οποίες αποτελείται. Κάτι τέτοιο συνήθως δεν είναι εφικτό εφόσον τα στοιχεία που βρίσκονται ανοικτά στην βιβλιογραφία είναι ελάχιστα και πολλές φορές όχι τόσο αξιόπιστα. Επομένως η αναπαραγωγή ενός αξιόπιστου μοντέλου που προσομοιώνει ικανοποιητικά μία πραγματική μηχανή εξαρτάται σε μεγάλο βαθμό από τις διάφορες παραδοχές που γίνονται καθώς και απο την εμπειρία του ερευνητή στον συγκεκριμένο τομέα.

#### <span id="page-12-2"></span>**1.2 Προγράμματα Μοντελοποίησης**

Όπως αναφέρθηκε και προηγουμένως η υπολογιστική μοντελοποίηση μπορεί να επιτυγχάνεται μέσω διάφορων λογισμικών. Στην παρούσα παράγραφο γίνεται μία σύντομη περιγραφή των πιο διαδεδομένων τέτοιων πακέτων.

#### <span id="page-12-3"></span>**1.2.1 GSP**

Το GSP[20] είναι ένα εργαλείο μοντελοποίησης που έχει την δυνατότητα να διαχειριστεί οποιαδήποτε διάταξη αεριοστροβίλου ή αεροπορικού κινητήρα και διεξάγει την προσομοίωση με χάρτες συνιστωσών (0-D). Παρέχει τη δυνατότητα καθορισμού των ιδιοτήτων των συνιστωσών (object oriented) ή τροποποίησης τους προς δημιουργία νέων. Αναπτύχθηκε από το Πανεπιστήμιου Delft της Ολλανδίας το 1986 για τις ανάγκες του οργανισμού NLR (National Aerospace Laboratory).

#### <span id="page-13-0"></span>**1.2.2 GasTurb**

Το GasTurb[19] επιτρέπει την διαχείριση μόνο προκαθορισμένων διατάξεων αεριοστροβίλων και κάνει χρήση χαρτών με βοηθητικές γραμμές-β (beta lines). Αποτέλεσε καινοτομία διότι προσέφερε για πρώτη φορά ένα εύχρηστο γραφικό περιβάλλον προσομοίωσης με αρκετές δυνατότητες. Το σημαντικό μειονέκτημα είναι πως η γλώσσα προγραμματισμού που χρησιμοποιεί δεν είναι αντικειμενοστραφής με αποτέλεσμα η ελευθερία που έχει ο χρήστης μέσα στις συνιστώσες να είναι περιορισμένη. Αναπτύχθηκε το 1991 από τον Joachim Kurzke, έμπειρο ερευνητή στο χώρο της μοντελοποίησης αεριοστροβίλων.

#### <span id="page-13-1"></span>**1.2.3 NPSS**

Το NPSS[21] βασίζεται στη συγκρότηση μοντέλου μηχανής με τη σύνδεση επιμέρους συνιστωσών, των οποίων οι ιδιότητες και ο τρόπος μοντελοποίησης έχει οριστεί από τον χρήστη (object oriented). Η καινοτομία του λογισμικού αυτού, υπήρξε η δυνατότητα διασύνδεσης συνιστωσών διαφορετικών διαστάσεων (0-D, 1-D, 2-D ,3-D) το οποίο επιτρέπει καλύτερη προσομοίωση της λειτουργίας τους. Αναπτύχθηκε με τη συνεργασία εταιρειών της αεροδιαστημικής βιομηχανίας (General Electric, Boeing, Pratt&Whitney κα), υπό την αιγίδα της NASA.

#### <span id="page-13-2"></span>**1.2.4 TEACHES**

Πρόκειται για ένα προσαρμοστικό πρόγραμμα μοντελοποίησης αεριοστρόβιλων, με μία δυναμική βιβλιοθήκη, η οποία περιλαμβάνει ένα γενικευμένο υπολογιστικό μοντέλο αεριοστρόβιλων. Έχει δυνατότητες για μελέτη βλαβών, εισαγωγής χαρακτηριστικών λειτουργίας για τις επιμέρους συνιστώσες και ανάλυση λειτουργίας σε μόνιμη και μεταβατική κατάσταση. Αναπτύχθηκε από το Εργαστήριο Θερμικών Στροβιλομηχανών του Εθνικού Μετσόβιου Πολυτεχνείου (ΕΘΣ ΕΜΠ).

#### <span id="page-13-3"></span>**1.2.5 PROOSIS**

Πρόκειται για περιβάλλον μοντελοποίησης και προσομοίωσης το οποίο βασίζεται στην EcosimPro, μία αντικειμενοστραφής γλώσσα που αναπτύχθηκε από την

Ισπανική εταιρεία Empresarios Agrupados Internacional για τη μοντελοποίηση κάθε φυσικής διεργασίας η οποία εκφράζεται από διαφορικές και αλγεβρικές εξισώσεις. Το PROOSIS<sup>[1],[2],[22]</sup> επιτρέπει στο χρήστη πολλών ειδών προσομοιώσεις λειτουργίας ενός αεριοστροβίλου και των υποσυστημάτων του, όπως υδραυλικά, θερμικά, μηχανικά, συστήματα ελέγχου κ.α.

Επίσης υπάρχει η δυνατότητα να γίνει προκαταρτική διαστασιολόγηση της μηχανής και των συνιστωσών της, σχεδίαση σε ένα ή περισσότερα σημεία, ανάλυση στο σημείο σχεδίασης (design-point analysis) και εκτός του σημείου σχεδίασης (off-design analysis), παραμετρικές μελέτες, ανάλυση ευαισθησίας και βελτιστοποίηση.

Αναπτύχθηκε στα πλαίσια ευρωπαϊκών προγραμμάτων, υπό τη συνεργασία ευρωπαϊκών πανεπιστημίων, ερευνητικών ιδρυμάτων και της βιομηχανίας.

#### <span id="page-14-0"></span>**1.3 Σκοπός και Δομή της Παρούσης Διπλωματικής Εργασίας**

Σκοπός της παρούσης διπλωματικής εργασίας είναι η μοντελοποίηση του αεροπορικού κινητήρα μερικής ανάμιξης V2500 με στοιχεία της ανοιχτής βιβλιογραφίας και η σύγκριση των αποτελεσμάτων του υπολογιστικού μοντέλου με πραγματικές μετρήσεις ώστε να εκτιμηθεί και να αξιολογηθεί η διαδικασία που ακολουθείται. Επίσης, σημαντικό κομμάτι αποτελεί και η παρουσίαση μίας πρότυπης διαδικασίας επεξεργασίας τέτοιων μετρήσεων ώστε να εξαχθούν κάποια συμπεράσματα για την κατάσταση του κινητήρα.

Η δομή της εργασίας έχει ως εξής:

Στο παρόν πρώτο κεφάλαιο γίνεται μία αναφορά στην μοντελοποίηση των αεροπορικών κινητήρων καθώς και στα εμπορικά πακέτα που χρησιμοποιούνται σήμερα για τέτοιες αναλύσεις.

Στο δεύτερο κεφάλαιο γίνεται μία περιγραφή του λογισμικού PROOSIS<sup>[1],[2],[22]</sup> το οποίο χρησιμοποιήθηκε ευρέως στα πλαίσια αυτής της εργασίας με σκοπό ο αναγνώστης να εξοικειωθεί με το περιβάλλον του και τις δυνατότητες που προσφέρει.

Στο τρίτο κεφάλαιο γίνεται η μοντελοποίηση του φαινομένου της μερικής ανάμιξης με την δημιουργία δύο νέων συνιστωσών, ενός αναμίκτη και ενός ακροφυσίου, και παρουσιάζεται ένα παράδειγμα της συνδυασμένης λειτουργίας τους.

Στο τέταρτο κεφάλαιο δημιουργείται η διάταξη του μοντέλου προσομοίωσης, συμπεριλαμβανομένων και των νέων συνιστωσών. Εφόσον γίνει παρουσίαση των χαρακτηριστικών του κινητήρα από την ανοιχτή βιβλιογραφία, γίνεται προσομοίωση στο σημείο σχεδίασης (design point analysis).

Στο πέμπτο κεφάλαιο χαράσσεται η γραμμή λειτουργίας της μηχανής με βάση τα στοιχεία από το ICAO[17] και παρατηρούνται τυχόν αποκλίσεις. Προς ελαχιστοποίηση τους γίνεται αρχικά μία βελτιστοποίηση παραμέτρων του σημείου σχεδίασης και στην

συνέχεια μία τοπική προσαρμογή των χαρτών. Επίσης, παρουσιάζεται και η διαδικασία της καθολικής προσαρμογής χάριν πληρότητας.

Στο έκτο κεφάλαιο γίνεται καταγραφή των διαθέσιμων πραγματικών μετρήσεων και ακολουθείται μία διαδικασία επεξεργασίας τους αρχικά μέσω μίας διόρθωσης με τις συνθήκες ατμόσφαιρας και στην συνέχεια με την δημιουργία ενός γραμμικού "μοντέλου" μετρήσεων, από όπου εξάγονται συμπεράσματα για την κατάσταση της μηχανής.

Στο έβδομο κεφάλαιο γίνεται σύγκριση των αποτελεσμάτων του υπολογιστικού μοντέλου με τις αντίστοιχες πραγματικές μετρήσεις και παρατηρούνται οι τυχόν αποκλίσεις ώστε να αξιολογηθεί η διαδικασία μοντελοποίησης.

Στο όγδοο και τελευταίο κεφάλαιο γίνεται μία ανακεφαλαίωση των ενεργειών που διεξήχθησαν στα πλαίσια της παρούσης εργασίας και αναφέρονται τα σημαντικότερα συμπεράσματα καθώς και πιθανές προτάσεις βελτίωσης.

<span id="page-16-0"></span>Για την εκπόνηση της παρούσης διπλωματικής εργασίας χρησιμοποιήθηκε το υπολογιστικό πρόγραμμα PROOSIS. Πρόκειται για ένα αρκετά σύγχρονο λογισμικό που χρησιμοποιείται ευρέως σήμερα στην μοντελοποίηση ενεργειακών συστημάτων και προσφέρει μοναδικές δυνατότητες στο χρήστη.

Αποτελεί περιβάλλον αντικειμενοστραφούς προγραμματισμού (object-oriented) καθώς βασίζεται στην δημιουργία αντικειμένων (objects) τα οποία υλοποιούν μία διεργασία και μπορεί να αποτελούν την δομική μονάδα για επόμενα αντικείμενα. Τα πιο βασικά από αυτά είναι οι συνιστώσες και υπορουτίνες.

Στο παρόν κεφάλαιο γίνεται μία σύντομη παρουσίαση του περιβάλλοντος του PROOSIS και περιγράφονται κάποιες βασικές έννοιες με σκοπό την εξοικείωση του αναγνώστη με το λογισμικό ώστε να γίνει πλήρως κατανοητή η διαδικασία μοντελοποίησης που περιγράφεται στα επόμενα κεφάλαια της εργασίας.

#### <span id="page-16-1"></span>**2.1 Οι Συνιστώσες στο PROOSIS**

Σε αυτήν την ενότητα θα παρουσιαστούν κάποια βασικά χαρακτηριστικά των συνιστωσών (components) που χρησιμοποιεί το PROOSIS. Συγκεκριμένα θα περιγραφεί η μορφή τους, ο τρόπος που επικοινωνούν με το "περιβάλλον" τους καθώς και τα βήματα που απαιτούνται για την δημιουργία τους.

#### <span id="page-16-2"></span>**2.1.1 Μορφή των Συνιστωσών**

Όπως αναφέρθηκε και προηγουμένως, οι συνιστώσες αποτελούν τη θεμελιώδη δομική μονάδα του λογισμικού. Ουσιαστικά πρόκειται για αρχεία πηγαίου κώδικα (source code files) τα οποία απεικονίζονται στο περιβάλλον με ένα συγκεκριμένο σύμβολο, συνήθως ένα εικονίδιο που αντικατοπτρίζει την φυσική διεργασία που υλοποιούν. Το γεγονός αυτό κάνει όλη την διαδικασία της διαχείρισης τους αρκετά πιο φιλική στο χρήστη καθώς υπάρχει η δυνατότητα κάποιος που δεν έχει γνώσεις προγραμματισμού να τις χρησιμοποιεί με ευχέρεια. Στο PROOSIS συνηθίζεται η μοντελοποίηση των γνωστών συνιστωσών των αεριοστροβίλων ως μεμονωμένα αντικείμενα και η απεικόνιση τους με τα ευρέως αποδεκτά σύμβολα. Για παράδειγμα στο [Σχήμα 2.1](#page-17-1) φαίνεται η μορφή μίας συνιστώσας συμπιεστή.

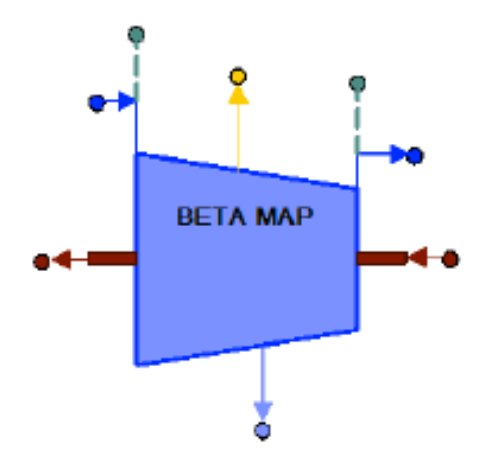

<span id="page-17-1"></span>**Σχήμα 2.1: Μορφή μίας Συνιστώσας Συμπιεστή στο PROOSIS[1]**

#### <span id="page-17-0"></span>**2.1.2 Θύρες (Ports)**

Όλες οι συνιστώσες χρησιμοποιούν θύρες για να επικοινωνούν με το περιβάλλον τους και να μεταφέρουν ή να δέχονται πληροφορία, η οποία συνήθως είναι απαραίτητη για την λειτουργία τους. Το είδος των θυρών ποικίλλει και σχετίζεται με το είδος πληροφορίας που μεταφέρουν. Τέτοια δεδομένα μπορεί να είναι κάποιο θερμοδυναμικό μέγεθος του εργαζόμενου μέσου όπως μία θερμοκρασία ή κάποια πίεση, η τιμή μίας παροχής ή ακόμα και κάποιο μηχανικό μέγεθος όπως η τιμή των στροφών μίας ατράκτου. Για παράδειγμα στο [Σχήμα 2.1](#page-17-1) φαίνονται οι διάφορες θύρες του συμπιεστή που είτε μεταφέρουν πληροφορία σε αυτόν ( για παράδειγμα τις μηχανικές στροφές της ατράκτου από τον στρόβιλο, τα μεγέθη της ροής από τον αγωγό εισόδου κλπ.) είτε δίνουν πληροφορία σε κάποια άλλη συνιστώσα ( για παράδειγμα τα μεγέθη της ροής στην έξοδο του, που αποτελεί είσοδο στην επόμενη συνιστώσα που είναι ένας θάλαμος καύσης).

Ο [Πίνακας 2.2](#page-18-1) δείχνει τα κυριότερα είδη θυρών που συναντώνται στο PROOSIS με τα σύμβολα τους και το είδος πληροφορίας που μεταφέρουν.

<span id="page-18-1"></span>

| No             | Port Type           | Symbol    | Allowed<br>Connections | <b>Description</b>                                                        |
|----------------|---------------------|-----------|------------------------|---------------------------------------------------------------------------|
| $\mathbf{1}$   | Fluid               |           | Single                 | Main flow variables (e.g. flow rate,<br>pressure, temperature)            |
| $\overline{2}$ | FluidInfo           |           | Single                 | Fluid information variables (e.g. flow)<br>rate, pressure, temperature)   |
| 3              | Fuel                |           | Single                 | Fuel variables (e.g. fuel flow rate)                                      |
| 4              | Heat                | ó         | Single                 | <b>Heat flow variables</b>                                                |
| 5              | Info                | ۰         | Single                 | Information variables                                                     |
| 6              | Liquid              |           | Single                 | Cooling media variables (e.g. liquid type,<br>flow rate, temperature)     |
| 7              | Mech                |           | Single In              | Mechanical variables (e.g. rotational<br>speed, torque)                   |
| 8              | Sas                 | ۰         | Single                 | Secondary air system variables (e.g. flow)<br>rate, pressure, temperature |
| 9              | Sensor              |           | Single                 | Sensor variables                                                          |
| 10             | Thrust              |           | Single Out             | Thrust variables                                                          |
| 11             | TwoPh1F             | $\bullet$ | Single                 | Two phase of single fluid flow variables                                  |
| 12             | TwoPh <sub>2F</sub> | ۰         | Single                 | Two phase of two fluids flow variables                                    |

**Πίνακας 2.2: Τύποι Θυρών (Ports) και Είδος Πληροφορίας που Μεταφέρουν[1]**

#### <span id="page-18-0"></span>**2.1.3 Δημιουργία Νέων Αντικειμένων/Συνιστωσών**

Για να δημιουργηθεί ένα νέο αντικείμενο ο χρήστης θα πρέπει αρχικά να γνωρίζει την γλώσσα προγραμματισμού που χρησιμοποιεί το PROOSIS, την ΕL (EcosimPro Language)<sup>[16]</sup>. Πρόκειται φυσικά για γλώσσα αντικειμενοστραφούς προγραμματισμού που αποτελεί εργαλείο μαθηματικής μοντελοποίησης σε πολλούς σύγχρονους τομείς.

Στην συνέχεια ο χρήστης επιλέγει ένα όνομα για το νέο αρχείο κώδικα που δημιουργεί και προγραμματίζει πλέον χρησιμοποιώντας μεταβλητές, εξισώσεις, εξωτερικά στοιχεία και άλλα αντικείμενα.

Ο πηγαίος κώδικας που δημιουργείται αποτελείται από κάποια μπλοκ που είναι απαραίτητα για την λειτουργία της συνιστώσας/αντικειμένου. Υπάρχει συγκεκριμένο μπλοκ που δηλώνονται οι άγνωστες μεταβλητές, διαφορετικό για τις γνωστές παραμέτρους, τις θύρες εισόδου/εξόδου και το τμήμα των μαθηματικών εξισώσεων.

Εφόσον ολοκληρωθεί το αρχείο και μεταγλωττιστεί χωρίς σφάλματα το τελευταίο βήμα αποτελεί η δημιουργία ενός συμβόλου που θα απεικονίζει την συνιστώσα που μοντελοποιήθηκε.

#### <span id="page-19-0"></span>**2.2 Προσομοίωση Λειτουργίας Συνιστωσών**

Σε αυτήν την ενότητα γίνεται μία σύντομη επισκόπηση της διαδικασίας για να επιτευχθεί η προσομοίωση της λειτουργίας μίας μεμονωμένης συνιστώσας ή ενός ολοκληρωμένου ενεργειακού συστήματος ( πχ ενός αεριοστροβίλου) που περιλαμβάνει πολλές συνιστώσες.

Οποιαδήποτε προσομοίωση στο PROOSIS απαιτεί να γίνουν τα επόμενα τρία βήματα :

- Δημιουργία σχηματικού διαγράμματος (schematic)
- Θεμελίωση του μαθηματικού μοντέλου επίλυσης (partition)
- Προσομοίωση λειτουργίας (experiment)

Τα παραπάνω στάδια θα περιγραφούν λεπτομερώς στις υποενότητες που ακολουθούν.

#### <span id="page-19-1"></span>**2.2.1 Δημιουργία Σχηματικού Διαγράμματος (Schematic)**

Στο στάδιο αυτό ο χρήστης μπορεί να χρησιμοποιήσει όλα τα αντικείμενα που έχει στην διάθεση του για να υλοποιήσει το σύνολο που επιθυμεί. Για παράδειγμα για να δημιουργήσει έναν αεριοστρόβιλο θα χρειαστεί την συνιστώσα του αγωγού εισόδου, του συμπιεστή, του θαλάμου καύσης, του στροβίλου και του αγωγού εξόδου.

Τα αντικείμενα μεταφέρονται επάνω στην επιφάνεια εργασίας και στην συνέχεια πρέπει να γίνει η ένωση των θυρών τους με κατάλληλο τρόπο. Στην συνέχεια ο χρήστης μπορεί να αλλάξει τις ιδιότητες των συνιστωσών( πχ κάποιο εμβαδόν ενός αγωγού) , να μετονομάσει κάποιες από τις μεταβλητές που επιθυμεί για προσωπική διευκόλυνση και στην συνέχεια να καλέσει τον μεταγλωττιστή (compiler) και να ολοκληρώσει το βήμα αυτό.

Το στάδιο αυτό είναι εύλογο πως είναι αρκετά βασικό καθώς η υλοποίηση του μαθηματικού μοντέλου που ακολουθεί στη συνέχεια βασίζεται στον τρόπο που είναι συνδεδεμένες οι συνιστώσες μεταξύ τους. Το σχηματικό διάγραμμα εκτός ότι βοηθάει αρκετά στην οπτική απεικόνιση μίας μηχανής πραγματοποιεί κατά κάποιο τρόπο την ενιαία σύνδεση όλων των αντικειμένων σε ένα. Από εδώ και στο εξής όλες οι συνιστώσες που συνδέθηκαν για να απεικονίσουν μία ολόκληρη μηχανή αντιμετωπίζονται από το PROOSIS ως ένα νέο και ενιαίο αντικείμενο.

Στο [Σχήμα 2.3](#page-20-1) παρουσιάζεται ενδεικτικά ένα σχηματικό διάγραμμα ενός αεροπορικού κινητήρα χωρίς ανάμιξη.

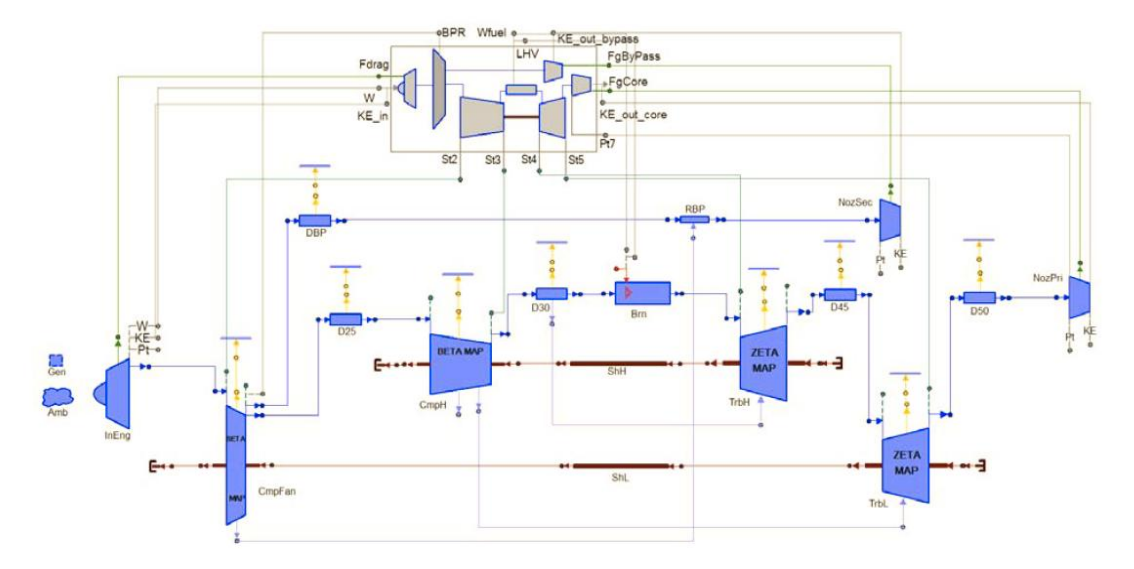

**Σχήμα 2.3: Σχηματικό Διάγραμμα Αεροπορικού Κινητήρα Χωρίς Ανάμιξη[1]**

#### <span id="page-20-1"></span><span id="page-20-0"></span>**2.2.2 Θεμελίωση του Μαθηματικού Μοντέλου (Δημιουργία Partition)**

Εφόσον ο χρήστης έχει ολοκληρώσει επιτυχώς την δημιουργία του σχηματικού διαγράμματος πρέπει να γίνει η διαμόρφωση του τρόπου που θα λυθεί το πρόβλημα. Σε αυτό το στάδιο για να επιλυθεί το μοντέλο που έχει δημιουργηθεί χρειάζεται κάποιες τιμές σε συγκεκριμένες μεταβλητές ή πιθανά μία αρχικοποίηση σε κάποιες άλλες. Στην δημιουργία του partition γίνεται επιλογή αυτών των μεταβλητών. Υπάρχουν τρείς διαφορετικές επιλογές για τα partition και όλες οι εντολές δίνονται με την βοήθεια αναδυόμενων παραθύρων (wizards):

- *New partition*: Με αυτή την επιλογή ο χρήστης επιλέγει τις μεταβλητές που θα δώσει στο πρόγραμμα ως οριακές συνθήκες (boundary variables) και από μία αρχική τιμή σε κάποιες άλλες μεταβλητές (algebraic variables) εάν και εφόσον αυτό απαιτείται.
- *Default partition*: Με αυτή την επιλογή το partition δημιουργείται αυτόματα και το λογισμικό επιλέγει αυτόματα τις μεταβλητές που θεωρεί ότι απαιτούνται για την επίλυση.
- *Design partition:* Με αυτή την επιλογή δηλώνεται πως εκτός από τις οριακές συνθήκες και αλγεβρικές μεταβλητές ο χρήστης επιθυμεί να γίνει σχεδίαση (design) και σε μία άλλη παράμετρο που για το πρόβλημα θεωρείται γνωστή (data) εφόσον έχει καταχωρηθεί έτσι κατά την δημιουργία των συνιστωσών/components (πχ το εμβαδόν ενός ακροφυσίου).

Στα παρακάτω σχήματα παρουσιάζονται παραδείγματα από τα παράθυρα που εμφανίζονται κατά την δημιουργία partition.

| <b>Component data</b><br>Filter: $\vert *$<br><b>Description</b><br><b>Description</b><br>Name<br>$<$ Select<br>Geometric nozzle exit area<br>$\Box$ Amb.MNf in<br>Input Mach number<br>$\Box$ Amb.Pamb in<br>Input ambient pressure<br>Corrected design rotational s<br><< Select All<br>Input free stream total<br>Design corrected rotational s<br>$\Box$ Amb.Pt in<br>Input ambient tempera<br>$\Box$ Amb.Tamb in<br>Input free stream total<br>$\Box$ Amb.Tt in<br>Design corrected mass flow r<br>Input indicated air speed<br>□ Amb.VIAS in<br>Input true free stream<br>Corrected design rotational s<br>$\Box$ Amb.VTAS in<br>Unselect $>$<br>INPUT map scalar for isentro<br>$\Box$ Amb.alt in<br>Input altitude<br>INPUT map scalar for relative<br>$\Box$ Amb.dTs in<br>Input delta temperatur<br>Unselect All >><br>INPUT map scalar for pressur<br>□ Amb.humRelpct in<br>Input relative humidity<br>INPUT map scalar for correct<br>Input specific humidity<br>□ Amb.humSp_in<br>Inlet effective area<br>$\Box$ Brn.Ae in<br>□ Brn.GeoAm<br>Maximum cros sectiona | <b>DESIGN WIZARD</b><br>Change data to unknown variables                                                                                                    |  |  |  |  |  |  |  |  |
|----------------------------------------------------------------------------------------------------|----------------------------------------------------------------------------------------------------|--|--|--|--|--|--|--|--|
|                                                                                                    | <b>Design variables</b><br>Selected : $11$                                                                                                    |  |  |  |  |  |  |  |  |
|                                                                                                    | Name                                                                                                    |  |  |  |  |  |  |  |  |
|                                                                                                    | $\Box$ A8<br>□ CmpH.NcDes<br>$\Box$ CmpH.s NcRdes<br>□ CmpH.s_mapEff_in_Design isentropic efficiency s<br>□ CmpH.s_mapPR_in Design pressure ratio second<br>□ CmpH.s_mapWc<br>$\Box$ TrbH.NcDes<br>$\Box$ TrbH.s_mapEff_in<br>$\Box$ TrbH.s_mapNc_in<br>□ TrbH.s_mapPR_in<br>$\Box$ TrbH.s_mapWc_in |  |  |  |  |  |  |  |  |

**Σχήμα 2.4: Παράθυρο Επιλογής Μεταβλητών προς Σχεδίαση(Design Variables) [1]**

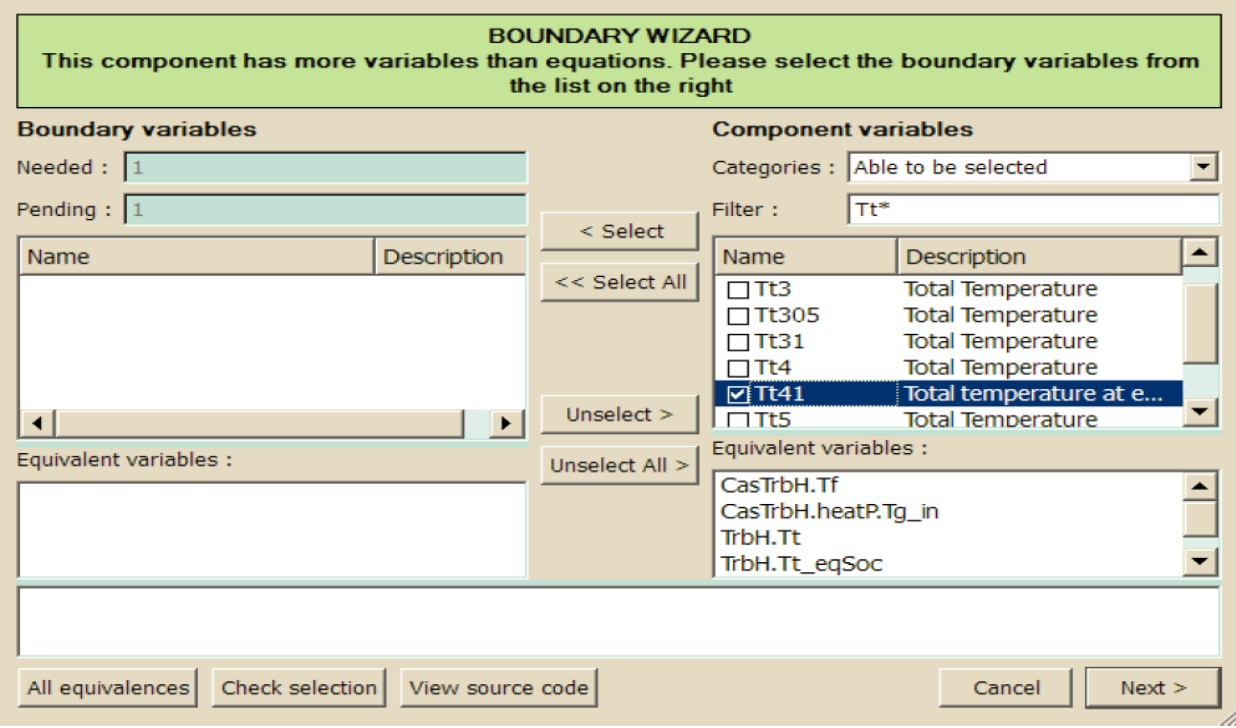

**Σχήμα 2.5: Παράθυρο Επιλογής Οριακών Συνθηκών(Boundary Variables) [1]**

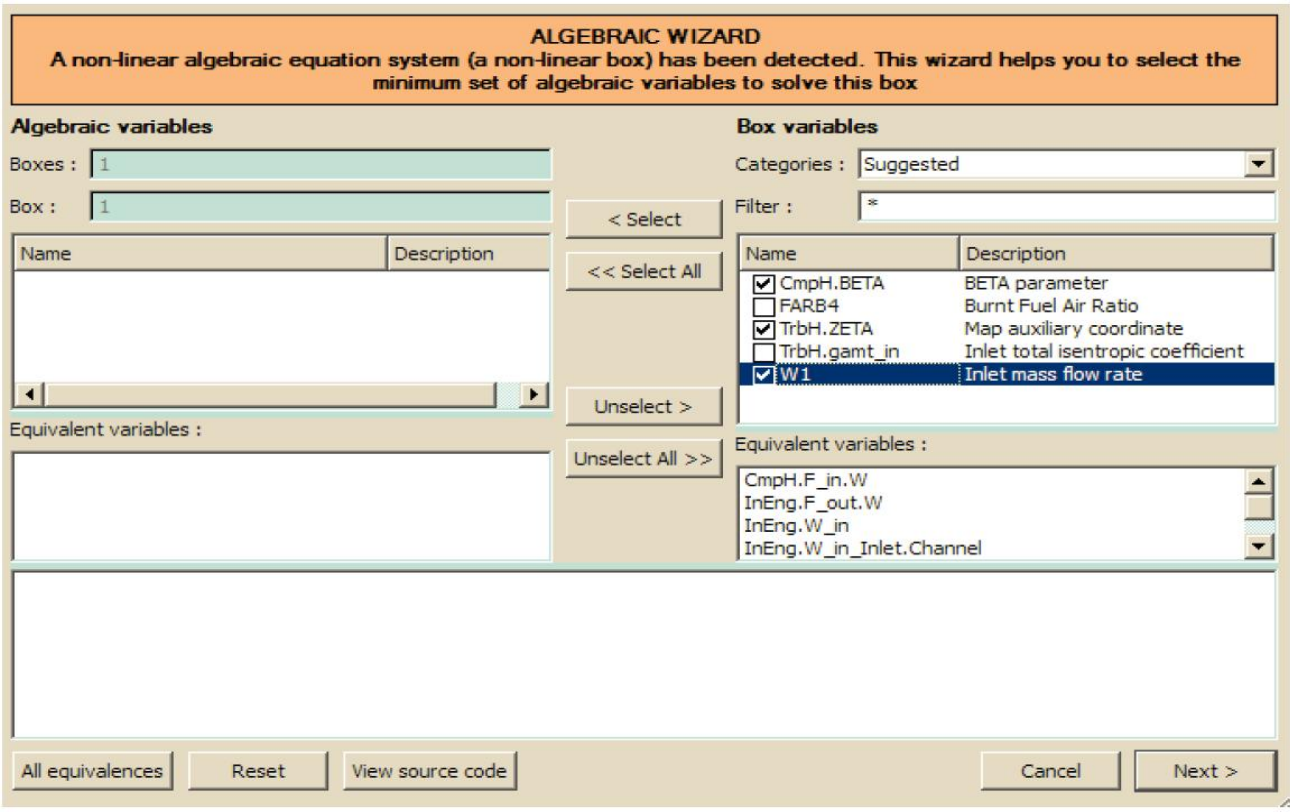

**Σχήμα 2.6: Παράθυρο Επιλογής Αλγεβρικών Μεταβλητών(Algebraic Variables) [1]**

#### <span id="page-22-0"></span>**2.2.3 Προσομοίωση Λειτουργίας (Experiment)**

Στο τελευταίο στάδιο ο χρήστης πρέπει να δώσει τις απαραίτητες τιμές για τις μεταβλητές που επέλεξε προηγουμένως. Αυτό μπορεί να γίνει είτε μέσω wizards είτε μέσω της γλώσσας προγραμματισμού EL. Με τη χρήση προγραμματισμού υπάρχουν αρκετά περισσότερες δυνατότητες όπως η δημιουργία κώδικα για κάποια βελτιστοποίηση παραμέτρων. Η προσομοίωση γίνεται σε περιβάλλον του PROOSIS που δίνει την δυνατότητα δημιουργίας διαγραμμάτων, γραφικών σχημάτων, χαρτών κλπ. Υπάρχουν διαφορετικά experiments που μπορούν να χρησιμοποιηθούν όπως :

- *Steady:* Το μοντέλο προσομοιώνεται σε ένα συγκεκριμένο σημείο λειτουργίας που έχει οριστεί.
- *Design:* Ο χρήστης μπορεί να επιλέξει να σχεδιάσει κάποια παράμετρο δίνοντας επιπλέον μία εξίσωση στο λογισμικό για να λύσει το πρόβλημα.
- *Parametric:* Σε αυτού του είδους την προσομοίωση ο χρήστης μπορεί να επιλέξει την μεταβολή παραμέτρων ανάμεσα σε δύο οριακές τιμές και να μελετήσει την συμπεριφορά άλλων παραμέτρων ως προς την μεταβολή τους (παραμετρική ανάλυση).
- *Sensitivity:* Ο χρήστης έχει δυνατότητα να αλλάξει κατά ένα ποσοστό μία παράμετρο βλέποντας πώς αυτή η αλλαγή επηρεάζει κάποια άλλη (πχ πως το υψόμετρο πτήσης επηρεάζει την ώση για σταθερή παροχή καυσίμου).
- *Transient*: Χρησιμοποιείται για να προσομοιώσει μεταβατικά χρονικά φαινόμενα, για παράδειγμα την απότομη επιτάχυνση / επιβράδυνση της ατράκτου ενός αεροπορικού κινητήρα.

Στο [Σχήμα 2.7](#page-23-1) φαίνεται το παράθυρο μέσω του οποίου επιλέγεται ο τύπος του experiment που θα προσομοιωθεί.

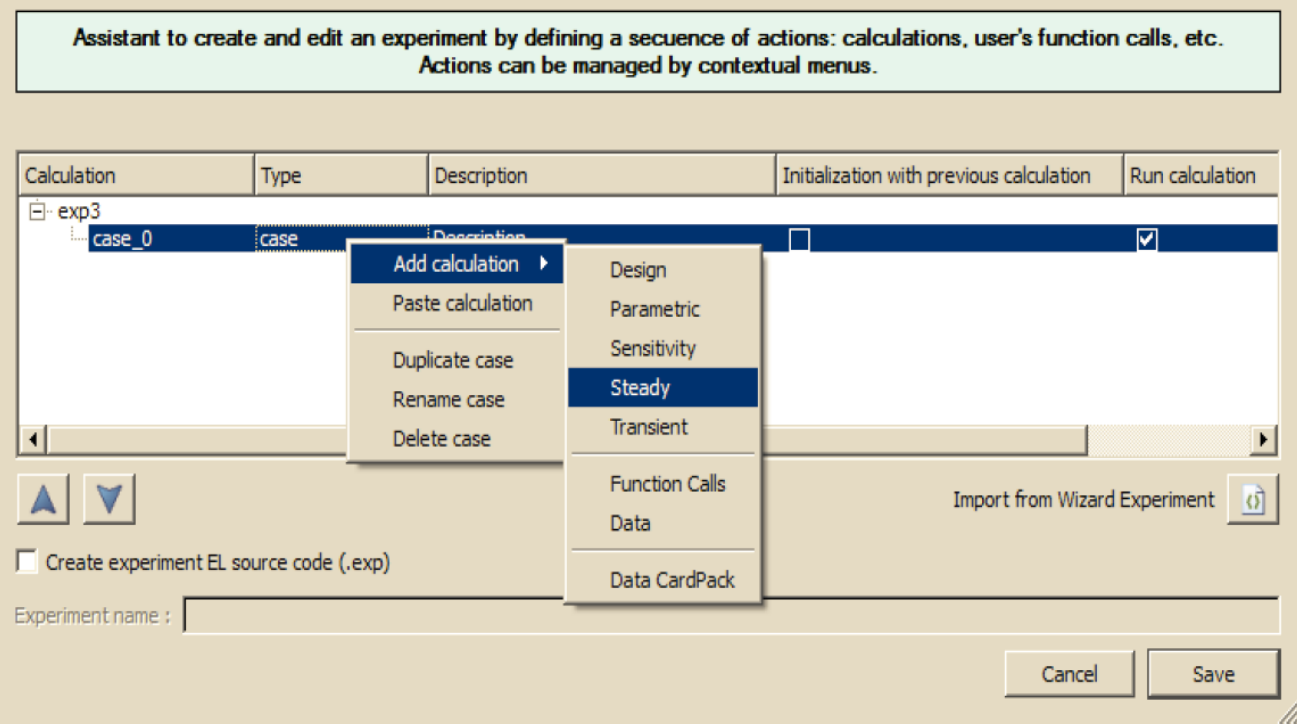

**Σχήμα 2.7: Παράθυρο Επιλογής Τύπου Experiment[1]**

## <span id="page-23-1"></span><span id="page-23-0"></span>**2.3 Βιβλιοθήκες (Libraries)**

Όλα τα παραπάνω που αναφέρθηκαν υπάρχουν οργανωμένα μέσα σε δομές που ονομάζονται βιβλιοθήκες. Ο κάθε χρήστης έχει συνήθως την προσωπική του βιβλιοθήκη που υπάρχουν όλα τα αντικείμενα, partitions και experiments που έχει δημιουργήσει. Πρέπει να σημειωθεί πως οι διάφορες βιβλιοθήκες αλληλεπιδρούν μεταξύ τους και υπάρχει η δυνατότητα να γίνει χρήση ενός αντικειμένου από άλλη βιβλιοθήκη.

Στο [Σχήμα 2.8](#page-24-0) φαίνεται το περιβάλλον του PROOSIS με όλα τα στοιχεία που αναφέρθηκαν στο παρόν κεφάλαιο.

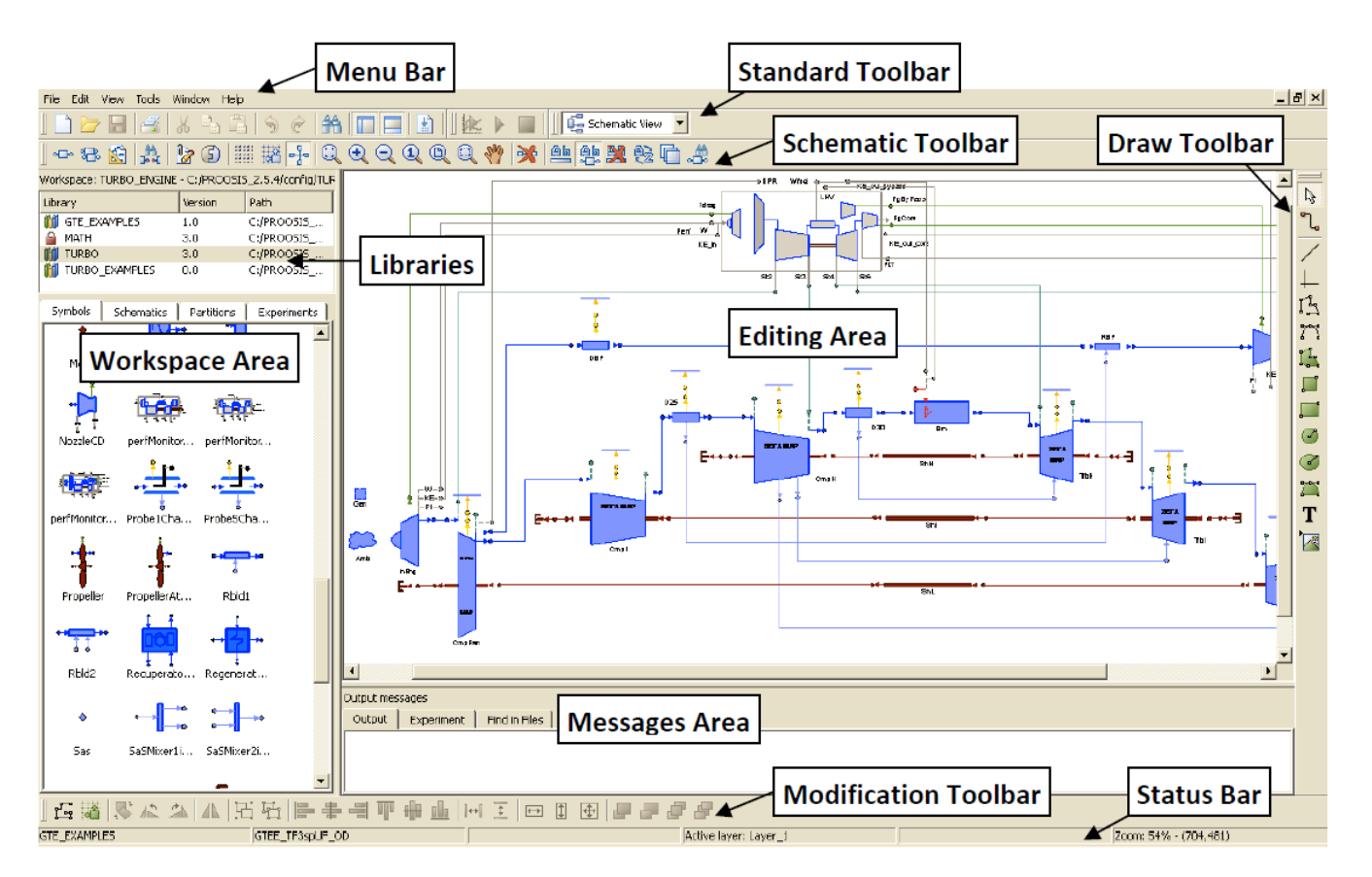

<span id="page-24-0"></span>**Σχήμα 2.8: Περιβάλλον PROOSIS[1]**

# <span id="page-26-0"></span>**3 Μοντελοποίηση της Μερικής Ανάμιξης**

Απαραίτητη προϋπόθεση για την προσομοίωση λειτουργίας ενός αεροπορικού κινητήρα μερικής ανάμιξης, που είναι και ο κύριος σκοπός της εργασίας, είναι η χρήση συνιστωσών που υλοποιούν την συγκεκριμένη φυσική διεργασία. Τέτοιες συνιστώσες έχουν δημιουργηθεί στο παρελθόν σε άλλα λογισμικά πακέτα, όχι όμως στο PROOSIS.

Στο παρόν κεφάλαιο παρουσιάζονται οι δύο νέες συνιστώσες που δημιουργήθηκαν για την μοντελοποίηση της διαδικασίας της μερικής ανάμιξης. Πρόκειται αρχικά για έναν αναμίκτη που αναμιγνύει μερικά τα δύο ρεύματα αέρα, κύριο και δευτερεύον, και στην συνέχεια ένα συνεργαζόμενο ακροφύσιο που εκτονώνει τα ρεύματα στην ατμόσφαιρα. Στο τέλος του κεφαλαίου ακολουθεί και ένα παράδειγμα προσομοίωσης της συνεργαζόμενης λειτουργίας τους.

#### <span id="page-26-1"></span>**3.1 Μερικός Αναμίκτης**

Αυτή η ενότητα αναφέρεται στον μερικό αναμίκτη. Παρουσιάζονται κάποια γενικά χαρακτηριστικά της συνιστώσας αυτής καθώς και το μαθηματικό μοντέλο που αναπτύχθηκε για τη μοντελοποίηση του συγκεκριμένου φαινομένου.

#### <span id="page-26-2"></span>**3.1.1 Γενικά Χαρακτηριστικά**

Η συνιστώσα του μερικού αναμίκτη προσομοιώνει την διαδικασία της μερικής ανάμιξης κατά την οποία τα δύο ρεύματα (κύριο & δευτερεύον) αναμιγνύονται μερικώς πριν εισέλθουν στο κοινό ακροφύσιο.

Υπάρχουν αρκετές επιλογές ως προς το πως μπορεί να μοντελοποιηθεί ένα τέτοιο μεταβατικό φαινόμενο. Στην παρούσα εργασία επιλέχθηκε να γίνει με την παρουσία τριών ρευμάτων στην έξοδο του αναμίκτη (με βάση την εργασία [4]):

 ενός που αποτελεί το μέρος του κυρίου ρεύματος που δεν συμμετέχει στην ανάμιξη

 ενός που αποτελεί το μέρος του δευτερεύοντος ρεύματος που δεν συμμετέχει στην ανάμιξη

ενός που είναι η μίξη ενός ποσοστού των δύο ρευμάτων

Στο [Σχήμα 3.1](#page-27-0) φαίνεται οπτικά η διεργασία όπου τα δύο ρεύματα εισόδου σταδιακά καταλήγουν σε τρία. Στα αντίστοιχα εμβαδά φαίνεται και μία ενδεικτική αρίθμηση για τα ρεύματα εισόδου και εξόδου, η οποία τηρείται στην παρούσα εργασία.

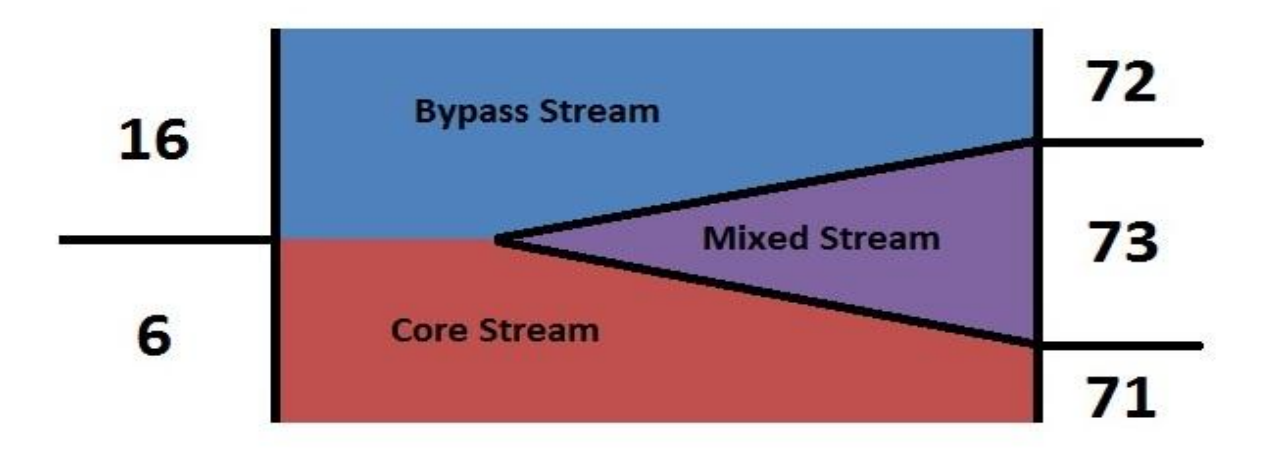

**Σχήμα 3.1: Οπτική Απεικόνιση της Μερικής Ανάμιξης**

<span id="page-27-0"></span>Στο [Σχήμα 3.2](#page-27-1) φαίνεται το εικονίδιο που δημιουργήθηκε για τον μερικό αναμίκτη στο PROOSIS.

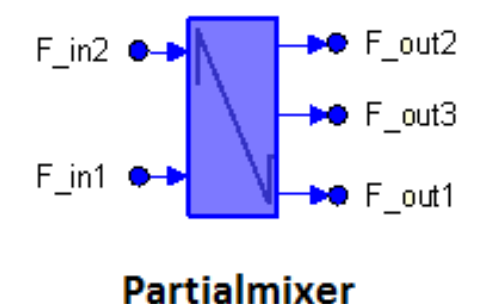

# **Σχήμα 3.2: Εικονίδιο Συνιστώσας Μερικού Αναμίκτη στο PROOSIS**

<span id="page-27-1"></span>Όπως φαίνεται, το component διαθέτει συνολικά πέντε θύρες. Δύο θύρες στην είσοδο κάθε μία από τις οποίες μεταφέρει αντίστοιχα την πληροφορία για τα μεγέθη της ροής του κυρίως (F\_in1) και δευτερεύοντος ρεύματος (F\_in2) στον αναμίκτη. Οι τρείς θύρες στην έξοδο αντιστοιχούν στα τρία ρεύματα που εξέρχονται από τον αναμίκτη και μεταφέρουν τα μεγέθη της ροής στην επόμενη συνιστώσα.

Ο [Πίνακας 3.3](#page-28-0) που ακολουθεί δείχνει τις παραμέτρους (data) που χρησιμοποιούνται στο μαθηματικό μοντέλο της συνιστώσας και ομαδοποιούνται σε καρτέλες (tabs) ανάλογα με το είδος πληροφορίας που εκφράζουν. Ο χρήστης έχει φυσικά την δυνατότητα να αλλάξει τις τιμές αυτές κατά την δημιουργία του σχηματικού διαγράμματος. Οι παράμετροι αυτοί χρησιμοποιούνται κατά την διαδικασία επίλυσης από τις εξισώσεις και θεωρούνται γνωστά μεγέθη.

<span id="page-28-0"></span>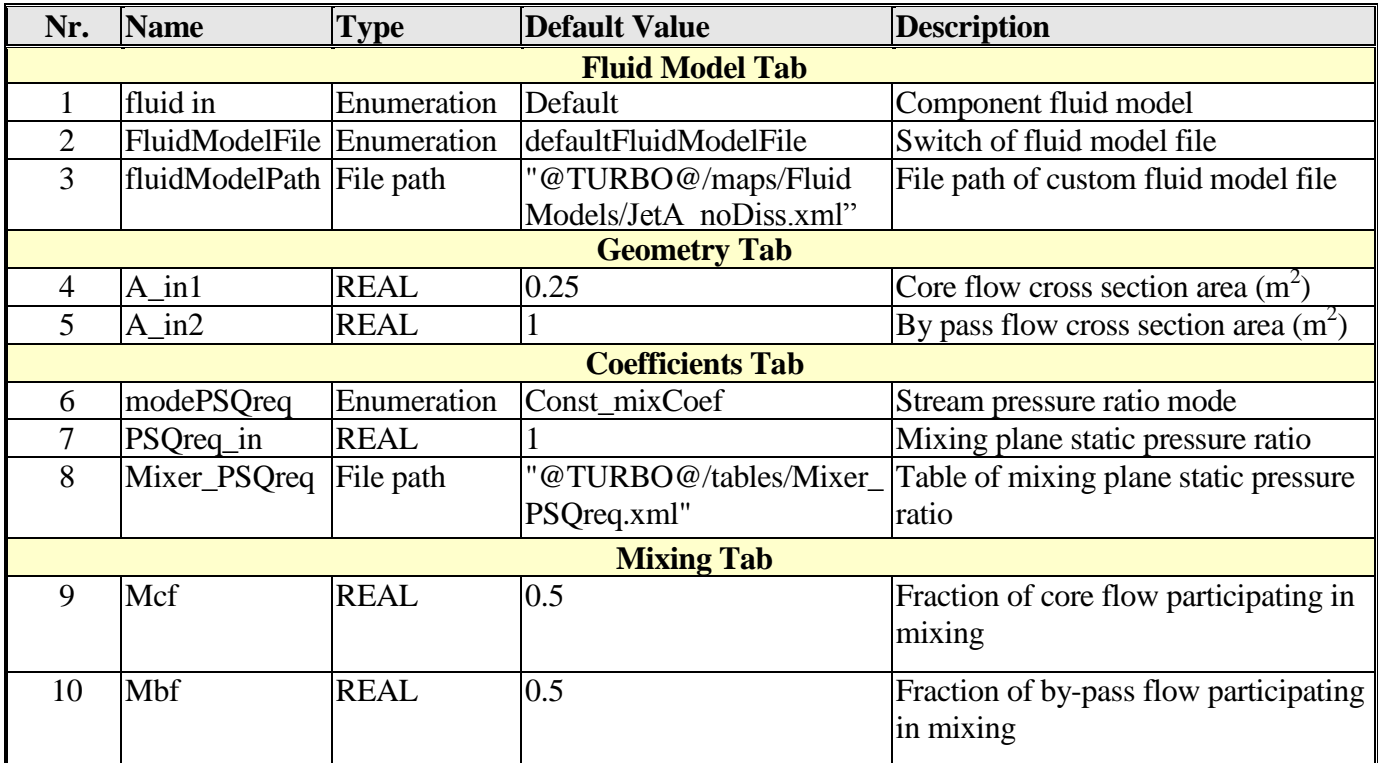

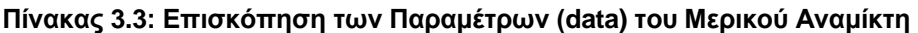

Στην πρώτη καρτέλα ο χρήστης μπορεί να επιλέξει το είδος του καυσίμου (Jet A, Natural Gas κλπ.) που θα χρησιμοποιεί η συνιστώσα εφόσον διακινεί καυσαέριο. Η επιλογή default χρησιμοποιεί ως καύσιμο ότι έχει δηλωθεί στο General component του σχηματικού διαγράμματος.

Στην δεύτερη καρτέλα υπάρχουν κάποια γεωμετρικά χαρακτηριστικά του αναμίκτη όπως είναι τα δύο εμβαδά εισόδου.

Στην τρίτη καρτέλα ο χρήστης πρέπει να προσδιορίσει τον λόγο στατικής πίεσης των δύο ρευμάτων στην είσοδο. Υπάρχει η δυνατότητα αυτό να δοθεί ως σταθερά χρησιμοποιώντας την επιλογή const\_mixCoef και δίνοντας την επιθυμητή τιμή στην μεταβλητή PSQreq\_in. Επίσης μπορεί να γίνει ο υπολογισμός του λόγου αυτού με τη χρήση έτοιμου πίνακα που συσχετίζει τις τιμές των ολικών μεγεθών της ροής στην είσοδο και έτσι επιλέγει την τιμή του λόγου των στατικών πιέσεων αυτόματα (Tab\_mixCoef).

Τέλος, γίνεται επιλογή του ποσοστού των δύο ρευμάτων που θα συμμετέχουν στην ανάμιξη με την βοήθεια των δύο συντελεστών Mcf (Mixing Core Fraction) για το κύριο ρεύμα, και Mbf (Mixing By-pass Fraction) για το δευτερεύον. Αξίζει να σημειωθεί πως η συνιστώσα μπορεί να προσομοιώνει τόσο την πλήρη όσο και την μερική ανάμιξη ανάλογα με τις τιμές που παίρνουν αυτοί οι συντελεστές. Στην παρούσα εργασία η λειτουργία της πλήρους ανάμιξης (Mcf = Mbf = 1) δεν ενδιαφέρει καθώς για την πλήρη ανάμιξη υπάρχει στο PROOSIS διαφορετική συνιστώσα, αυτή του απλού αναμίκτη (mixer).

### <span id="page-29-0"></span>**3.1.2 Μαθηματικό Μοντέλο**

Για τον αναμίκτη η διαδικασία επίλυσης αναφέρεται στον τρόπο υπολογισμού των μεγεθών της ροής στην έξοδο με γνωστές τις συνθήκες της ροής στην είσοδο όπως φαίνεται και στο [Σχήμα 3.4.](#page-29-1) Όπου W η παροχή, Pt η ολική πίεση, Tt η ολική θερμοκρασία , FARB ο λόγος καιόμενου καυσίμου αέρα, FARU ο λόγος άκαυστου καυσίμου αέρα, WAR το ποσοστό υγρασίας του εργαζόμενου μέσου και Ang η γωνία της ροής.

Αξίζει να σημειωθεί πως η παροχή του δευτερεύοντος ρεύματος δεν είναι απαραίτητη για την επίλυση. Η συνιστώσα έχει την δυνατότητα όπως θα περιγραφεί και αναλυτικά παρακάτω να προσδιορίσει την τιμή της παροχής αυτής εφόσον υπάρχει γνώση των εμβαδών τα οποία είναι κατοχυρωμένα ως data και επομένως θεωρούνται γνωστά.

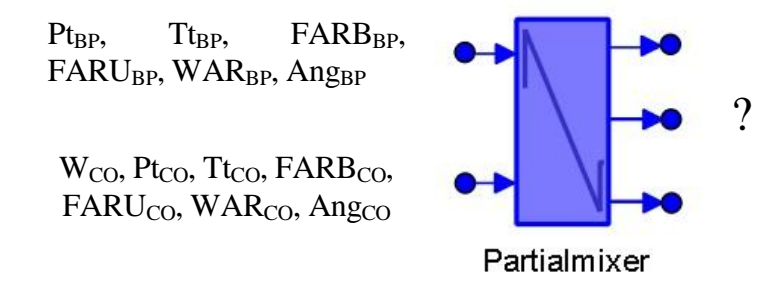

**Σχήμα 3.4: Απεικόνιση της Διαδικασίας Επίλυσης του Μερικού Αναμίκτη**

<span id="page-29-1"></span>Σε αυτό το σημείο θα παρουσιαστεί η διαδικασία επίλυσης αναλυτικά. Πρέπει να σημειωθεί πως για κάποιους υπολογισμούς έχει γίνει χρήση έτοιμων συναρτήσεων που υπήρχαν ήδη στο PROOSIS για τον υπολογισμό θερμοδυναμικών μεγεθών. Σε κάθε εξίσωση με έντονη γραμματοσειρά φαίνονται τα μεγέθη που υπολογίζονται.

#### **Υπολογισμός όλων των μεγεθών στην είσοδο του αναμίκτη:**

Αρχικά υπολογίζονται τα στατικά μεγέθη του κυρίως ρεύματος με γνωστά τα ολικά μεγέθη και το εμβαδόν εισόδου ( $A_{C<sub>0</sub>} = A_{I}$ in1) το οποίο έχει προσδιοριστεί στα γεωμετρικά χαρακτηριστικά του component:

therm\_WTtPtAe = (fluid,  $W_{C_0}$ , Tt<sub>CO</sub>, Pt<sub>CO</sub>, FARB<sub>CO</sub>, WAR<sub>CO</sub>, A<sub>CO</sub>, MN<sub>CO</sub>, V<sub>CO</sub>, Ts<sub>CO</sub>, Ps<sub>CO</sub>, Subsonic) (3.1)

Με γνωστή την απαίτηση για τον λόγο των στατικών πιέσεων των δύο ρευμάτων εισόδου και την στατική πίεση του κυρίως ρεύματος μπορεί να υπολογιστεί η στατική πίεση του δευτερεύοντος:

$$
\mathbf{Ps}_{\mathbf{BP}} = \mathrm{Ps}_{\mathbf{CO}} / \mathrm{PSQ}_{\mathrm{req\_}in} \tag{3.2}
$$

Η σταθερά του αερίου για το δευτερεύον ρεύμα θα είναι:

$$
\mathbf{R}_{\mathbf{BP}} = \text{R\_FARB}(\text{fluid}, \text{TStd}, \text{FARB}_{\mathbf{BP}}, \text{WAR}_{\mathbf{BP}}) \tag{3.3}
$$

Η εντροπία του δευτερεύοντος ρεύματος θα είναι:

$$
\mathbf{phi}_{\mathbf{BP}} = \text{phi}_{\mathbf{I}} \text{T}(\text{fluid}, \text{It}_{\mathbf{BP}}, \text{FARB}_{\mathbf{BP}}, \text{WAR}_{\mathbf{BP}}) - \text{R}_{\mathbf{BP}} * \log \left( \frac{\text{Pt}_{\mathbf{BP}}}{\text{p}_{\mathbf{S}_{\mathbf{BP}}}} \right) \tag{3.4}
$$

Και τελικά η στατική πίεση :

$$
Ts_{BP} = T_{\text{phi}}(fluid, phi_{BP}, FARB_{BP}, WAR_{BP})
$$
\n(3.5)

Για τον υπολογισμό της ταχύτητας υπολογίζονται πρώτα η στατική και η ολική ενθαλπία:

$$
\mathbf{h}\mathbf{s}_{\mathbf{BP}} = \mathbf{h}_{\mathbf{I}} \mathbf{T}(\text{fluid}, \text{Ts}_{\mathbf{BP}}, \text{FARB}_{\mathbf{BP}}, \text{WAR}_{\mathbf{BP}}) \tag{3.6}
$$

$$
\mathbf{ht}_{\mathbf{BP}} = \mathbf{h}_{\mathbf{\_}}\mathbf{T}(\text{fluid}, \mathbf{Tt}_{\mathbf{BP}}, \text{FARB}_{\mathbf{BP}}, \text{WAR}_{\mathbf{BP}}) \tag{3.7}
$$

$$
\mathbf{V}_{\mathbf{BP}} = \sqrt{2 \cdot (\text{ht}_{\mathbf{BP}} - \text{h}\text{s}_{\mathbf{BP}})}
$$
(3.8)

Στην συνέχεια μπορεί να υπολογιστεί η παροχή του δευτερεύοντος ρεύματος από την εξίσωση της συνέχειας με γνωστό το εμβαδόν εισόδου εφόσον και αυτό έχει προσδιοριστεί στα γεωμετρικά χαρακτηριστικά (A<sub>BP</sub> = A<sub>in2</sub> ):

$$
\mathbf{W}_{\rm BP} = \frac{\mathbf{P}_{\rm SBP}}{\mathbf{R}_{\rm BP} * \mathbf{T}_{\rm SBP}} * \mathbf{A}_{\rm BP} * \mathbf{V}_{\rm BP}
$$
(3.9)

Για τον υπολογισμό του αριθμού Mach υπολογίζεται αρχικά η ταχύτητα του ήχου :

$$
\mathbf{V}\mathbf{s}_{\mathbf{BP}} = \text{VS}_{\mathbf{\_}}\text{Ts}(\text{fluid}, \text{Ts}_{\mathbf{BP}}, \text{FARB}_{\mathbf{BP}}, \text{WAR}_{\mathbf{BP}}) \tag{3.10}
$$

$$
\mathbf{M}_{\mathbf{BP}} = \frac{V_{\mathbf{BP}}}{V_{\mathbf{S}_{\mathbf{BP}}}}
$$
(3.11)

Τέλος, η συνολική ορμή των δύο ρευμάτων εισόδου είναι:

$$
impinlet = (PsCO * ACO + VCO * WCO) + (PsBP * ABP + VBP * WBP)
$$
\n(3.12)

## **Υπολογισμός όλων των μεγεθών στην έξοδο του αναμίκτη(τηρείται η αρίθμηση που αναφέρθηκε προηγουμένως):**

Το συνολικό εμβαδόν εξόδου του αναμίκτη λόγω κατασκευής θα είναι ίσο με το συνολικό εμβαδόν εισόδου:

$$
\mathbf{A}_{\text{exit}} = \mathbf{A}_{\text{CO}} + \mathbf{A}_{\text{BP}} \tag{3.13}
$$

Στην συνέχεια τα μεγέθη του κυρίως ρεύματος που δεν συμμετέχει στην ανάμιξη θα είναι:

$$
W_{71} = W_{C0} * (1 - Mcf)
$$
 (3.14)

$$
\mathbf{Tt}_{71} = \mathbf{Tt}_{C0} \tag{3.15}
$$

$$
Pt_{71} = Pt_{CO}
$$
 (3.16)

$$
FARB_{71} = FARB_{CO}
$$
 (3.17)

$$
FARU_{71} = FARU_{CO}
$$
 (3.18)

$$
WAR_{71} = WAR_{CO}
$$
 (3.19)

$$
\mathbf{Ang}_{71} = \mathbf{Ang}_{\mathbf{CO}} = 0 \tag{3.20}
$$

Και το εμβαδόν εξόδου σε εκείνη την θέση:

$$
A_{71} = A_{C0} * (1 - Mcf)
$$
 (3.21)

Τα στατικά μεγέθη στην ίδια θέση υπολογίζονται στην συνέχεια με την βοήθεια θερμοδυναμικής συνάρτησης:

therm\_WTtPtAe = (fluid,  $W_{71}$ , Tt<sub>71</sub>, Pt<sub>71</sub>, FARB<sub>71</sub>, WAR<sub>71</sub>, A<sub>71</sub>, MN<sub>71</sub>, V<sub>71</sub>, Ts<sub>71</sub>, Ps<sub>71</sub>, Subsonic) (3.22)

Και τέλος η ορμή του ρεύματος αυτού θα είναι:

$$
imp_{71} = (Ps_{71} * A_{71} + V_{71} * W_{71})
$$
\n(3.23)

Ομοίως υπολογίζονται τα μεγέθη του δευτερεύοντος ρεύματος που δεν συμμετέχει στην ανάμιξη:

$$
W_{72} = W_{BP} * (1 - Mbf)
$$
 (3.24)

$$
\mathbf{Tt}_{72} = \mathbf{Tt}_{BP} \tag{3.25}
$$

$$
\mathbf{Pt}_{72} = \mathbf{Pt}_{\mathrm{BP}} \tag{3.26}
$$

$$
FARB_{72} = FARB_{BP} \tag{3.27}
$$

$$
FARU_{72} = FARU_{BP}
$$
 (3.28)

$$
WAR_{72} = WAR_{BP} \tag{3.29}
$$

$$
\mathbf{Ang}_{72} = \mathbf{Ang}_{BP} = 0 \tag{3.30}
$$

Και το εμβαδόν εξόδου σε αυτή τη θέση:

$$
A_{72} = A_{BP} * (1 - Mbf)
$$
 (3.31)

Τα στατικά μεγέθη υπολογίζονται ομοίως στην συνέχεια με την βοήθεια θερμοδυναμικής συνάρτησης:

therm\_WTtPtAe = (fluid,  $W_{72}$ , Tt<sub>72</sub>, Pt<sub>72</sub>, FARB<sub>72</sub>, WAR<sub>72</sub>, A<sub>72</sub>, MN<sub>72</sub>, V<sub>72</sub>, Ts<sub>72</sub>, Ps<sub>72</sub>, Subsonic) (3.32)

Και τέλος η ορμή του ρεύματος αυτού θα είναι:

$$
imp_{72} = (Ps_{72} * A_{72} + V_{72} * W_{72})
$$
\n(3.33)

Για το ρεύμα που προκύπτει από την ανάμιξη τα μεγέθη έχουν ως εξής:

$$
W_{73} = W_{C0} * Mcf + W_{BP} * Mbf \tag{3.34}
$$

$$
\mathbf{FARB}_{73} = \frac{\text{FARB}_{\text{CO}} * \left(\frac{\text{Mcf} * \text{W}_{\text{CO}}}{1 + \text{FARB}_{\text{CO}} + \text{FARU}_{\text{CO}} + \text{WAR}_{\text{CO}}}\right) + \text{FARB}_{\text{BP}} * \left(\frac{\text{Mbf} * \text{W}_{\text{BP}}}{1 + \text{FARB}_{\text{BP}} + \text{FARU}_{\text{BP}} + \text{WAR}_{\text{BP}}}\right)}{\left(\frac{\text{Mcf} * \text{W}_{\text{CO}}}{1 + \text{FARB}_{\text{CO}} + \text{FARU}_{\text{CO}} + \text{WAR}_{\text{CO}}}\right) + \left(\frac{\text{Mbf} * \text{W}_{\text{BP}}}{1 + \text{FARB}_{\text{BP}} + \text{FARU}_{\text{BP}} + \text{WAR}_{\text{BP}}}\right)}\tag{3.35}
$$

$$
\text{FARU}_{73} = \frac{\text{FARU}_{\text{CO}} * \left(\frac{\text{Mcf} * \text{W}_{\text{CO}}}{1 + \text{FARB}_{\text{CO}} + \text{FARU}_{\text{CO}} + \text{WAR}_{\text{CO}}}\right) + \text{FARU}_{\text{BP}} * \left(\frac{\text{Mbf} * \text{W}_{\text{BP}}}{1 + \text{FARB}_{\text{BP}} + \text{FARU}_{\text{BP}} + \text{WAR}_{\text{BP}}}\right)}{\left(\frac{\text{Mcf} * \text{W}_{\text{CO}}}{1 + \text{FARB}_{\text{CO}} + \text{FARU}_{\text{CO}} + \text{WAR}_{\text{CO}}}\right) + \left(\frac{\text{Mbf} * \text{W}_{\text{BP}}}{1 + \text{FARB}_{\text{BP}} + \text{FARU}_{\text{BP}} + \text{WAR}_{\text{BP}}}\right)}\tag{3.36}
$$

$$
\mathbf{WAR}_{73} = \frac{\text{WAR}_{\text{CO}} * \left(\frac{\text{Mcf} * \text{W}_{\text{CO}}}{1 + \text{FARB}_{\text{CO}} + \text{FARU}_{\text{CO}} + \text{WAR}_{\text{CO}}}\right) + \text{WAR}_{\text{BP}} * \left(\frac{\text{Mbf} * \text{W}_{\text{BP}}}{1 + \text{FARB}_{\text{BP}} + \text{FARU}_{\text{BP}} + \text{WAR}_{\text{BP}}}\right)}{\left(\frac{\text{Mcf} * \text{W}_{\text{CO}}}{1 + \text{FARB}_{\text{CO}} + \text{FARU}_{\text{CO}} + \text{WAR}_{\text{CO}}}\right) + \left(\frac{\text{Mbf} * \text{W}_{\text{BP}}}{1 + \text{FARB}_{\text{BP}} + \text{FARU}_{\text{BP}} + \text{WAR}_{\text{BP}}}\right)}\tag{3.37}
$$

$$
\mathbf{R}_{73} = \text{R\_FARB}(\text{fluid}, \text{TStd}, \text{FARB}_{73}, \text{WAR}_{73})
$$
\n(3.38)

$$
\mathbf{ht}_{73} = \frac{W_{CO} * \text{Mcf} * \text{ht}_{CO} + W_{BP} * \text{Mbf} * \text{ht}_{BP}}{W_{73}}
$$
(3.39)

$$
\mathbf{Tt}_{73} = \text{T}_h(\text{fluid}, \text{ht}_{73}, \text{FARB}_{73}, \text{WAR}_{73})
$$
\n(3.40)

$$
\mathbf{Ang}_{73} = 0 \tag{3.41}
$$

Και το εμβαδόν εκεί θα είναι:

$$
\mathbf{A}_{73} = \text{Mcf} \ast \mathbf{A}_{\text{CO}} + \text{Mbf} \ast \mathbf{A}_{\text{BP}} \tag{3.42}
$$

Στην συνέχεια πρέπει να υπολογιστεί η στατική πίεση αυτού του ρεύματος το οποίο είναι σχετικά σύνθετη διαδικασία:

Αρχικά είναι απαραίτητος ο υπολογισμός της τιμής της κρίσιμης ταχύτητας:

$$
critTsVS_Tt = (fluid, Tt_{73}, FARB_{73}, WAR_{73}, T_{crit73}, V_{crit73})
$$
\n(3.43)

Με την υπόθεση διατήρησης της ορμής θα ισχύει:

$$
imp_{exit} = imp_{inlet}
$$
 (3.44)

Στην συνέχεια καλείται μία υπορουτίνα που δημιουργήθηκε στα πλαίσια αυτής της εργασίας η οποία επιστρέφει την ζητούμενη στατική πίεση.

 $\mathbf{Ps}_{73} = \text{PSout\_CALC}$ (fluid, imp<sub>exit</sub>, imp<sub>71</sub>, imp<sub>72</sub>, P<sub>571</sub>, P<sub>572</sub>, A<sub>73</sub>, W<sub>73</sub>, R<sub>73</sub>, ht<sub>73</sub>, FARB<sub>73</sub>, WAR<sub>73</sub>, V<sub>crit73</sub>) (3.45)

Εντός της υπορουτίνας γίνονται οι εξής υπολογισμοί:

Αρχικά υπολογίζεται η ορμή του ρεύματος που προκύπτει από την ανάμιξη ως:

$$
impmixed = impexit - imp71 - imp72
$$
 (3.46)

Στην συνέχεια γίνεται μία επαναληπτική διαδικασία κατά την οποία:

- $\triangleright$  Γίνεται υπόθεση μίας αρχικής τιμής για την ταχύτητα  $V_{73}$ , η τιμή της οποίας πρέπει να είναι θετική και μικρότερη του κρίσιμου ορίου που υπολογίστηκε προηγουμένως
- $\triangleright$  Υπολογίζεται η στατική ενθαλπία με γνωστή την ολική ht<sub>73</sub> και την ταχύτητα  $V_{73}$ :

$$
\mathbf{h}\mathbf{s}_{73} = h t_{73} - \frac{V_{73}^2}{2} \tag{3.47}
$$

Με γνωστή την στατική ενθαλπία υπολογίζεται εύκολα η στατική θερμοκρασία:

$$
\mathbf{Ts}_{73} = \text{T}_h(\text{fluid}, \text{hs}_{73}, \text{FARB}_{73}, \text{WAR}_{73})
$$
\n
$$
(3.48)
$$

Η στατική πίεση πλέον θα είναι:

$$
\mathbf{Ps}_{73} = \frac{\text{imp}_{\text{mixed}} - V_{73} * W_{73}}{A_{73}}\tag{3.49}
$$

Η νέα ταχύτητα θα είναι:

$$
\mathbf{V}_{73} = \frac{W_{73} * T_{573} * R_{73}}{P_{573} * A_{73}}
$$
(3.50)

Η νέα ταχύτητα ανανεώνει την προηγούμενη τιμή μέχρι η διαδικασία να συγκλίνει.

Η υπορουτίνα επιστρέφει στο κυρίως πρόγραμμα την τιμή της στατικής πίεσης  $Ps_{73}$  και με την χρήση θερμοδυναμικής συνάρτησης υπολογίζεται ο αριθμός Mach σε εκείνη την θέση καθώς και η τιμή της ολικής πίεσης.

therm\_WTtPsAe = (fluid,  $W_{73}$ , Tt<sub>73</sub>, Pt<sub>73</sub>, FARB<sub>73</sub>, WAR<sub>73</sub>, A<sub>73</sub>, MN<sub>73</sub>, V<sub>73</sub>, Ts<sub>73</sub>, Ps<sub>73</sub>, Subsonic) (3.51)

#### <span id="page-34-0"></span>**3.2 Συγκλίνον Ακροφύσιο Τριών Ρευμάτων**

Αυτή η ενότητα αναφέρεται στην συνιστώσα του ακροφυσίου που δημιουργήθηκε για να χρησιμοποιηθεί σε συνεργασία με τον μερικό αναμίκτη. Ο λόγος που δεν ήταν δυνατή η χρήση του απλού ακροφυσίου με μία είσοδο που προϋπήρχε είναι διότι ο αναμίκτης ως έξοδο έχει τρία διαφορετικά ρεύματα και κατ' επέκταση το ακροφύσιο θα πρέπει να έχει τρείς εισόδους. Αρχικά θα παρουσιαστούν κάποια γενικά χαρακτηριστικά της συνιστώσας και στην συνέχεια θα γίνει πλήρης επεξήγηση του μαθηματικού μοντέλου που αναπτύχτηκε.

#### <span id="page-34-1"></span>**3.2.1 Γενικά Χαρακτηριστικά**

Το συγκλίνον ακροφύσιο σαν είσοδο έχει τα τρία ανεξάρτητα ρεύματα που έρχονται από την έξοδο του αναμίκτη. Για την μοντελοποίηση της λειτουργίας του ακροφυσίου υπήρχαν πολλές επιλογές ως προς το πώς θα γίνει η εκτόνωση των ρευμάτων και στην συγκεκριμένη εργασία επιλέχθηκε τα τρία ρεύματα να εκτονώνονται ανεξάρτητα.

Στο [Σχήμα 3.5](#page-34-2) φαίνεται το εικονίδιο που δημιουργήθηκε για το συγκλίνον ακροφύσιο τριών ρευμάτων στο PROOSIS.

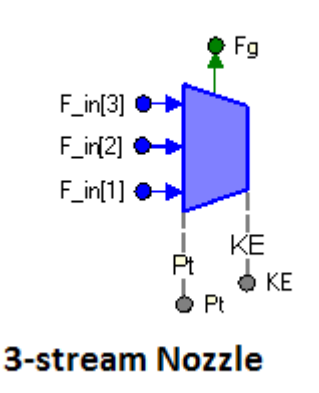

<span id="page-34-2"></span>**Σχήμα 3.5: Εικονίδιο Συνιστώσας Ακροφυσίου Τριών Ρευμάτων στο PROOSIS**

Όπως φαίνεται το ακροφύσιο διαθέτει έξι θύρες. Οι τρείς που βρίσκονται στην είσοδο μεταφέρουν την πληροφορία για τα μεγέθη των τριών ανεξάρτητων ρευμάτων στο ακροφύσιο. Η θύρα στο επάνω μέρος μεταφέρει την πληροφορία για την τιμή της ώσης που παράγουν τα τρία ρεύματα κατά την εκτόνωση τους. Τέλος χρησιμοποιούνται και άλλες δύο θύρες που δίνουν πληροφορία για την ολική πίεση εισόδου των ρευμάτων για τον υπολογισμό του λόγου πίεσης σε επίπεδο μηχανής (ΕPR) καθώς και την τιμή της συνολικής κινητικής ενέργειας της δέσμης εξόδου.

<span id="page-35-0"></span>Ο [Πίνακας](#page-35-0) 3.6 παρουσιάζει τα data για τη συνιστώσα του ακροφυσίου.

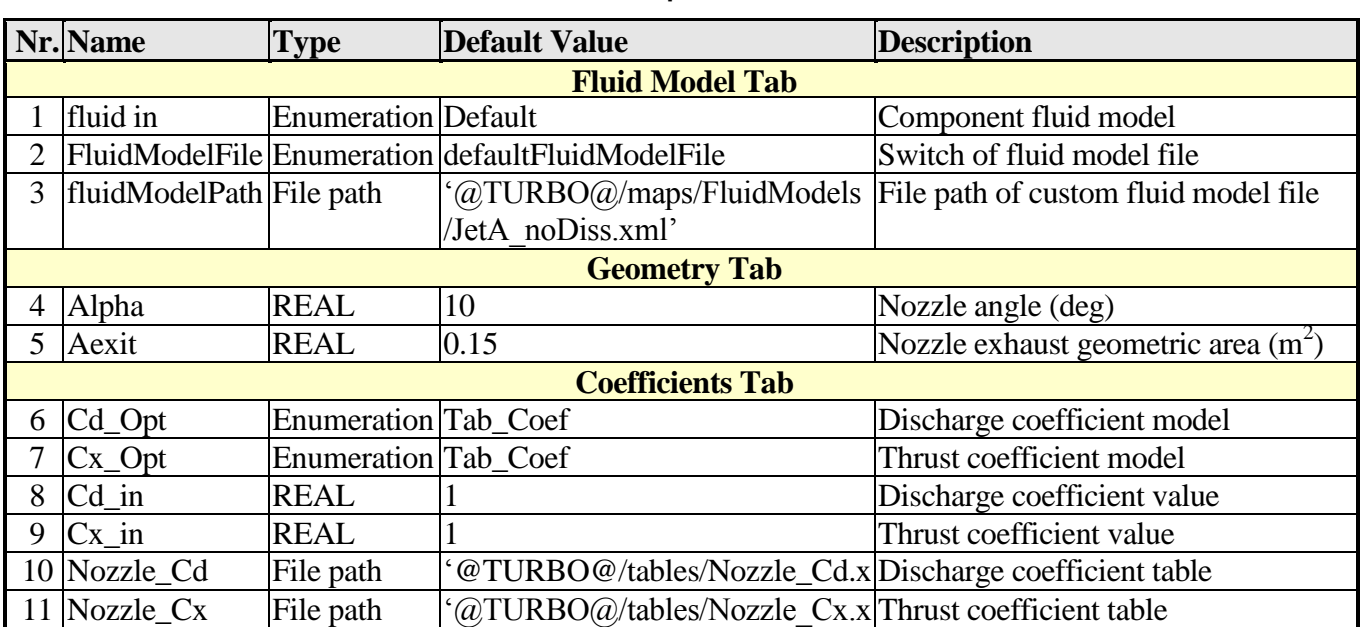

**Πίνακας 3.6: Επισκόπηση των Παραμέτρων (data) του Ακροφυσίου Τριών Ρευμάτων**

Στην πρώτη καρτέλα όπως και προηγουμένως γίνεται η επιλογή του καυσίμου από το οποίο θα αποτελείται το καυσαέριο που διακινεί η συνιστώσα κατά την διαδικασία επίλυσης. Η επιλογή default χρησιμοποιεί το καύσιμο που έχει δηλωθεί στο General component.

ml'

Στην δεύτερη καρτέλα υπάρχουν τα γεωμετρικά χαρακτηριστικά του ακροφυσίου που θεωρούνται ως σταθερές παράμετροι όπως είναι η γωνία και το εμβαδόν εξόδου.

Στην τελευταία καρτέλα αρχικά γίνεται επιλογή του τρόπου που θα υπολογιστεί ο συντελεστής εκβολής Cd που συσχετίζει το ενεργό με το γεωμετρικό εμβαδόν. Εδώ υπάρχουν τρείς επιλογές:

 Tab\_Coef : Ο συντελεστής υπολογίζεται από πίνακα και εξαρτάται από τον λόγο πίεσης του ακροφυσίου(Νozzle Pressure Ratio) και την γωνία ακροφυσίου
Const\_Coef: Ο χρήστης δίνει απευθείας την τιμή του συντελεστή που επιθυμεί και αυτό γίνεται μέσω της μεταβλητής Cd\_in

 Func\_Coef: Η εύρεση του συντελεστή γίνεται με την βοήθεια συνάρτησης που έχει δημιουργηθεί από τον χρήστη

Στην συνέχεια πρέπει να γίνει επιλογή του τρόπου υπολογισμού του συντελεστή ώσης Cx. Η διαδικασία είναι όμοια με την διαφορά ότι η επιλογή Tab\_Coef χρησιμοποιεί μονοδιάστατο πίνακα που συσχετίζει τον συντελεστή με το λόγο πίεσης του ακροφυσίου. Επίσης εάν ο χρήστης επιλέξει να δώσει ο ίδιος την τιμή για τον συντελεστή ώσης χρησιμοποιεί την μεταβλητή Cx\_in.

#### **3.2.2 Μαθηματικό Μοντέλο**

Η διαδικασία επίλυσης αφορά τον προσδιορισμό των ενεργών διατομών των ρευμάτων εξόδου ώστε να ικανοποιείται η εξίσωση της συνέχειας καθώς και τον υπολογισμό των συνθηκών στην έξοδο του ακροφυσίου. Επίσης ζητούμενη είναι και η τιμή της ώσης που παράγει η δέσμη κατά την εκτόνωση. Τα παραπάνω καλούνται να υπολογιστούν με γνωστές τις συνθήκες εισόδου για τα τρία ρεύματα και με την υπόθεση ισεντροπικής και αδιαβατικής ροής.

Αξίζει να σημειωθεί πως η σειρά με την οποία παρατίθεται η διαδικασία επίλυσης δεν είναι καθολική. Η σειρά με την οποία επιλέγει το λογισμικό να λύσει το πρόβλημα εξαρτάται κάθε φορά από ποιές τιμές είναι γνωστές και ποιες άγνωστες. Το PROOSIS απαιτεί απλώς να υπάρχουν οι εξισώσεις στην σωστή μορφή ώστε να υπάρχει λύση στο πρόβλημα που ανατίθεται.

Ομοίως με προηγουμένως τηρείται η αρίθμηση για τα τρία ρεύματα εισόδου (71,72,73) και εξόδου (81,82,83) καθώς και σε κάθε βήμα με έντονη γραμματοσειρά φαίνεται το μέγεθος που υπολογίζεται.

Καταρχήν με την υπόθεση ισεντροπικής και αδιαβατικής ροής ισχύουν τα εξής και για τα τρία ρεύματα $(i = 1,2,3)$ :

$$
\mathbf{W}_{8i} = W_{7i} \tag{3.52}
$$

$$
\mathbf{Tt}_{8i} = \mathbf{Tt}_{7i} \tag{3.53}
$$

 $Pt_{\text{Ri}} = Pt_{7i}$ (3.54)

$$
FARB_{8i} = FARB_{7i} \tag{3.55}
$$

$$
FARU_{8i} = FARU_{7i} \tag{3.56}
$$

$$
WAR_{8i} = WAR_{7i} \tag{3.57}
$$

Στην συνέχεια πρέπει να γίνει ο υπολογισμός της τιμής της ολικής πίεσης στην είσοδο του ακροφυσίου η οποία είναι απαραίτητη για τον λόγο πίεσης της συνιστώσας. Επειδή υπάρχουν τρία ρεύματα στην είσοδο και κατά συνέπεια τρείς διαφορετικές ολικές πιέσεις, η τιμή αυτή προκύπτει σαν σταθμισμένος μέσος ως εξής:

$$
\text{Pt. channel} = \frac{\text{Pt}_{71} * W_{71} + \text{Pt}_{72} * W_{72} + \text{Pt}_{73} * W_{73}}{W_{71} + W_{72} + W_{73}} \tag{3.58}
$$

Ο λόγος πίεσης του ακροφυσίου θα είναι:

$$
NPR = \frac{Pt \text{ channel}}{P_{\text{amb}}}
$$
 (3.59)

όπου P<sub>amb</sub> η ατμοσφαιρική πίεση

Όταν ο λόγος πίεσης του ακροφυσίου είναι μικρότερος από τον λόγο πίεσης για τον οποίο παρατηρούνται ηχητικές συνθήκες στην έξοδο (κρίσιμος λόγος) τότε η πίεση εκτόνωσης ισούται με την ατμοσφαιρική. Σε διαφορετική περίπτωση, η πίεση εκτόνωσης θα είναι μεγαλύτερη και ίση με την τιμή της κρίσιμης πίεσης.

Ο κρίσιμος λόγος πίεσης υπολογίζεται ως εξής:

$$
NPR_C = \frac{Pt \text{. channel}}{Ps_{\text{crit}}}
$$
\n(3.60)

Στο συγκεκριμένο ακροφύσιο εφόσον υπάρχουν τρία διαφορετικά ρεύματα και επομένως τρείς διαφορετικές κρίσιμες πιέσεις, ο κρίσιμος λόγος καθολικά δεν είναι δυνατόν να υπολογιστεί. Για αυτό το λόγο η διαδικασία για τον υπολογισμό της στατικής πίεσης εξόδου του κάθε ρεύματος έχει ως εξής:

Υπολογίζεται η κρίσιμη πίεση για τα τρία ρεύματα:

$$
CritPs_TtPt(fluid, Tt_{81}, Pt_{81}, FARB_{81}, WAR_{81}, PS_{crit1})
$$
\n(3.61)

$$
CritPs_TtPt(fluid, Tt_{82}, Pt_{82}, FARB_{82}, WAR_{82}, \mathbf{Ps_{crit2}})
$$
\n(3.62)

$$
CritPs_TtPt(fluid, Tt_{82}, Pt_{82}, FARB_{82}, WAR_{82}, PS_{crit2})
$$
\n(3.63)

Η πίεση εκτόνωσης για το κάθε ρεύμα θα είναι:

$$
\mathbf{Ps}_{81} = \max(\mathrm{Ps}_{\mathrm{crit1}}, \mathrm{P}_{\mathrm{amb}}) \tag{3.64}
$$

$$
\mathbf{P}\mathbf{s}_{82} = \max(\mathrm{Ps}_{\mathrm{crit2}}, \mathrm{P}_{\mathrm{amb}}) \tag{3.65}
$$

$$
\mathbf{P}\mathbf{s}_{83} = \max(\mathbf{P}\mathbf{s}_{\text{crit3}}, \mathbf{P}_{\text{amb}}) \tag{3.66}
$$

Στην συνέχεια υπολογίζονται οι υπόλοιπες στατικές συνθήκες ξεκινώντας με τη σταθερά του αερίου για το κάθε ρεύμα:

$$
\mathbf{R}_{81} = \text{R\_FARB}(\text{fluid}, \text{TStd}, \text{FARB}_{81}, \text{WAR}_{81}) \tag{3.67}
$$

$$
\mathbf{R}_{82} = \text{R\_FARB}(\text{fluid}, \text{TStd}, \text{FARB}_{82}, \text{WAR}_{82}) \tag{3.68}
$$

$$
\mathbf{R}_{83} = \text{R\_FARB}(\text{fluid}, \text{TStd}, \text{FARB}_{83}, \text{WAR}_{83}) \tag{3.69}
$$

Η εντροπία του κάθε ρεύματος θα είναι:

$$
\mathbf{phi}_{81} = \text{phi}_{1}T(\text{fluid}, \text{It}_{81}, \text{FARB}_{81}, \text{WAR}_{81}) - \text{R}_{81} * \log\left(\frac{\text{Pt}_{81}}{\text{Ps}_{81}}\right) \tag{3.70}
$$

$$
\mathbf{phi}_{82} = \text{phi}_{1} \cdot \text{T}(\text{fluid}, \text{ft}_{82}, \text{FARB}_{82}, \text{WAR}_{82}) - \text{R}_{82} * \log \left(\frac{\text{Pt}_{82}}{\text{Ps}_{82}}\right) \tag{3.71}
$$

$$
\mathbf{phi}_{83} = \text{phi}_{T}(\text{fluid}, \text{Tt}_{83}, \text{FARB}_{83}, \text{WAR}_{83}) - \text{R}_{83} * \log \left(\frac{\text{Pt}_{83}}{\text{Ps}_{83}}\right) \tag{3.72}
$$

Και τελικά οι στατικές θερμοκρασίες :

$$
\mathbf{Ts}_{81} = \text{T}_\text{phi}(\text{fluid}, \text{phi}_{81}, \text{FARB}_{81}, \text{WAR}_{81}) \tag{3.73}
$$

$$
\mathbf{Ts}_{82} = \text{T}_\text{phi}(\text{fluid}, \text{phi}_{82}, \text{FARB}_{82}, \text{WAR}_{82}) \tag{3.74}
$$

$$
\mathbf{Ts}_{83} = \text{T}_\text{phi}(\text{fluid}, \text{phi}_{83}, \text{FARB}_{83}, \text{WAR}_{83}) \tag{3.75}
$$

Για τον υπολογισμό των ταχυτήτων υπολογίζονται πρώτα η στατική και ολική ενθαλπία του κάθε ρεύματος:

$$
\mathbf{hs}_{81} = \mathbf{h}_T(\text{fluid}, \text{Ts}_{81}, \text{FARB}_{81}, \text{WAR}_{81}) \tag{3.76}
$$

$$
\mathbf{ht}_{81} = \mathbf{h}_\text{I}(\text{fluid}, \text{It}_{81}, \text{FARB}_{81}, \text{WAR}_{81})
$$
\n(3.77)

$$
V_{81} = \sqrt{2 * (ht_{81} - hs_{81})}
$$
 (3.78)

$$
\mathbf{hs}_{82} = \mathbf{h}_\text{I}(\text{fluid}, \text{Ts}_{82}, \text{FARB}_{82}, \text{WAR}_{82}) \tag{3.79}
$$

$$
\mathbf{ht}_{82} = \mathbf{h}_T(\text{fluid}, \text{It}_{82}, \text{FARB}_{82}, \text{WAR}_{82})
$$
\n(3.80)

$$
V_{82} = \sqrt{2 * (ht_{82} - hs_{82})}
$$
 (3.81)

$$
\mathbf{h}\mathbf{s}_{83} = \mathbf{h}_{\text{I}}T(\text{fluid}, \text{Ts}_{83}, \text{FARB}_{83}, \text{WAR}_{83})
$$
\n
$$
(3.82)
$$

$$
\mathbf{ht}_{83} = \mathbf{h}_{\text{-}} \mathbf{T}(\text{fluid}, \text{It}_{83}, \text{FARB}_{83}, \text{WAR}_{83}) \tag{3.83}
$$

$$
V_{83} = \sqrt{2 * (ht_{83} - hs_{83})}
$$
 (3.84)

Για τον υπολογισμό του αριθμού Mach υπολογίζεται αρχικά η ταχύτητα του ήχου για κάθε ρεύμα:

$$
\mathbf{V}\mathbf{s}_{81} = \text{VS}_{\text{S}}\text{Tr}(\text{fluid}, \text{Ts}_{81}, \text{FARB}_{81}, \text{WAR}_{81})
$$
\n(3.85)

$$
\mathbf{M}_{81} = \frac{V_{81}}{V_{881}}
$$
 (3.86)

$$
\mathbf{V}\mathbf{s}_{82} = \text{VS}_{\text{S}}\text{Tr}\left(\text{fluid}, \text{Ts}_{82}, \text{FARB}_{82}, \text{WAR}_{82}\right) \tag{3.87}
$$

$$
\mathbf{M}_{82} = \frac{V_{82}}{V_{882}}\tag{3.88}
$$

$$
\mathbf{V}\mathbf{s}_{83} = \text{VS}_{\text{S}}\text{Ts}(\text{fluid}, \text{Ts}_{83}, \text{FARB}_{83}, \text{WAR}_{83})\tag{3.89}
$$

$$
\mathbf{M}_{83} = \frac{V_{83}}{V_{83}}
$$
 (3.90)

Το ενεργό εμβαδόν του κάθε ρεύματος βρίσκεται εύκολα από τις εξισώσεις συνέχειας σε κάθε τμήμα του ακροφυσίου:

$$
\mathbf{A}_{81,eff} = \frac{W_{81} * R_{81} * T_{81}}{P_{81} * V_{81}}\tag{3.91}
$$

$$
\mathbf{A}_{82,\text{eff}} = \frac{W_{82} * R_{82} * T_{82}}{P_{82} * V_{82}}
$$
(3.92)

$$
\mathbf{A}_{83,\text{eff}} = \frac{W_{83} * R_{83} * T_{83}}{P_{833} * V_{83}}
$$
(3.93)

Στην συνέχεια υπολογίζεται το εμβαδόν εξόδου του ακροφυσίου ως εξής:

$$
\mathbf{A}_{\text{exit}} = \frac{A_{81,\text{eff}} + A_{82,\text{eff}} + A_{83,\text{eff}}}{C_d}
$$

Η παραγόμενη ώση από την ισεντροπική εκτόνωση των τριών ρευμάτων θα είναι:

$$
\mathbf{Fg} = \mathbf{Cx} * \{ [W_{81} * V_{81} + A_{81,eff} * (P_{81} - P_{amb})] + [W_{82} * V_{82} + A_{82,eff} * (P_{82} - P_{amb})] + [W_{83} * V_{83} + A_{83,eff} * (P_{83} - P_{amb})] \}
$$
(3.94)

Τέλος για τον υπολογισμό της κινητικής ενέργειας εξόδου υπολογίζονται πρώτα οι συνθήκες για ιδανική εκτόνωση (Ps<sub>8i</sub> = P<sub>amb</sub>):

therm\_WTtPtPs(fluid,  $W_{81}$ , Tt<sub>81</sub>, Pt<sub>81</sub>, FARB<sub>81</sub>, WAR<sub>81</sub>, A<sub>81, idexp</sub>, MN<sub>81, idexp</sub>, V<sub>81, idexp</sub>, Ts<sub>81, idexp</sub>, P<sub>amb</sub>, Subsonic) (3.95)

therm\_WTtPtPs(fluid,  $W_{82}$ , Tt<sub>82</sub>, Pt<sub>82</sub>, FARB<sub>82</sub>, WAR<sub>82</sub>, A<sub>82,idexp</sub>, MN<sub>82,idexp</sub>, V<sub>82,idexp</sub>, Ts<sub>82,idexp</sub>, P<sub>amb</sub>, Subsonic) (3.96)

therm\_WTtPtPs(fluid,  $W_{83}$ , Tt<sub>83</sub>, Pt<sub>83</sub>, FARB<sub>83</sub>, WAR<sub>83</sub>, A<sub>83,idexp</sub>, MN<sub>83,idexp</sub>, V<sub>83,idexp</sub>, Ts<sub>83,idexp</sub>, P<sub>amb</sub>, Subsonic) (3.97)

Και τέλος η κινητική ενέργεια θα είναι:

**KE. Channel** = 
$$
\frac{1}{2}
$$
 \*  $(W_{81} * V_{81, idexp}^2 + W_{82} * V_{82, idexp}^2 + W_{83} * V_{83, idexp}^2)$  (3.98)

#### **3.3 Παράδειγμα Προσομοίωσης Λειτουργίας**

Σε αυτή την ενότητα παρουσιάζεται ένα παράδειγμα προσομοίωσης της λειτουργίας του μερικού αναμίκτη σε συνεργασία με το ακροφύσιο με σκοπό να ελεγχθεί η λειτουργία τους και το μαθηματικό μοντέλο επίλυσης.

Στο [Σχήμα 3.7](#page-40-0) φαίνεται το σχηματικό διάγραμμα της διάταξης με την αρίθμηση των θέσεων.

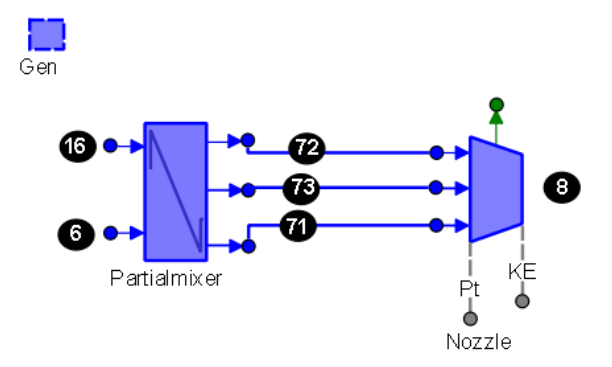

#### **Σχήμα 3.7: Σχηματικό Διάγραμμα Διάταξης Μερικού Αναμίκτη - Ακροφυσίου**

<span id="page-40-0"></span>Στην συνέχεια θεμελιώνεται το μαθηματικό μοντέλο επίλυσης με την δημιουργία partition κατά το οποίο γίνεται σχεδίαση (design) του εμβαδού εξόδου του ακροφυσίου (Α8) και του εμβαδού του δευτερεύοντος ρεύματος στην είσοδο του αναμίκτη (Α16). Ως οριακές συνθήκες επιλέγονται τα μεγέθη της ροής στην είσοδο του αναμίκτη για τα δύο ρεύματα καθώς και η ατμοσφαιρική πίεση στο υψόμετρο πτήσης. Επίσης πρέπει να σχολιαστεί το γεγονός ότι εφόσον οι τιμές των εμβαδών αυτών εκλαμβάνονται ως άγνωστες από το λογισμικό εφόσον ζητείται να γίνει σχεδίαση τους, εδώ είναι απαραίτητο να δοθεί τιμή και στην παροχή του κυρίως ρεύματος στην είσοδο του αναμίκτη.

Το εμβαδόν εισόδου του κυρίως ρεύματος στον αναμίκτη (Α6) σχεδιάζεται σε επίπεδο experiment δίνοντας ακόμα μία εξίσωση στο σύστημα για τον αριθμό Mach του ρεύματος που προκύπτει από την ανάμιξη (MN73 = 0.4). Ο λόγος που συμβαίνει η σχεδίαση κατα αυτό τον τρόπο σε δύο βήματα είναι διότι ο αριθμός Mach υπολογίζεται από θερμοδυναμική συνάρτηση μέσα στον κώδικα και έτσι δεν μπορεί να επιλεγεί ως οριακή συνθήκη σε επίπεδο partition.

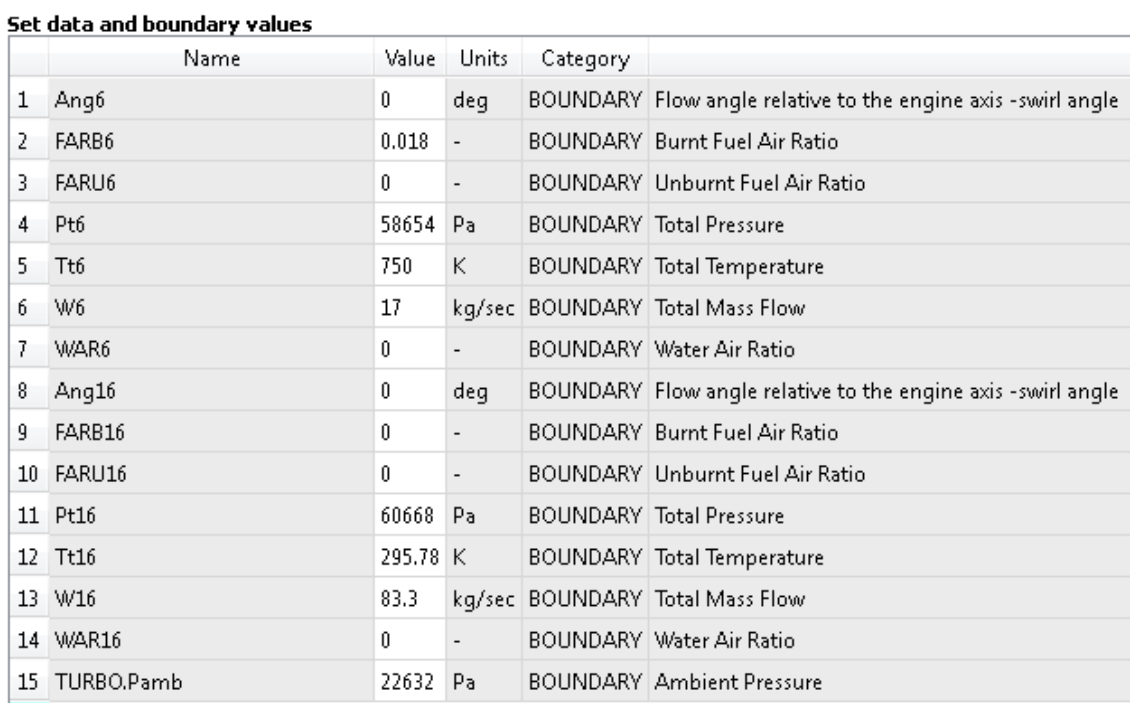

Οι τιμές των οριακών συνθηκών φαίνονται στ[ο Σχήμα 3.8.](#page-41-0)

## **Σχήμα 3.8: Τιμές Οριακών Συνθηκών**

<span id="page-41-1"></span><span id="page-41-0"></span>Ο [Πίνακας](#page-41-1) 3.9 παρουσιάζει τα αποτελέσματα από το PROOSIS:

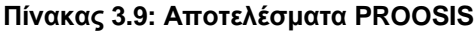

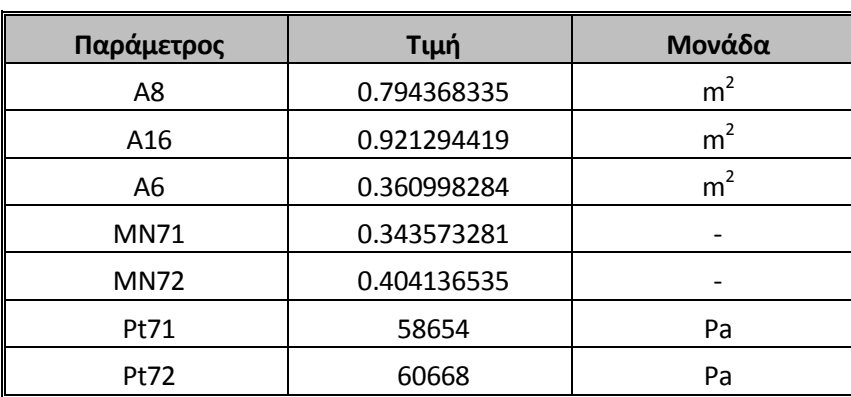

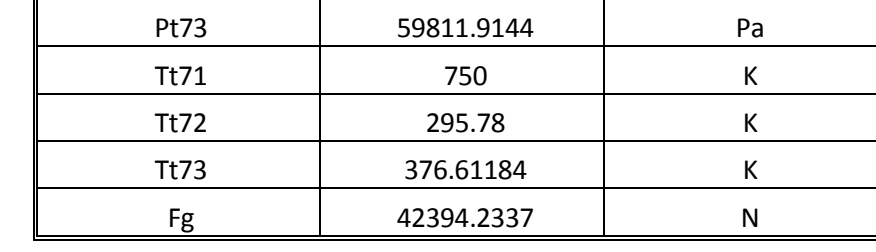

Κατά αυτό τον τρόπο γίνεται γενικότερα η σχεδίαση τέτοιων συνιστωσών και σε επίπεδο ολόκληρης μηχανής εφόσον τα γεωμετρικά τους χαρακτηριστικά είναι άγνωστα και πρέπει να υπολογιστούν.

# **4 Ο Κινητήρας V2500 και Ανάλυση Λειτουργίας στο Σημείο Σχεδίασης**

Το παρόν κεφάλαιο αποτελεί την έναρξη της διαδικασίας μοντελοποίησης του κινητήρα μερικής ανάμιξης V2500. Αρχικά γίνεται αναφορά σε γενικά στοιχεία για τον κινητήρα και τις διάφορες εκδόσεις που έχουν κατασκευαστεί..Στην συνέχεια παρουσιάζονται κάποια χαρακτηριστικά σε θέματα επιδόσεων και διάταξης που προκύπτουν από την ανοιχτή βιβλιογραφία. Αυτό το βήμα είναι απαραίτητο πριν την διαδικασία μοντελοποίησης καθώς οποιαδήποτε πληροφορία είναι διαθέσιμη για τον πραγματικό κινητήρα, είναι χρήσιμη για την κατασκευή ενός πιστού μοντέλου. Στην συνέχεια γίνεται η ανάλυση λειτουργίας στο σημείο σχεδίασης (design point), αφού περιγραφεί η διαδικασία δημιουργίας του σχηματικού διαγράμματος του μοντέλου. Τέλος, παρουσιάζεται το σημείο λειτουργίας στους χάρτες των συνιστωσών καθώς και τα μεγέθη του κύκλου σε διάφορα σημεία του κινητήρα.

#### **4.1 Γενικές Πληροφορίες για τον Κινητήρα**

Ο κινητήρας V2500 είναι κινητήρας διπλού ρεύματος (turbofan), διπλής ατράκτου και μερικής ανάμιξης. Αποτελείται από τις παρακάτω συνιστώσες: τον αγωγό εισόδου, τον ανεμιστήρα (fan), τον συμπιεστή χαμηλής πίεσης, τον συμπιεστή υψηλής πίεσης, τον θάλαμο καύσης, τον στρόβιλο υψηλής πίεσης, τον στρόβιλο χαμηλής πίεσης, τον αναμίκτη και το ακροφύσιο εξόδου.

Ο συγκεκριμένος κινητήρας αναπτύσσεται από την International Aero Engines (IAE), η οποία είναι μια κοινοπραξία πέντε ισχυρών εταιριών στο χώρο της κατασκευής κινητήρων, η οποία ιδρύθηκε το 1983 με μοναδικό σκοπό την ανάπτυξη ενός κινητήρα για αεροσκάφη 150 θέσεων.

Οι εταιρίες αυτές είναι η Pratt & Whitney, η Rolls – Royce, η Japanese Aero Engine Corporation, η MTU Aero Engines και η Fiat Avio (Avio S.p.A). Η τελευταία (που κυρίως είχε αναλάβει την ανάπτυξη του κιβωτίου ταχυτήτων) αποσύρθηκε πολύ γρήγορα με αποτέλεσμα ως IAE να φέρεται η ομοσπονδία των 4 πρώτων εταιριών.

Κάθε εταιρία αναπτύσσει συγκεκριμένα μέρη του κινητήρα. Έτσι η Pratt & Whitney έχει αναλάβει την συναρμολόγηση του θαλάμου καύσης και του στροβίλου υψηλής πίεσης, η Rolls Royce τον συμπιεστή υψηλής πίεσης και το κιβώτιο ταχυτήτων, η JAEC τον ανεμιστήρα (fan) και το συμπιεστή χαμηλής πίεσης, ενώ η MTU τον στρόβιλο χαμηλής πίεσης.

Ο V2500 κινεί πολιτικά αεροσκάφη της οικογένειας Airbus A320 (τα μοντέλα A318, A319, A320, A321) καθώς και το McDonnell Douglas MD-90.

Έχουν κατασκευαστεί μέχρι σήμερα οκτώ εκδόσεις του κινητήρα, με πρώτη τη V2500-A1 που είναι και η έκδοση που μοντελοποιείται σε αυτή την εργασία. Κάθε έκδοση έχει αισθητές διαφορές σε σχέση με τις υπόλοιπες κυρίως στις επιδόσεις, στην διάταξη όμως δεν υπάρχει καμία αξιοσημείωτη διαφορά. Ο [Πίνακας](#page-45-0) 4.1 παρουσιάζει στοιχεία από τις διάφορες εκδόσεις του κινητήρα.

<span id="page-45-0"></span>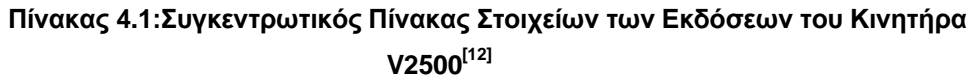

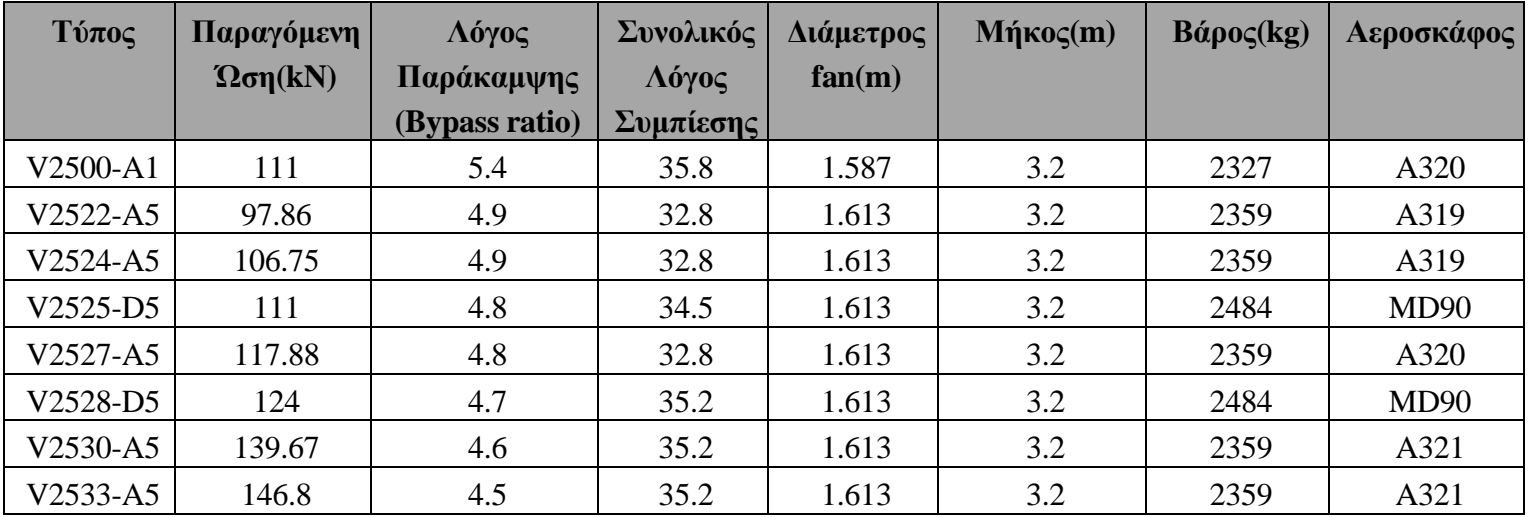

Στο [Σχήμα 4.2](#page-45-1) φαίνεται ο κινητήρας V2500 σε τομή.

<span id="page-45-1"></span>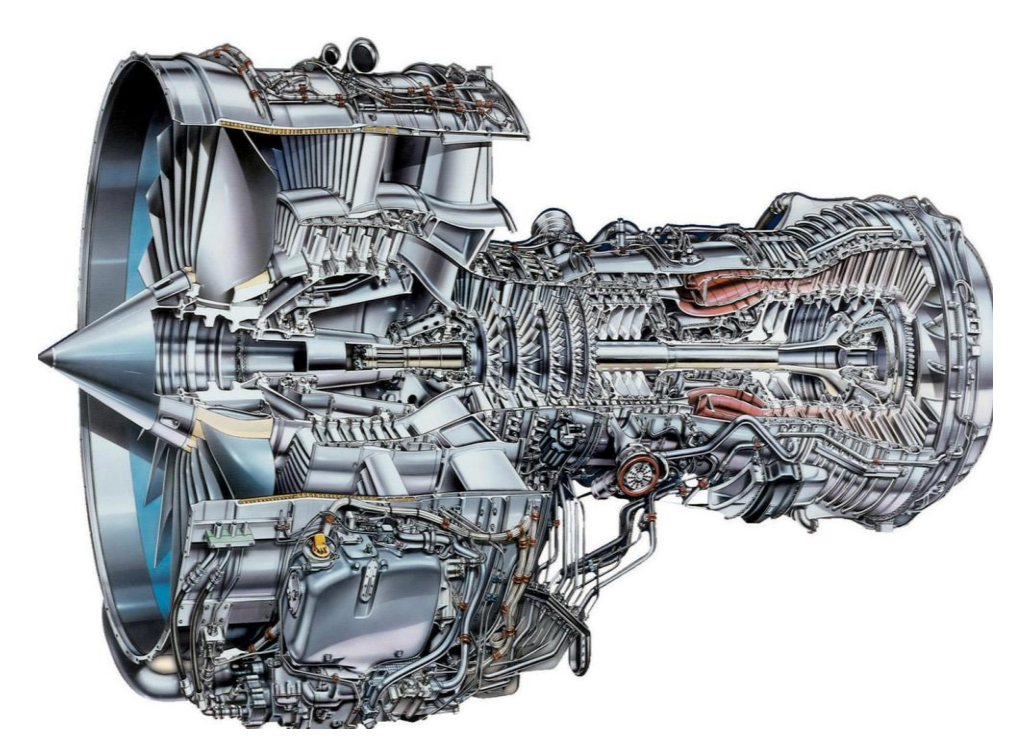

**Σχήμα 4.2: Ο Κινητήρας V2500 σε Τομή[14]**

#### **4.1.1 Διάταξη του Κινητήρα**

Σε αυτή την ενότητα θα παρουσιαστούν αναλυτικά οι συνιστώσες από τις οποίες αποτελείται ο κινητήρας και θα γίνει αναφορά σε κάποια γεωμετρικά χαρακτηριστικά.

Ο ανεμιστήρας είναι μονοβάθμιος με 22 πτερύγια και η διάμετρος του είναι 1,587m στην έκδοση A1. Το κάθε πτερύγιο αποτελείται από ένα λεπτό φύλλο κυψελωτού υλικού τοποθετημένο ανάμεσα σε δύο λεπτά φύλλα τιτανίου. Αποτέλεσμα της σχεδίασης αυτής είναι ο μειωμένος θόρυβος κατά την λειτουργία και το μικρό βάρος πτερύγωσης, η οποία είναι πολύ ανθεκτική σε ξένα σώματα (πχ. πάγος).

Ο συμπιεστής χαμηλής πίεσης (booster) είναι τριβάθμιος στην έκδοση Α1 και τετραβάθμιος στις υπόλοιπες εκδόσεις.

Ο συμπιεστής υψηλής πίεσης έχει δέκα βαθμίδες ενώ διαθέτει οδηγά πτερύγια στην είσοδο του (IGVs). Επίσης οι τρείς πρώτες βαθμίδες έχουν πτερύγια μεταβλητής γεωμετρίας (VGVs). Από τον συμπιεστή υψηλής πίεσης γίνεται απομάστευση από την 7" $\,$ και 10<sup>η</sup> βαθμίδα για χρήση αναγκών καμπίνας, στεγάνωση του στροβίλου χαμηλής πίεσης και ψύξη των πτερυγίων του στροβίλου υψηλής πίεσης.

Ο θάλαμος καύσης είναι δακτυλιοειδής με 20 εγχυτήρες καυσίμου, αποτελούμενος από 100 ξεχωριστά ελάσματα συνδεδεμένα μεταξύ τους τα οποία προσφέρουν σημαντικά μειωμένη φόρτιση του κελύφους και καλύτερη συντήρηση.

Ο στρόβιλος υψηλής πίεσης είναι διβάθμιος και με τις δύο βαθμίδες να διαθέτουν αερόψυκτα πτερύγια κατασκευασμένα από μονοκρυσταλλικά υπερκράματα νικελίου

Ο στρόβιλος χαμηλής πίεσης είναι πενταβάθμιος χωρίς την δυνατότητα ψύξης.

Το ακροφύσιο εξόδου είναι συγκλίνον σταθερής γεωμετρίας πριν από το οποίο αναμιγνύονται μερικά τα δύο ρεύματα αέρα. Επίσης αποτελείται από κυψελωτά ελάσματα, με συνέπεια σημαντική μείωση του παραγόμενου θορύβου κατά την έξοδο της δέσμης.

<span id="page-46-0"></span>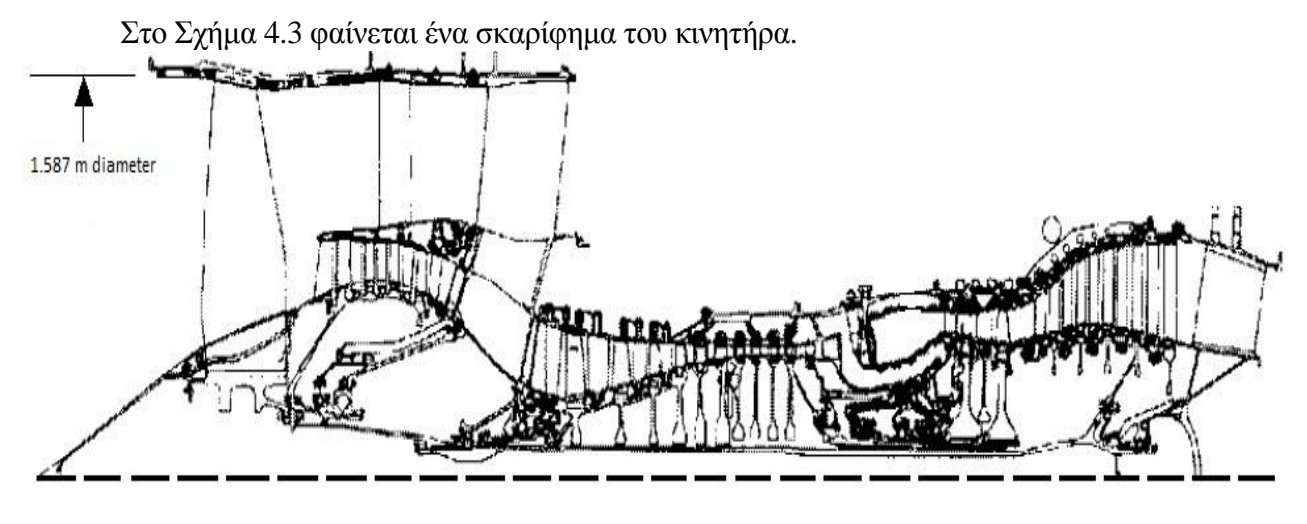

**Σχήμα 4.3: Σκαρίφημα του Κινητήρα V2500[5]**

Με την βοήθεια του σκαριφήματος και την γνώση για την διάμετρο του fan, μπορεί να γίνει μία εκτίμηση για τα εμβαδά στο εσωτερικό της μηχανής. Αυτή η διαδικασία προφανώς δεν είναι ακριβής αλλά βοηθάει στη δημιουργία ενός ρεαλιστικού μοντέλου. Ο [Πίνακας](#page-47-0) 4.4 παρουσιάζει μία εκτίμηση για τα εμβαδά εισόδου και εξόδου των βασικών συνιστωσών που μπορούν να αναγνωριστούν από το σκαρίφημα.

<span id="page-47-0"></span>

| Σημείο Σκαριφήματος          | Εμβαδά διατομών (m <sup>2</sup> ) |          |
|------------------------------|-----------------------------------|----------|
| Διατομή Fan Κυρίως Ρεύματος  | Είσοδος                           | 1.69389  |
|                              | Έξοδος                            | 0.394816 |
| Συμπιεστής Χαμηλής Πίεσης    | Είσοδος                           | 0.293887 |
|                              | Έξοδος                            | 0.175807 |
| Συμπιεστής Υψηλής Πίεσης     | Είσοδος                           | 0.251724 |
|                              | Έξοδος                            | 0.042703 |
| Θάλαμος Καύσης               | Είσοδος                           | 0.086905 |
|                              | Έξοδος                            | 0.104885 |
| Στρόβιλος Υψηλής Πίεσης      | Είσοδος                           | 0.120618 |
|                              | Έξοδος                            | 0.150585 |
| Στρόβιλος Χαμηλής Πίεσης     | Είσοδος                           | 0.179803 |
|                              | Έξοδος                            | 0.465239 |
| Διατομή Fan Ρεύματος         | Είσοδος                           | 1.69389  |
| Παράκαμψης                   | Έξοδος                            | 1.118771 |
| Διαχύτης Ρεύματος Παράκαμψης | Είσοδος                           | 1.122517 |
|                              | Έξοδος                            | 1.270310 |

**Πίνακας 4.4: Εκτιμήσεις Εμβαδών του Κινητήρα V2500**

#### **4.1.2 Συλλογή Δεδομένων για το Μοντέλο**

Στη συγκεκριμένη ενότητα δίνονται διάφορα δεδομένα επιδόσεων που υπάρχουν στην ανοικτή βιβλιογραφία και χρησιμοποιήθηκαν στην διαδικασία μοντελοποίησης. Στην παρούσα εργασία το μοντέλο επιλέχθηκε να ακολουθεί πιστά τις επιδόσεις που δίνει η ICAO (International Civil Aviation Organization) για τα διάφορα στάδια πτήσης.

Η διαδικασία συλλογής δεδομένων είναι αρκετά βασική για την μοντελοποίηση καθώς ο ερευνητής πρέπει να γνωρίζει ποιες πηγές να θεωρήσει αξιόπιστες και ποιες όχι, καθώς το πλήθος των στοιχείων που είναι διαθέσιμα είναι αρκετά μεγάλο. Παρατηρείται συχνά οι επιδόσεις που αναφέρονται από πηγή σε πηγή να έχουν αρκετά μεγάλες αποκλίσεις. Σε τέτοιες περιπτώσεις η εκάστοτε επιλογή καθορίζει προφανώς το σημείο σχεδίασης και κατά συνέπεια όλο το μοντέλο και μπορεί να οδηγήσει σε λανθασμένες αναλύσεις.

Στην συνέχεια παραθέτονται οι πηγές που θεωρούνται ευρέως αξιόπιστες και τα στοιχεία τους μπορούν να χρησιμοποιηθούν με ασφάλεια ως βάση για την μοντελοποίηση του συγκεκριμένου κινητήρα.

<span id="page-48-0"></span>Ο [Πίνακας](#page-48-0) 4.5 δείχνει τα στοιχεία που δίνει η κατασκευάστρια εταιρεία IAE για τις επιδόσεις στο επίπεδο της θάλασσας.

| Παράμετρος                      | Τιμή       |
|---------------------------------|------------|
| Ώση απογείωσης                  | 111.2 [kN] |
| Λόγος Παράκαμψης(BPR)           | 5.4        |
| Συνολικός Λόγος Συμπίεσης (OPR) | 29.8       |
| Λόγος Πίεσης fan                | 1.6        |

**Πίνακας 4.5: Επιδόσεις από Κατασκευάστρια Εταιρεία ΙΑΕ[14]**

<span id="page-48-1"></span>Επίσης υπάρχουν στοιχεία που δίνει η EASA (European Aviation Safety Agency) για τις στροφές περιστροφής των ατράκτων, τα οποία παρουσιάζει ο [Πίνακας](#page-48-1) [4.6](#page-48-1) .

### **Πίνακας 4.6: Επιδόσεις βάσει EASA[18]**

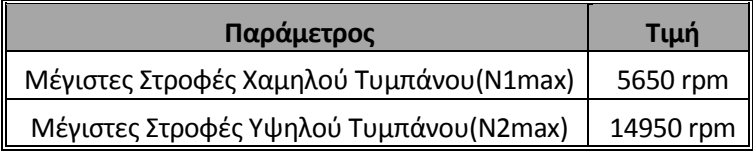

<span id="page-48-2"></span>Ο [Πίνακας](#page-48-2) 4.7 παρουσιάζει επιδόσεις από ιστοσελίδα του διαδικτύου που περιέχει επιδόσεις για όλους τους κινητήρες:

#### **Πίνακας 4.7: Επιδόσεις βάσει [15]**

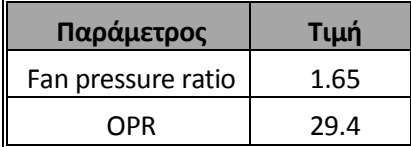

Τέλος παρουσιάζονται στοιχεία επιδόσεων από το ICAO που αποτελεί και την σημαντικότερη πηγή εφόσον το μοντέλο επιλέχθηκε να ακολουθεί αυτή τη συμπεριφορά.

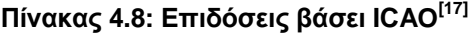

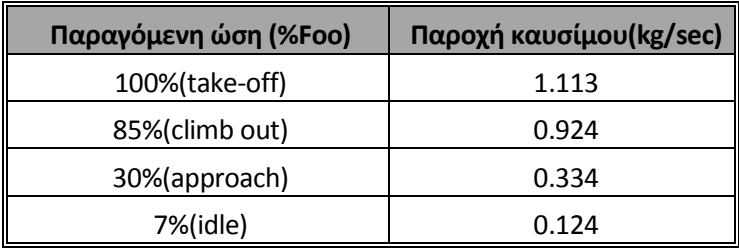

Ο λόγος που επιλέγεται το ICAO ως κύρια αναφορά για τις επιδόσεις της μηχανής είναι διότι πρόκειται για δεδομένα που προέρχονται από πραγματικές μετρήσεις και επομένως είναι αξιόπιστα. Επίσης είναι η μοναδική πηγή που παρέχει πληροφορία τόσο για την ώση όσο και για την παροχή καυσίμου κάτι το οποίο είναι αρκετά σημαντικό διότι καθορίζει τις συνθήκες λειτουργίας του κινητήρα. Αξίζει να σημειωθεί πως αυτές οι μετρήσεις γίνονται σε κάθε κινητήρα πριν την έγκριση του για μαζική παραγωγή και πραγματοποιούνται στο επίπεδο της θάλασσας, με συνθήκες τυπικής ημέρας και με την μηχανή ακίνητη.

### **4.2 Δημιουργία της Διάταξης του Μοντέλου Προσομοίωσης**

Σε αυτή την ενότητα παρουσιάζεται το σχηματικό διάγραμμα του μοντέλου που δημιουργήθηκε για την προσομοίωση της λειτουργίας του κινητήρα. Οι λειτουργίες που επιτελούν στο PROOSIS οι συνιστώσες που χρησιμοποιήθηκαν περιγράφονται αναλυτικά παρακάτω.

Στο [Σχήμα 4.9](#page-49-0) φαίνεται το σχηματικό διάγραμμα της μηχανής με την αρίθμηση που επιλέχθηκε στα αντίστοιχα σημεία. Πρέπει να τονιστεί πως το παρόν σχηματικό διάγραμμα χρησιμοποιήθηκε για όλες τις αναλύσεις που ακολουθούν και στα επόμενα κεφάλαια της εργασίας.

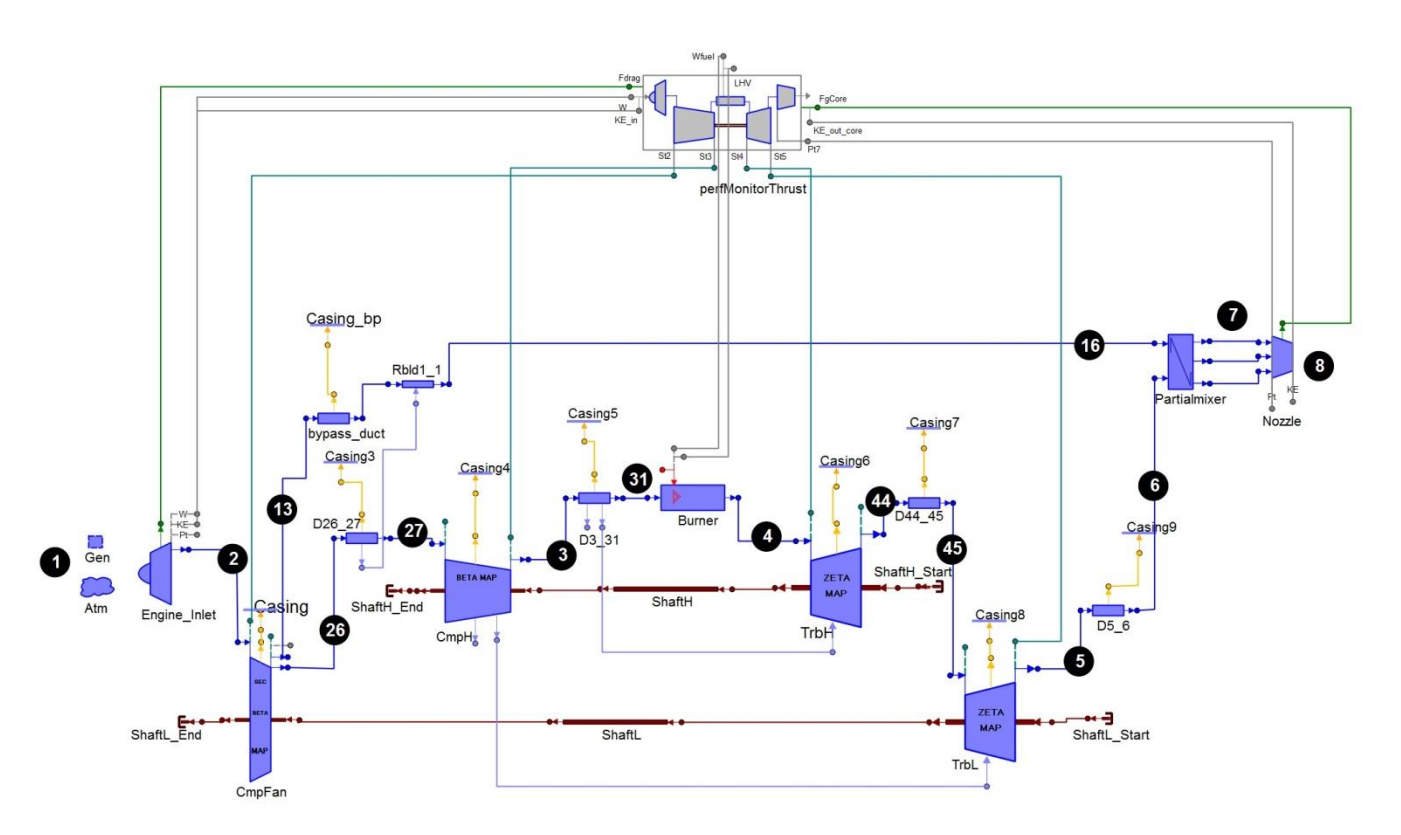

<span id="page-49-0"></span>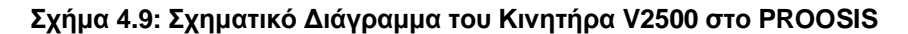

<span id="page-50-0"></span>O [Πίνακας](#page-50-0) 4.10 παρουσιάζει αναλυτικά μία περιγραφή για κάθε συνιστώσα που χρησιμοποιήθηκε στο μοντέλο.

## **Πίνακας 4.10: Περιγραφή των Συνιστωσών που χρησιμοποιήθηκαν στο Μοντέλο του Κινητήρα V2500**

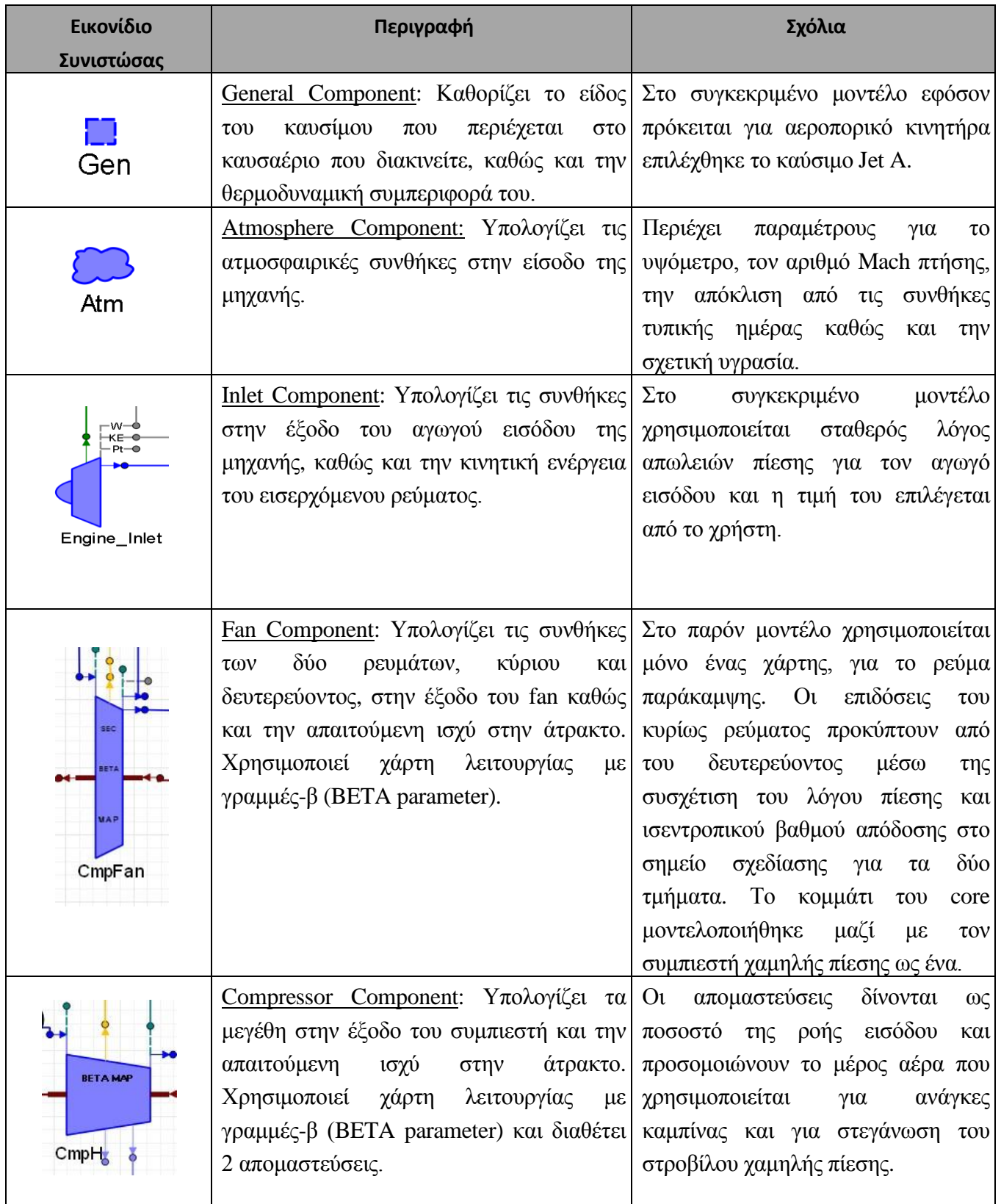

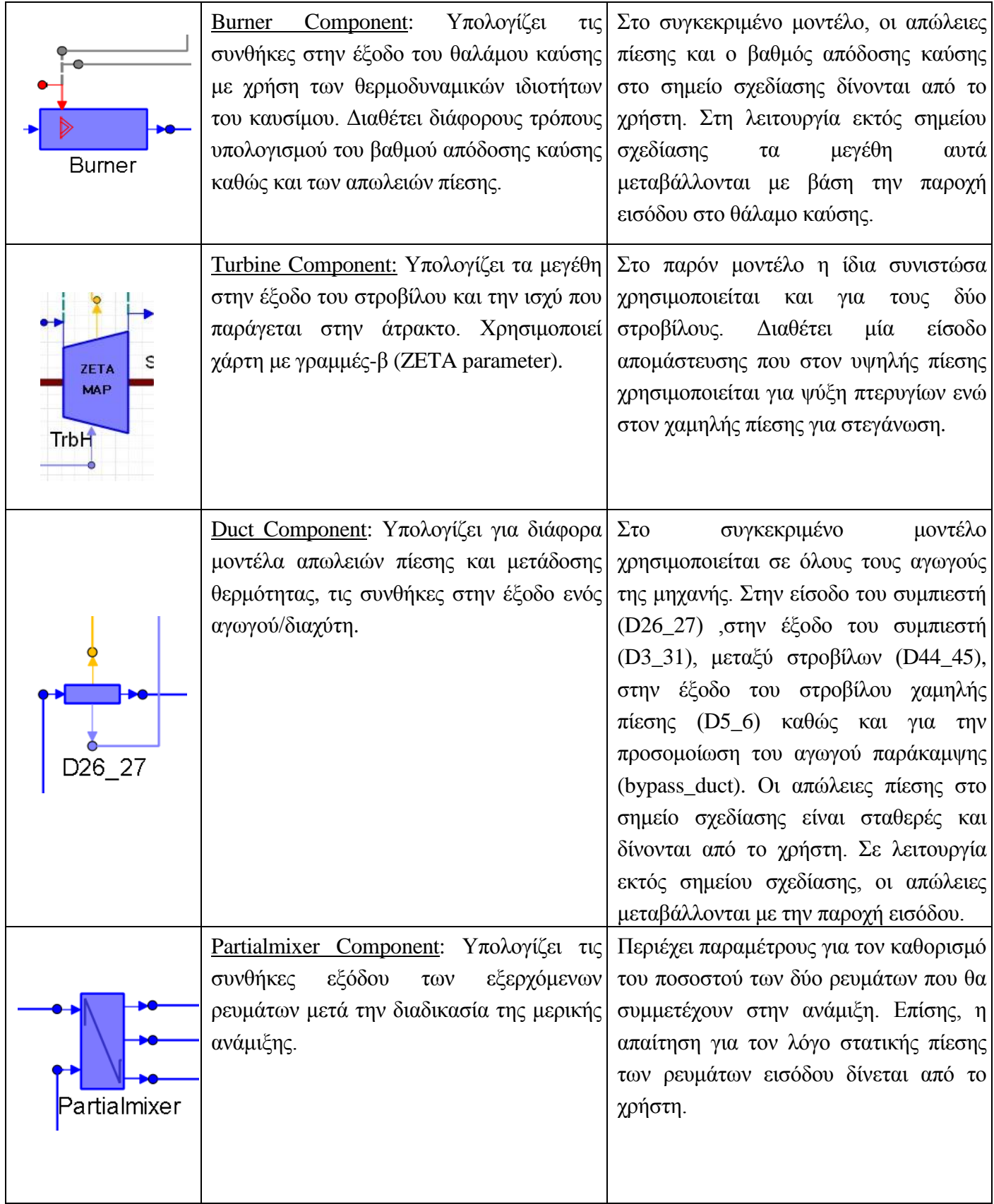

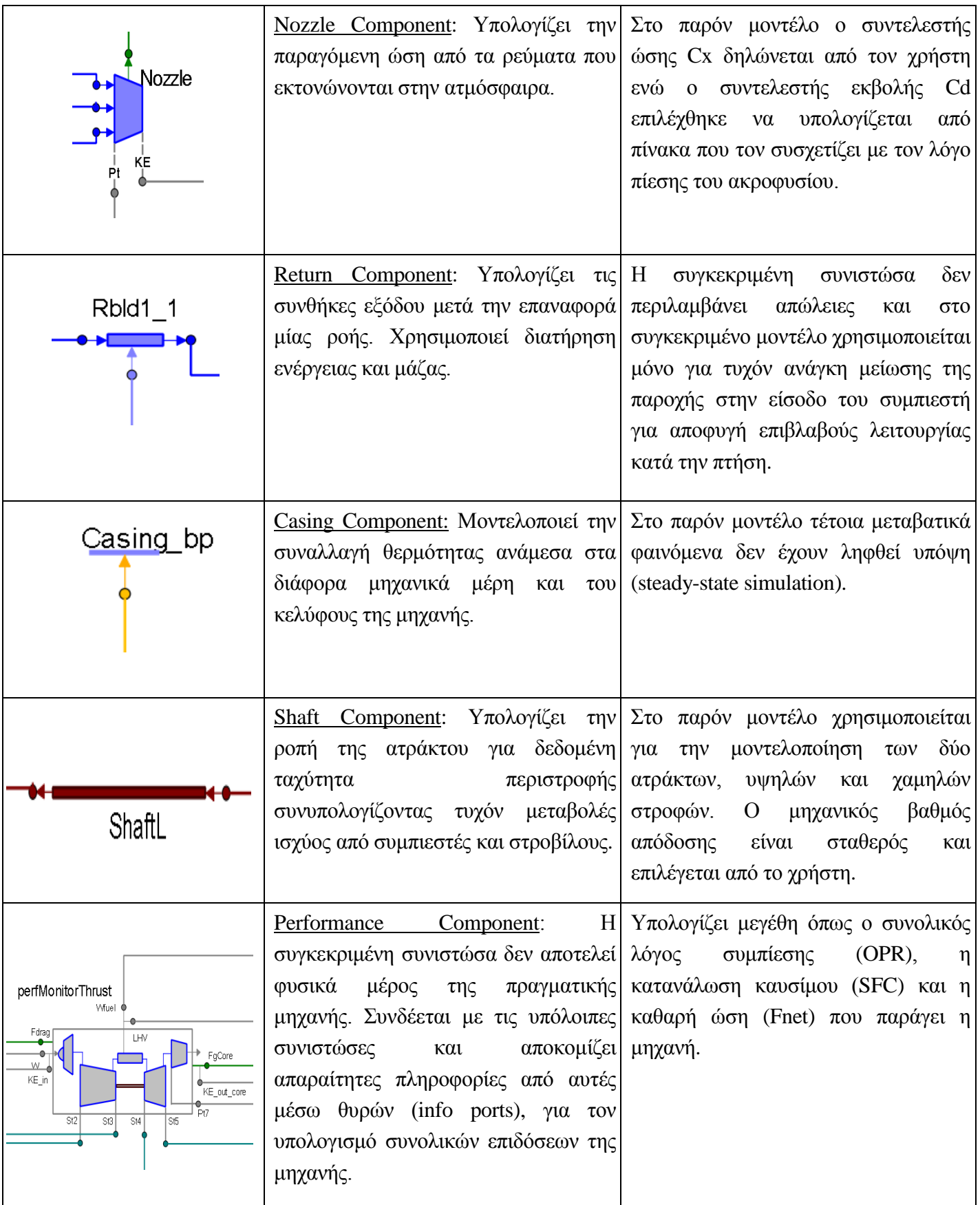

#### **Παρατηρήσεις:**

Στο παρόν μοντέλο όλες οι συνιστώσες χρησιμοποιούν χάρτες λόγου πίεσηςπαροχής.

Όπως αναφέρθηκε προηγουμένως οι συμπιεστές και οι στρόβιλοι χρησιμοποιούν αντίστοιχα χάρτες με τις παραμέτρους BETA & ZETA που εκφράζουν σημεία επάνω στις γραμμές-β. Αυτές, αποτελούν ιδεατές γραμμές πάνω στους χάρτες που χρησιμοποιούνται ευρέως στη μοντελοποίηση διότι διευκολύνουν τον προσδιορισμό των σημείων λειτουργίας.

Συγκεκριμένα, στους συμπιεστές οι γραμμές-β έχουν μοναδικό σημείο τομής με κάθε ισοταχή. Επομένως, γνωρίζοντας τη ταχύτητα περιστροφής και την τιμή της γραμμής – β ορίζεται μοναδικό σημείο στη χαρακτηριστική λειτουργίας της συνιστώσας. Η διαμόρφωση αυτή παρουσιάζει σημαντικό πλεονέκτημα κατά την αριθμητική επίλυση του μοντέλου ειδικά σε σημεία λειτουργίας όπου η χαρακτηριστική του συμπιεστή είναι σχεδόν κατακόρυφη. Στους στροβίλους επειδή υπάρχει το φαινόμενο του στραγγαλισμού οι γραμμές-β είναι συσχέτιση λόγου πίεσης και ανοιγμένων στροφών.

Η παράμετρος BETA πρέπει να τονιστεί πως δεν έχει καμία φυσική σημασία και δεν μπορεί να οριστεί επακριβώς. Η παράμετρος ΖΕΤΑ στους στροβίλους ορίζεται ως εξής:

$$
ZETA_{\text{TrbH/TrbL}} = \frac{dhqT_{\text{map}} - dhqT_{\text{map,min}}}{dhqT_{\text{map,max}} - dhqT_{\text{map,min}}}
$$
(4.1)

Στο [Σχήμα 4.11](#page-53-0) και στο [Σχήμα 4.12](#page-54-0) φαίνονται οι χάρτες ενός συμπιεστή και στροβίλου με γραμμές-β.

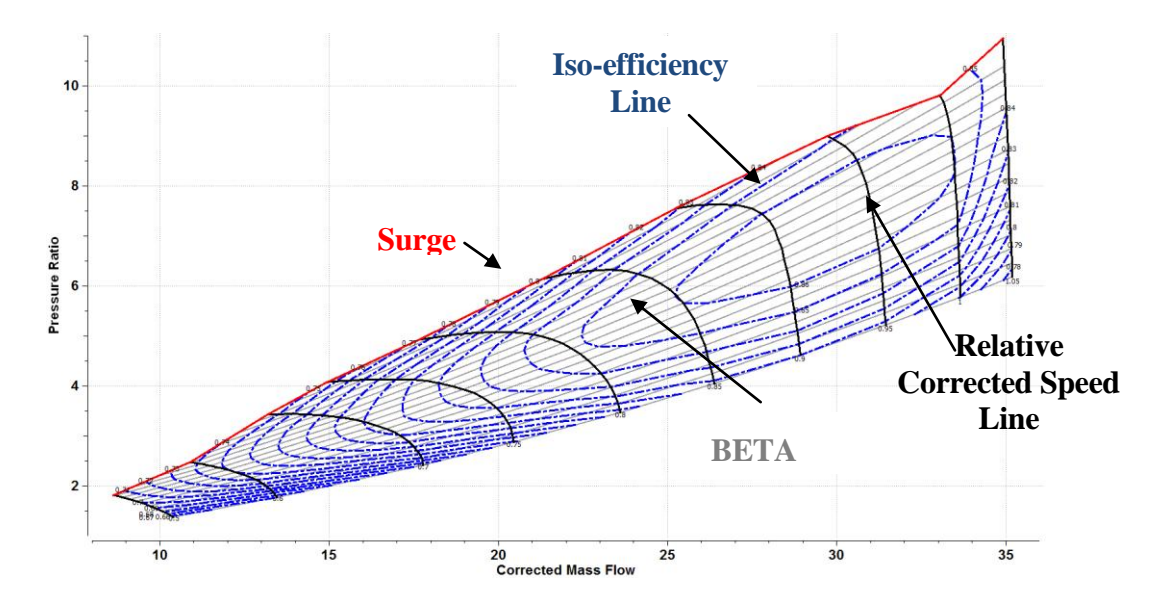

<span id="page-53-0"></span>**Σχήμα 4.11: Χάρτης Συμπιεστή με Γραμμές-β [1]**

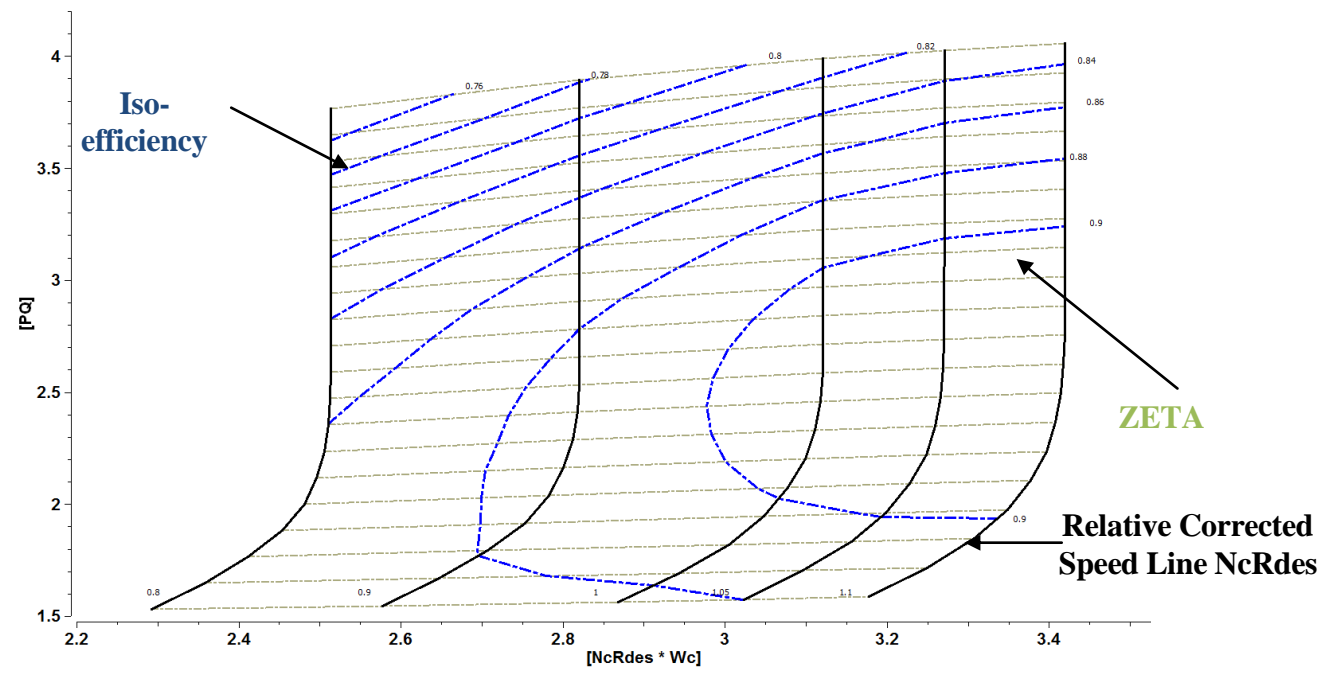

**Σχήμα 4.12: Χάρτης Στροβίλου με Γραμμές-β [1]**

#### <span id="page-54-0"></span>**4.3 Ανάλυση Λειτουργίας στο Σημείο Σχεδίασης (Design Point Analysis)**

Στην παρούσα ενότητα παρουσιάζεται αναλυτικά η διαδικασία επιλογής των απαραίτητων παραμέτρων και η θεμελίωση του μαθηματικού μοντέλου επίλυσης για την ανάλυση της μηχανής στο σημείο σχεδίασης. Από την ανάλυση αυτή προκύπτουν όλα τα απαραίτητα μεγέθη για την προσομοίωση της μηχανής εκτός σημείου σχεδίασης, όπως τα εμβαδά των ακροφυσίων και του αναμίκτη καθώς και οι συντελεστές κλίμακας στους χάρτες λειτουργίας. Επίσης φαίνεται το σημείο σχεδίασης στους χάρτες των συνιστωσών καθώς και τα αποτελέσματα για τα μεγέθη του κύκλου σε διάφορες θέσεις της μηχανής. Πρέπει να αναφερθεί πως ως σημείο σχεδίασης επιλέχθηκε αυτό της απογείωσης (takeoff κατά ICAO).

Η ανάγκη χρήσης των χαρτών υπό κλίμακα οφείλεται στο γεγονός πως οι διάφοροι χάρτες αντιστοιχούν σε μία γενική μηχανή και επομένως για να προσαρμόσουν την λειτουργία μίας συγκεκριμένης μηχανής πρέπει να υποστούν αλλαγές στην έκφραση του βαθμού απόδοσης, των στροφών, της παροχής και του λόγου πίεσης/εκτόνωσης. Αυτή η διαδικασία λαμβάνει χώρα κατά την επιλογή του σημείου σχεδίασης από όπου προκύπτουν οι αντίστοιχοι συντελεστές κλίμακας για τον κάθε χάρτη.

Κατά τη διαδικασία επιλογής του σημείου σχεδίασης ο χρήστης επιλέγει τους ισεντροπικούς βαθμούς απόδοσης των συνιστωσών από γενική γνώση για το επίπεδο τεχνολογίας του κινητήρα και έτσι προκύπτουν οι συντελεστές κλίμακας για τους βαθμούς απόδοσης (s\_mapEff).

Επίσης, επιλέγει τις τιμές των διορθωμένων στροφών στο σημείο σχεδίασης (NcRdes) και σε ποιο σημείο θα βρίσκονται αυτές επάνω στο χάρτη χωρίς κλίμακα (ΝcRdesmap). Η συνήθης τιμή για τις διορθωμένες στροφές στο σημείο σχεδίασης είναι 1 ,ο χάρτης χωρίς κλίμακα όμως για παράδειγμα ενός συμπιεστή μπορεί να φτάνει μέχρι την τιμή 0.95. Σε αυτή την περίπτωση ο χρήστης θα αξιοποιήσει τις δύο μεταβλητές που αναφέρθηκαν (NcRdes = 1, NcRdesmap = 0.95) και έτσι θα προκύψουν οι συντελεστές κλίμακας για τις στροφές (s\_map\_NcRdes & s\_mapNc).

Τέλος, με βάση την παροχή και το λόγο πίεσης των συνιστωσών προκύπτουν αντίστοιχα οι συντελεστές κλίμακας των παροχών (s\_mapWc) καθώς και οι συντελεστές για τους λόγους πίεσης (s\_mapPR).

Παρακάτω παρουσιάζονται οι σχέσεις με βάση τις οποίες υπολογίζονται οι στροφές, παροχές, βαθμοί απόδοσης και λόγοι πίεσης από τους χάρτες στο PROOSIS. Γίνεται επεξήγηση για τους διάφορους συντελεστές που εμφανίζονται στις εξισώσεις.

Για τον συμπιεστή και το fan:

$$
NcRdes = (NcRdesmap * Smap, Nc + amap, Nc) * Sgam, Nc
$$
 (4.2)

$$
Wc = (Wc_{map} * S_{IGV,WC} * S_{map,WC} * S_{adapt,WC} + a_{map,WC} + a_{adapt,WC}) * S_{gam,WC} * S_{Re,WC}
$$
\n(4.3)

$$
eff = (effmap * SIGV,eff * Smap,eff * Sadapt,eff + amap,eff + aadapt,eff) * Sgam,eff * SRe,eff
$$
 (4.4)

$$
PR_{ad} = \{S_{\text{gam,PR}} * \left\{ \left[ \left( PR_{\text{map}} - 1 \right) * S_{\text{IGV,PR}} * S_{\text{map,PR}} + 1 \right] \frac{\text{gam}_{\text{ref}} - 1}{\text{gam}_{\text{ref}}} - 1 \right\} + 1 \}^{\frac{\text{gam}_{\text{in}}}{\text{gam}_{\text{in}} - 1}} \tag{4.5}
$$

Όπου:

- $\triangleright$  οι συντελεστές κλίμακας (s<sub>map</sub>) και κάποιοι adders (a<sub>map</sub>) συσχετίζουν ένα σημείο αναφοράς πάνω στο χάρτη με το σημείο σχεδίασης της πραγματικής συνιστώσας
- οι συντελεστές προσαρμογής (sadapt) και κάπου adders (aadapt) χρησιμοποιούνται για προσαρμογή της λειτουργίας και διαγνωστικές μελέτες
- $\triangleright$  οι συντελεστές διόρθωσης για την ύπαρξη πτερυγίων εισόδου (SIGV)
- $\triangleright$  oι συντελεστές διόρθωσης με τον αριθμό Reynolds (S<sub>Re</sub>)
- $\triangleright$  oι συντελεστές διόρθωσης με τον ισεντροπικό εκθέτη ( $S_{\text{sam}}$ )

Ομοίως για τους στροβίλους:

$$
NcRdes = (NcRdesmap * SmapNc + amapNc) * SgamNc
$$
 (4.6)

 $\text{Wc} = (\text{Wc}_{\text{map}} * S_{\text{VGV}} * S_{\text{map,Wc}} * S_{\text{adapt,Wc}} + a_{\text{map,Wc}} + a_{\text{adapt,Wc}}) * S_{\text{gam,Wc}} * S_{\text{Re,Wc}}$  (4.7)

$$
eff = (effmap * Smap,eff * Sadapt,eff + amap,eff + aadapt,eff) * Sgam,eff * SRe,eff
$$
 (4.8)

$$
PQ = \{1 - S_{\text{gam,PR}} * [1 - (S_{\text{map,PR}} * PR_{\text{map}})^{-\frac{\text{gam}_{\text{ref}} - 1}{\text{gam}_{\text{ref}}}}]\}^{-\frac{\text{gam}_{\text{in}}}{\text{gam}_{\text{in}} - 1}}\tag{4.9}
$$

,όπου δεν υπάρχουν πλέον μεταβλητά πτερύγια εισόδου όμως υπάρχει ένας συντελεστής διόρθωσης παροχής για την ύπαρξη μεταβλητών πτερυγώσεων s<sub>VGV</sub>.

Στην συνέχεια περιγράφεται αναλυτικά η διαδικασία για το σημείο σχεδίασης:

Εφόσον το σχηματικό διάγραμμα είναι έτοιμο και έχει μεταγλωττιστεί χωρίς σφάλματα, δημιουργείται ένα design partition για το οποίο επιλέγονται οι παρακάτω 22 παράμετροι (data) προς ''σχεδίαση'':

- το εμβαδόν του αναμίκτη στο ρεύμα παράκαμψης (Α16)
- το εμβαδόν εξόδου του ακροφυσίου (Α8)
- 16 συντελεστές κλίμακας των χαρτών (4 συντελεστές για κάθε μία από τις 4 συνιστώσες :CmpFan, CmpH, TrbH, TrbL)
- 4 τιμές διορθωμένων στροφών σημείου σχεδίασης (Ncdes), μία για κάθε συνιστώσα

Για την επίλυση του προβλήματος το λογισμικό χρειάζεται τις παρακάτω 23 οριακές συνθήκες (boundaries):

- την παροχή εισόδου στην μηχανή (W1)
- τον λόγο παράκαμψης (BPR)
- τον λόγο πίεσης στο ρεύμα παράκαμψης του fan (P13Q2)
- τον ολικό λόγο συμπίεσης (OPR)
- τους ισεντροπικούς βαθμούς απόδοσης για τις 4 συνιστώσες (E13, E3, E44, E5)
- $\triangleright$  τις ταχύτητες περιστροφής των 2 ατράκτων (Nmechhigh & Nmechlow)
- τη θέση που επιλέγεται να βρίσκεται το σημείο πάνω στους χάρτες (2 τιμές BETA για το fan και τον συμπιεστή υψηλής πίεσης, 2 τιμές ZETA για τους στροβίλους και 8 τιμές για τις διορθωμένες στροφές του σημείου σχεδίασης (4 NcRdes & 4 NcRdesmap)
- μία μεταβλητή ελέγχου που είναι η παροχή καυσίμου (Wfuel)

Σε αυτό το σημείο το μαθηματικό μοντέλο είναι έτοιμο, όμως πριν γίνει η προσομοίωση είναι απαραίτητος ο προσδιορισμός των παρακάτω παραμέτρων (data) μέσα στις συνιστώσες:

- χάρτες λειτουργίας
- συνθήκες πτήσης
- απώλειες πίεσης στους αγωγούς και στο θάλαμο καύσης
- βαθμός απόδοσης καύσης
- ποσότητα απομαστεύσεων
- παράμετροι ώσης και εκβολής ακροφυσίου
- ποσοστό των ρευμάτων που συμμετέχει στην ανάμιξη
- απαίτηση λόγου πίεσης ρευμάτων εισόδου στον αναμίκτη
- μηχανικοί βαθμοί απόδοσης
- εμβαδά αγωγών και λοιπών συνιστωσών όπως περιγράφει ο [Πίνακας](#page-47-0) 4.4.

Ο [Πίνακας 4.13](#page-57-0) παρουσιάζει τις τιμές όλων των παραμέτρων (data) που δηλώθηκαν σε κάθε συνιστώσα συμπεριλαμβανομένων και των οριακών συνθηκών.

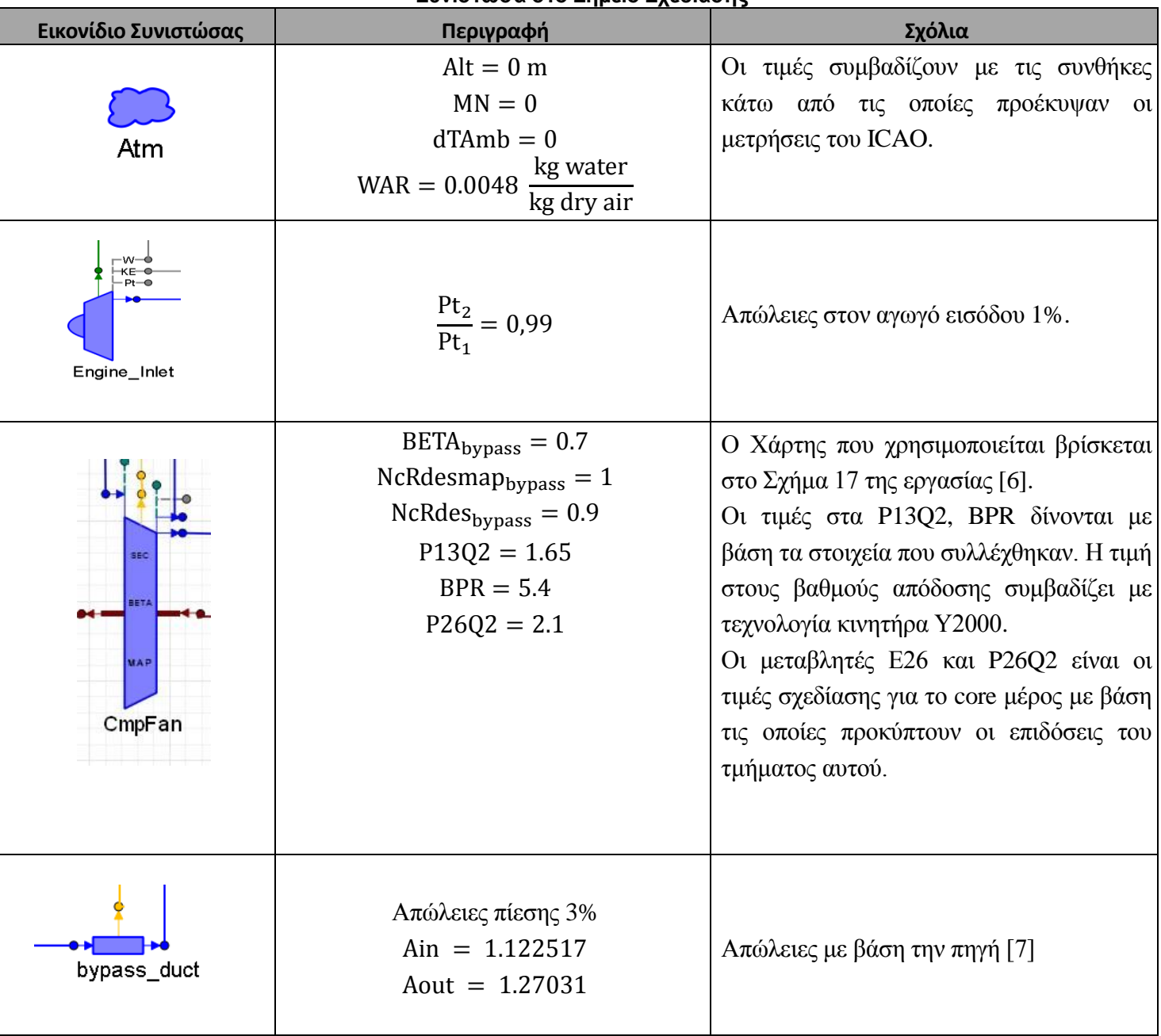

#### <span id="page-57-0"></span>**Πίνακας 4.13: Τιμή Παραμέτρων (Data) και Οριακών Συνθηκών (Boundaries) για κάθε Συνιστώσα στο Σημείο Σχεδίασης**

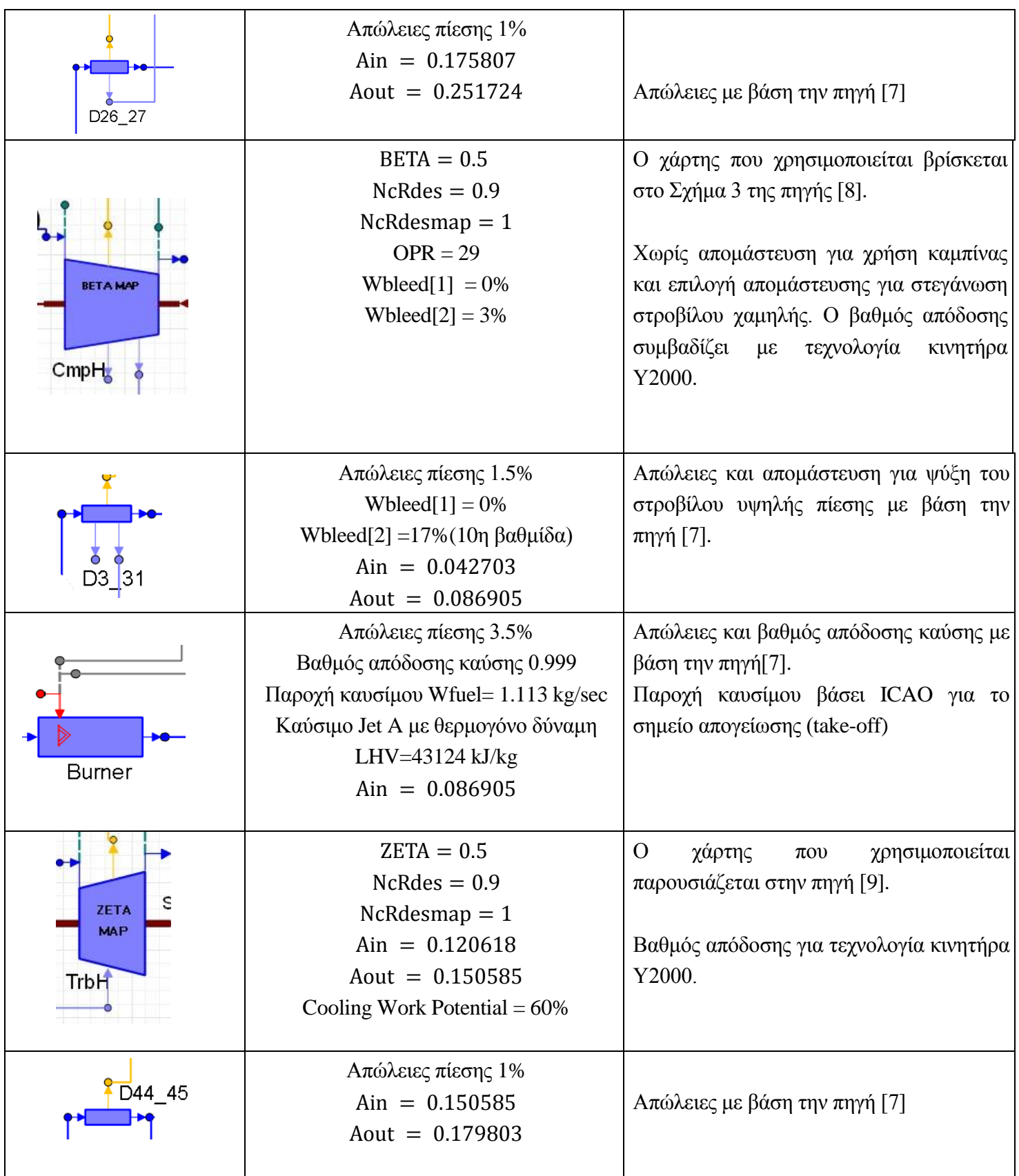

**4.16 ΚΕΦΑΛΑΙΟ 4**

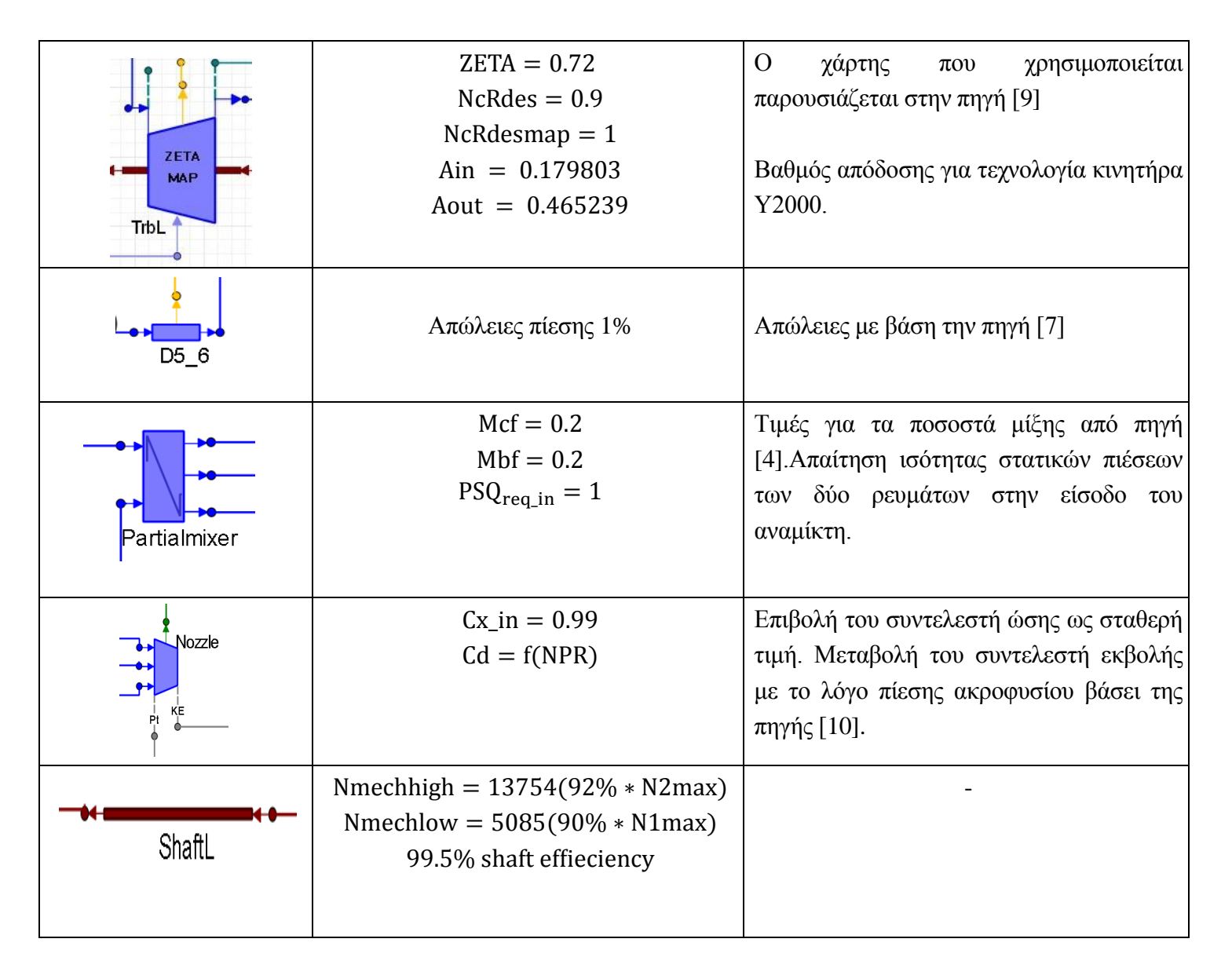

Το εμβαδόν του αναμίκτη στο κυρίως ρεύμα (Α6) σχεδιάζεται σε επίπεδο experiment δίνοντας στο σύστημα την συνθήκη για τον αριθμό Mach ενός από τα ρεύματα εξόδου: MN73 = 0.45. Επίσης εφόσον το μοντέλο πρέπει να ακολουθεί τις μετρήσεις κατά ICAO σημαίνει ότι για το καύσιμο που έχει οριστεί θα πρέπει η ώση που παράγει ο κινητήρας να είναι **Fnet = 111200 Ν**. Για να συμβεί αυτό, η τιμή της παροχής στην είσοδο της μηχανής σχεδιάζεται τοπικά στο σύστημα και προσδιορίζεται με βάση την παραπάνω συνθήκη.

Στο σημείο αυτό εκτελείται η προσομοίωση του σημείου σχεδίασης και τα αποτελέσματα φαίνονται στις επόμενες σελίδες με τα σημεία πάνω στους διάφορους χάρτες και τις τιμές των μεγεθών της ροής κατά μήκος του κινητήρα.

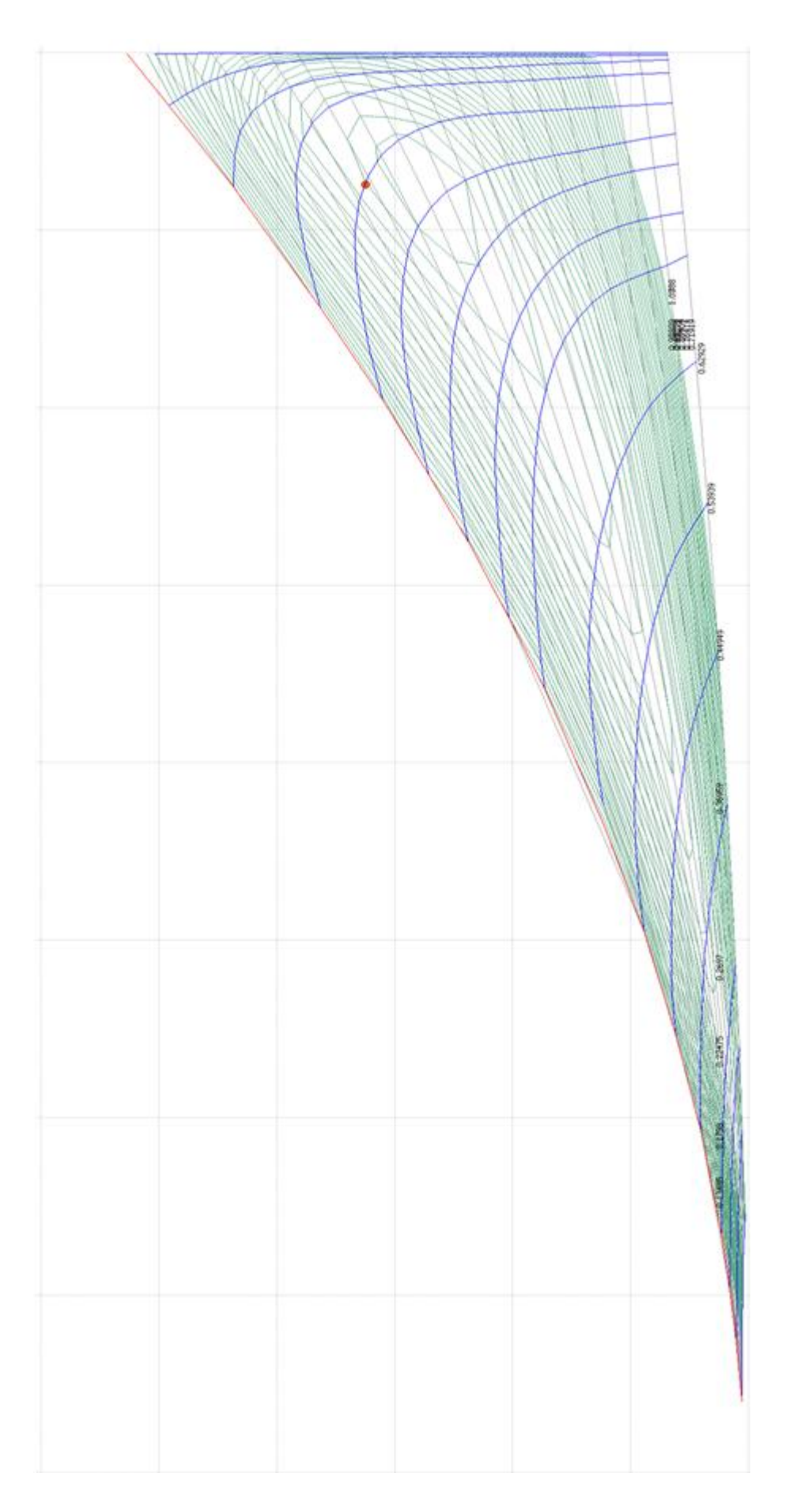

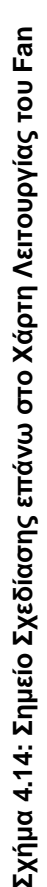

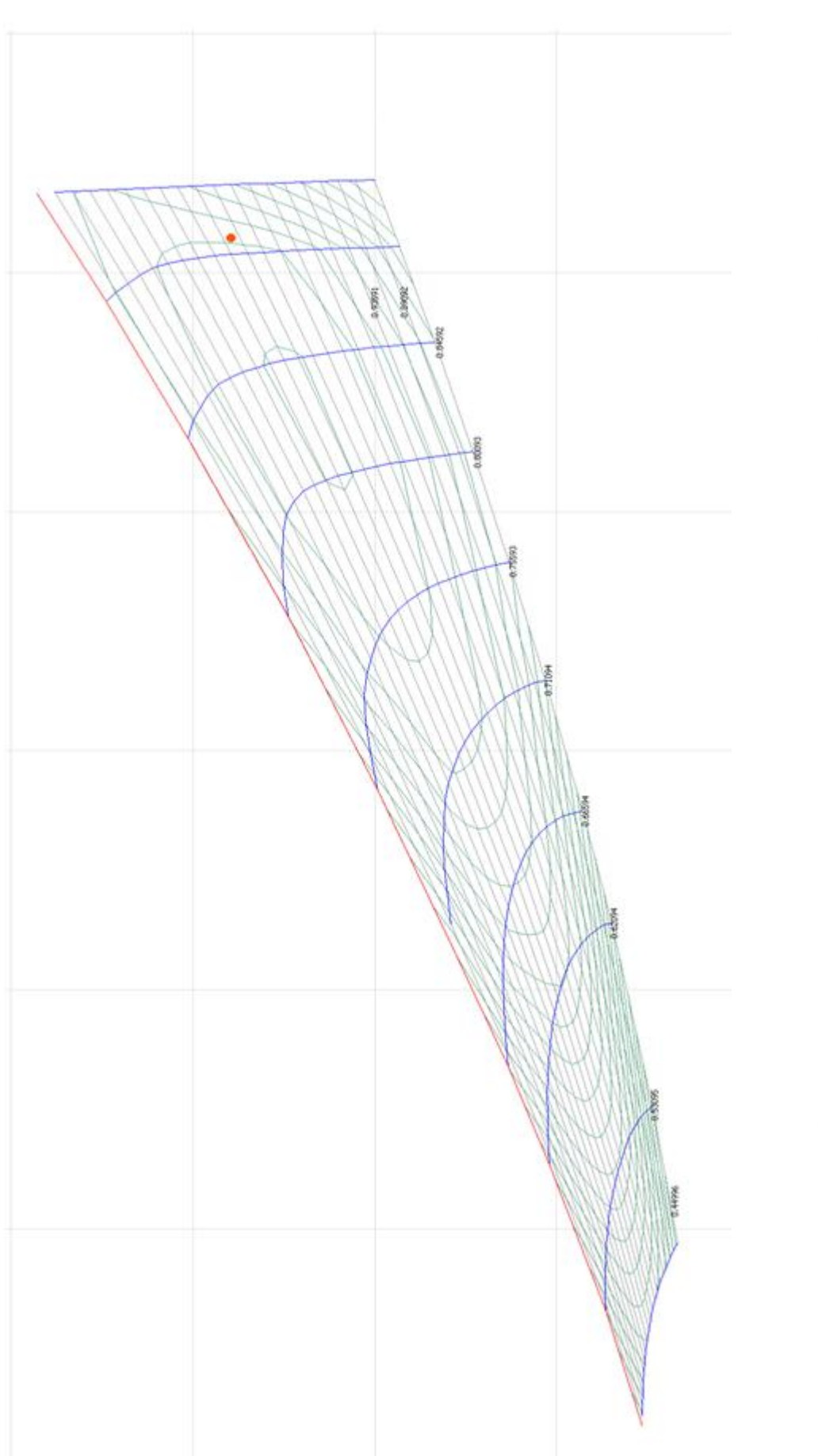

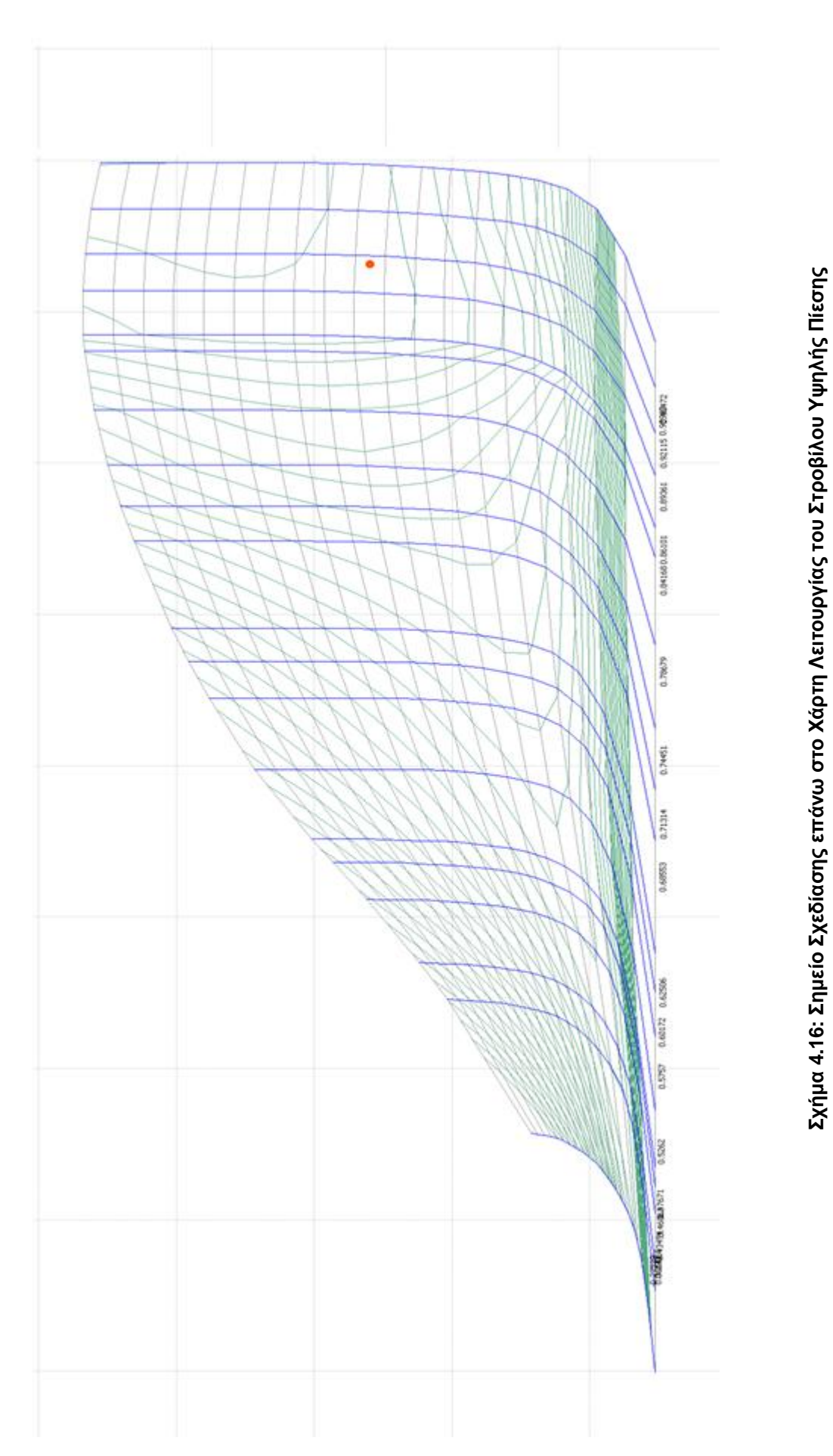

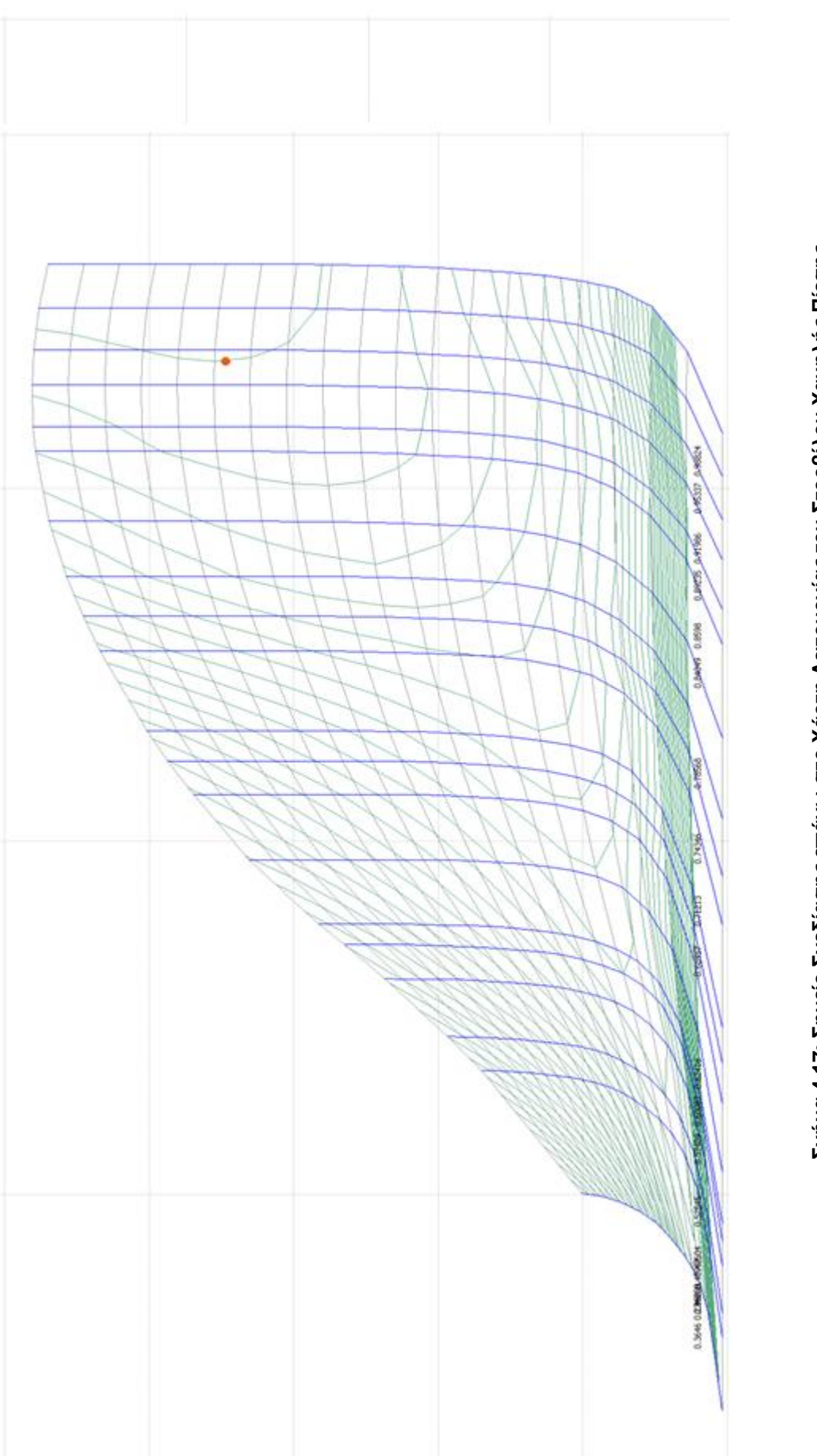

Σχήμα 4.17: Σημείο Σχεδίασης επάνω στο Χάρτη Λειτουργίας του Στροβίλου Χαμηλής Πίεσης **Σχήμα 4.17: Σημείο Σχεδίασης επάνω στο Χάρτη Λειτουργίας του Στροβίλου Χαμηλής Πίεσης**

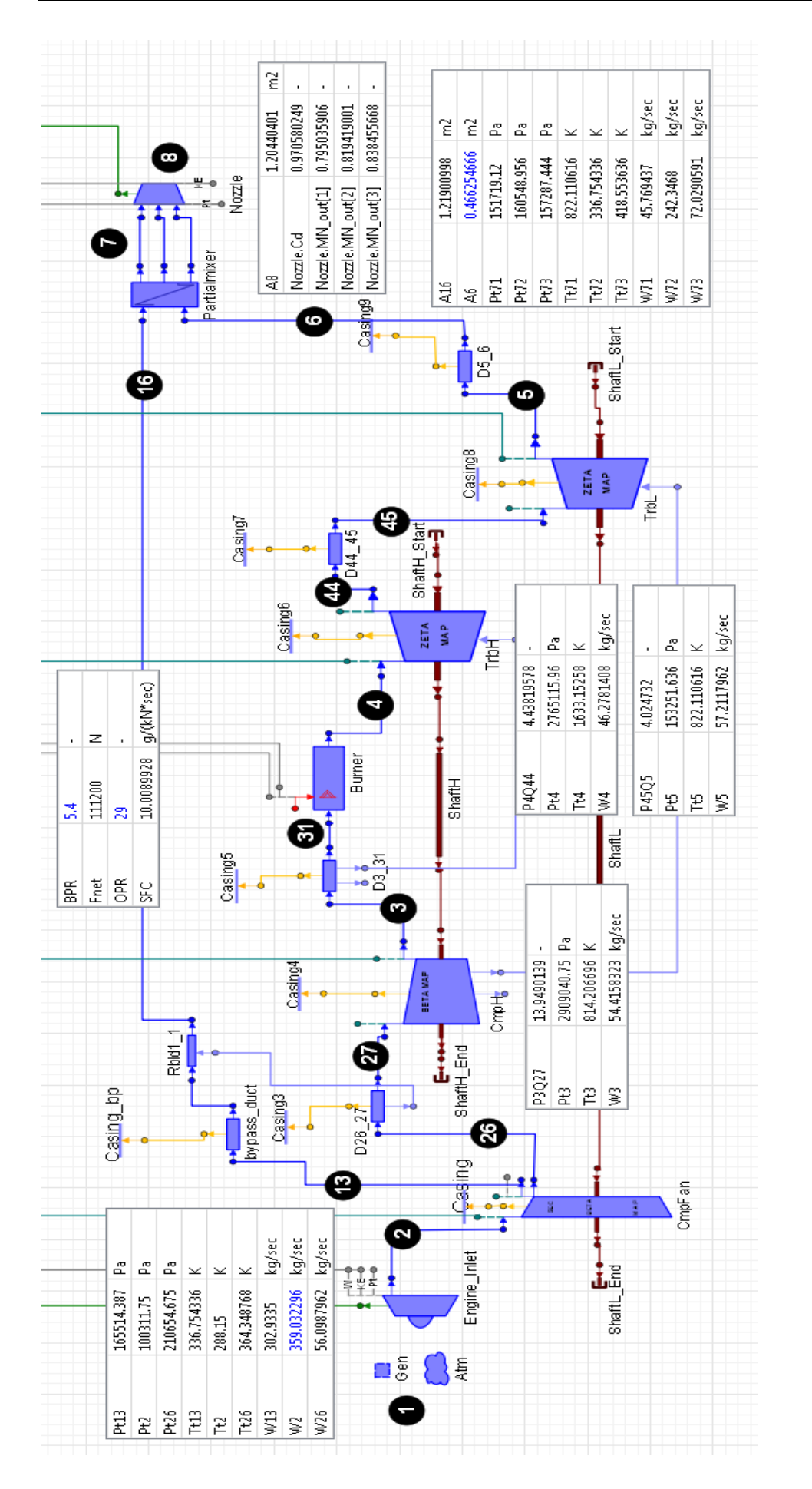

Σχήμα 4.18: Αποτελέσματα Μεγεθών του Κύκλου στο Σημείο Σχεδίασης **4.18: Αποτελέσματα Μεγεθών του Κύκλου στο Σημείο Σχεδίασης**

Τέλος ο [Πίνακας](#page-65-0) 4.19 δείχνει τις τιμές των 16 συντελεστών κλίμακας των χαρτών λειτουργίας και των τιμών των διορθωμένων στροφών Ncdes των συνιστωσών που προέκυψαν στο σημείο σχεδίασης.

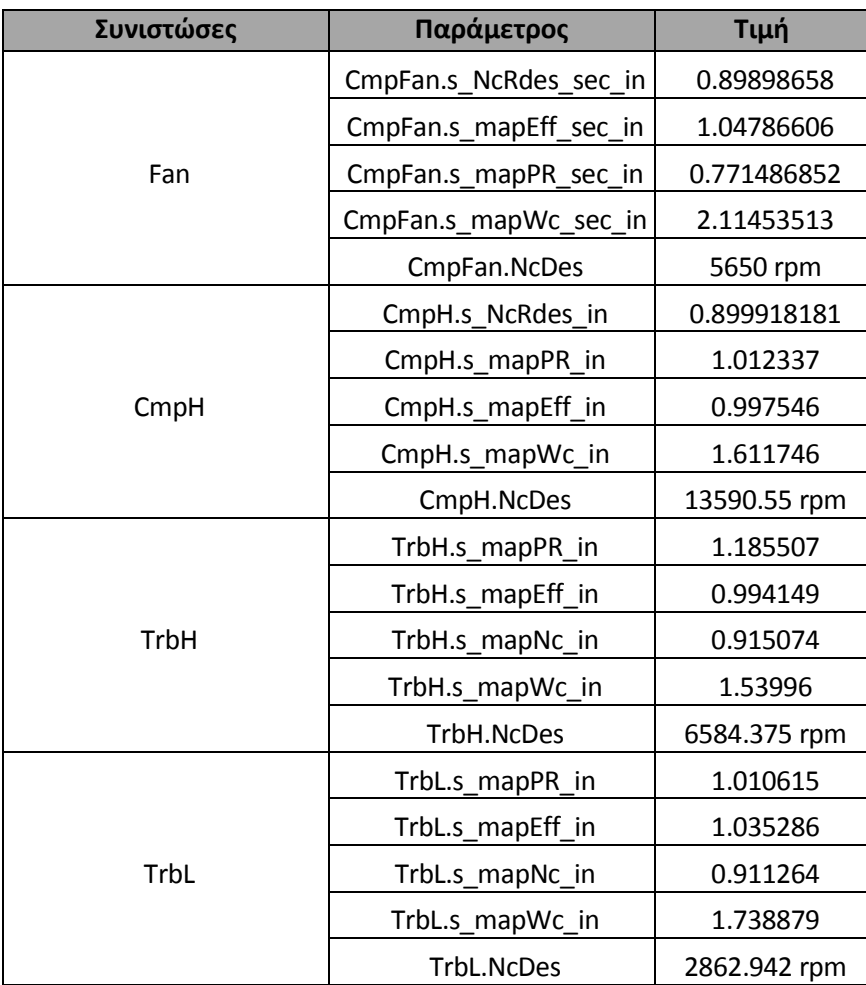

<span id="page-65-0"></span>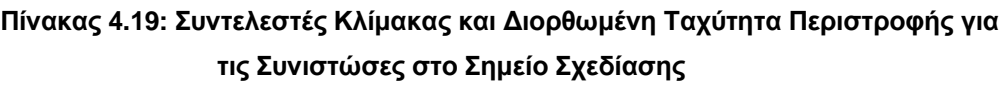

# **5 Ανάλυση Λειτουργίας Εκτός του Σημείου Σχεδίασης (Off-Design Analysis)**

Το παρόν κεφάλαιο αποτελεί φυσική συνέχεια της προηγούμενης ενότητας και πραγματεύεται την ανάλυση λειτουργίας του κινητήρα εκτός του σημείου σχεδίασης. Αρχικά μελετάται η γραμμή λειτουργίας της μηχανής και παρατηρούνται οι τυχόν αποκλίσεις βάσει ICAO. Στην συνέχεια ακολουθεί μία διαδικασία βελτιστοποίησης του σημείου σχεδίασης για την περαιτέρω προσέγγιση του μοντέλου στην επιθυμητή γραμμή. Τέλος, παρουσιάζεται και μία διαδικασία τελικής προσαρμογής με την χρήση συντελεστών προσαρμογής για τον εκμηδενισμό τυχόν αποκλίσεων. Η διαδικασία του κάθε βήματος περιγράφεται αναλυτικά και οι διάφορες γραμμές λειτουργίας παρουσιάζονται επάνω στους χάρτες των συνιστωσών.

### **5.1 Η Γραμμή Λειτουργίας**

Ένας πραγματικός κινητήρας αεροσκάφους βρίσκεται σε πολλά διαφορετικά σημεία λειτουργίας ανάλογα με το στάδιο πτήσης και τις ατμοσφαιρικές συνθήκες. Κατ'επέκταση και οι συνιστώσες από τις οποίες αποτελείται λειτουργούν κάθε φορά σε διαφορετικά σημεία μεταβάλλοντας τις επιδόσεις τους. Η μελέτη της συμπεριφοράς των κινητήρων εκτός του σημείου που είναι σχεδιασμένοι παρουσιάζει ενδιαφέρον και αποτελεί αρκετά σύνθετη διαδικασία.

Στην παρούσα ενότητα γίνεται μία μελέτη για την συμπεριφορά του μοντέλου εκτός του σημείου σχεδίασης και χαράσσεται η γραμμή λειτουργίας στους χάρτες των διάφορων συνιστωσών. Στην συνέχεια γίνεται η σύγκριση των αντιστοίχων σημείων του ICAO με τα αποτελέσματα του μοντέλου σε εκείνα τα σημεία.

Πρέπει να γίνει κατανοητό ότι πλέον οι 23 παράμετροι που σχεδιάστηκαν στην προηγούμενη ενότητα (22 μέσω partition και το εμβαδό Α6) είναι γνωστά μεγέθη. Τα εμβαδά της μηχανής, οι στροφές σχεδίασης και οι συντελεστές κλίμακας δεν μεταβάλλονται κατά την ανάλυση που ακολουθεί. Τα μεγέθη όμως που προηγουμένως επιλέχθηκαν ως οριακές συνθήκες του σημείου σχεδίασης όπως είναι η παροχή της μηχανής, ο λόγος παράκαμψης, οι λόγοι πίεσης, οι βαθμοί απόδοσης και τα σημεία επάνω στους χάρτες μεταβάλλονται με την αλλαγή της παραμέτρου ελέγχου.

Επίσης απαραίτητη προϋπόθεση για σωστή ανάλυση είναι οι απώλειες πίεσης των αγωγών και του θαλάμου καύσης να επιλεγούν να αλλάζουν με την μεταβολή της παροχής εισόδου. Στην παρούσα ανάλυση οι συνθήκες πτήσης παραμένουν στο επίπεδο της θάλασσας με ακίνητη μηχανή.

Με βάση τα παραπάνω, για την μελέτη της λειτουργίας εκτός του σημείου σχεδίασης είναι απαραίτητη η δημιουργία νέου default partition. Εδώ χρειάζεται μόνο μία παράμετρος ως μεταβλητή ελέγχου - οριακή συνθήκη (boundary) και επιλέγεται αυτή τη φορά να είναι η ώση της μηχανής **Fnet** . Επίσης επιλέγονται οι παρακάτω 9 παράμετροι ως αλγεβρικές μεταβλητές:

- οι τιμές των παραμέτρων των χαρτών (2 BETA & 2 ZETA)
- οι τιμές των στροφών των ατράκτων (Nmechhigh & Nmechlow)
- ο λόγος αέρα καυσίμου (Burner.FARinj)
- $\triangleright$  η παρογή εισόδου (W1)
- ο λόγος παράκαμψης (BPR)

Οι παραπάνω 9 μεταβλητές αλλάζουν με την αλλαγή της παραγόμενης ώσης. Ο λόγος αέρα καυσίμου ως μεταβλητή είναι απαραίτητος εφόσον επιλέχθηκε η ώση ως οριακή συνθήκη κάτι που δεν θα ήταν απαραίτητο εάν είχε επιλεγεί το καύσιμο. Ο λόγος που χρησιμοποιείται η ώση σε τέτοιου είδους αναλύσεις είναι διότι επειδή είναι επιθυμητή η σύγκριση με τα αντίστοιχα σημεία κατά ICAO, το σημείο αναφοράς είναι πάντα η ώση στο διάγραμμα ώσης - ειδικής κατανάλωσης καυσίμου.

Με την αλλαγή των παραμέτρων ΒΕΤΑ,ΖΕΤΑ, του λόγου παράκαμψης, της παροχής και των στροφών αλλάζει κάθε φορά το σημείο λειτουργίας πάνω στους χάρτες και κατ'επέκταση όλα τα μεγέθη όπως οι βαθμοί απόδοσης και οι λόγοι πίεσης των συνιστωσών.

Η γραμμή λειτουργίας που εξετάζεται έχει ως έναρξη το σημείο απογείωσης που σχεδιάστηκε στο προηγούμενο κεφάλαιο, το οποίο αντιστοιχεί στη μέγιστη ώση. Η γραμμή προκύπτει με μεταβολή της ώσης (parametric experiment) από το 100% μέχρι το 7% της ώσης απογείωσης κατά ICAO και φαίνεται επάνω στους χάρτες λειτουργίας των συνιστωσών που ακολουθούν.

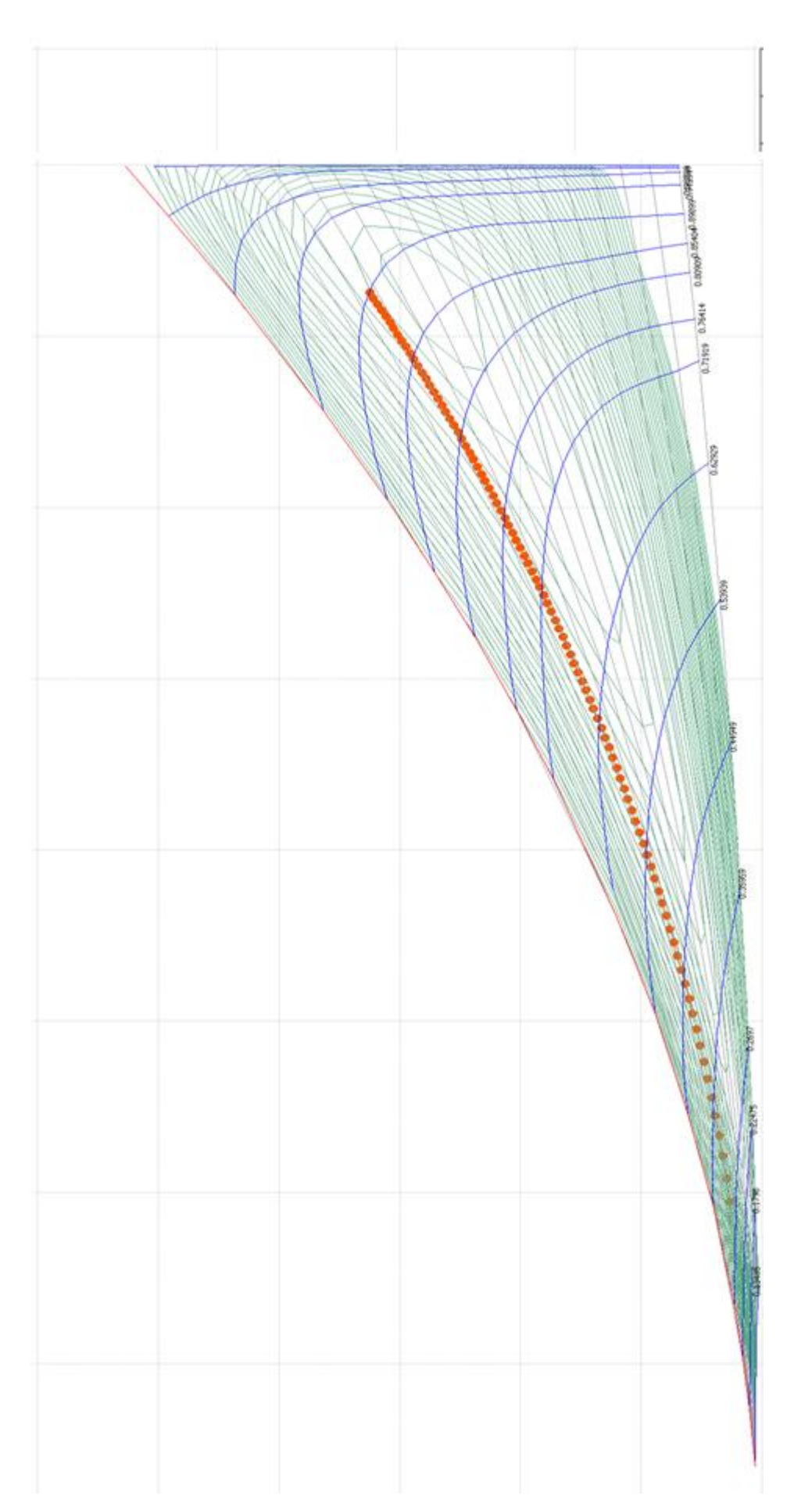

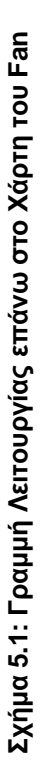

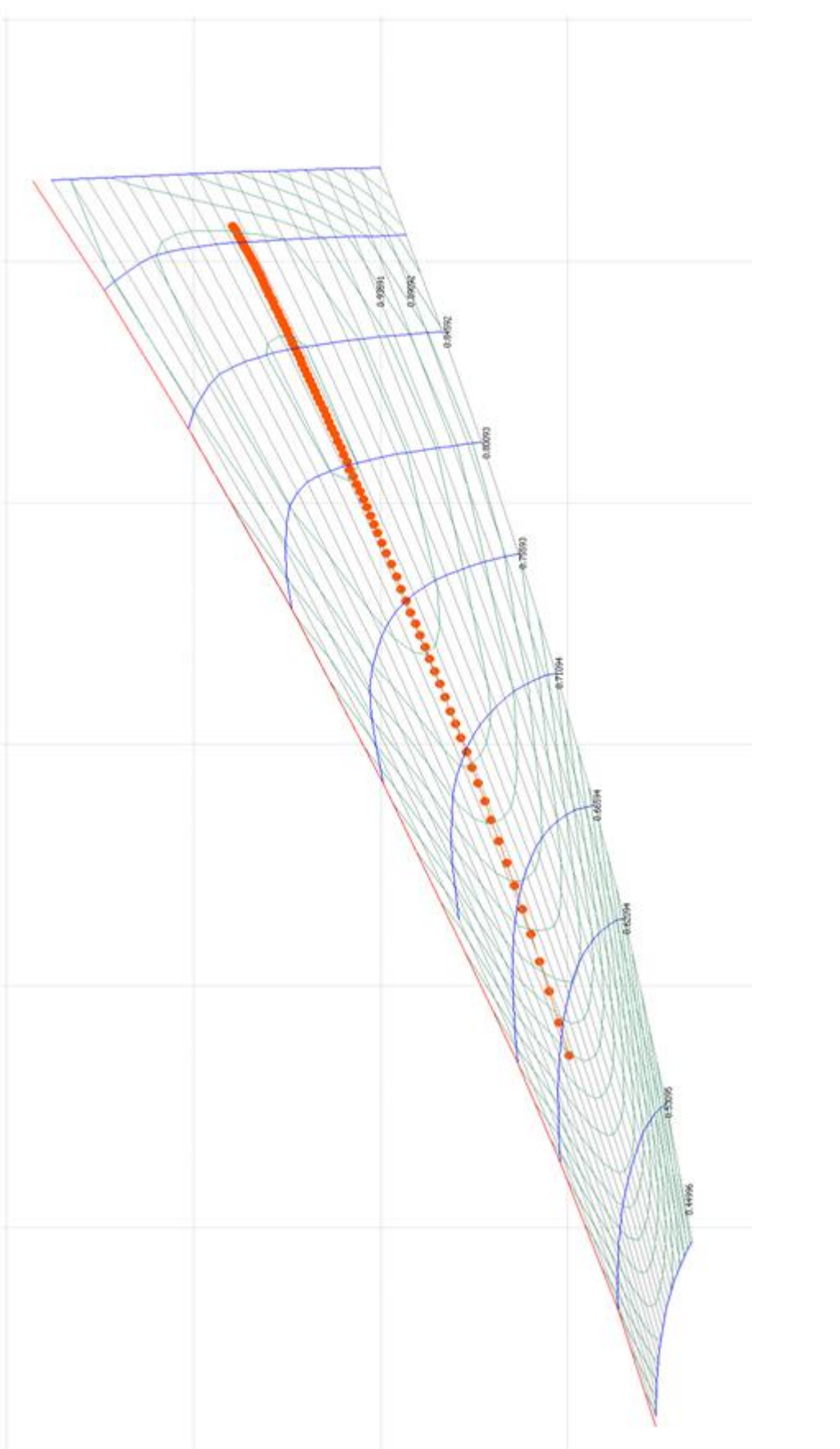

**Σχήμα 5.2: Γραμμή Λειτουργίας επάνω στο Χάρτη του Συμπιεστή Υψηλής Πίεσης**

Σχήμα 5.2: Γραμμή Λειτουργίας επάνω στο Χάρτη του Συμπιεστή Υψηλής Πίεσης

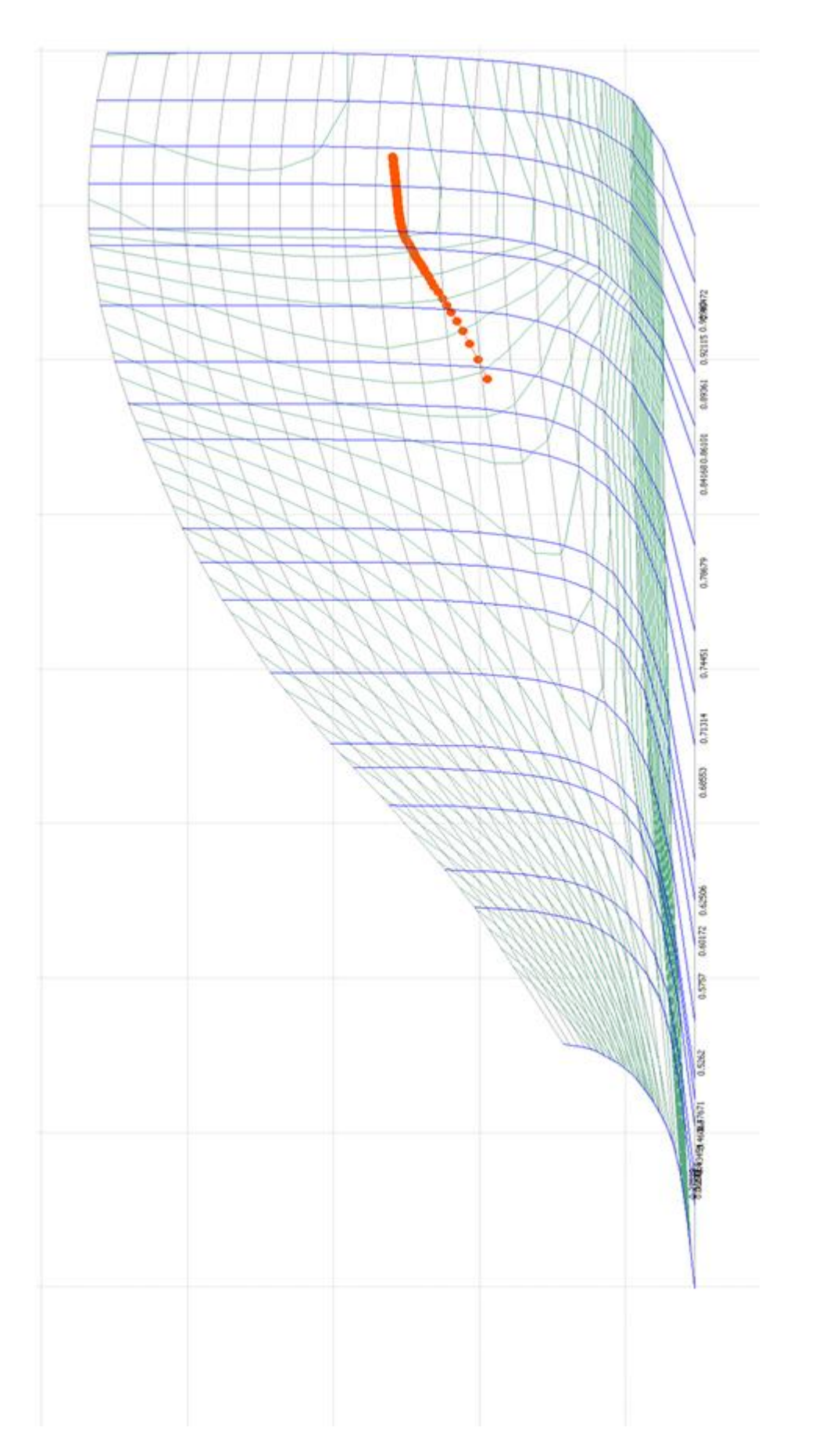

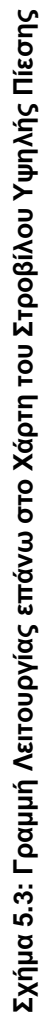

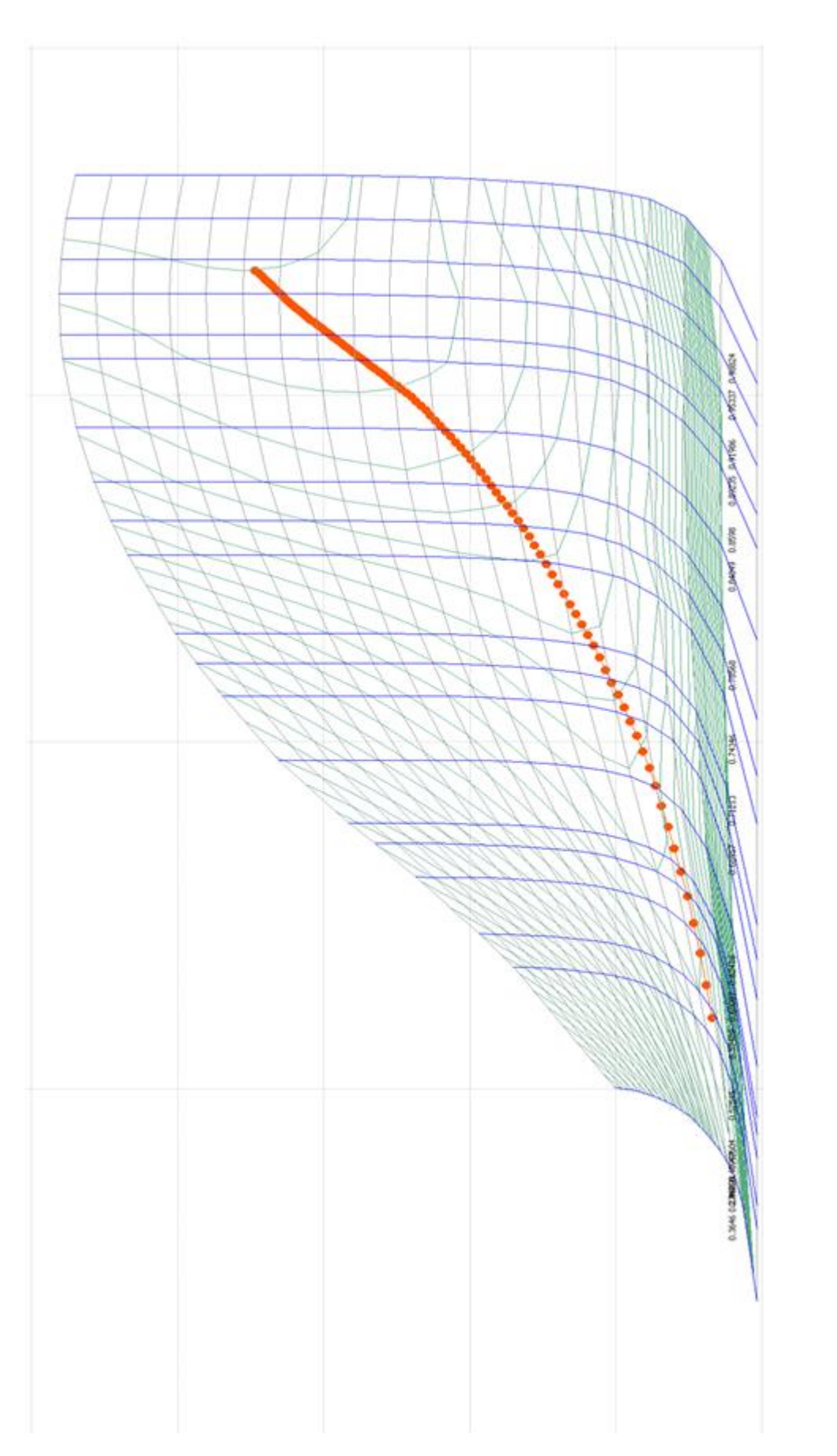
O [Πίνακας](#page-72-0) 5.5 δείχνει την άμεση σύγκριση του μοντέλου με τα 4 σημεία του ICAO. Στο [Σχήμα](#page-72-1) 5.6 φαίνεται η γραμμή λειτουργίας σε διάγραμμα ώσης κατανάλωσης καυσίμου με την ποσοστιαία απόκλιση των παραπάνω 4 σημείων. Υπενθυμίζεται πως:

$$
SFC(\frac{gr}{kN*s}) = \frac{Wfuel}{Fnet}
$$
 (5.1)

<span id="page-72-0"></span>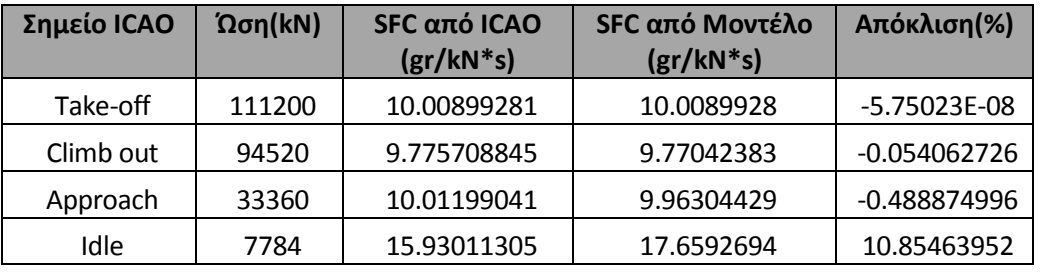

**Πίνακας 5.5: Σύγκριση των Σημείων του ICAO με τα αντίστοιχα του Μοντέλου**

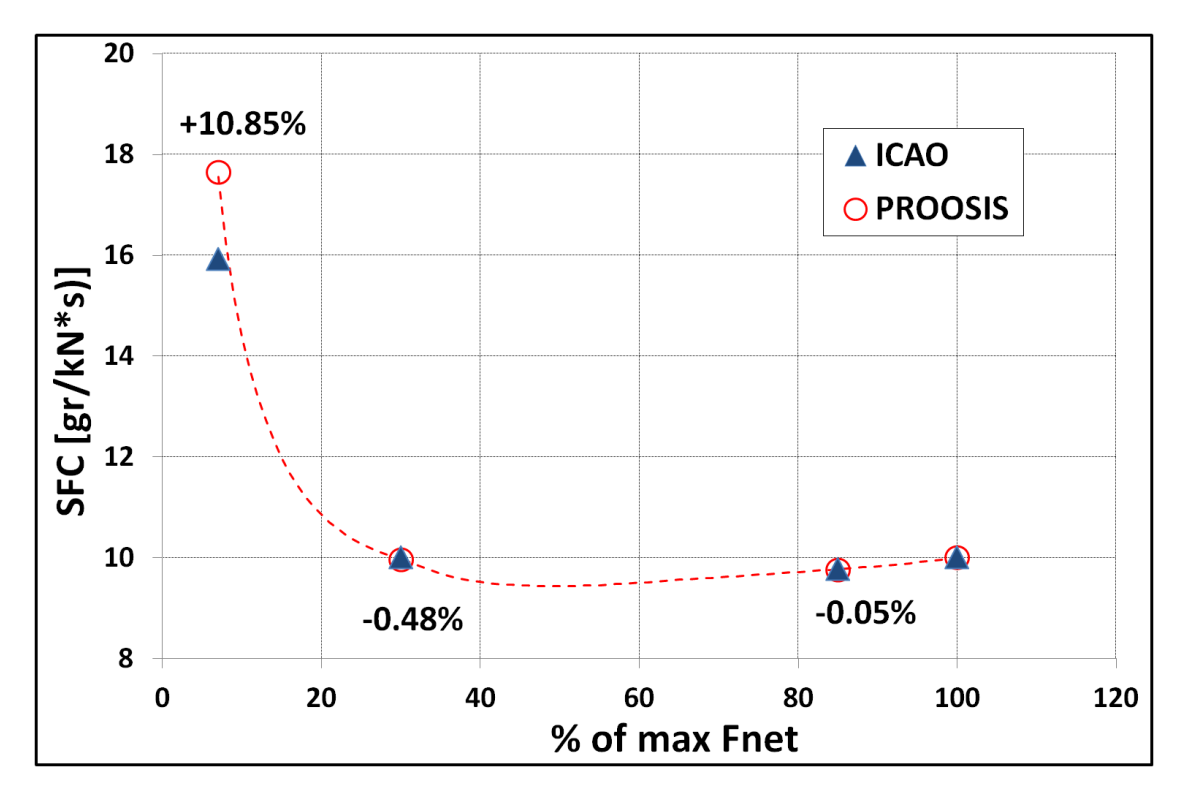

<span id="page-72-1"></span>**Σχήμα 5.6: Γράφημα Ώσης-Κατανάλωσης Καυσίμου κατά την Λειτουργία Εκτός Σημείου Σχεδίασης**

# **5.2 Βελτιστοποίηση του Σημείου Σχεδίασης (Design Point Optimization)**

Στην παρούσα ενότητα υλοποιείται μία διαδικασία βελτιστοποίησης των παραμέτρων του σημείου σχεδίασης ώστε οι αποκλίσεις από το ICAO στα σημεία εκτός σχεδίασης να ελαχιστοποιηθούν. Από τη διαδικασία αυτή θα προκύψει ένα νέο σημείο σχεδίασης με βάση το οποίο η γραμμή λειτουργίας θα παρουσιάζει πιο πιστή στο ICAO συμπεριφορά από ότι προηγουμένως.

Στο [Σχήμα](#page-73-0) 5.7 φαίνεται η λογική της διαδικασίας βελτιστοποίησης κατά την οποία διαφοροποιούνται κάποιες από τις παραμέτρους του σημείου σχεδίασης (είτε data των συνιστωσών είτε οριακές συνθήκες), στην συνέχεια αφού γίνει ξανά προσομοίωση του σημείου σχεδίασης υπολογίζονται οι επιδόσεις στα off-design σημεία που ενδιαφέρουν και εάν η απόκλιση από τα επιθυμητά αποτελέσματα κατά ICAO παραμένει, η διαδικασία επαναλαμβάνεται μέχρι την ελαχιστοποίηση μίας συνάρτησης κόστους.

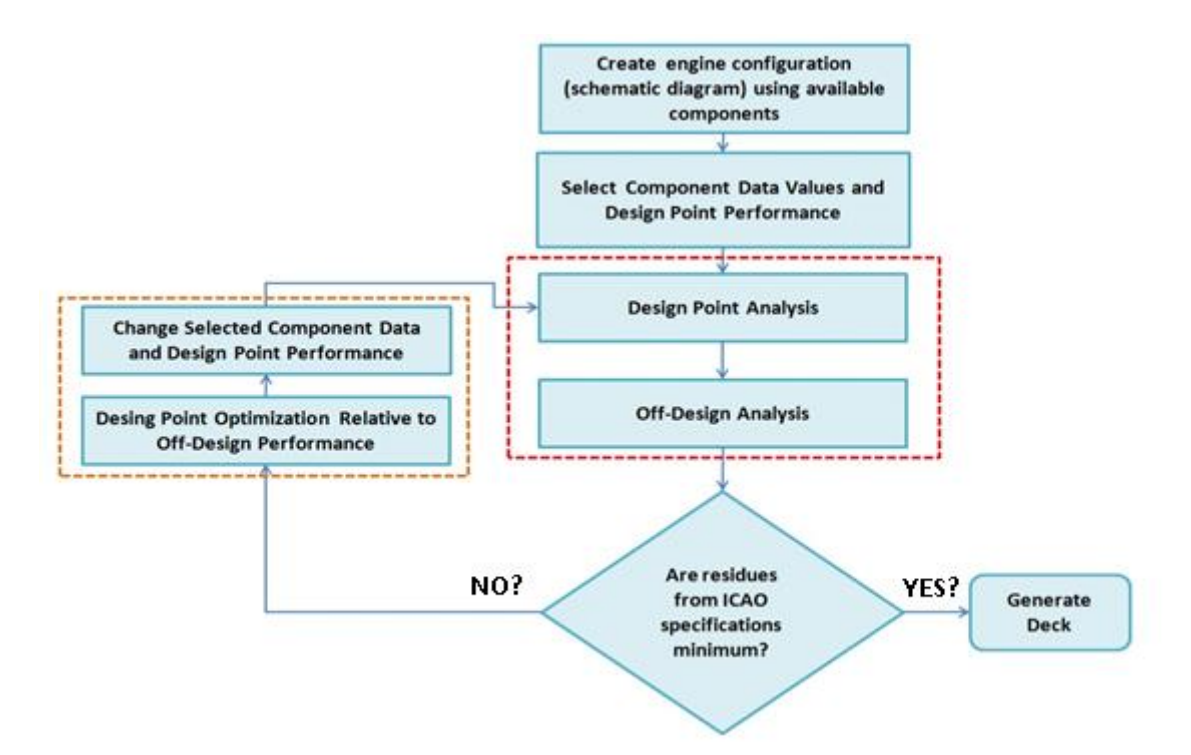

**Σχήμα 5.7: Λογικό Διάγραμμα της Διαδικασίας Βελτιστοποίησης**

<span id="page-73-0"></span>Οι παρακάτω 23 παράμετροι επιλέχθηκαν να βελτιστοποιηθούν στην παρούσα ανάλυση:

- η θέση του σημείου σχεδίασης επάνω στο χάρτη κάθε συνιστώσας (2 BETA, 2 ZETA & 4 NcRdesmap)
- οι ισεντροπικοί βαθμοί απόδοσης των 4 συνιστωσών (Ε13, Ε3, Ε44, Ε5) και οι τιμές σχεδίασης του βαθμού απόδοσης και του λόγου πίεσης στο κύριο ρεύμα του fan E26 και P26Q2 αντίστοιχα
- ο λόγος πίεσης στο ρεύμα παράκαμψης P13Q2
- οι απώλειες πίεσης στους 5 αγωγούς (dPqP)
- η ποσότητα απομάστευσης προς τον στρόβιλο υψηλής πίεσης και το ποσοστό του έργου ψύξης (Work Potential) που δίνει στον ρότορα
- η ποσότητα απομάστευσης προς τον στρόβιλο χαμηλής πίεσης

Τα off-design σημεία που ενδιαφέρουν σε αυτή τη διαδικασία είναι τα εξής:

- > ICAO climb out
- > ICAO approach

H ανάλυση αυτή παρότι περιλαμβάνει και υπολογισμό σημείου σχεδίασης σε κάθε βήμα, πραγματοποιείται με το ίδιο partition που χρησιμοποιήθηκε και για την γραμμή λειτουργίας (default partition). Ο κώδικας του experiment που δημιουργήθηκε κάνει χρήση της μεθόδου Simplex για την πραγματοποίηση της βελτιστοποίησης αυτής.

Η διαδικασία επίλυσης έχει ως εξής:

- 1. Δίνεται μία αρχικοποίηση για τις 23 παραμέτρους που βελτιστοποιούνται (η αρχικοποίηση είναι η τιμή που έχουν στο σημείο σχεδίασης που περιγράφηκε στο Κεφάλαιο [4\)](#page-44-0)
- 2. Δίνεται η τιμή της μεταβλητής ελέγχου για το σημείο σχεδίασης **( )**, μία αρχικοποίηση για τις 9 αλγεβρικές μεταβλητές (και πάλι από το αρχικό σημείο σχεδίασης) και τέλος μία αρχικοποίηση για τις 23 παραμέτρους που σχεδιάζονται (4 διορθωμένες στροφές Ncdes, 2 εμβαδά αναμίκτη, 1 εμβαδόν ακροφυσίου και 16 συντελεστές κλίμακας στους χάρτες)
- 3. Επιλύεται το πρόβλημα του σημείου σχεδίασης δίνοντας στο σύστημα τις 23 τιμές οριακών συνθηκών που χρειάζεται ομοίως με το design partition που περιγράφηκε προηγουμένως. Η διαφορά είναι ότι πλέον η παροχή σχεδιάζεται ώστε η κατανάλωση καυσίμου στο σημείο σχεδίασης να είναι W<sub>fuel</sub> = 1.113 kg/s. Η ουσία της βελτιστοποίησης έγκειται στο ότι σε κάθε βήμα το σημείο θα ζητείται να είναι σε άλλη κάθε φορά θέση πάνω στο χάρτη, με άλλο ισεντροπικό βαθμό απόδοσης, λόγο πίεσης κλπ καθώς αυτές είναι και κάποιες από τις παραμέτρους που βελτιστοποιούνται.
- 4. Με γνωστό πλέον το νέο σημείο σχεδίασης υπολογίζονται τοπικά τα 2 σημεία off-design που αναφέρθηκαν παραπάνω και οι αποκλίσεις τους από τις επιθυμητές τιμές της ειδικής κατανάλωσης καυσίμου (SFC) κατά ICAO
- 5. Οι αποκλίσεις αυτές απαρτίζουν την συνάρτηση κόστους ως εξής:

$$
CF = \sum \text{fres}^2 \tag{5.2}
$$

6. Το λογισμικό υπολογίζει σε κάθε βήμα την συνάρτηση κόστους, και στο επόμενο μεταβάλει ξανά τις παραμέτρους προσπαθώντας να την ελαχιστοποιήσει. Η διαδικασία επαναλαμβάνεται με ακρίβεια σύγκλισης  $10^{-5}$  και εάν αυτό δεν είναι δυνατόν να επιτευχθεί, μέχρι να ολοκληρωθούν 1000 επαναλήψεις.

7. Όταν υπάρξει σύγκλιση χαράσσεται η νέα γραμμή λειτουργίας με το καινούργιο σημείο σχεδίασης DPoptim

Η συγκεκριμένη ανάλυση έλαβε χώρα σε υπολογιστή με επεξεργαστή AMD Athlon x2 Dual Core Processor5600+ 2.8GHz και ολοκληρώθηκε σε 99 δευτερόλεπτα πραγματοποιώντας 278 επαναλήψεις και τα αποτελέσματα παρουσιάζονται στην συνέχεια.

Ο [Πίνακας](#page-75-0) 5.8 δείχνει την ποσοστιαία διαφορά κάθε βελτιστοποιημένης παραμέτρου σε σχέση με την αρχική τιμή της στο σημείο σχεδίασης χωρίς βελτιστοποίηση.

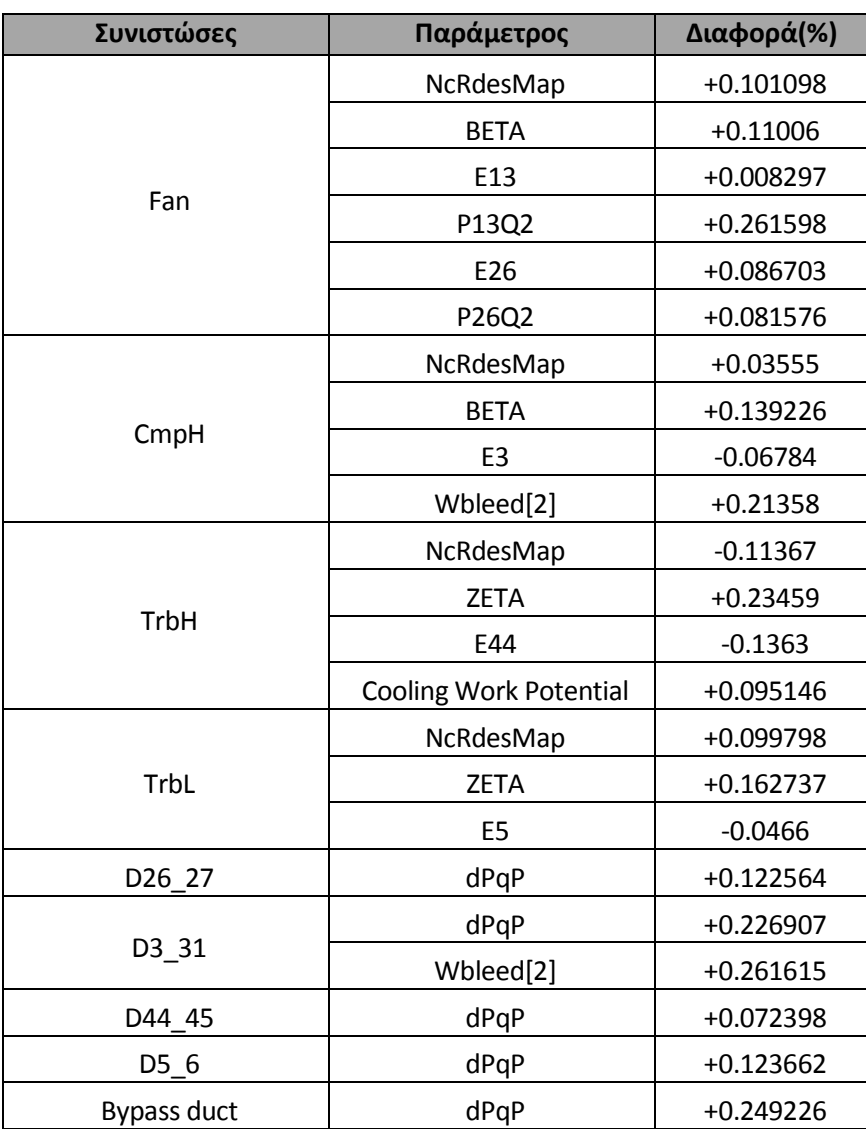

# <span id="page-75-0"></span>**Πίνακας 5.8: Αποτελέσματα Βελτιστοποίησης στις Παραμέτρους του Σημείου Σχεδίασης**

O [Πίνακας](#page-76-0) 5.9 δείχνει τις τιμές των 16 συντελεστών κλίμακας των χαρτών λειτουργίας και των διορθωμένων στροφών Ncdes των συνιστωσών στο βελτιστοποιημένο σημείο σχεδίασης.

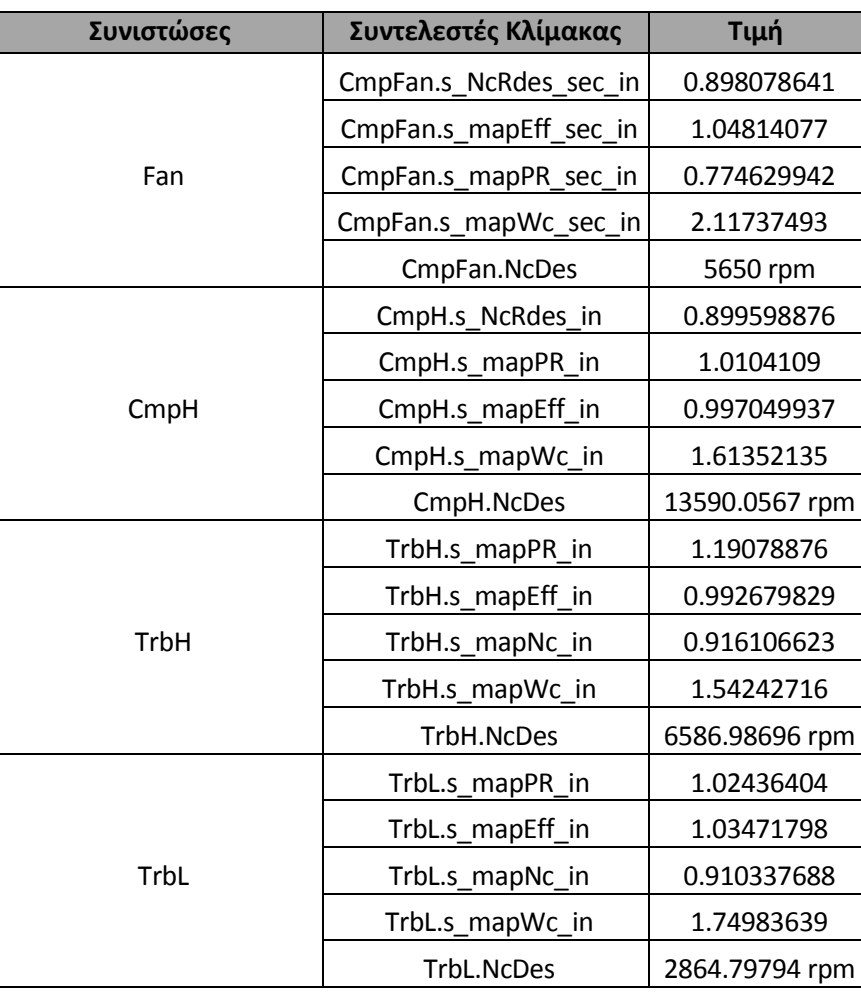

<span id="page-76-0"></span>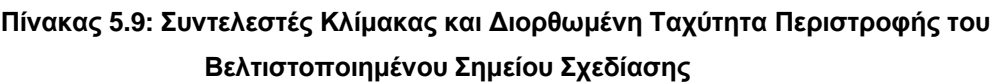

Στο [Σχήμα](#page-77-0) 5.10 φαίνονται κάποιες επιδόσεις της μηχανής στο νέο σημείο σχεδίασης που προέκυψε από την βελτιστοποίηση. Επίσης παρουσιάζεται η νέα γραμμή λειτουργίας της μηχανής στους χάρτες των συνιστωσών.

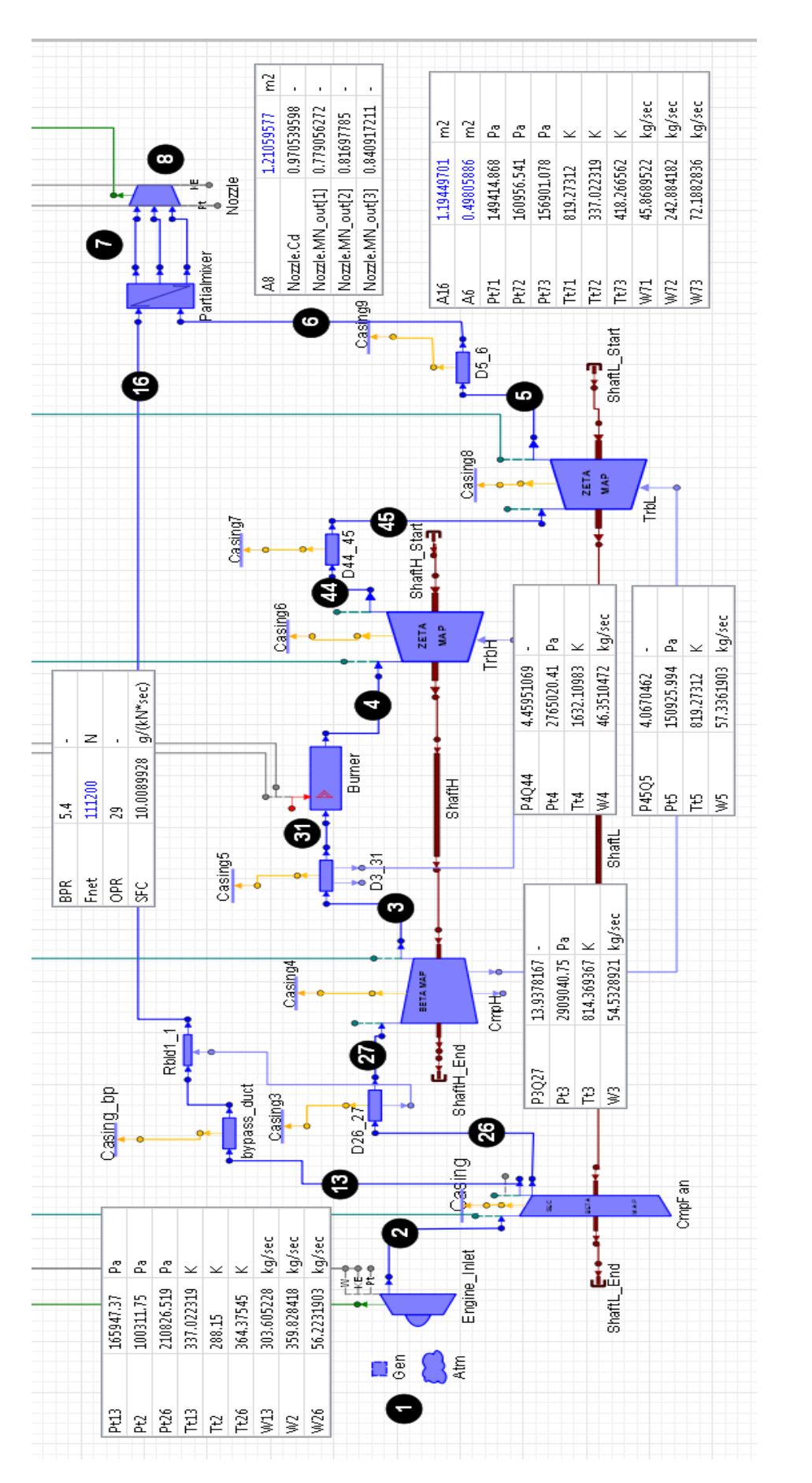

<span id="page-77-0"></span>Σχήμα 5.10: Αποτελέσματα Μεγεθών του Κύκλου στο Βελτιστοποιημένο Σημείο Σχεδίασης **Σχήμα 5.10: Αποτελέσματα Μεγεθών του Κύκλου στο Βελτιστοποιημένο Σημείο Σχεδίασης**

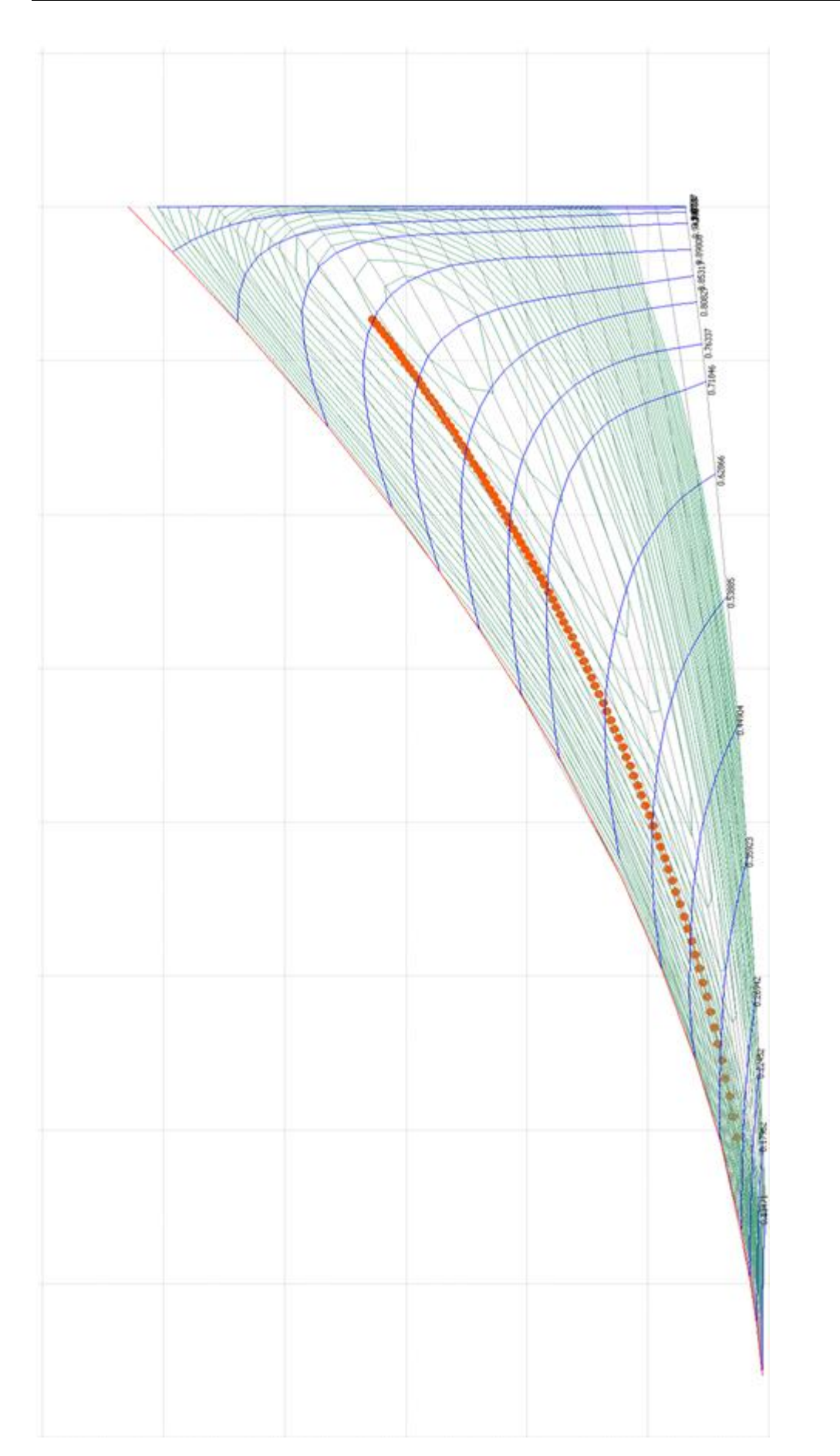

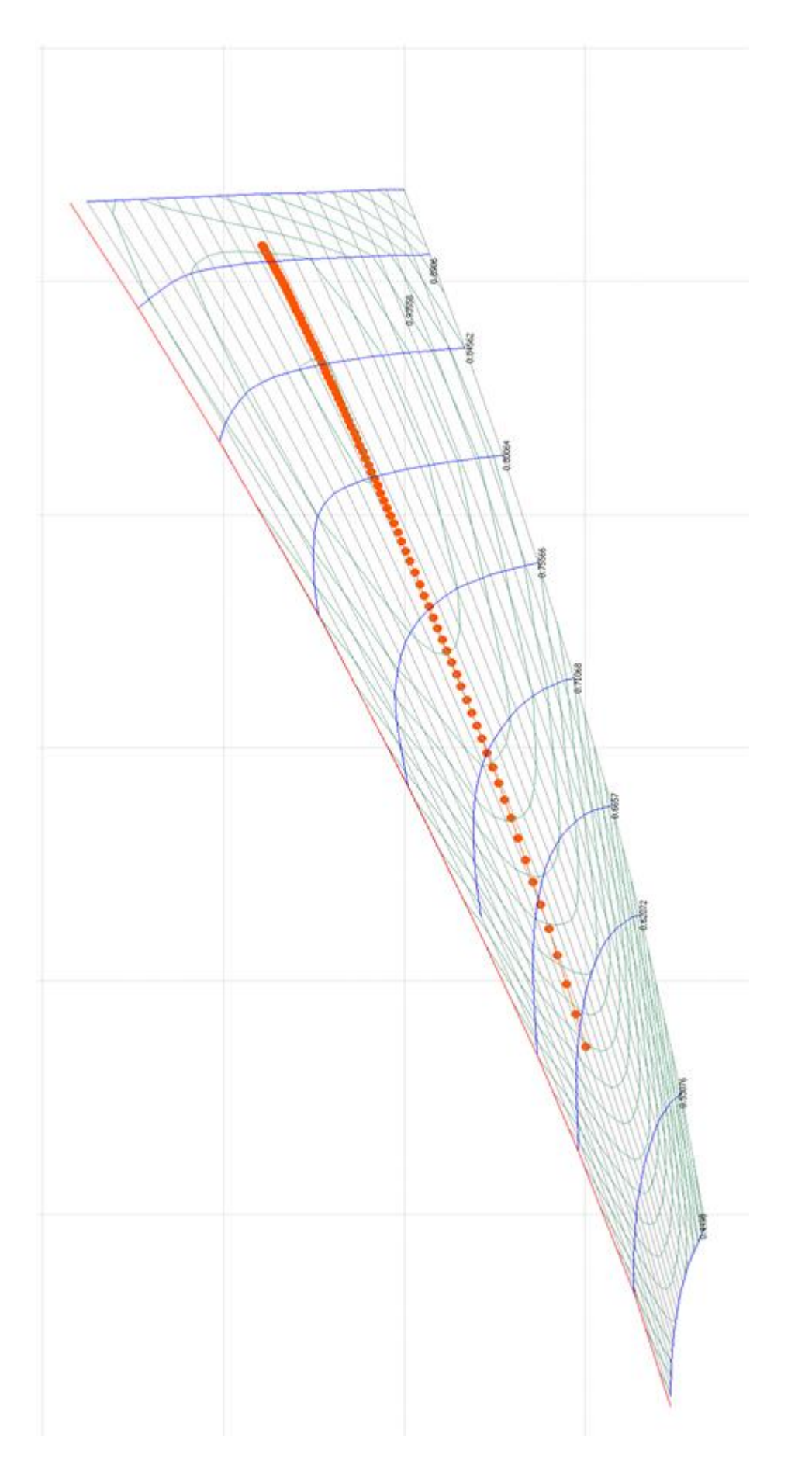

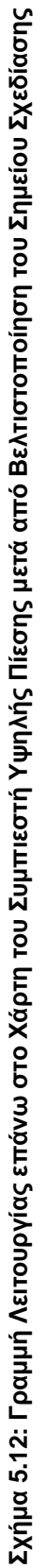

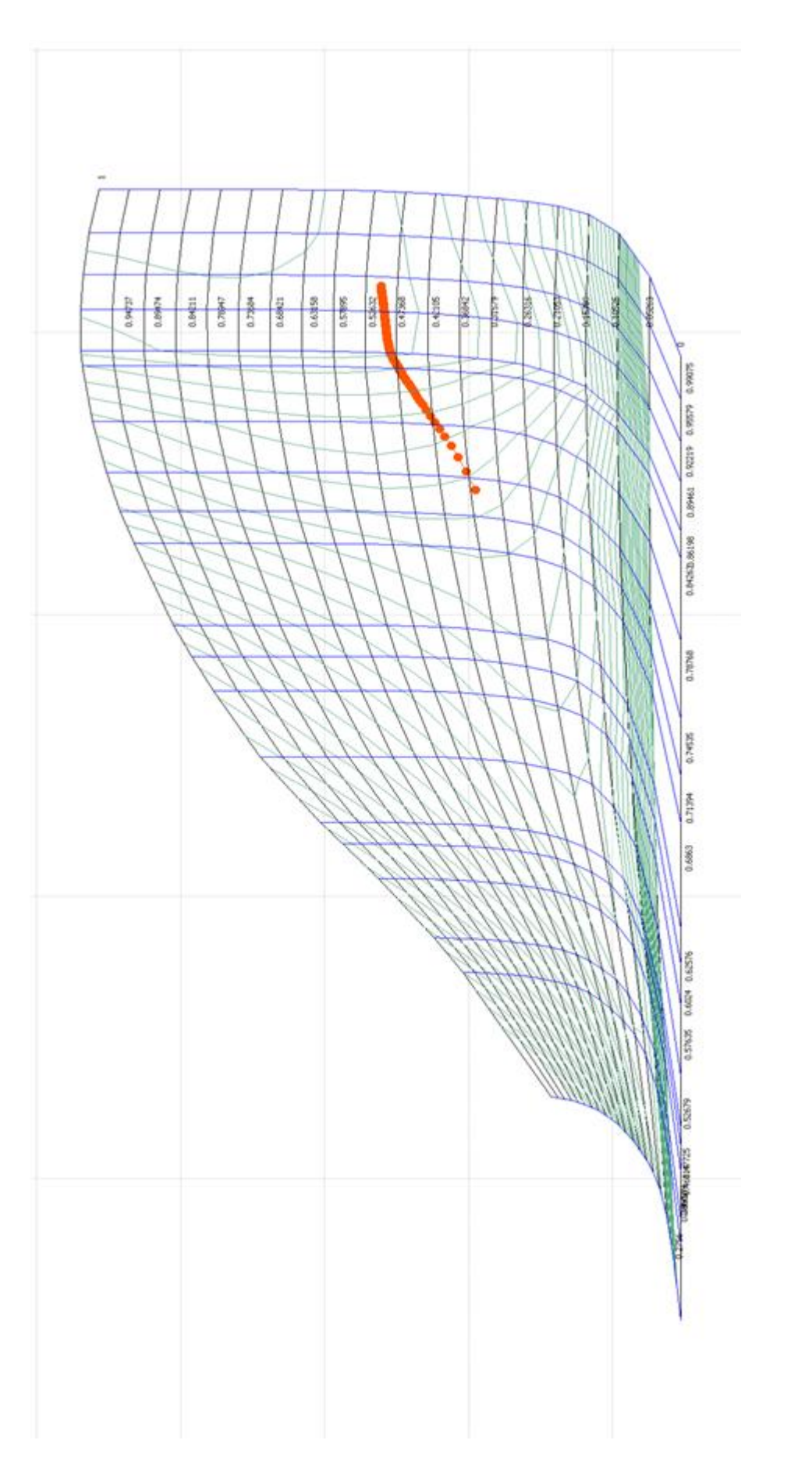

Σχήμα 5.13: Γραμμή Λειτουργίας επάνω στο Χάρτη του Στροβίλου Υψηλής Πίεσης μετά από Βελτιστοποίηση του Σημείου Σχεδίασης **5.13: Γραμμή Λειτουργίας επάνω στο Χάρτη του Στροβίλου Υψηλής Πίεσης μετά από Βελτιστοποίηση του Σημείου Σχεδίασης**

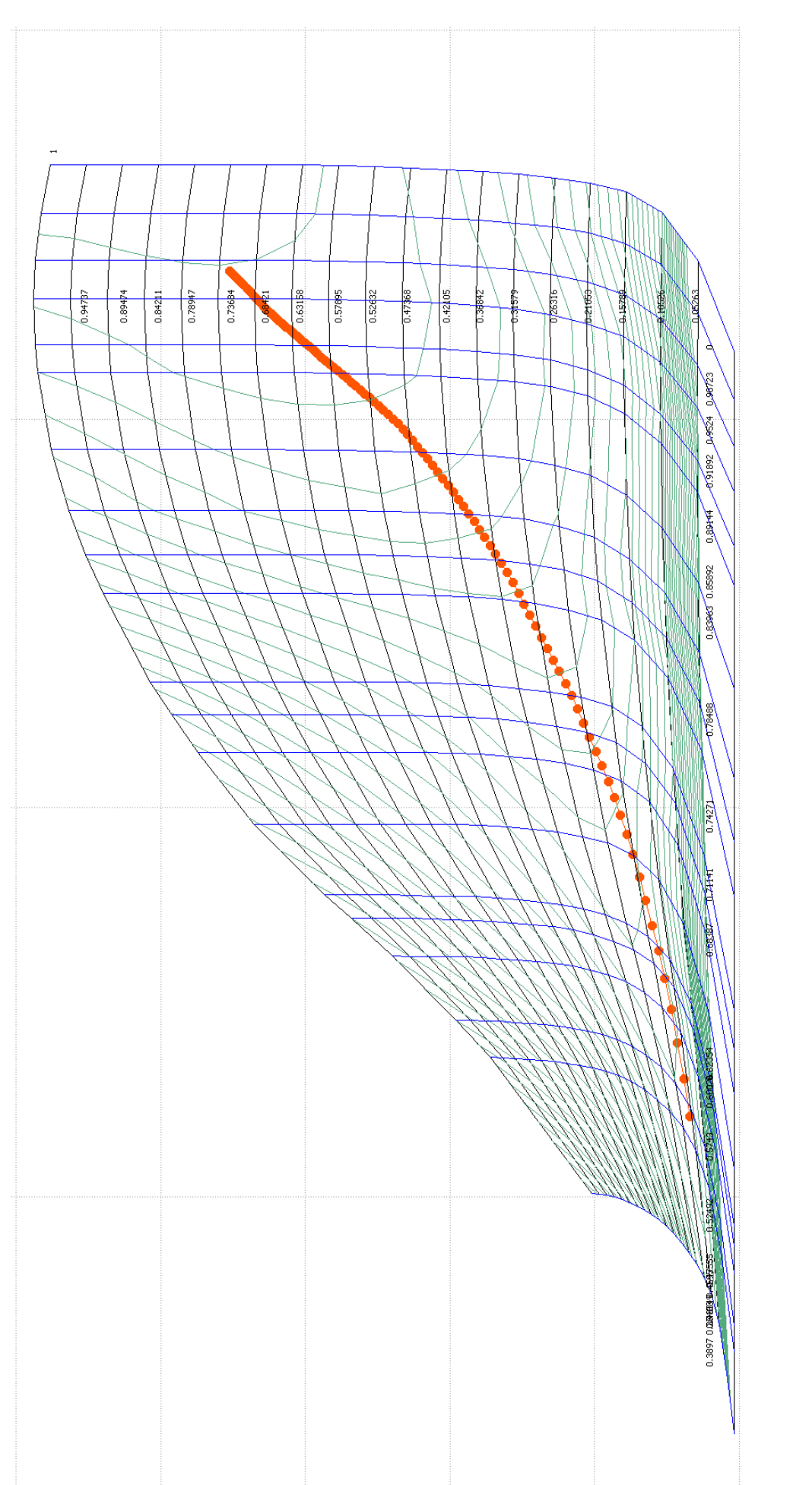

Ο [Πίνακας](#page-82-0) 5.15 δείχνει τις νέες αποκλίσεις από τα σημεία του ICAO. Όπως φαίνεται οι αποκλίσεις στα 2 σημεία off-design που συμπεριλήφθηκαν στην συνάρτηση κόστους έχουν πλέον μειωθεί. Επίσης στο [Σχήμα](#page-82-1) 5.16 φαίνεται και το νέο διάγραμμα ώσης – κατανάλωσης καυσίμου για τη νέα γραμμή λειτουργίας.

<span id="page-82-0"></span>

| Σημείο ICAO | Ώση(kN) | SFC από ICAO<br>$(gr/kN*s)$ | SFC από Μοντέλο<br>$(gr/kN^*s)$ | Απόκλιση(%)      |  |
|-------------|---------|-----------------------------|---------------------------------|------------------|--|
| Take-off    | 111200  | 10.00899281                 | 10.0089928                      | $-5.75023E-08$   |  |
| Climb out   | 94520   | 9.775708845                 | 9.77570763                      | $-1.24256E - 05$ |  |
| Approach    | 33360   | 10.01199041                 | 10.0119891                      | $-1.30611E-05$   |  |
| Idle        | 7784    | 15.93011305                 | 17.7675524                      | 11.53437732      |  |

**Πίνακας 5.15: Σύγκριση των Σημείων του ICAO με τα αντίστοιχα του Μοντέλου μετά από Βελτιστοποίηση του Σημείου Σχεδίασης**

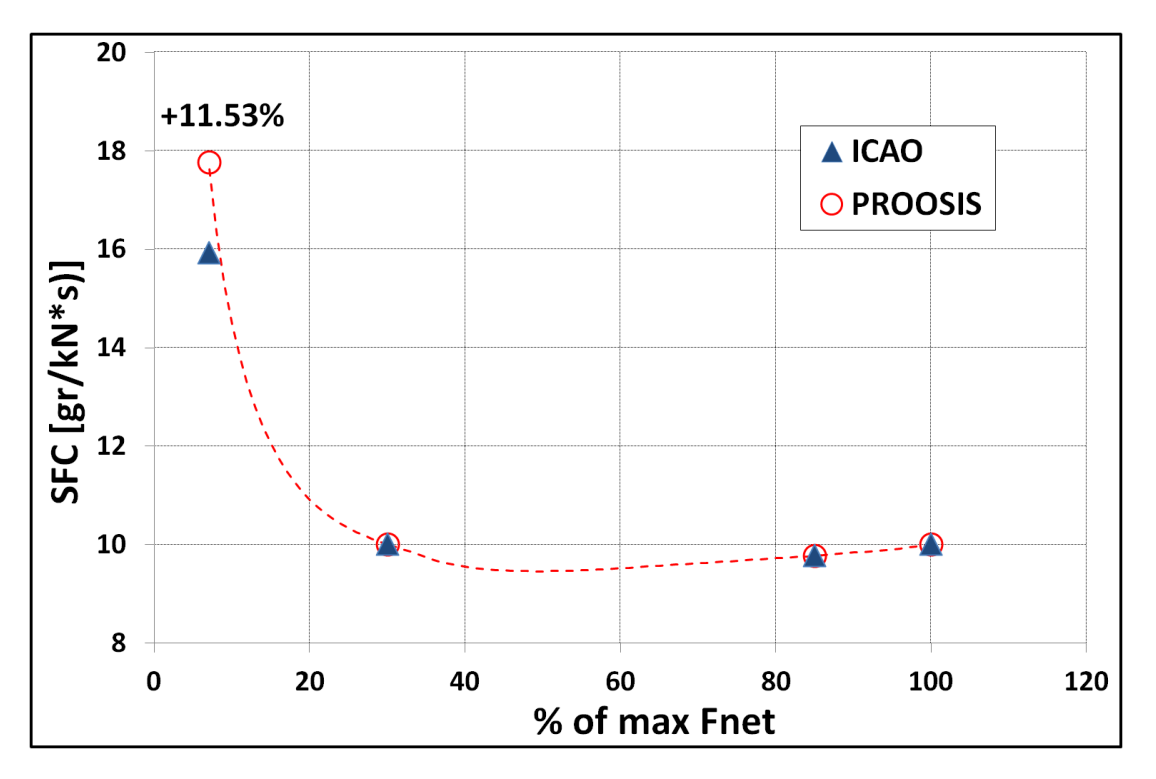

<span id="page-82-1"></span>**Σχήμα 5.16: Γράφημα Ώσης-Κατανάλωσης Καυσίμου κατά την Λειτουργία Εκτός Σημείου Σχεδίασης μετά από Βελτιστοποίηση του Σημείου Σχεδίασης**

#### **5.3 Προσαρμογή των Χαρτών Λειτουργίας (Map Adaptation)**

Οι αποκλίσεις που έχουν επιτευχθεί μετά τη βελτιστοποίηση του σημείου σχεδίασης είναι πλήρως ικανοποιητικές, εξαιρουμένου του σημείου Idle. Αυτό που πρέπει να αναφερθεί είναι πως η μηδενική απόκλιση στα τρία πρώτα σημεία είναι γενικά ο κύριος στόχος και γι' αυτό το λόγο η απόκλιση από το idle δεν λαμβάνετε συνήθως υπόψη στη διαμόρφωση της συνάρτησης κόστους κατά τη διαδικασία της βελτιστοποίησης. Αυτό γίνεται διότι σε τόσο χαμηλές επιδόσεις είναι αρκετά ασαφές τι γίνεται μέσα στη μηχανή και το idle σαν σημείο είναι αρκετά μακριά από μία πραγματική κατάσταση. Η καμπύλη όμως μέχρι και το approach αντιπροσωπεύει και σημεία λειτουργίας (κρουαζιέρας & απογείωσης) σε μία πραγματική μηχανή και έτσι είναι μεγαλύτερης σημασίας.

Με βάση τα παραπάνω πρέπει να γίνει κατανοητό πως έχοντας τόσο ικανοποιητικά αποτελέσματα για την συμπεριφορά του μοντέλου στα τρία πρώτα σημεία, θα ήταν αποδεκτό σε αυτό το σημείο η μοντελοποίηση να σταματήσει και να θεωρηθεί επιτυχής. Το DPoptim μπορεί να χρησιμοποιηθεί πλέον ως σημείο σχεδίασης για οποιαδήποτε ανάλυση επιθυμεί ο ερευνητής σε μία πραγματική μηχανή (πχ ανάλυση πραγματικών δεδομένων).

Επειδή όμως η βελτιστοποίηση του σημείου σχεδίασης συνήθως δεν οδηγεί σε μηδενισμό αποκλίσεων σε όλα τα σημεία, θεωρήθηκε αναγκαίο να παρουσιαστούν δύο μέθοδοι που μπορούν να βελτιώσουν περαιτέρω την συμπεριφορά του μοντέλου και παρουσιάζονται σε αυτή την ενότητα.

Οι δύο μέθοδοι αναφέρονται στην προσαρμογή των χαρτών λειτουργίας των συνιστωσών με τη χρήση των συντελεστών προσαρμογής για το βαθμό απόδοσης και την παροχή (Sadapt,eff και Sadapt,Wc). Αυτοί οι συντελεστές επηρεάζουν την φυσική του αντίστοιχου χάρτη μετακινώντας και προσαρμόζοντας τις χαρακτηριστικές του και αποτελούν data στις αντίστοιχες συνιστώσες. Χρησιμοποιούνται για διαγνωστικούς σκοπούς και προσαρμογή σε επιδόσεις πραγματικής μηχανής μέσω διαθέσιμων μετρήσεων. Ο λόγος που ακολουθούνται τέτοιες μέθοδοι είναι διότι οι διαθέσιμοι χάρτες υπό κλίμακα μπορεί να ακολουθούν όπως φαίνεται σχετικά καλά την συμπεριφορά μίας μηχανής, αλλά δεν παύουν να είναι γενικοί. Επομένως, η προσαρμογή τους στην εκάστοτε περίπτωση θα οδηγήσει σε καλύτερα αποτελέσματα.

Η πρώτη μέθοδος αναφέρεται στην καθολική προσαρμογή (Global Map Adaptation) και η δεύτερη στην τοπική προσαρμογή (Local Map Adaptation). Υπάρχει η δυνατότητα να χρησιμοποιηθούν και ταυτόχρονα. Στην παρούσα μελέτη επιλέχθηκε να παρουσιαστούν ως ανεξάρτητες στις υποενότητες που ακολουθούν.

## **5.3.1 Καθολική Προσαρμογή των Χαρτών (Global Map Adaptation)**

Στην συγκεκριμένη μέθοδο χρησιμοποιείτε και πάλι ο αλγόριθμος της Simplex αναζητώντας μία λύση που ελαχιστοποιεί μία συνάρτηση κόστους. Η βέλτιστη λύση αναφέρεται στις τιμές των συντελεστών προσαρμογής που ελαχιστοποιούν τις αποκλίσεις ταυτόχρονα και στα 4 σημεία του ICAO. Αυτό σημαίνει ότι πλέον την συνάρτηση κόστους διαμορφώνουν και οι 4 αποκλίσεις, συμπεριλαμβανομένου και του σημείου σχεδίασης.

Το ιδιαίτερο της μεθόδου είναι ακριβώς το γεγονός πως το σημείο σχεδίασης πλέον λαμβάνεται ως σημείο εκτός σχεδίασης και είναι πιθανό η απόκλιση εκεί να μην είναι πλέον μηδενική. Όλη η διαδικασία ξεκινάει από το DPoptim (στο οποίο οι συντελεστές προσαρμογής είναι μονάδα) και στην συνέχεια καθώς ο αλγόριθμος αναζητά την ελάχιστη λύση, μεταβάλλονται αυτοί οι συντελεστές αλλάζοντας την συμπεριφορά του μοντέλου καθολικά σε όλη τη γραμμή λειτουργίας. Επομένως είναι απαραίτητο να συμπεριληφθούν οι αποκλίσεις από όλα τα σημεία στη συνάρτηση κόστους.

Η μεταβολή αυτών των συντελεστών πρέπει να γίνεται κάτω από περιορισμούς διότι όπως αναφέρθηκε αντιπροσωπεύουν κατά μία έννοια την υγιή ή μη κατάσταση μίας συνιστώσας. Επομένως μεγάλες αλλαγές δεν έχουν νόημα στα πλαίσια αυτής της διαδικασίας και επίσης δεν είναι επιθυμητό να επιτρέπεται η μεταβολή και στους 8 συντελεστές (2 για κάθε συνιστώσα).

Πρέπει να σημειωθεί πως σε περιπτώσεις όπως η παρούσα, που οι αποκλίσεις στα τρία πρώτα σημεία μετά από βελτιστοποίηση είναι μηδενικές η διαδικασία της καθολικής προσαρμογής δεν είναι επιθυμητή. Παρόλα αυτά παρουσιάζεται διότι η επίτευξη μηδενικών αποκλίσεων σε αυτά τα σημεία δεν είναι πάντα εύκολη.

Στην συγκεκριμένη ανάλυση επιλέχθηκε να μεταβληθούν οι δύο συντελεστές του fan (SE2 και SW2) καθώς και οι αντίστοιχοι για τον συμπιεστή υψηλής πίεσης (SE27 και SW27)

<span id="page-84-0"></span>Ο [Πίνακας](#page-84-0) 5.17 παρουσιάζει την ποσοστιαία διαφορά για τους νέους συντελεστές από την τιμή που έχουν στο DPoptim.

| Παράμετρος      | Διαφορά(%) |  |
|-----------------|------------|--|
| SE <sub>2</sub> | $-2.13$    |  |
| <b>SE27</b>     | $+2.99$    |  |
| SW <sub>2</sub> | $-2.19$    |  |
| SW27            | $-2.99$    |  |

**Πίνακας 5.17: Αποτελέσματα για τους Συντελεστές Προσαρμογής από την Καθολική Προσαρμογή των Χαρτών**

Πρέπει να σημειωθεί πως οποιαδήποτε παράμετρος είναι data μέσα στις συνιστώσες (πχ. Εμβαδά ακροφυσίου/αναμίκτη, συντελεστές κλίμακας κλπ.) έχουν παραμείνει ίσα με αυτά του DPoptim. Όμως άλλα μεγέθη όπως οι λόγοι πίεσης, ο λόγος παράκαμψης και γενικά οι επιδόσεις έχουν αλλάξει και αυτό δικαιολογείτε διότι πλέον το σημείο σχεδίασης δεν είναι καθορισμένο και δεν έχει μηδενική απόκλιση όπως προηγουμένως.

Ο [Πίνακας](#page-85-0) 5.18 δείχνει τις νέες αποκλίσεις μοντέλου με ICAO μετά την προσαρμογή των χαρτών λειτουργίας. Επίσης στο [Σχήμα](#page-85-1) 5.19 φαίνεται και το νέο διάγραμμα ώσης – κατανάλωσης καυσίμου για τη νέα γραμμή λειτουργίας.

Όσον αφορά τις νέες αποκλίσεις, φαίνεται πως καθολικά έχει μειωθεί η απόκλιση από την επιθυμητή γραμμή. Ουσιαστικά έχουν χειροτερέψει οι αποκλίσεις στα τρία πρώτα σημεία ώστε να γίνει καλύτερη η απόκλιση στο idle.

**Πίνακας 5.18: Σύγκριση των Σημείων του ICAO με τα αντίστοιχα του Μοντέλου μετά από Καθολική Προσαρμογή των Χαρτών**

<span id="page-85-0"></span>

| Σημείο ICAO | Ώση(kN) | SFC από ICAO<br>$(gr/kN*s)$ | SFC από Μοντέλο<br>$(gr/kN^*s)$ | Απόκλιση(%)    |
|-------------|---------|-----------------------------|---------------------------------|----------------|
| Take-off    | 111200  | 10.00899281                 | 10.126169                       | 1.170709146    |
| Climb out   | 94520   | 9.775708845                 | 9.76254376                      | $-0.134671407$ |
| Approach    | 33360   | 10.01199041                 | 9.60482321                      | -4.066795723   |
| Idle        | 7784    | 15.93011305                 | 16.7943136                      | 5.424949244    |

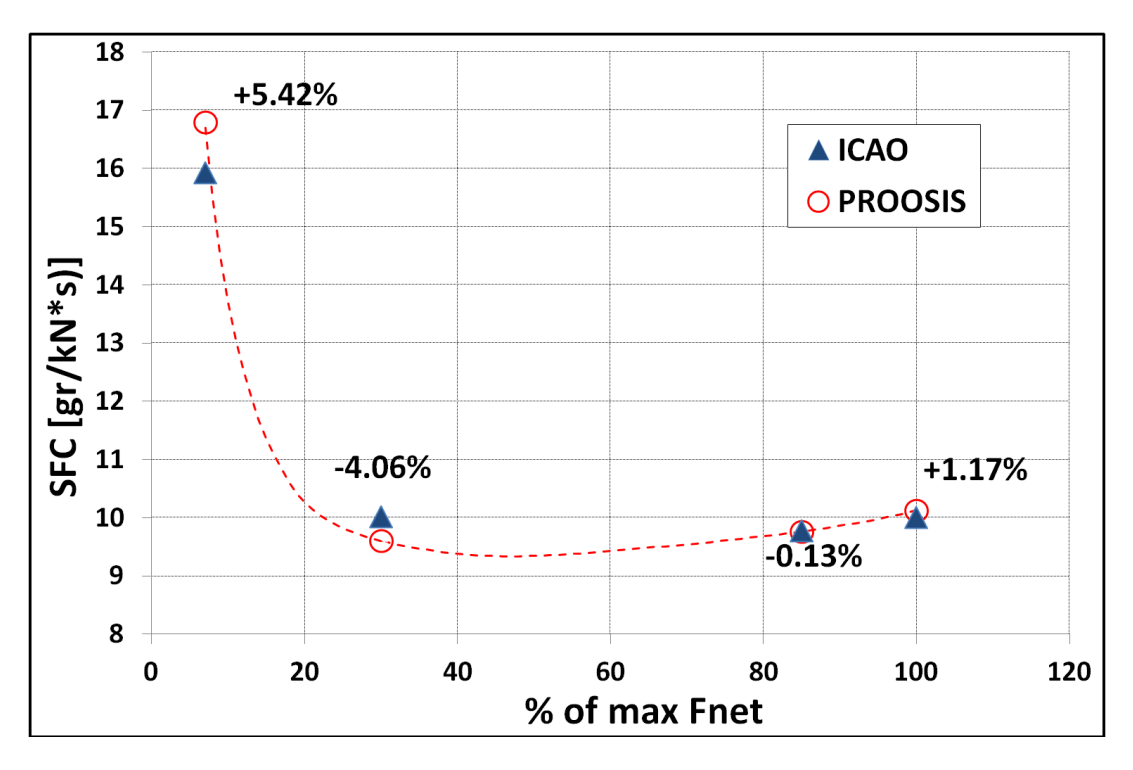

<span id="page-85-1"></span>**Σχήμα 5.19: Γράφημα Ώσης-Κατανάλωσης Καυσίμου κατά την Λειτουργία Εκτός Σημείου Σχεδίασης μετά από Καθολική Προσαρμογή των Χαρτών**

#### **5.3.2 Τοπική Προσαρμογή των Χαρτών (Local Map Adaptation)**

Εναλλακτικά της προηγούμενης διαδικασίας υπάρχει η δυνατότητα της τοπικής προσαρμογής των χαρτών. Αυτό πρακτικά σημαίνει πως γίνεται αλλαγή των συντελεστών προσαρμογής και κατ' επέκταση των χαρτών λειτουργίας όχι όμως καθολικά αλλά τοπικά, σε ένα δηλαδή μέρος του χάρτη. Αυτό συμβαίνει διότι για παράδειγμα το μοντέλο έχει την συμπεριφορά που φαίνεται στο [Σχήμα](#page-82-1) 5.16 και επομένως για την καλύτερη προσέγγιση στα σημεία του ICAO πρέπει να γίνει τοπική προσαρμογή γύρω από την περιοχή του idle. Η διαφορά με την προηγούμενη διαδικασία και το πλεονέκτημα είναι πως το σημείο σχεδίασης δεν αλλάζει αλλά παραμένει το DPoptim. Και αυτό είναι λογικό εφόσον αυτές οι περιοχές του χάρτη δεν αλλάζουν.

Η διαδικασία περιλαμβάνει και πάλι μία βελτιστοποίηση με τον αλγόριθμο Simplex για τους συντελεστές προσαρμογής κατά την οποία ξεκινώντας από το σημείο σχεδίασης DPoptim, στο οποίο οι συντελεστές είναι μονάδα, διερευνούνται οι επιδόσεις τοπικά στο σημείο idle που είναι και το μόνο που δεν έχει ικανοποιητική απόκλιση. Στην διαμόρφωση της συνάρτησης κόστους λαμβάνει μέρος μόνο το σημείο αυτό. Η διαδικασία τελειώνει με την εύρεση των τιμών για τους συντελεστές προσαρμογής στο σημείο του idle έτσι ώστε να υπάρχει εκεί ελάχιστη απόκλιση.

Στην συνέχεια μελετάται η γραμμή λειτουργίας ξεκινώντας από το DPoptim, με την διαφορά ότι θεωρείτε μία γραμμική μεταβολή των συντελεστών προσαρμογής από μονάδα που είναι στο σημείο approach μέχρι τις απαραίτητες τιμές που προέκυψαν από την Simplex για το σημείο idle.

Στην συγκεκριμένη ανάλυση έλαβαν μέρος οι συντελεστές του στροβίλου υψηλής πίεσης (SE4, SW4). Αυτό που πρέπει να γίνει κατανοητό είναι πως η διαδικασία της τοπικής προσαρμογής έχει το μειονέκτημα ότι για να επιτευχθεί για παράδειγμα μηδενική απόκλιση σε κάποιο σημείο μπορεί η φυσική του χάρτη να παραβιαστεί (πχ. μία καμπύλη βαθμού απόδοσης να τμηθεί με μία άλλη). Επομένως πρέπει πάντα να δίνεται μεγάλη σημασία στην εικόνα της γραμμής λειτουργίας και των χαρτών μετά από τέτοιου είδους αναλύσεις.

Ο [Πίνακας](#page-86-0) 5.20 παρουσιάζει τις απαραίτητες τιμές των συντελεστών προσαρμογής στο σημείο του idle που έδωσε σαν αποτελέσματα ο αλγόριθμος της Simplex.

<span id="page-86-0"></span>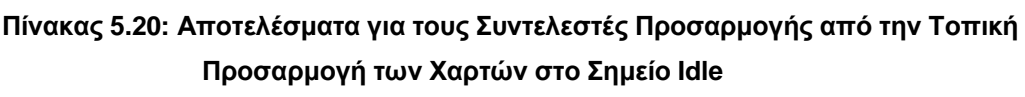

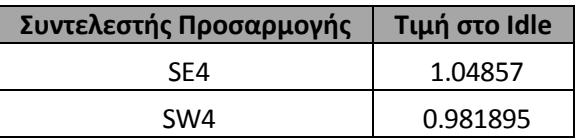

Στο [Σχήμα](#page-87-0) 5.21 φαίνεται η τελική μορφή της γραμμής λειτουργίας σε γράφημα ώσης – ειδικής κατανάλωσης καυσίμου και όπως παρουσιάζει και ο [Πίνακας](#page-87-1) 5.22 οι αποκλίσεις από όλα τα σημεία έχουν πλέον ελαχιστοποιηθεί.

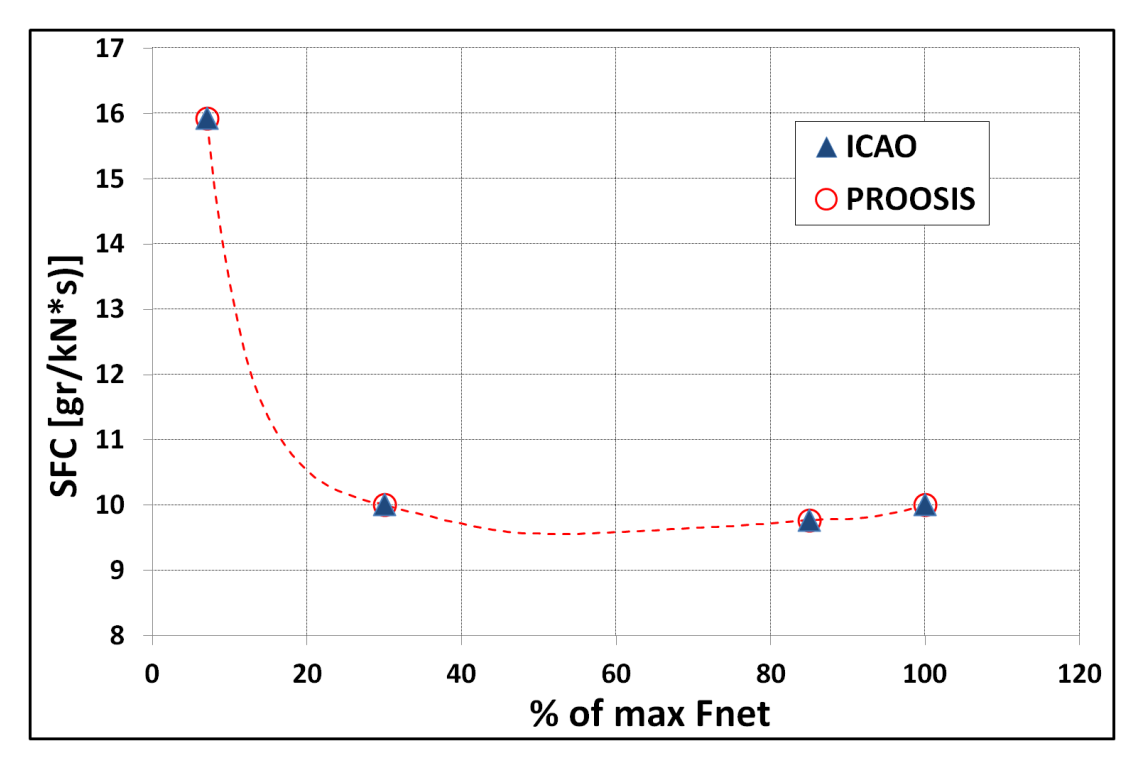

<span id="page-87-1"></span><span id="page-87-0"></span>**Σχήμα 5.21: Γράφημα Ώσης-Κατανάλωσης Καυσίμου κατά την Λειτουργία Εκτός Σημείου Σχεδίασης μετά από Τοπική Προσαρμογή των Χαρτών στο Σημείο Idle**

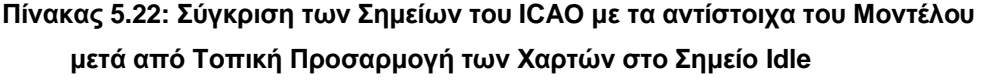

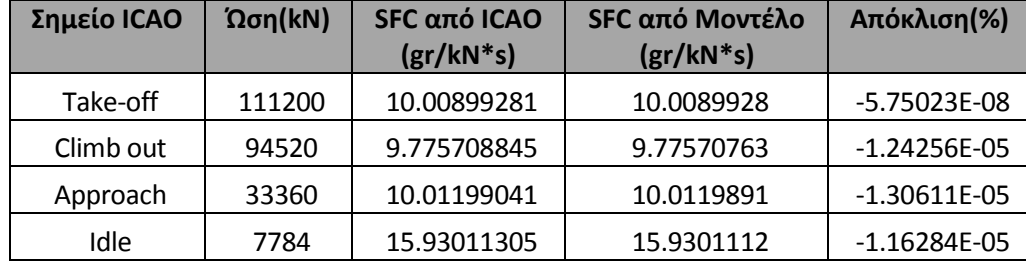

Στην συνέχεια παρουσιάζεται η τελική μορφή της γραμμής λειτουργίας μετά από την τοπική προσαρμογή γύρω από την περιοχή του σημείου Idle.Υπενθυμίζεται πως οι συντελεστές προσαρμογής μεταβάλλονται γραμμικά από το σημείο approach μέχρι τις τελικές τους τιμές στο idle.

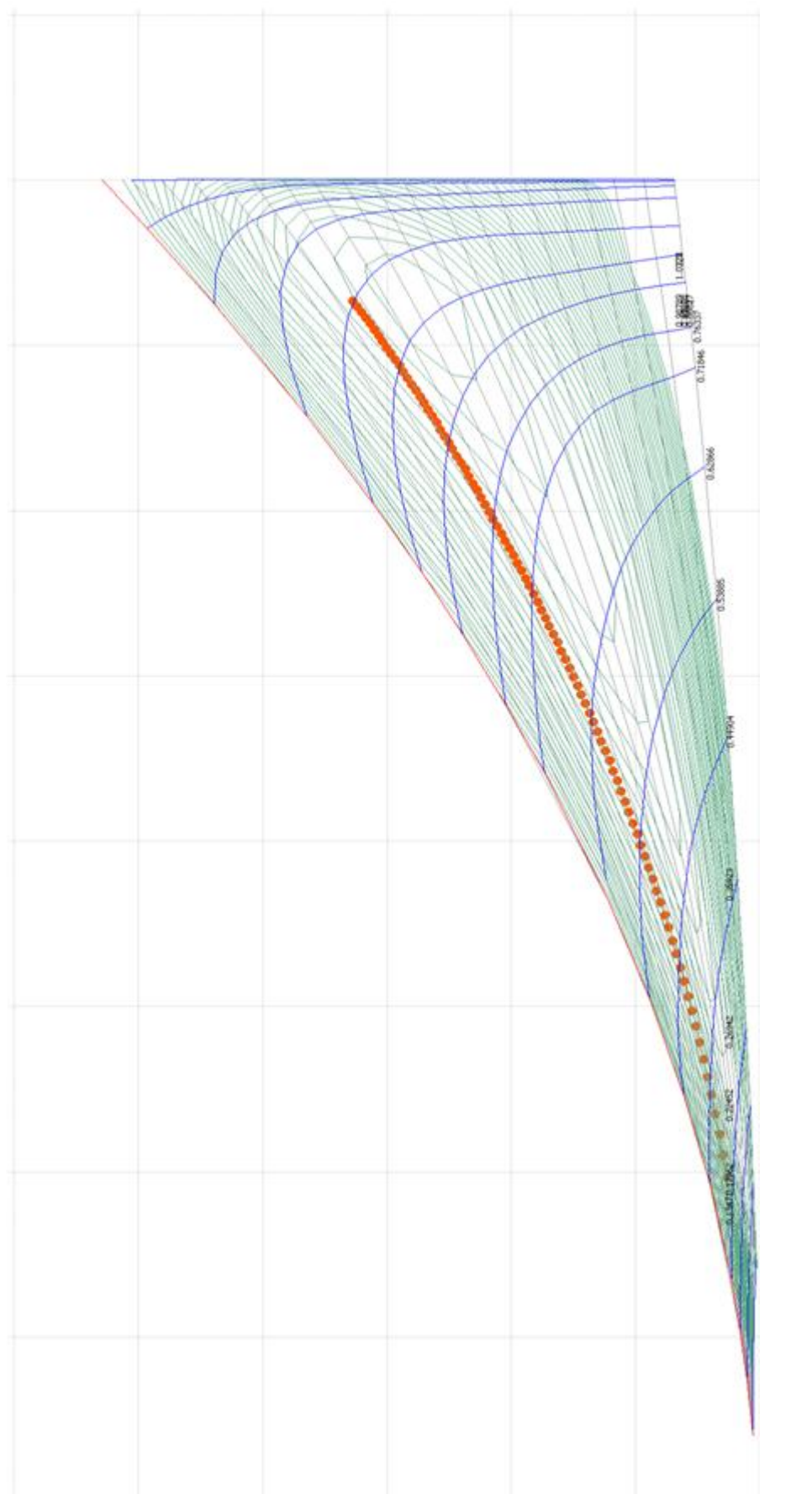

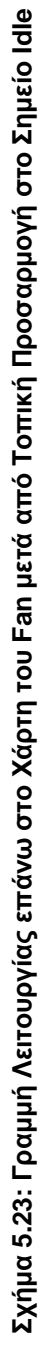

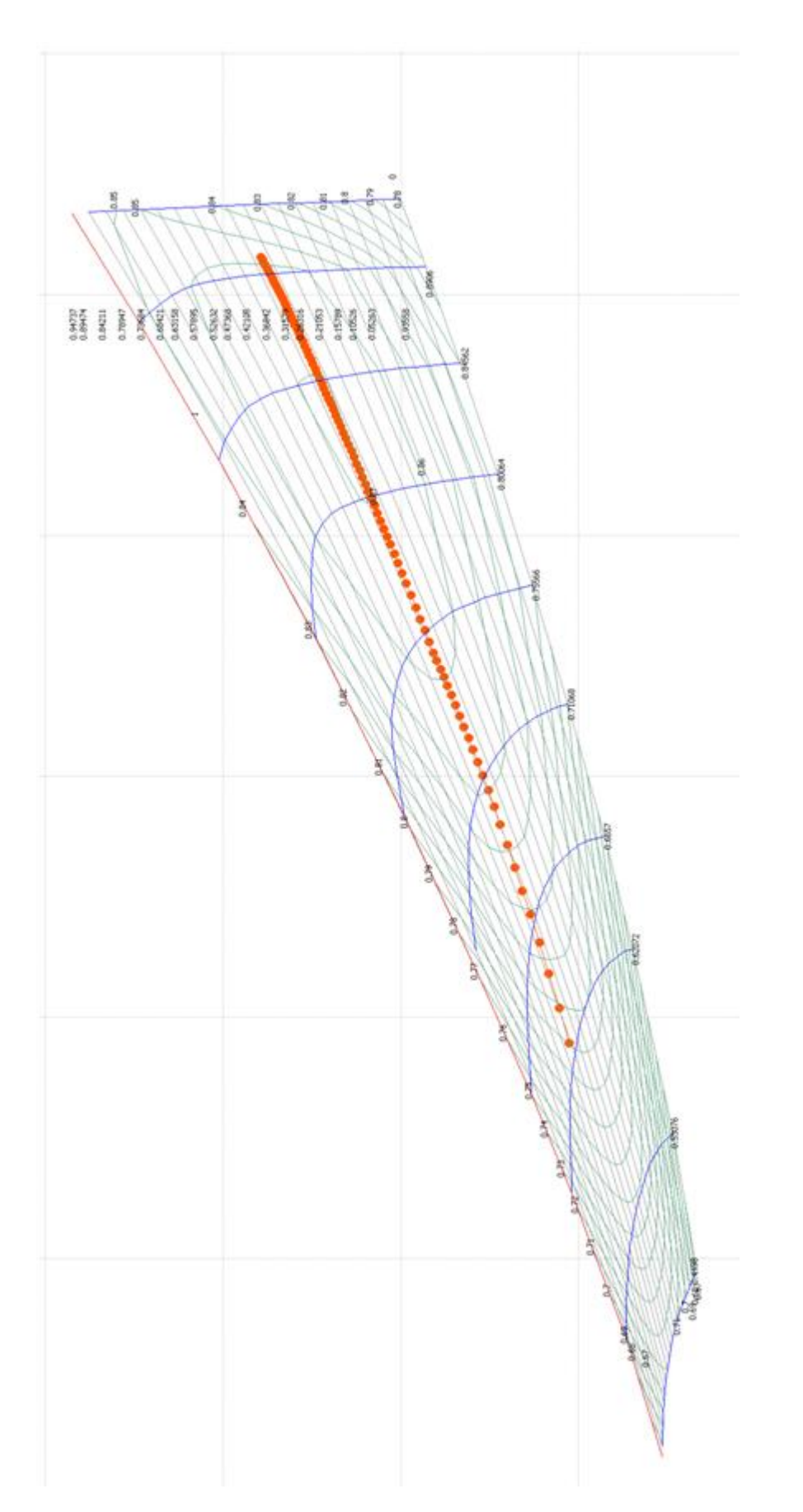

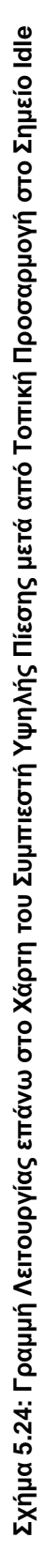

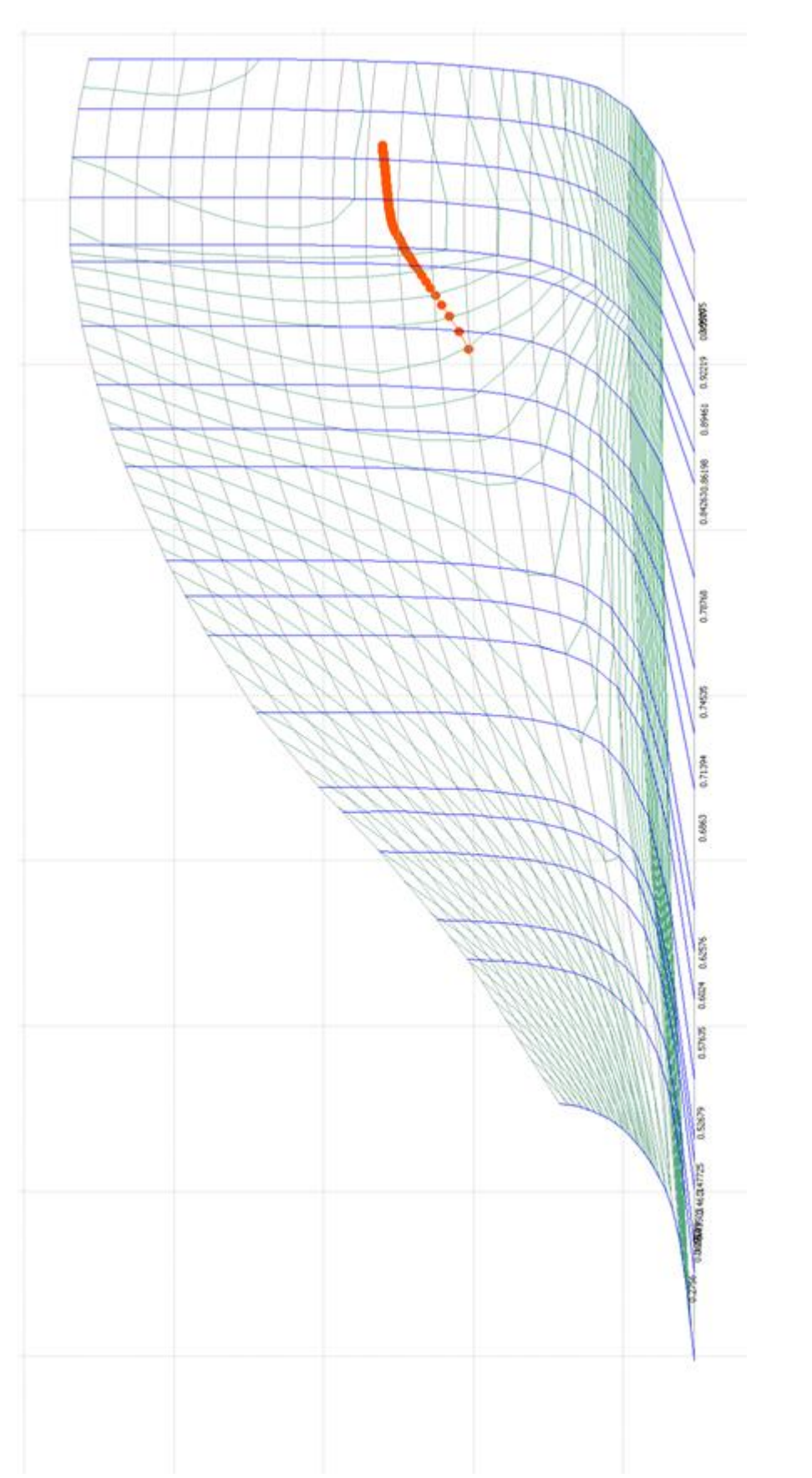

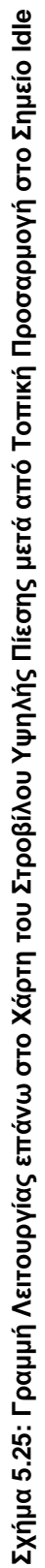

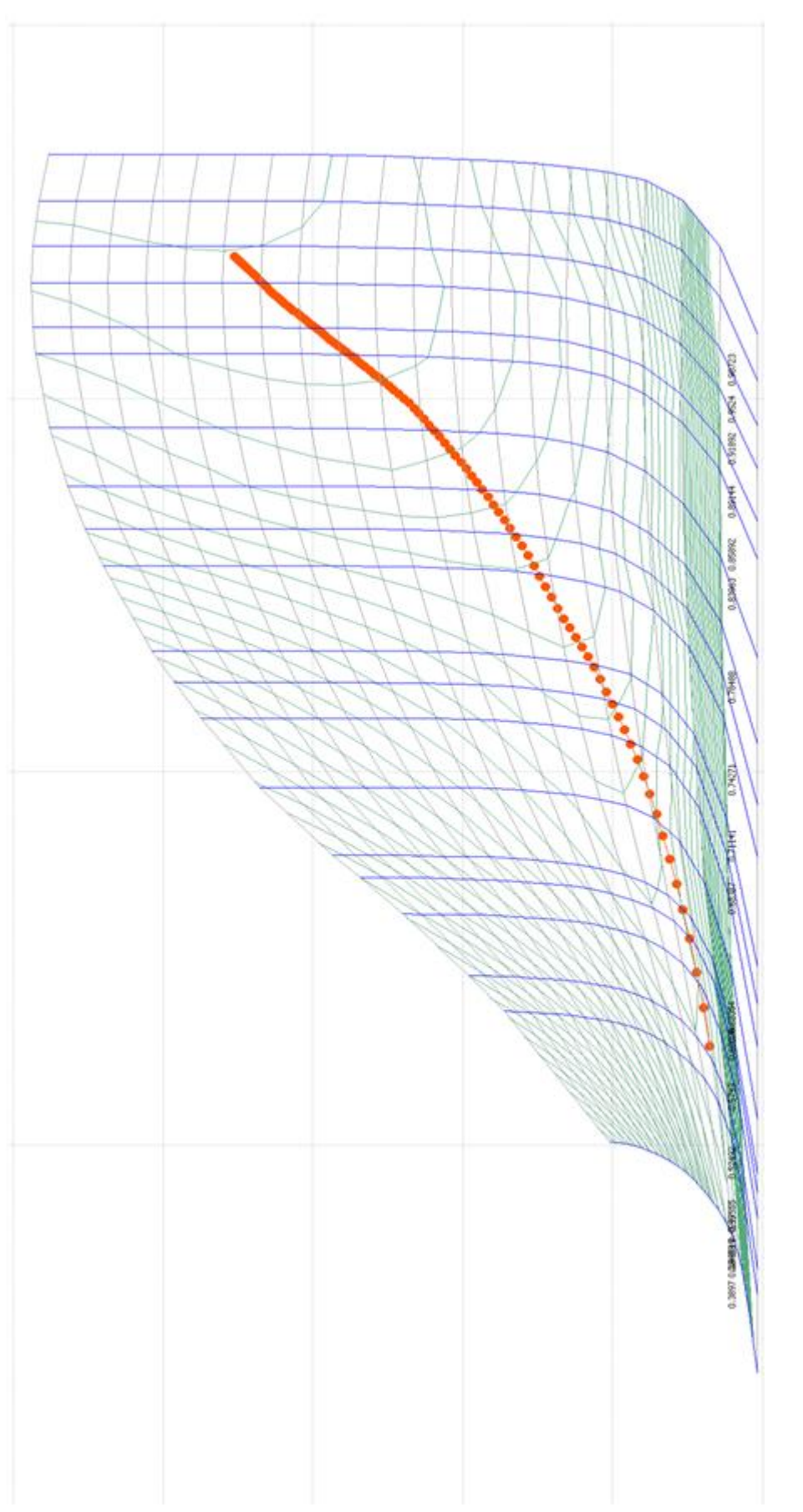

Σχήμα 5.26: Γραμμή Λειτουργίας επάνω στο Χάρτη του Στροβίλου Χαμηλής Πίεσης μετά από Τοπική Προσαρμογή στο Σημείο Idle **Σχήμα 5.26: Γραμμή Λειτουργίας επάνω στο Χάρτη του Στροβίλου Χαμηλής Πίεσης μετά από Τοπική Προσαρμογή στο Σημείο Idle**

Στο παρόν κεφάλαιο γίνεται μία αρχική επεξεργασία στις διαθέσιμες μετρήσεις από πτήση αεροσκάφους A320 που χρησιμοποιεί τον κινητήρα V2500. Οι συνθήκες κάτω από τις οποίες λαμβάνονται τέτοιες μετρήσεις ποικίλλουν και δεν είναι προκαθορισμένες. Οι διαθέσιμες μετρήσεις αφορούν το κομμάτι της απογείωσης (takeoff reports) και της κρουαζιέρας (cruise reports) και για τις δύο μηχανές του αεροσκάφους. Περιλαμβάνουν πληροφορίες για κάποιες πιέσεις και θερμοκρασίες κατά μήκος της μηχανής, την παροχή καυσίμου, τον ολικό λόγο πίεσης της μηχανής, τις στροφές των ατράκτων κλπ.

Στις ενότητες που ακολουθούν παρουσιάζεται μία πρότυπη διαδικασία επεξεργασίας τέτοιων μετρήσεων ώστε να βγουν κάποια συμπεράσματα για την κατάσταση της κάθε μηχανής και να φιλτραριστούν κατάλληλα ώστε να είναι αξιοποιήσιμες. Τελικός σκοπός είναι η δημιουργία ενός ''μοντέλου'' , το οποίο θα προκύψει από τις μετρήσεις και με το οποίο να μπορούν να προσδιοριστούν τα μεγέθη κατά μήκος της μηχανής.

## **6.1 Παρουσίαση των Μετρήσεων**

Σε αυτή την ενότητα παρουσιάζονται οι μετρήσεις για τις δύο μηχανές για την απογείωση και κρουαζιέρα χωρίς καμία ιδιαίτερη επεξεργασία εκτός από ένα απλό φιλτράρισμα αυτών που είναι πολύ μακριά από όλες τις υπόλοιπες. Τα γραφήματα που ακολουθούν παρουσιάζουν συνεχόμενες μετρήσεις κατά τη διάρκεια ενός έτους . Επίσης φαίνεται και η μέτρηση για τους κύκλους της μηχανής από την οποία υπάρχει η γνώση για το πότε έγινε επισκευή του κινητήρα (μηδενισμός των κύκλων).

#### <span id="page-94-0"></span>**6.1.1 Μετρήσεις Απογείωσης**

Στην παρούσα υποενότητα παρουσιάζονται τα γραφήματα που αφορούν μόνο το κομμάτι της απογείωσης. Υπάρχουν οι εξής 7 μετρήσεις για την κάθε μηχανή:

- Θερμοκρασία εξόδου καυσαερίων στροβίλου χαμηλής πίεσης (EGT)
- Ολικός λόγος πίεσης μηχανής (Engine Pressure Ratio, EPR)
- Στροφές ατράκτου χαμηλής πίεσης (Ν1)
- Στροφές ατράκτου υψηλής πίεσης (Ν2)
- Παροχή καυσίμου (FF)
- Ολική θερμοκρασία εξόδου συμπιεστή υψηλής πίεσης (Τ3)
- Στατική πίεση εξόδου συμπιεστή υψηλής πίεσης (P3)

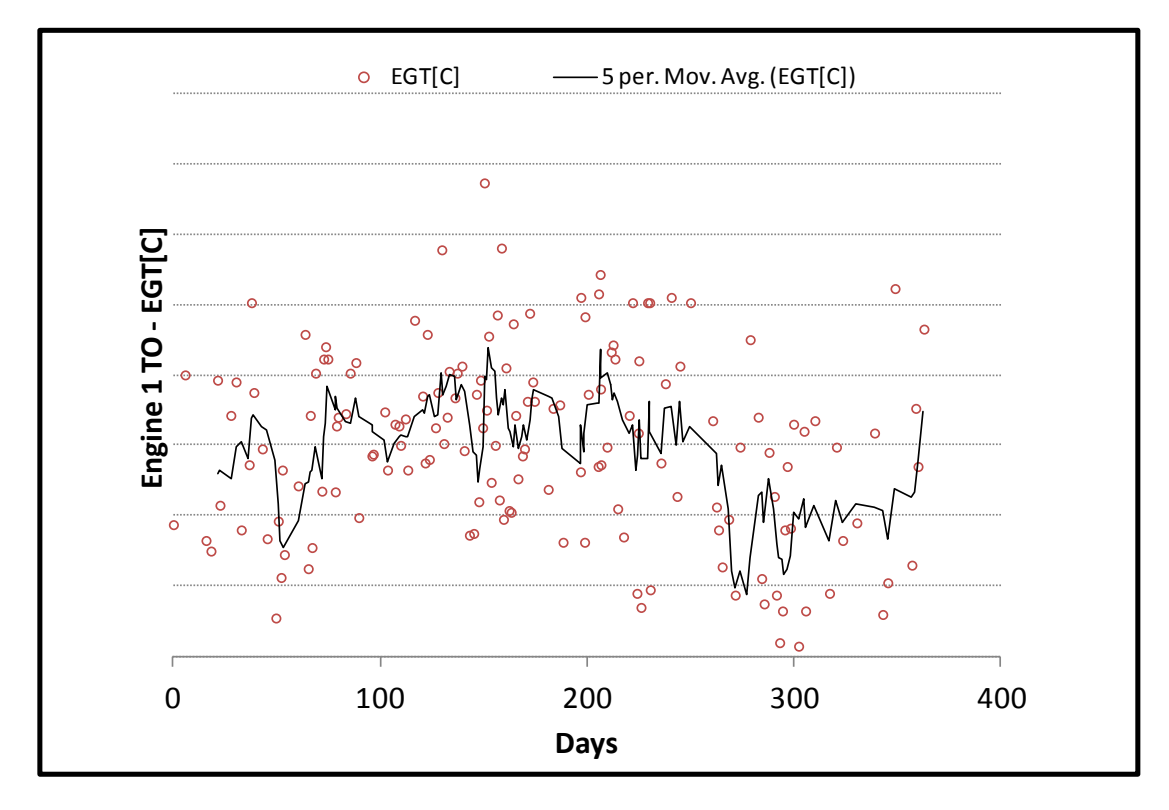

**Σχήμα 6.1: [Μετρήσεις Απογείωσης](#page-94-0) - Εξέλιξη Θερμοκρασίας EGT Μηχανής 1**

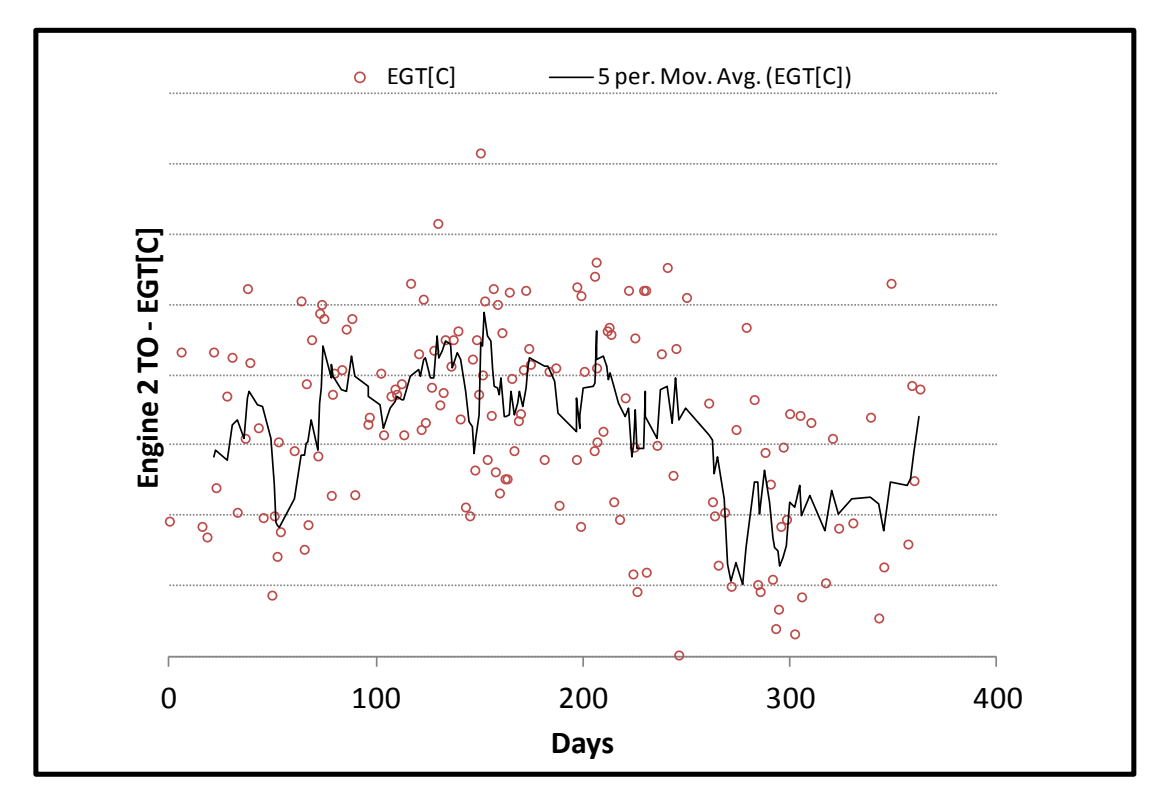

**Σχήμα 6.2: [Μετρήσεις Απογείωσης](#page-94-0) - Εξέλιξη Θερμοκρασίας EGT Μηχανής 2**

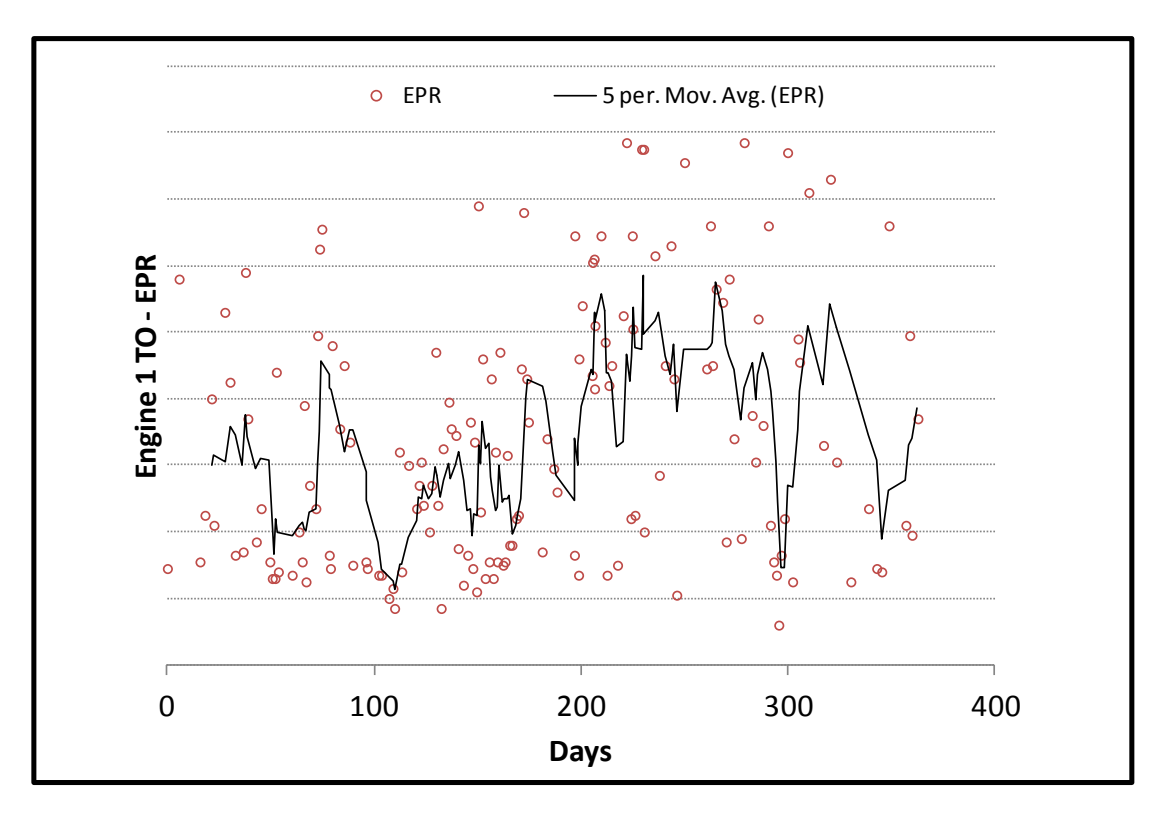

**Σχήμα 6.3: [Μετρήσεις Απογείωσης](#page-94-0) - Εξέλιξη EPR Μηχανής 1**

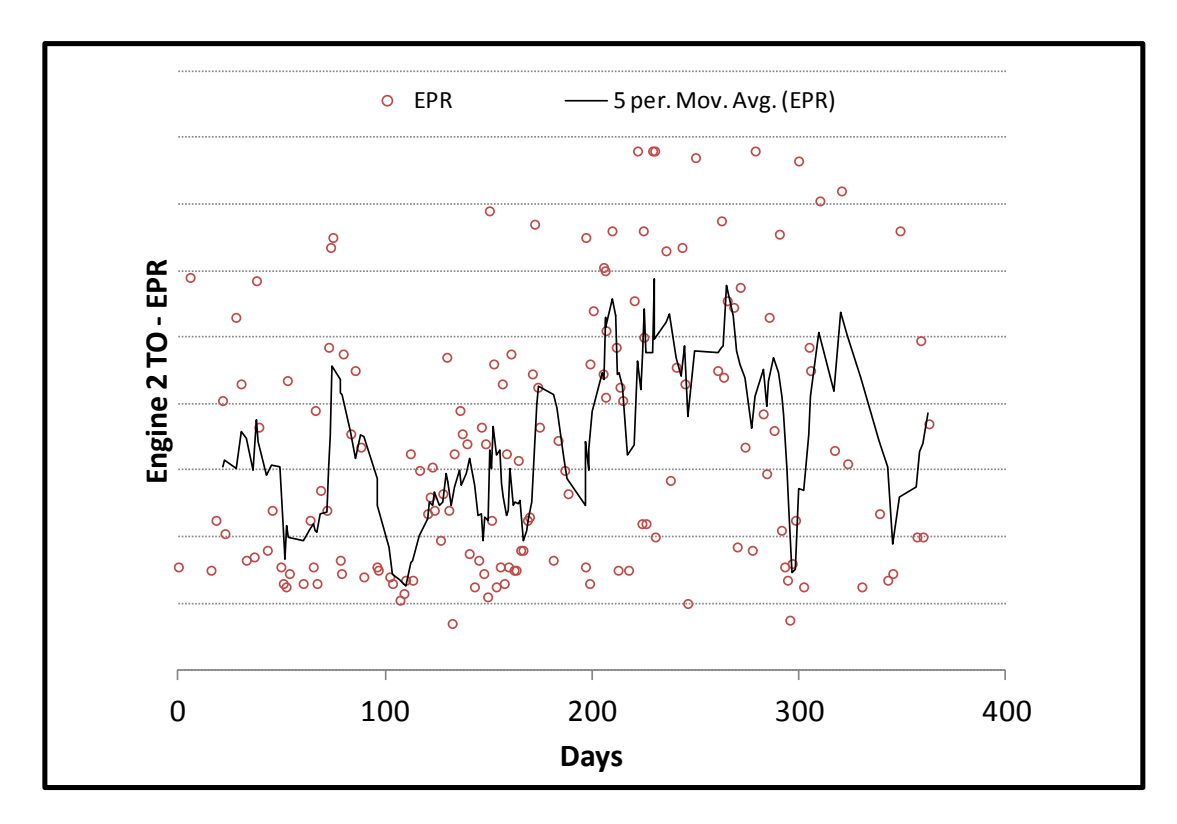

**Σχήμα 6.4: [Μετρήσεις Απογείωσης](#page-94-0) - Εξέλιξη EPR Μηχανής 2**

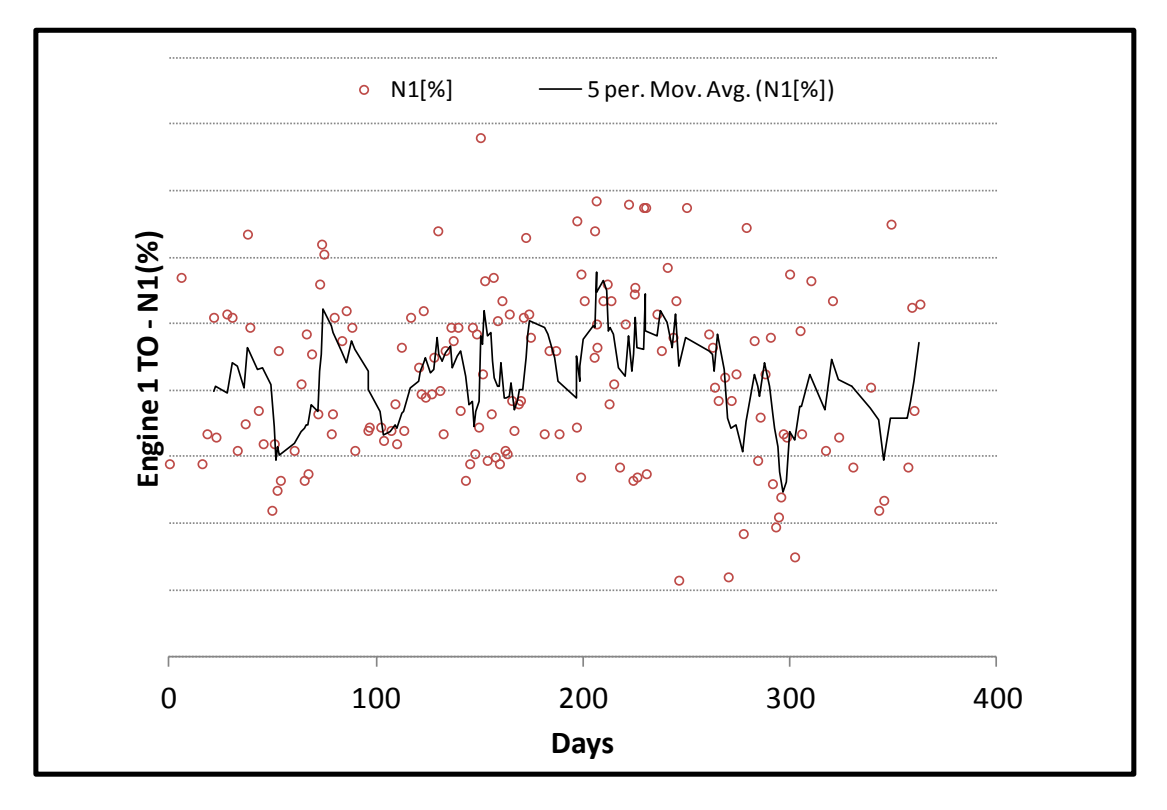

**Σχήμα 6.5: [Μετρήσεις Απογείωσης](#page-94-0) - Εξέλιξη Στροφών Ν1 Μηχανής 1**

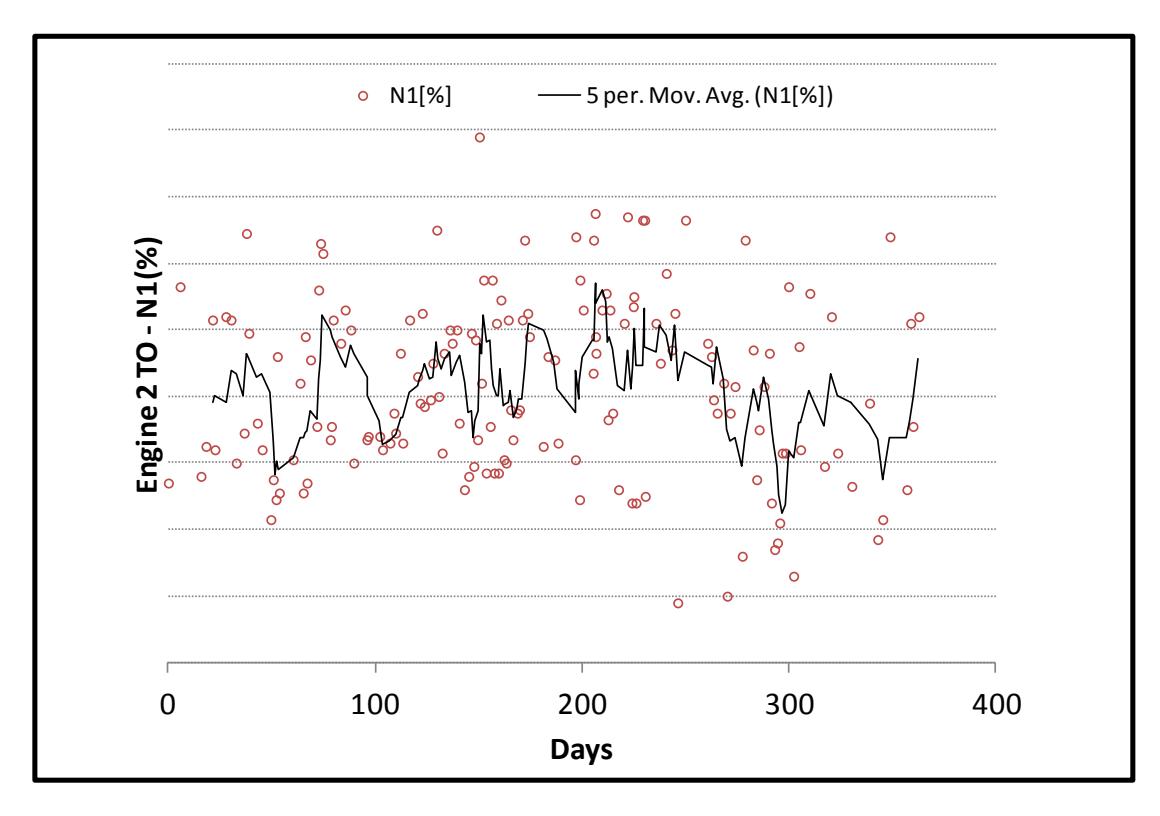

**Σχήμα 6.6: [Μετρήσεις Απογείωσης](#page-94-0) - Εξέλιξη Στροφών Ν1 Μηχανής 2**

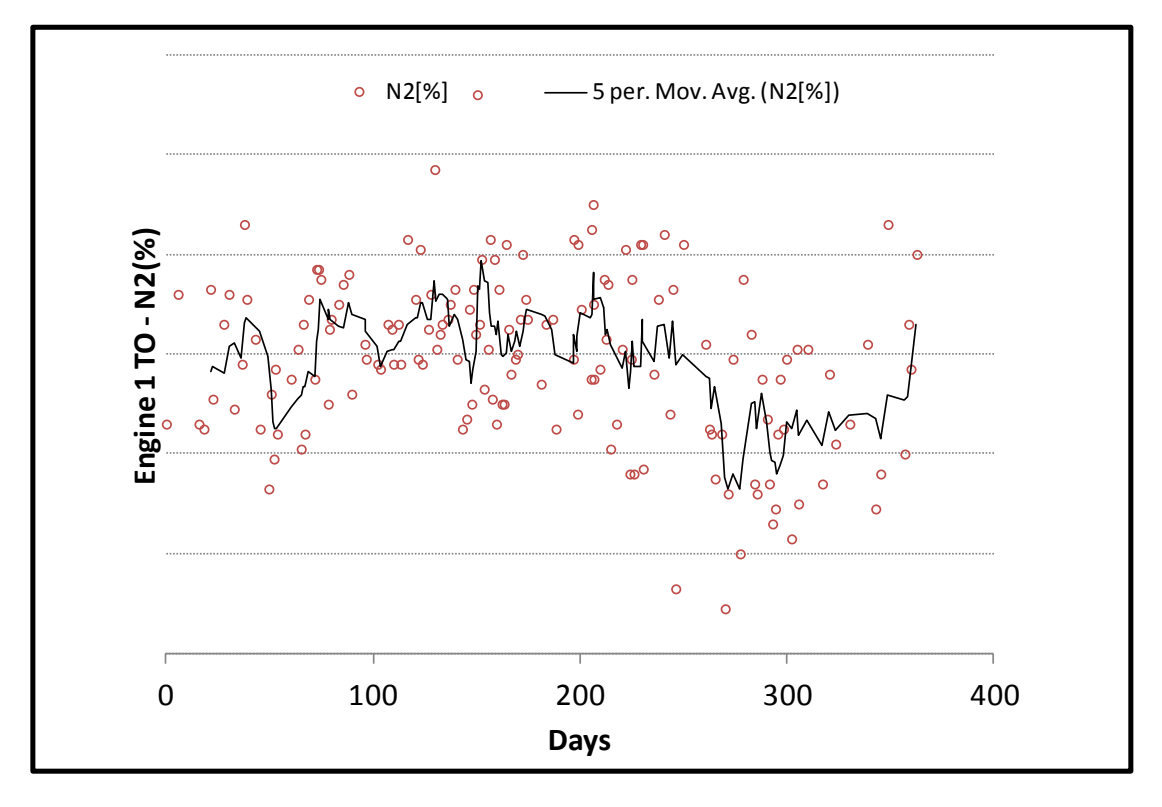

**Σχήμα 6.7: [Μετρήσεις Απογείωσης](#page-94-0) - Εξέλιξη Στροφών Ν2 Μηχανής 1**

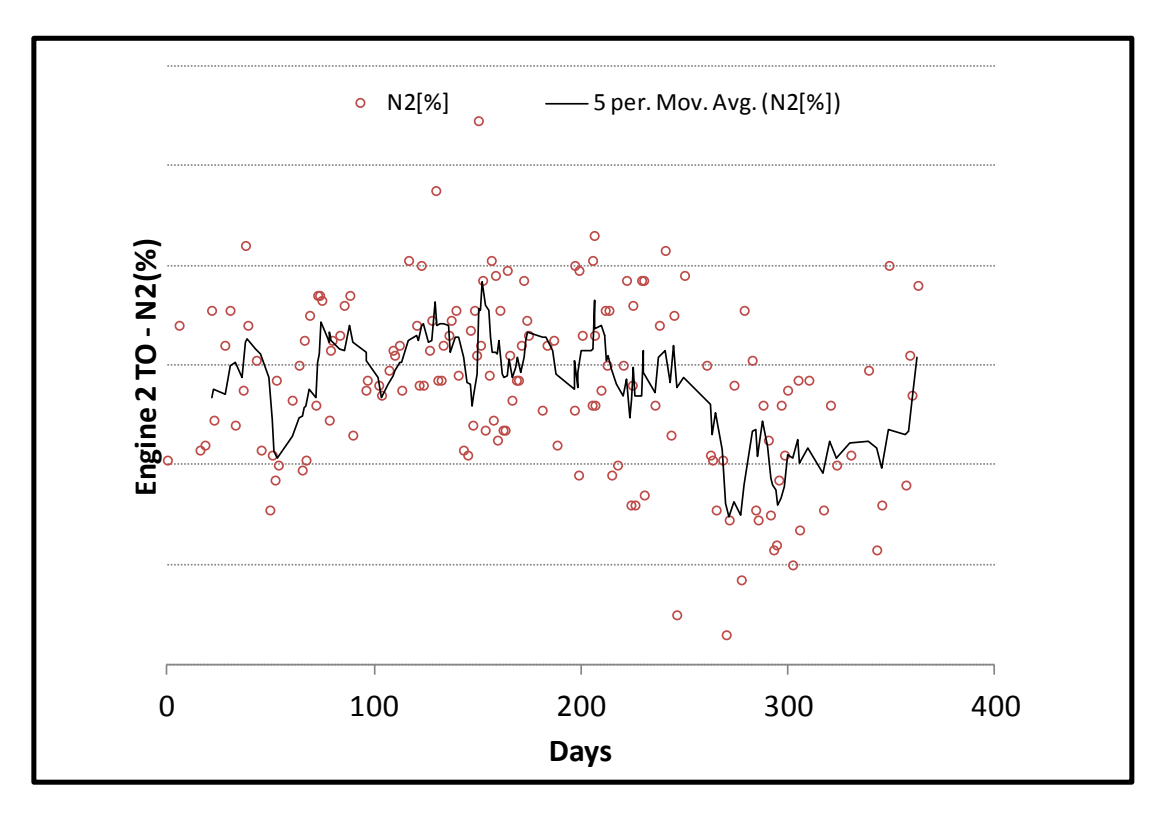

**Σχήμα 6.8: [Μετρήσεις Απογείωσης](#page-94-0) - Εξέλιξη Στροφών Ν2 Μηχανής 2**

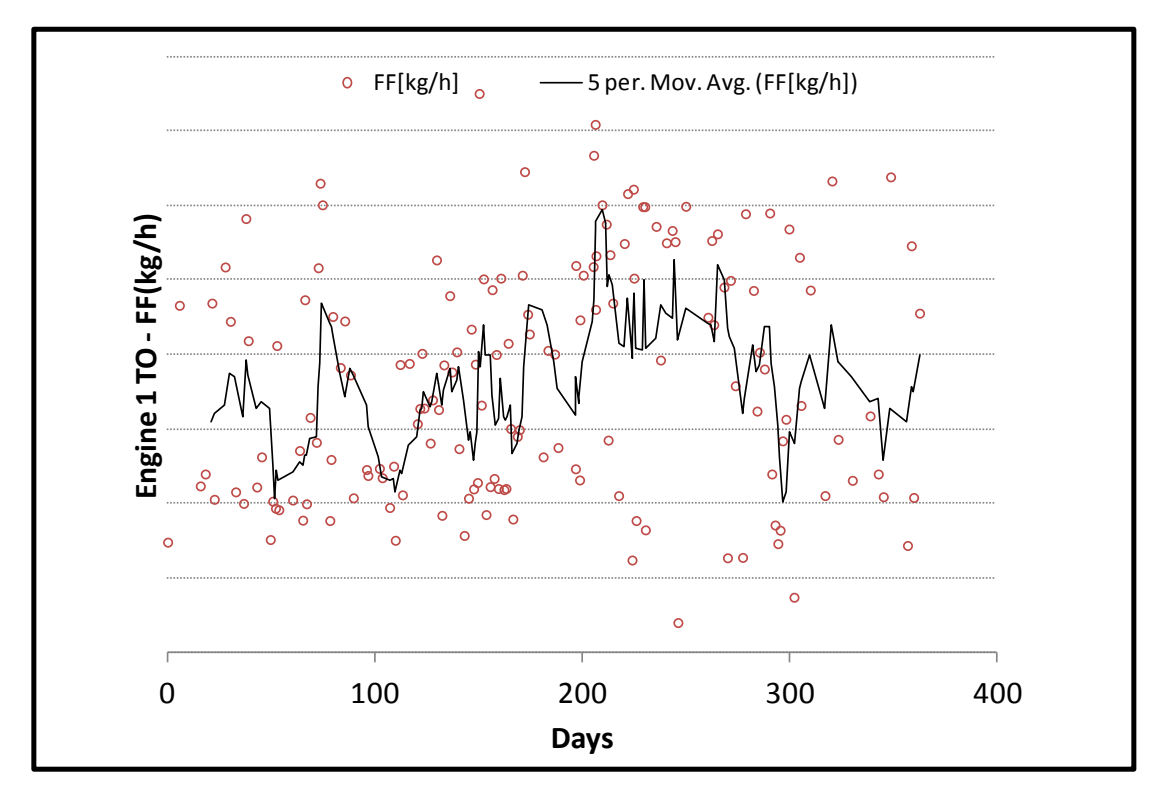

**Σχήμα 6.9: [Μετρήσεις Απογείωσης](#page-94-0) - Εξέλιξη Παροχής Καυσίμου Μηχανής 1**

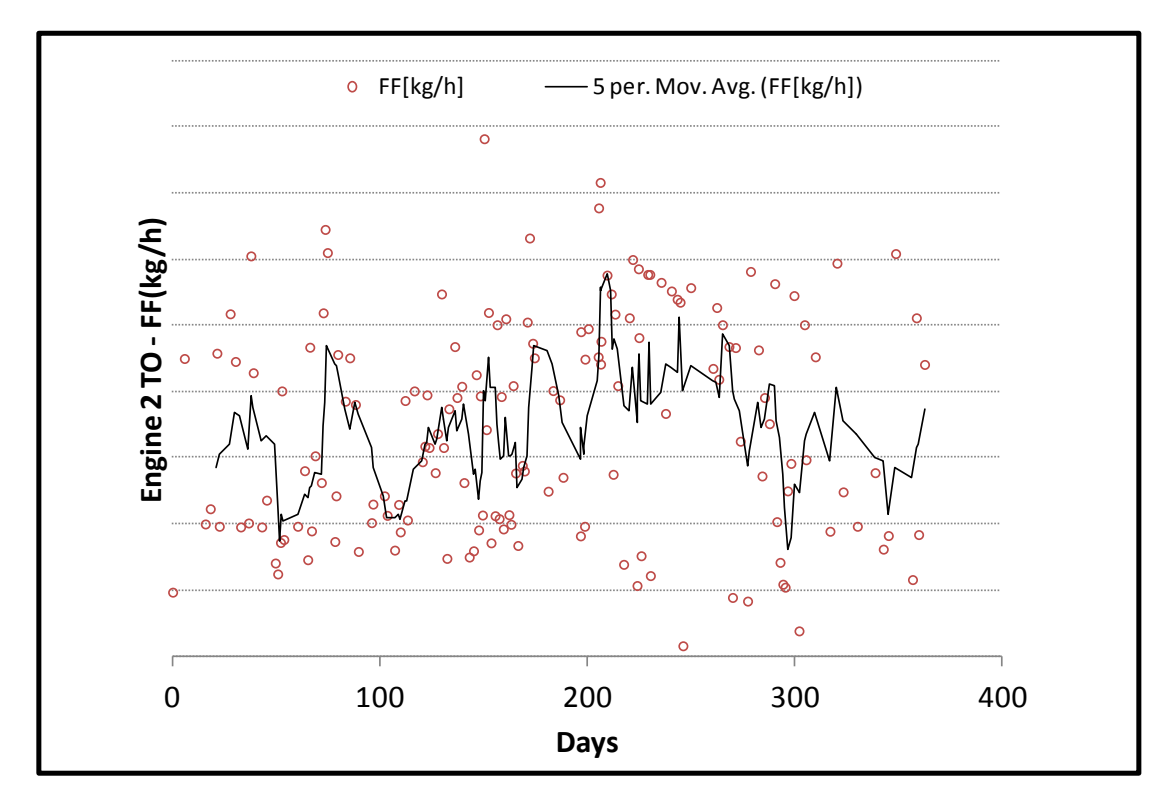

**Σχήμα 6.10: [Μετρήσεις Απογείωσης](#page-94-0) - Εξέλιξη Παροχής Καυσίμου Μηχανής 2**

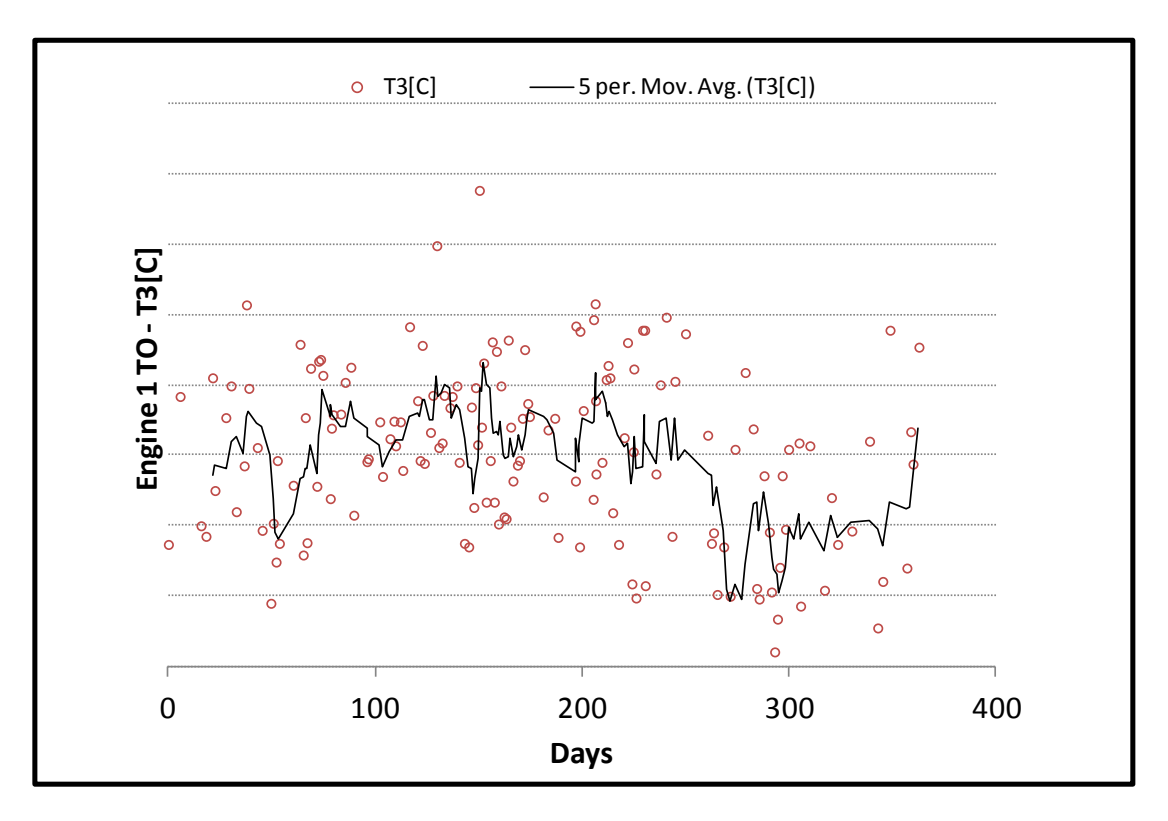

**Σχήμα 6.11: [Μετρήσεις Απογείωσης](#page-94-0) - Εξέλιξη Θερμοκρασίας T3 Μηχανής 1**

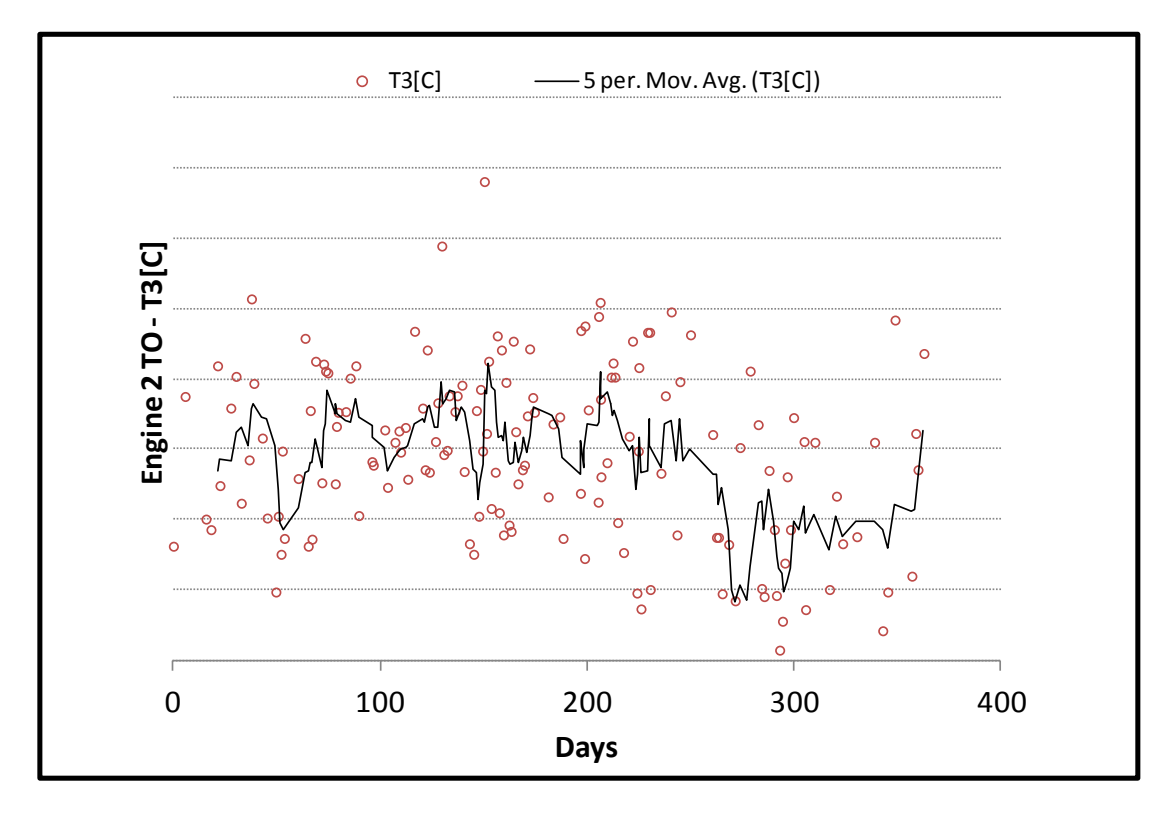

**Σχήμα 6.12: [Μετρήσεις Απογείωσης](#page-94-0) - Εξέλιξη Θερμοκρασίας T3 Μηχανής 2**

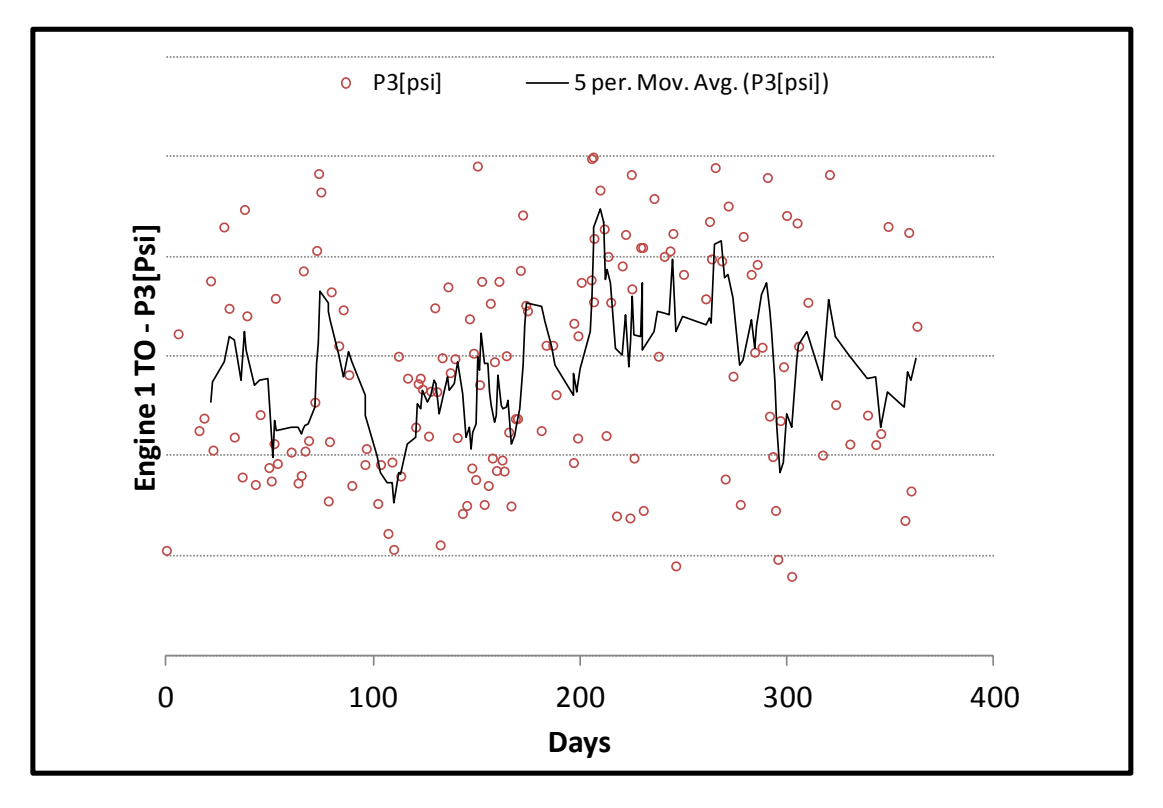

**Σχήμα 6.13: [Μετρήσεις Απογείωσης](#page-94-0) - Εξέλιξη Πίεσης Ρ3 Μηχανής 1**

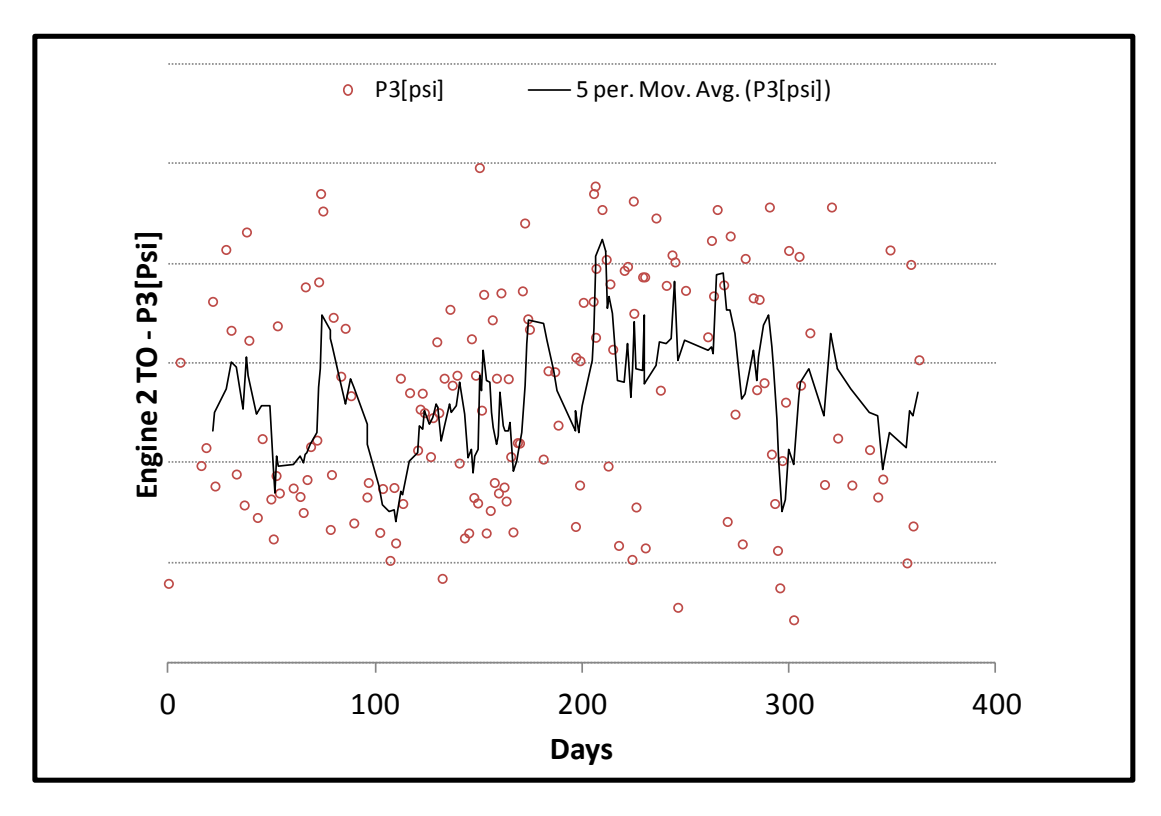

**Σχήμα 6.14: [Μετρήσεις Απογείωσης](#page-94-0) - Εξέλιξη Πίεσης Ρ3 Μηχανής 2**

# <span id="page-102-0"></span>**6.1.2 Μετρήσεις Κρουαζιέρας**

Στην παρούσα υποενότητα παρουσιάζονται τα γραφήματα που αφορούν το κομμάτι της κρουαζιέρας (cruising). Υπάρχουν οι εξής 10 μετρήσεις για την κάθε μηχανή:

- Θερμοκρασία εξόδου καυσαερίων στροβίλου χαμηλής πίεσης (EGT)
- Ολικός λόγος πίεσης μηχανής (Engine Pressure Ratio, EPR)
- Στροφές ατράκτου χαμηλής πίεσης (Ν1)
- Στροφές ατράκτου υψηλής πίεσης (Ν2)
- Παροχή καυσίμου (FF)
- Ολική πίεση εισόδου συμπιεστή χαμηλής πίεσης (Ρ125)
- Ολική πίεση εισόδου συμπιεστή υψηλής πίεσης (Ρ25)
- Ολική θερμοκρασία εισόδου συμπιεστή υψηλής πίεσης (Τ25)
- Ολική θερμοκρασία εξόδου συμπιεστή υψηλής πίεσης (Τ3)
- Στατική πίεση εξόδου συμπιεστή υψηλής πίεσης (P3)

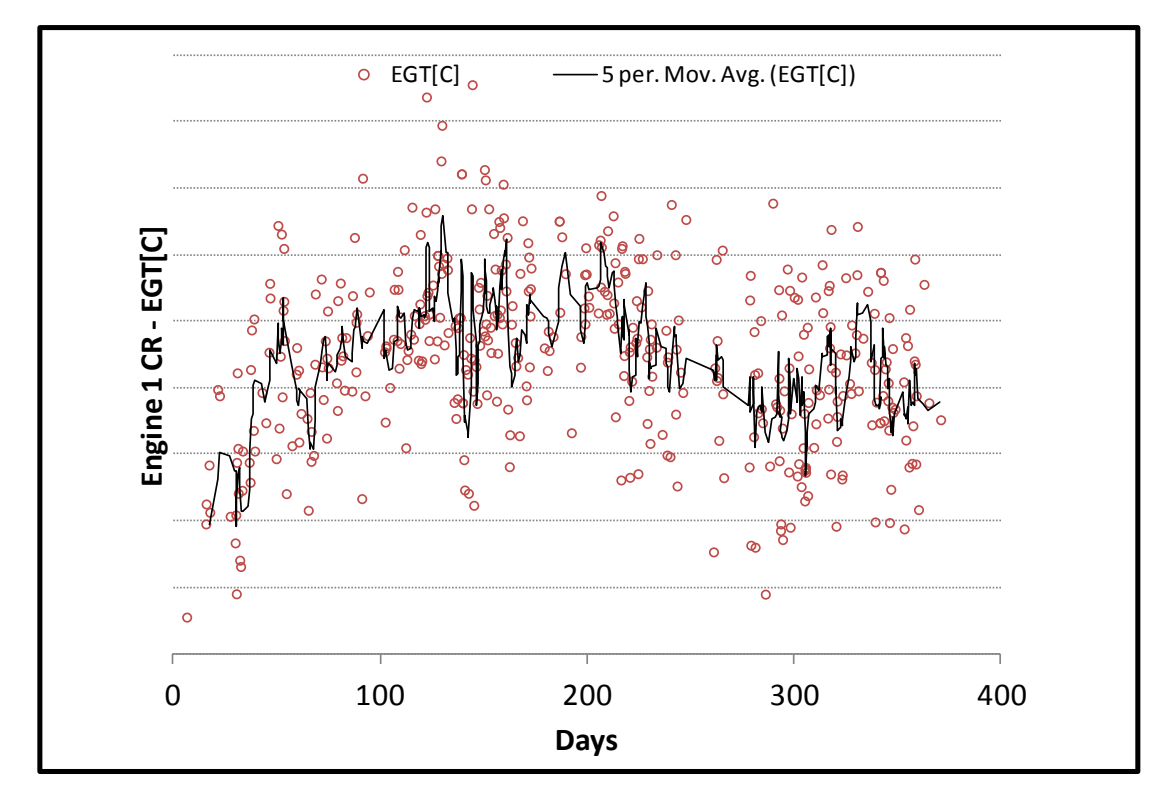

**Σχήμα 6.15: [Μετρήσεις Κρουαζιέρας](#page-102-0) - Εξέλιξη Θερμοκρασίας EGT Μηχανής 1**

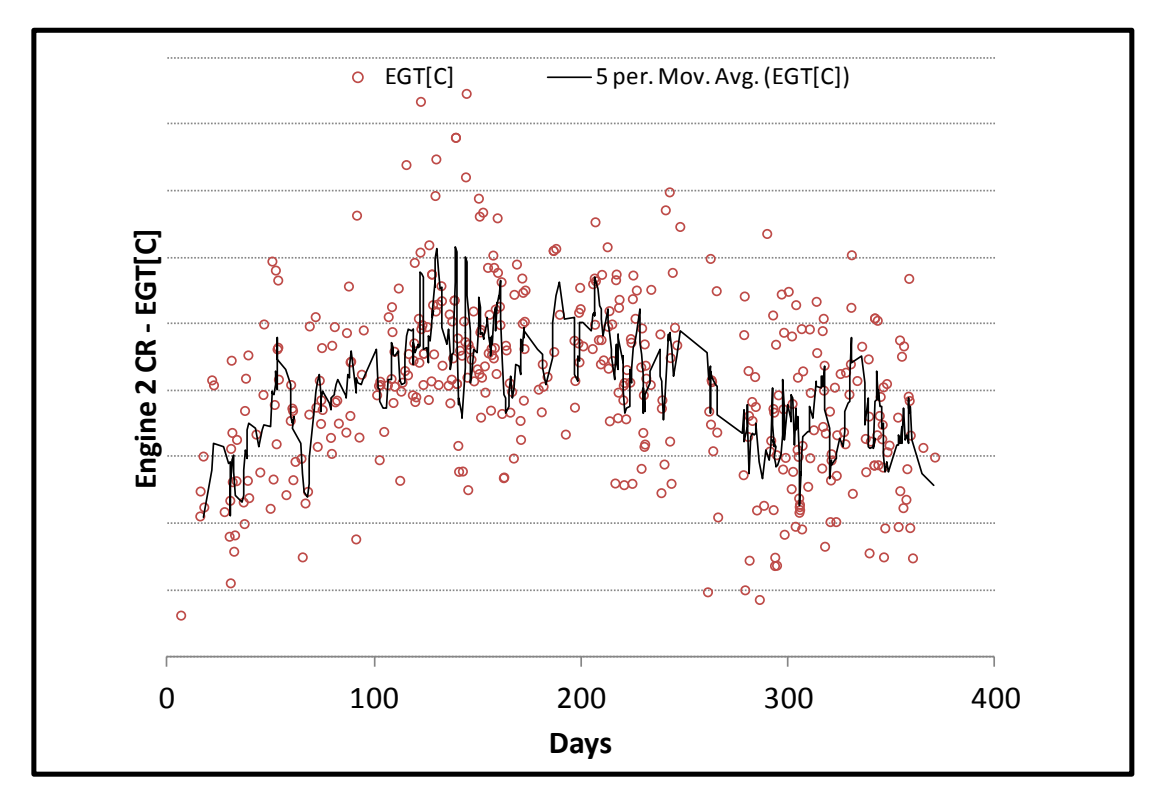

**Σχήμα 6.16: [Μετρήσεις Κρουαζιέρας](#page-102-0) - Εξέλιξη Θερμοκρασίας EGT Μηχανής 2**

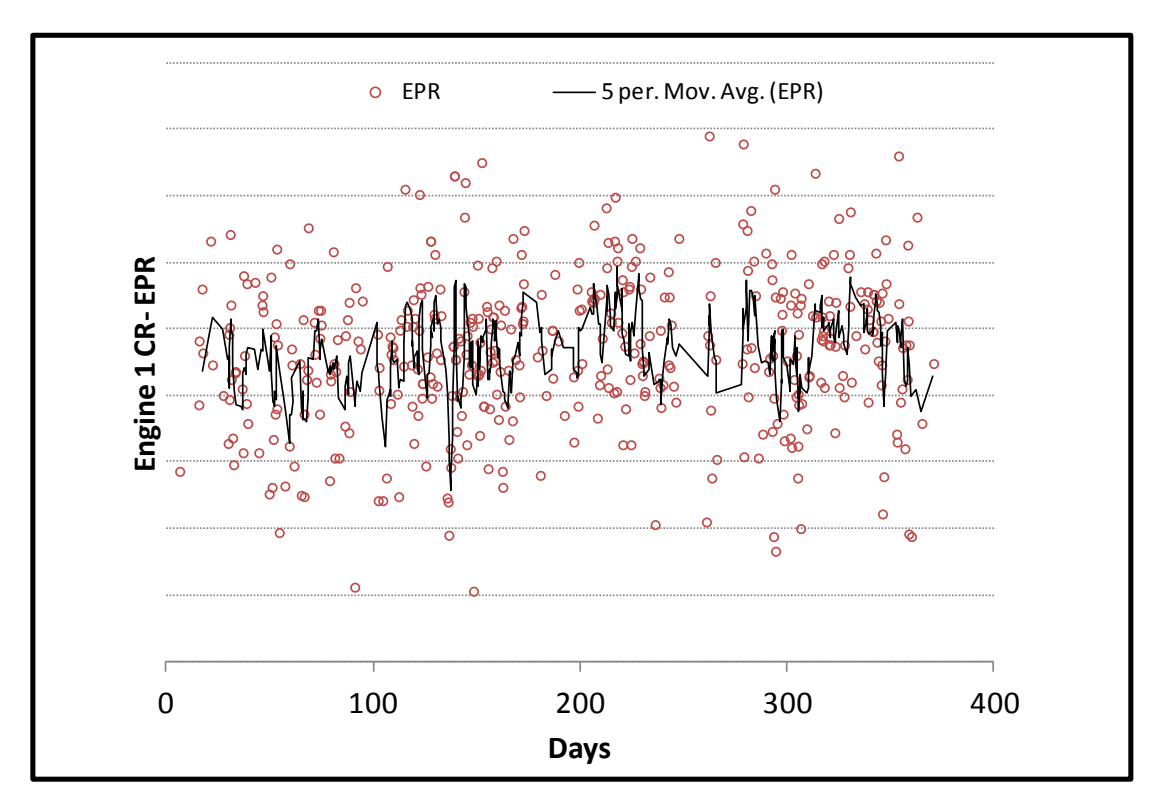

**Σχήμα 6.17[: Μετρήσεις Κρουαζιέρας](#page-102-0) - Εξέλιξη EPR Μηχανής 1**

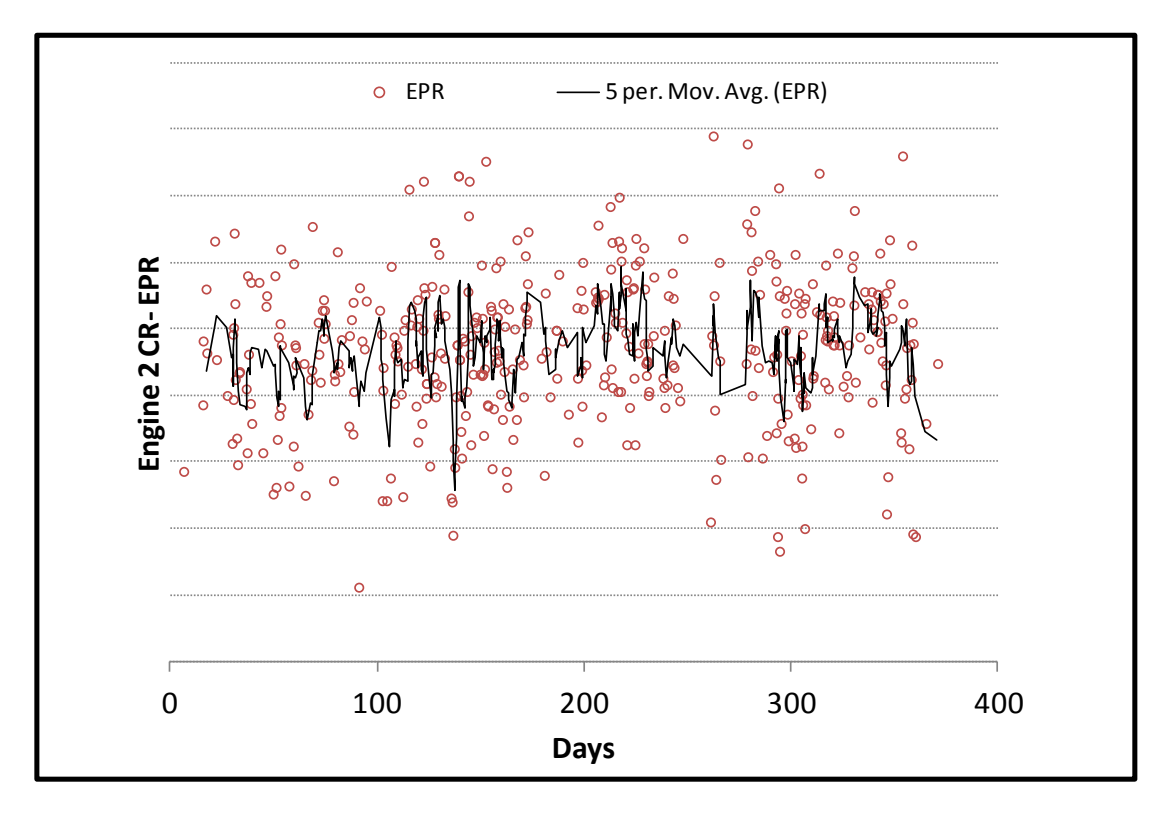

**Σχήμα 6.18[: Μετρήσεις Κρουαζιέρας](#page-102-0) - Εξέλιξη EPR Μηχανής 2**

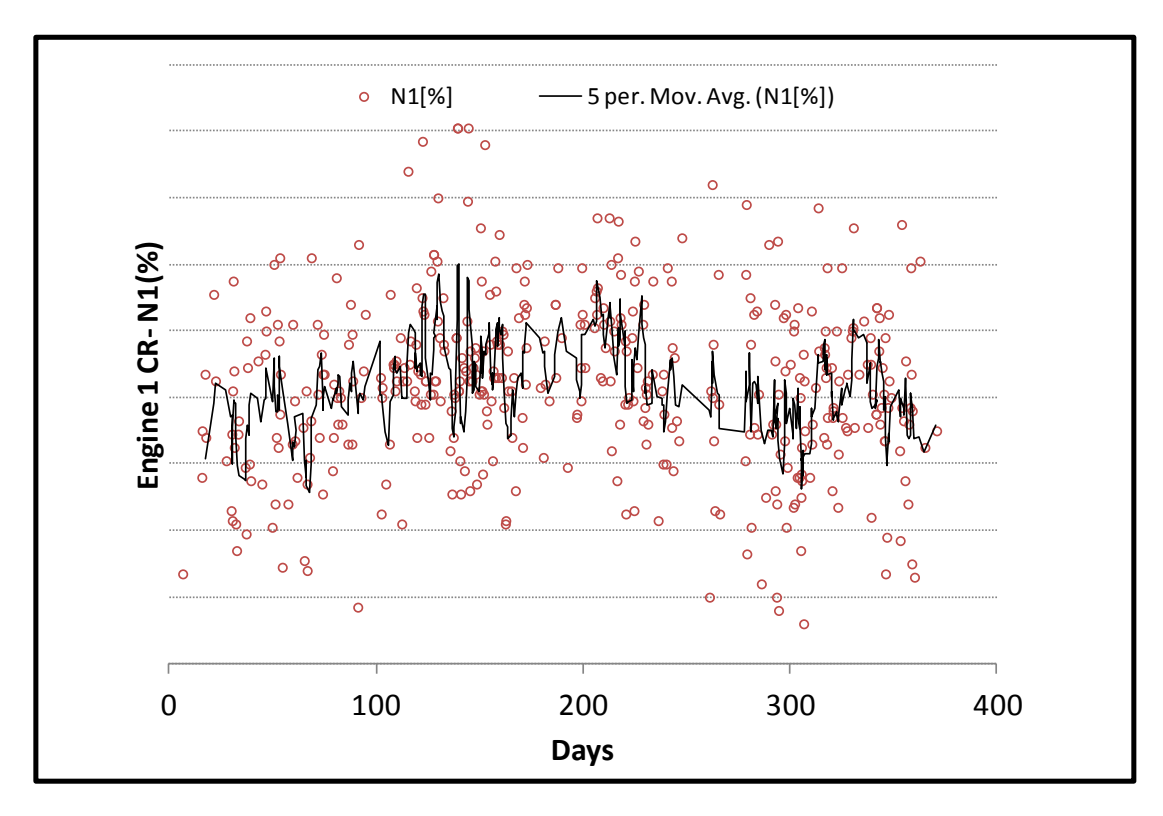

**Σχήμα 6.19: [Μετρήσεις Κρουαζιέρας](#page-102-0) - Εξέλιξη Στροφών Ν1 Μηχανής 1**

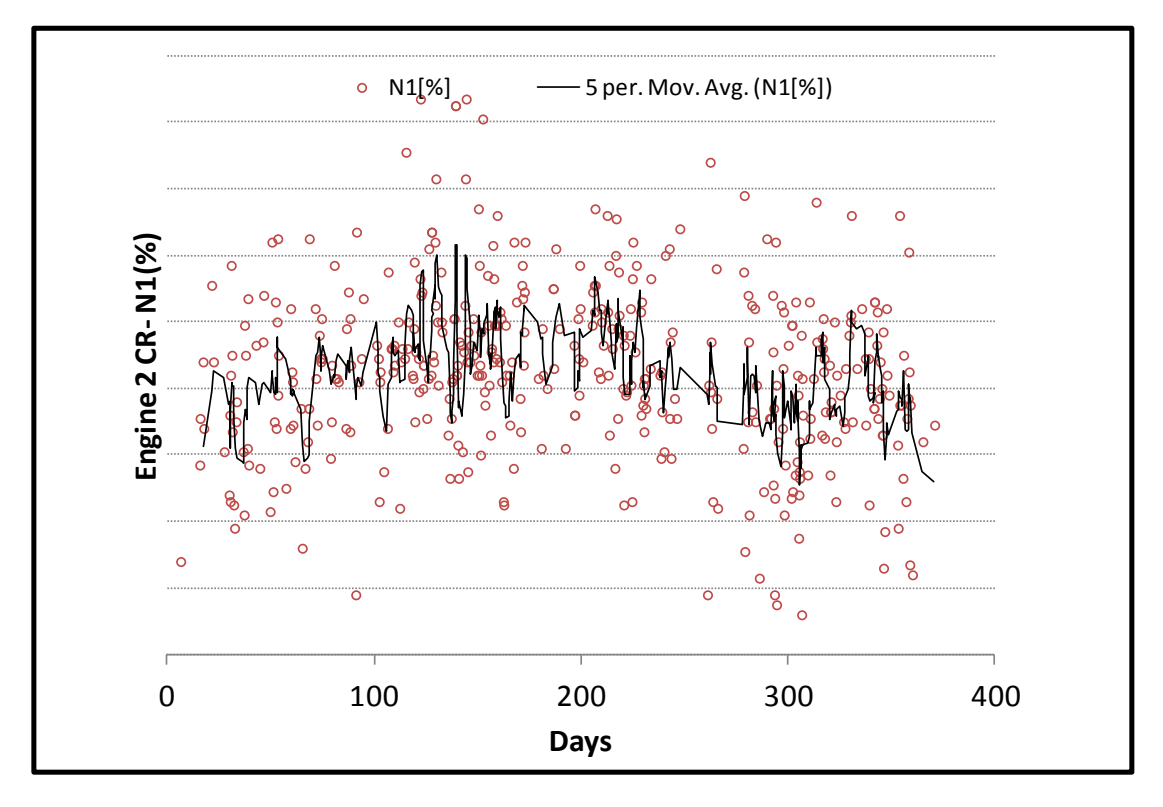

**Σχήμα 6.20: [Μετρήσεις Κρουαζιέρας](#page-102-0) - Εξέλιξη Στροφών Ν1 Μηχανής 2**

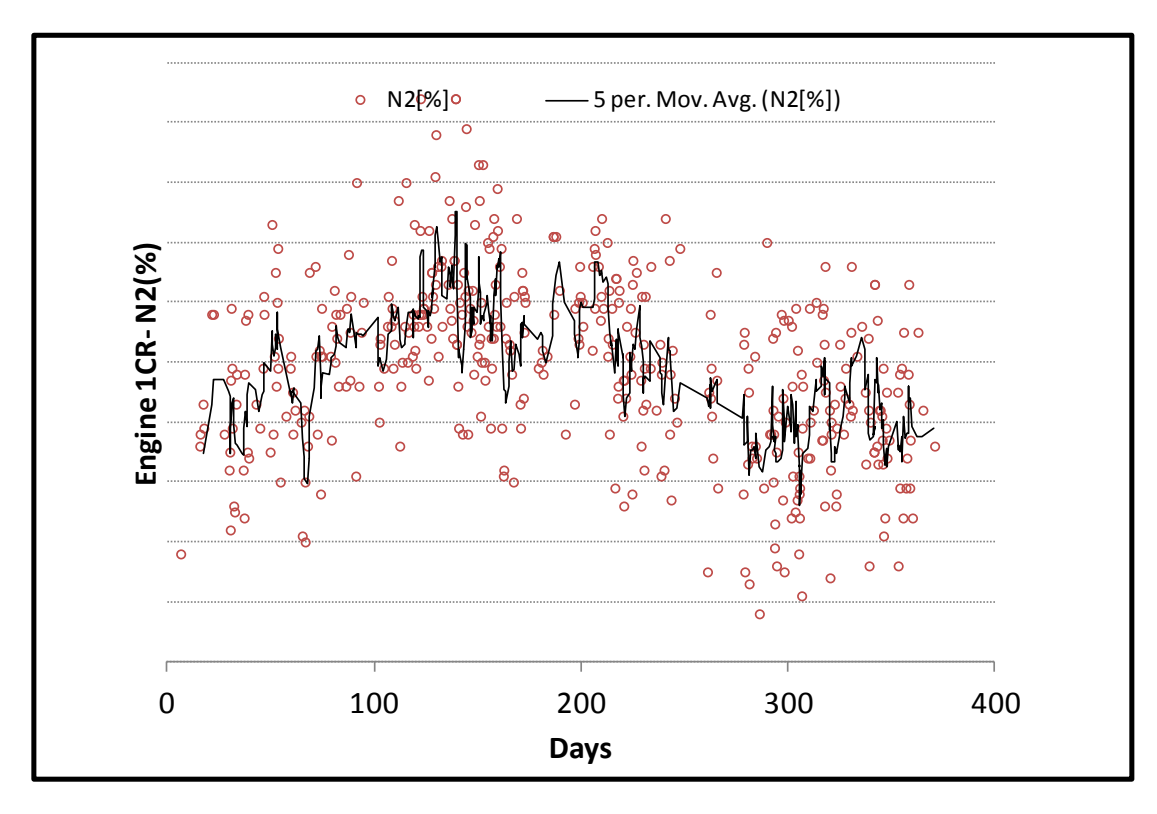

**Σχήμα 6.21: [Μετρήσεις Κρουαζιέρας](#page-102-0) - Εξέλιξη Στροφών Ν2 Μηχανής 1**

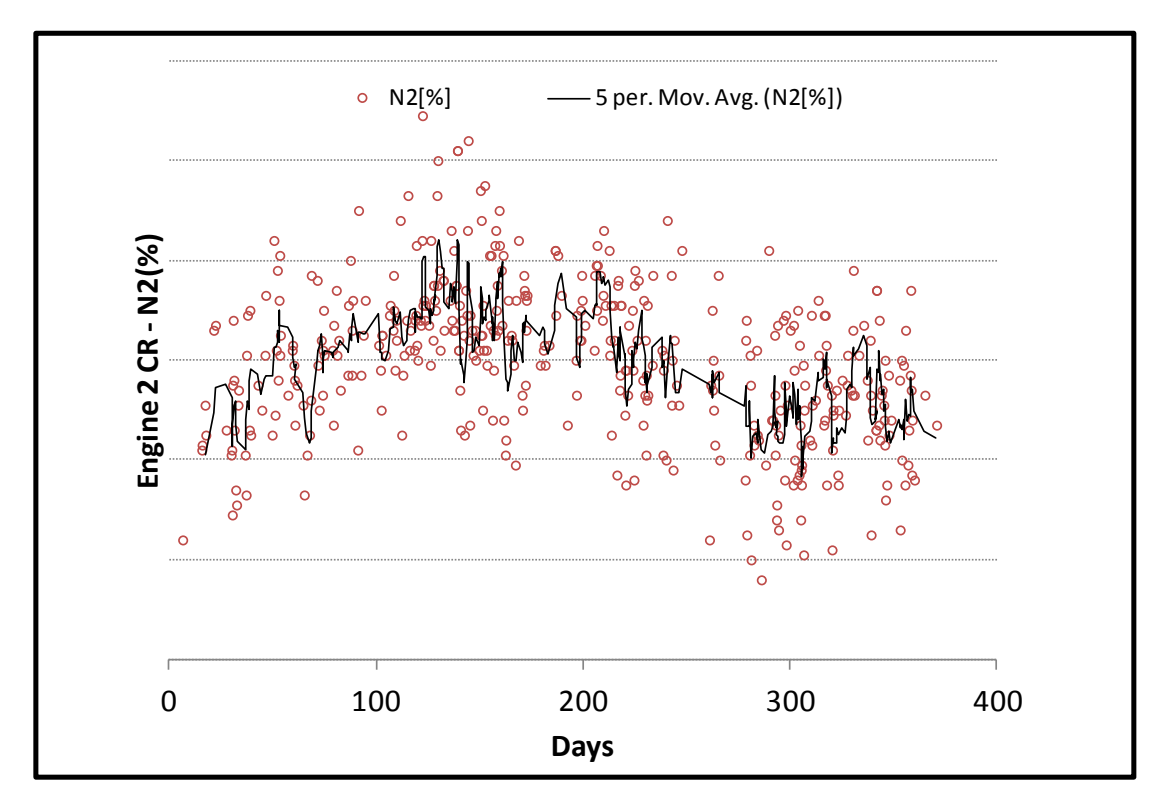

**Σχήμα 6.22: [Μετρήσεις Κρουαζιέρας](#page-102-0) - Εξέλιξη Στροφών Ν2 Μηχανής 2**

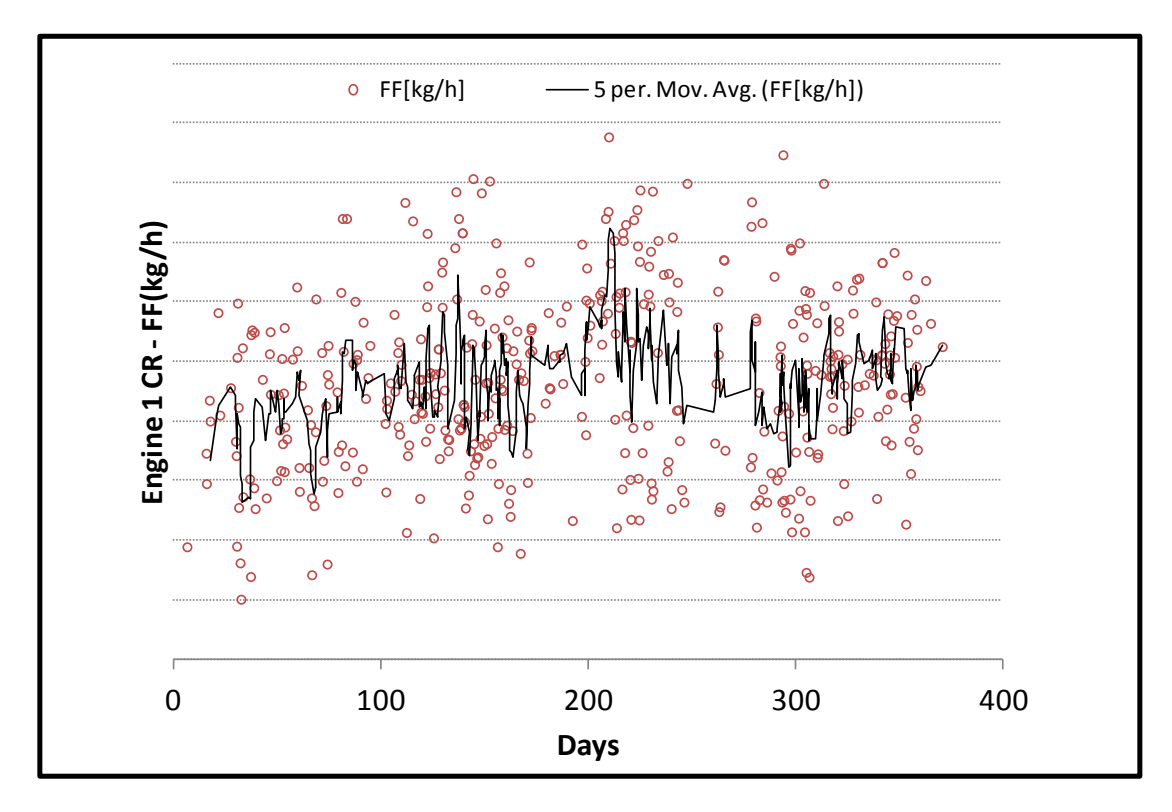

**Σχήμα 6.23: [Μετρήσεις Κρουαζιέρας](#page-102-0) - Εξέλιξη Παροχής Καυσίμου Μηχανής 1**

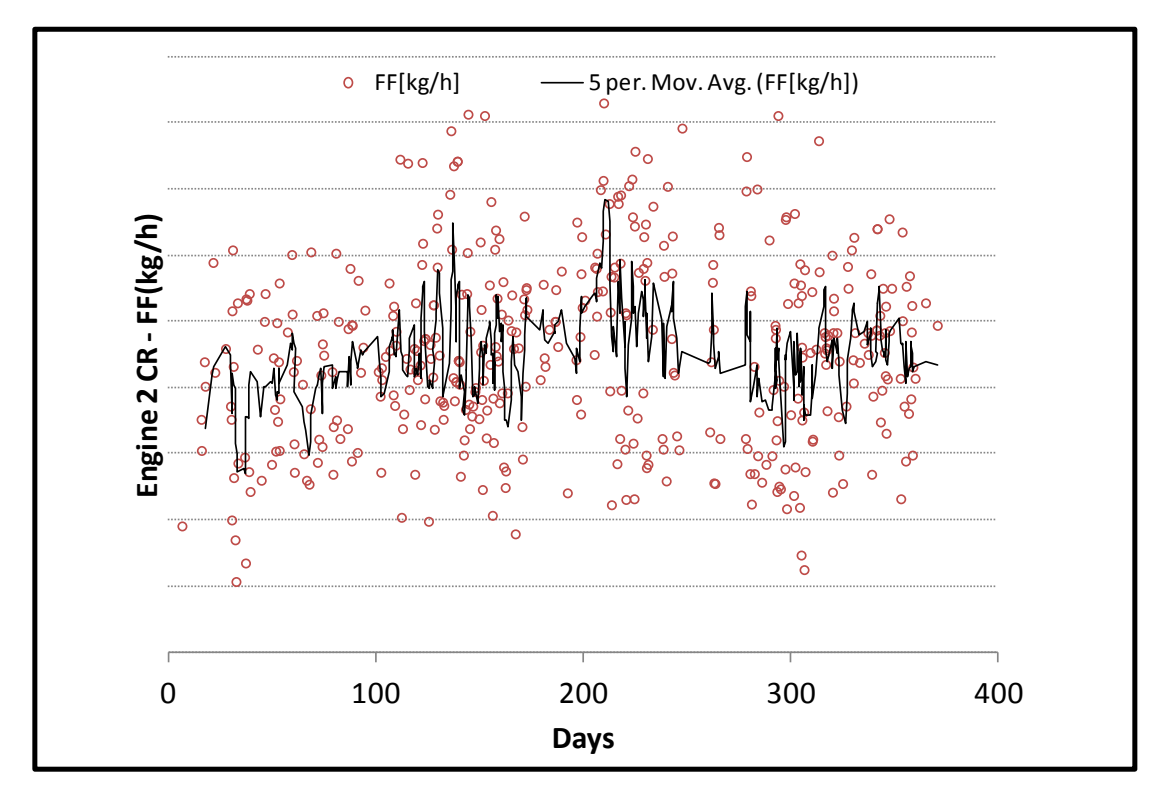

**Σχήμα 6.24: [Μετρήσεις Κρουαζιέρας](#page-102-0) - Εξέλιξη Παροχής Καυσίμου Μηχανής 2**

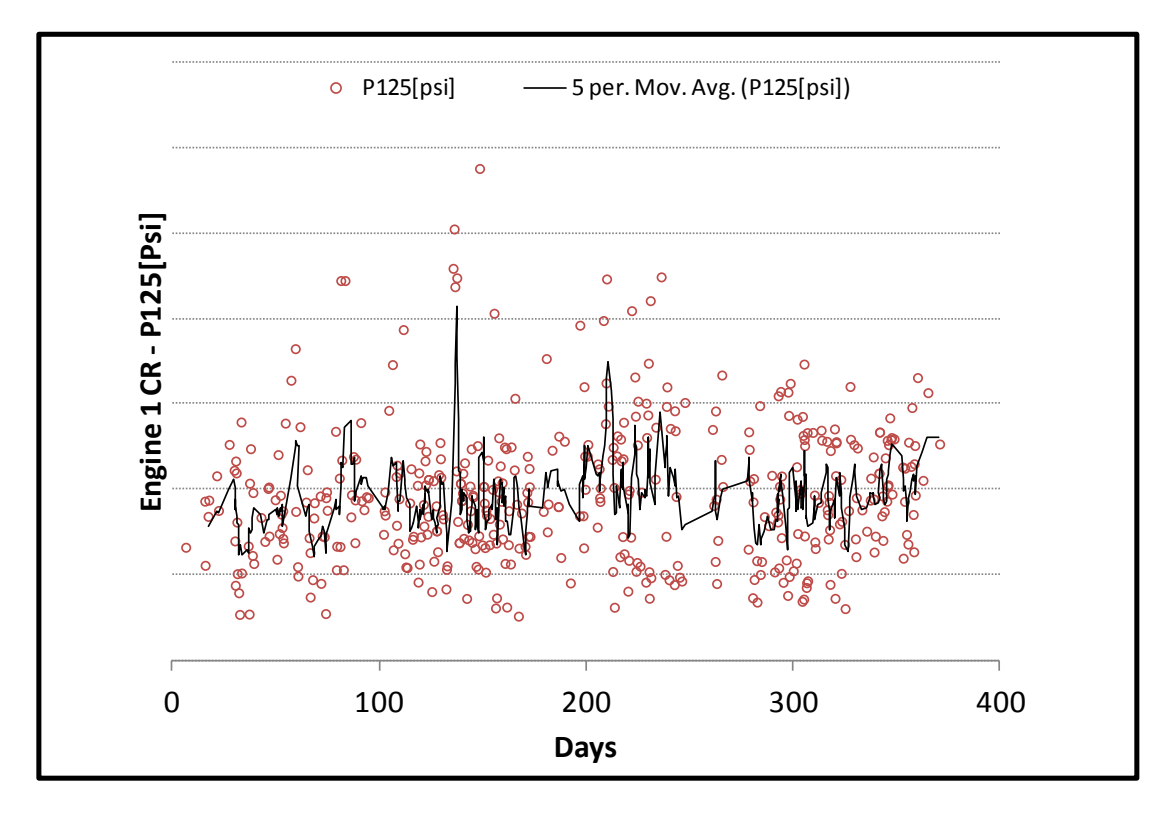

**Σχήμα 6.25: [Μετρήσεις Κρουαζιέρας](#page-102-0) - Εξέλιξη Πίεσης Ρ125 Μηχανής 1**
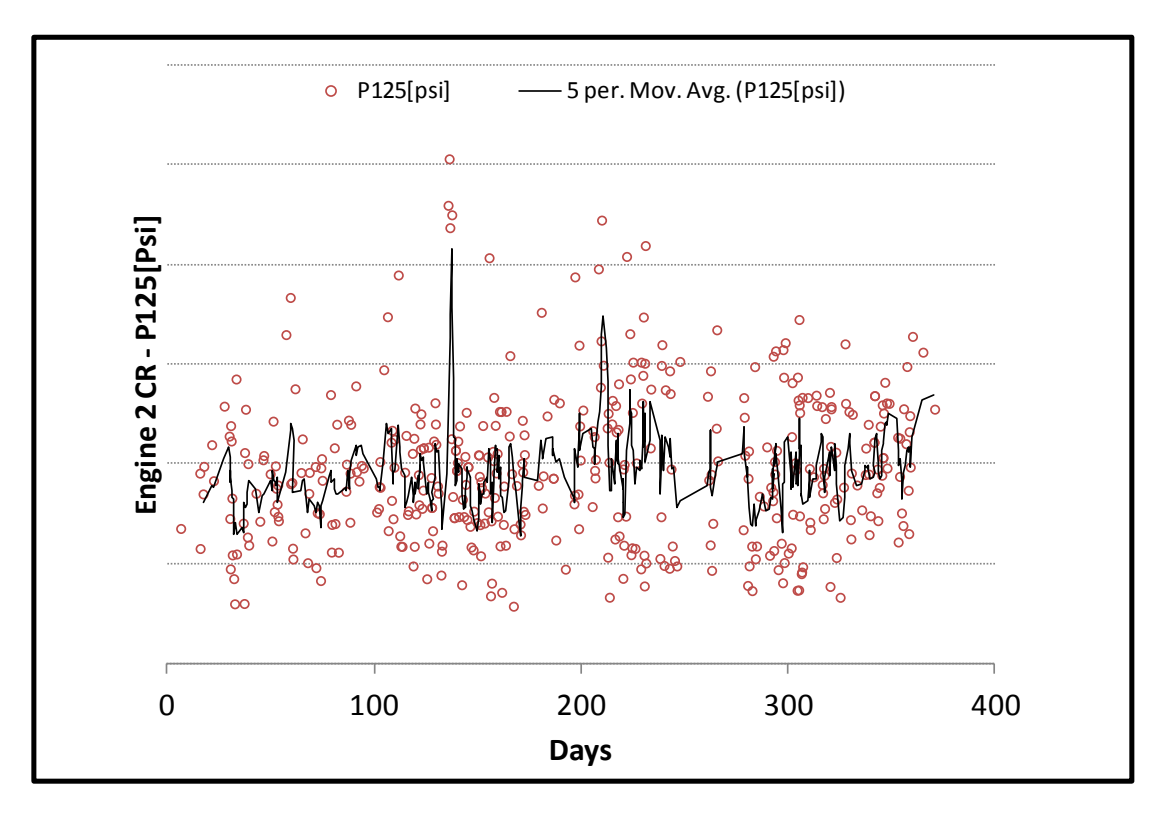

**Σχήμα 6.26: [Μετρήσεις Κρουαζιέρας](#page-102-0) - Εξέλιξη Πίεσης Ρ125 Μηχανής 2**

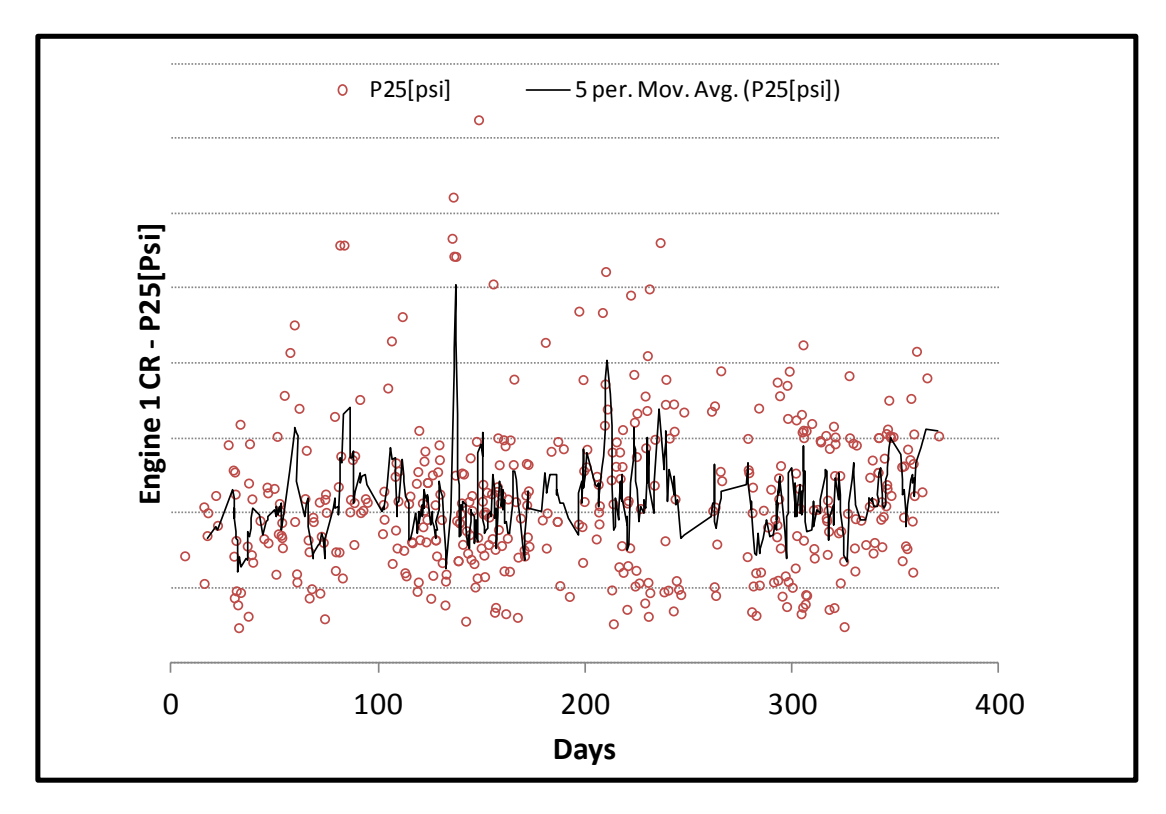

**Σχήμα 6.27: [Μετρήσεις Κρουαζιέρας](#page-102-0) - Εξέλιξη Πίεσης Ρ25 Μηχανής 1**

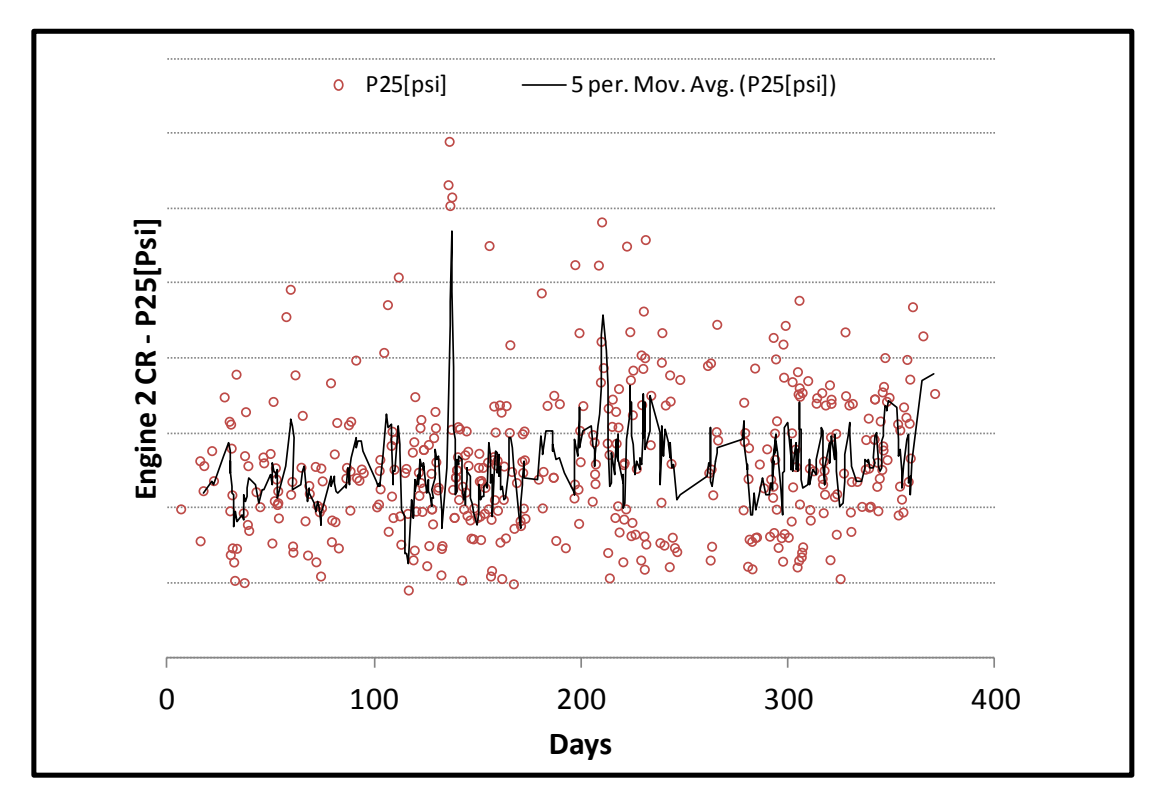

**Σχήμα 6.28: [Μετρήσεις Κρουαζιέρας](#page-102-0) - Εξέλιξη Πίεσης Ρ25 Μηχανής 2**

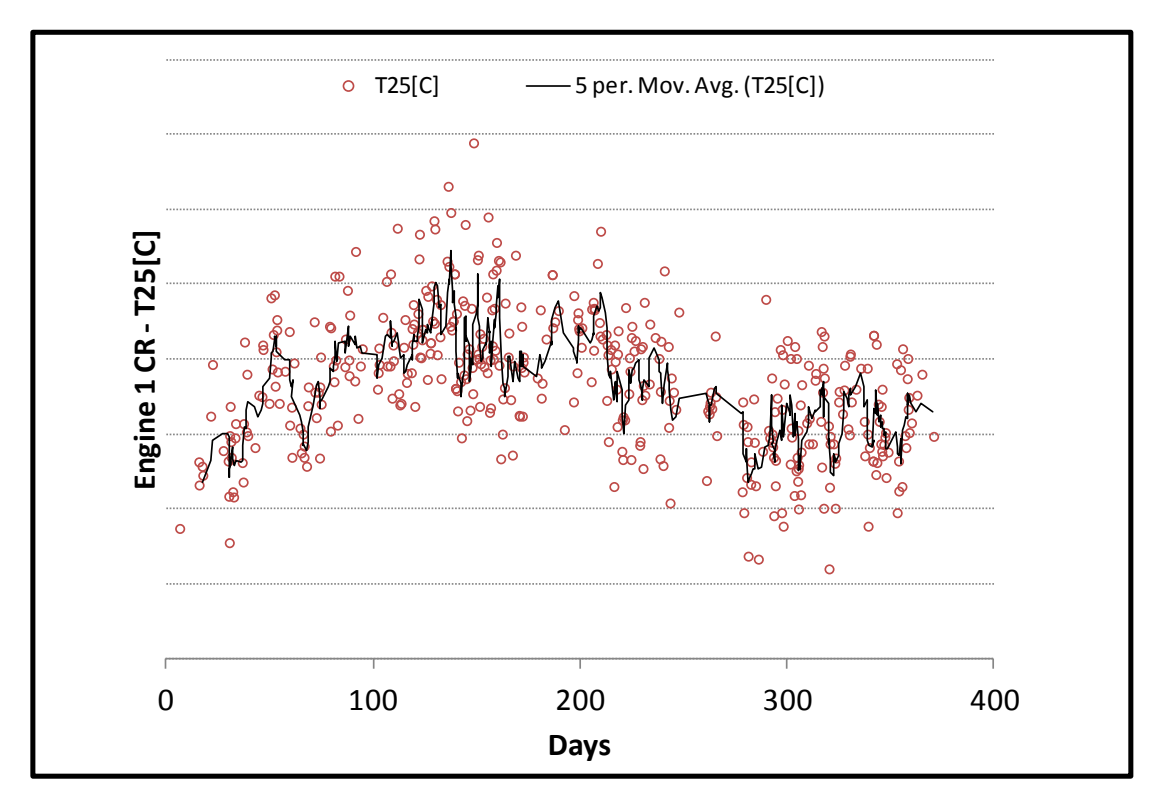

**Σχήμα 6.29[: Μετρήσεις Κρουαζιέρας](#page-102-0) - Εξέλιξη Θερμοκρασίας Τ25 Μηχανής 1**

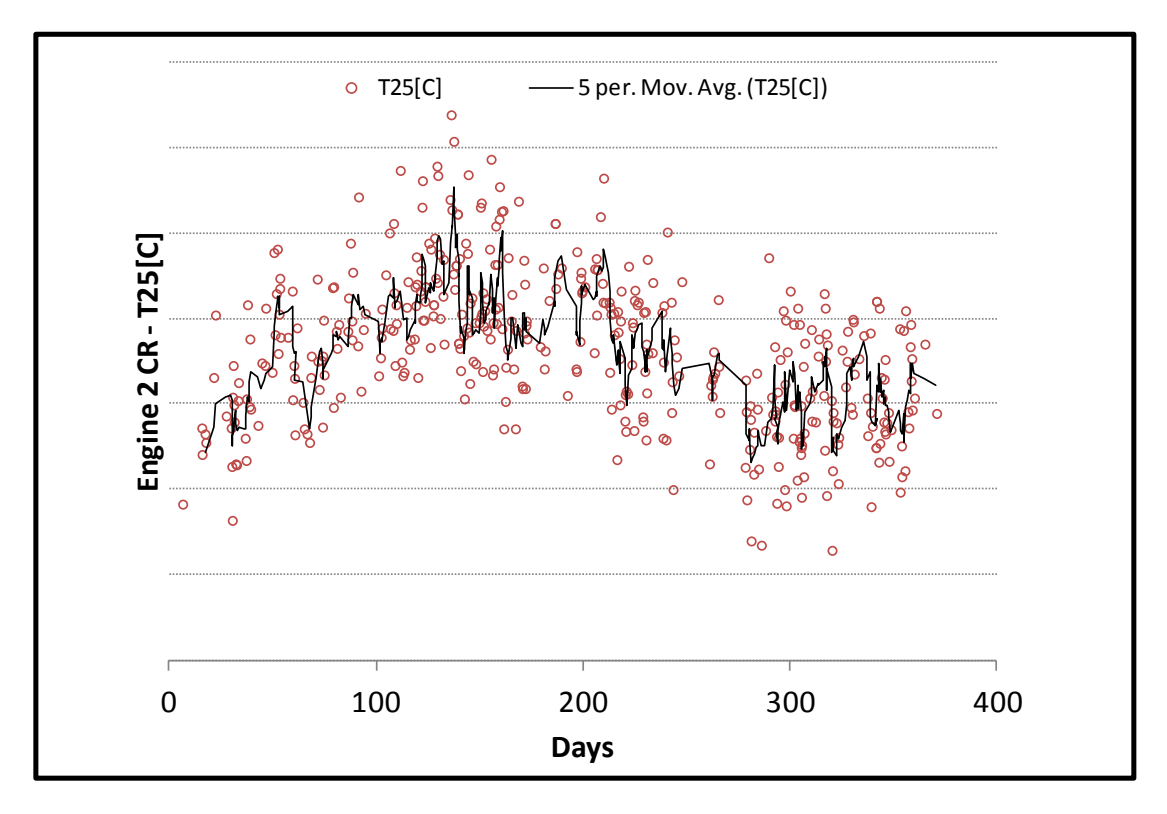

**Σχήμα 6.30[: Μετρήσεις Κρουαζιέρας](#page-102-0) - Εξέλιξη Θερμοκρασίας Τ25 Μηχανής 2**

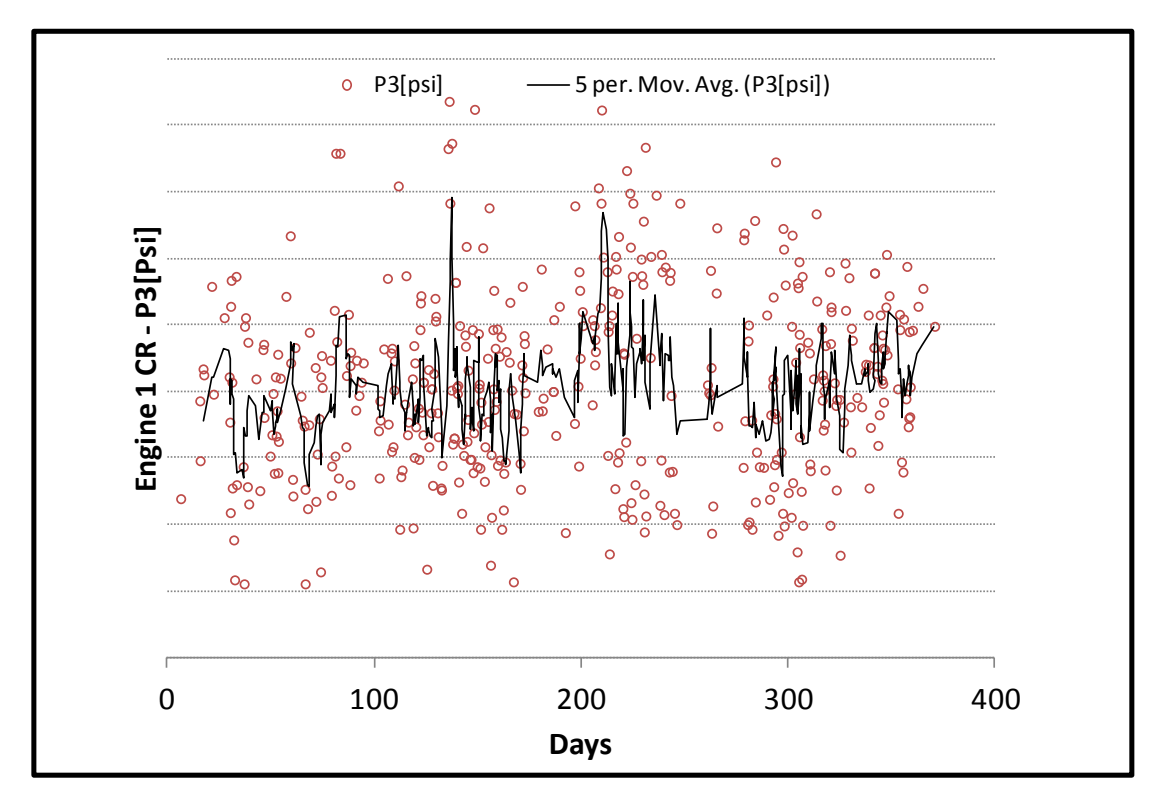

**Σχήμα 6.31: [Μετρήσεις Κρουαζιέρας](#page-102-0) - Εξέλιξη Πίεσης Ρ3 Μηχανής 1**

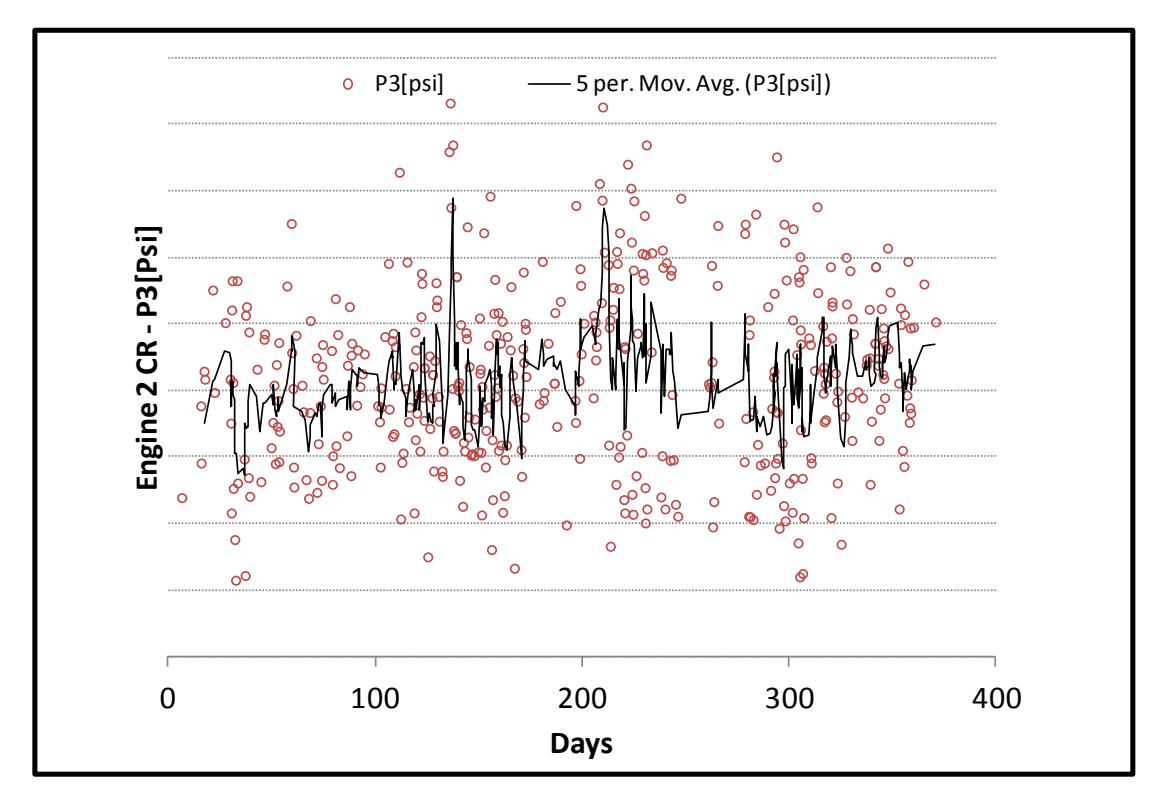

**Σχήμα 6.32: [Μετρήσεις Κρουαζιέρας](#page-102-0) - Εξέλιξη Πίεσης Ρ3 Μηχανής 2**

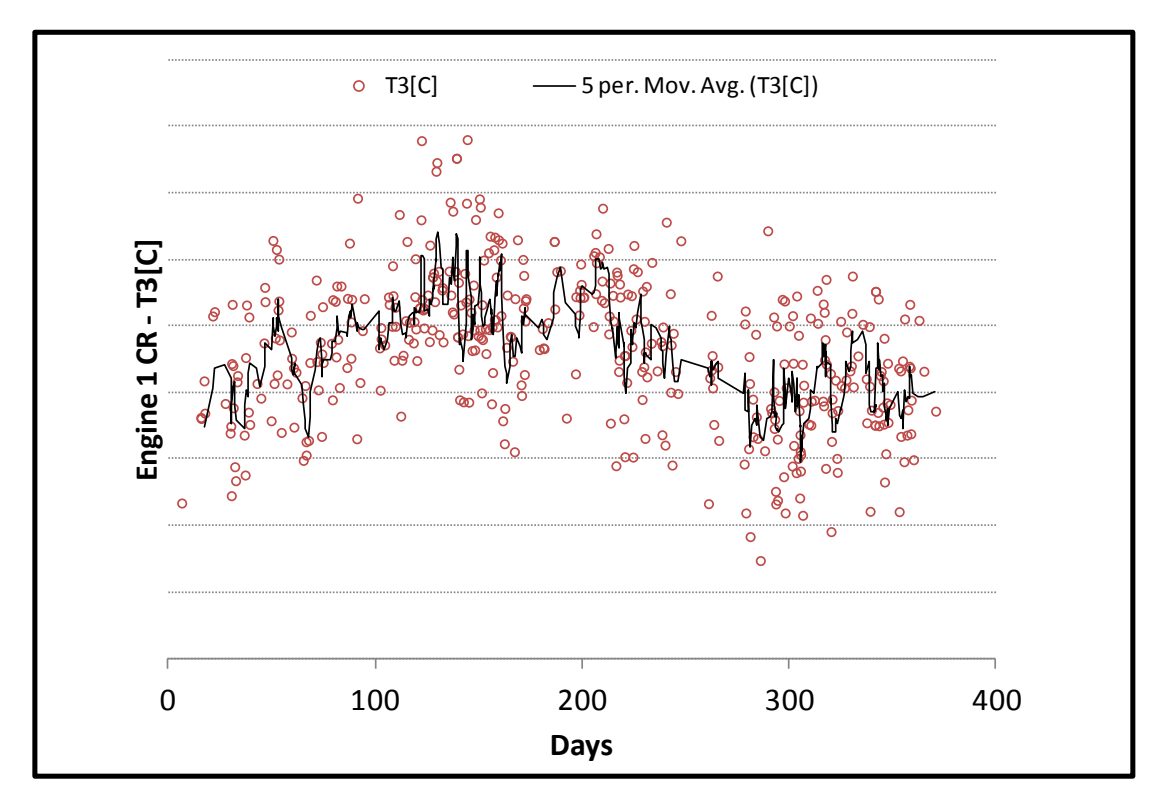

**Σχήμα 6.33: [Μετρήσεις Κρουαζιέρας](#page-102-0) - Εξέλιξη Θερμοκρασίας Τ3 Μηχανής 1**

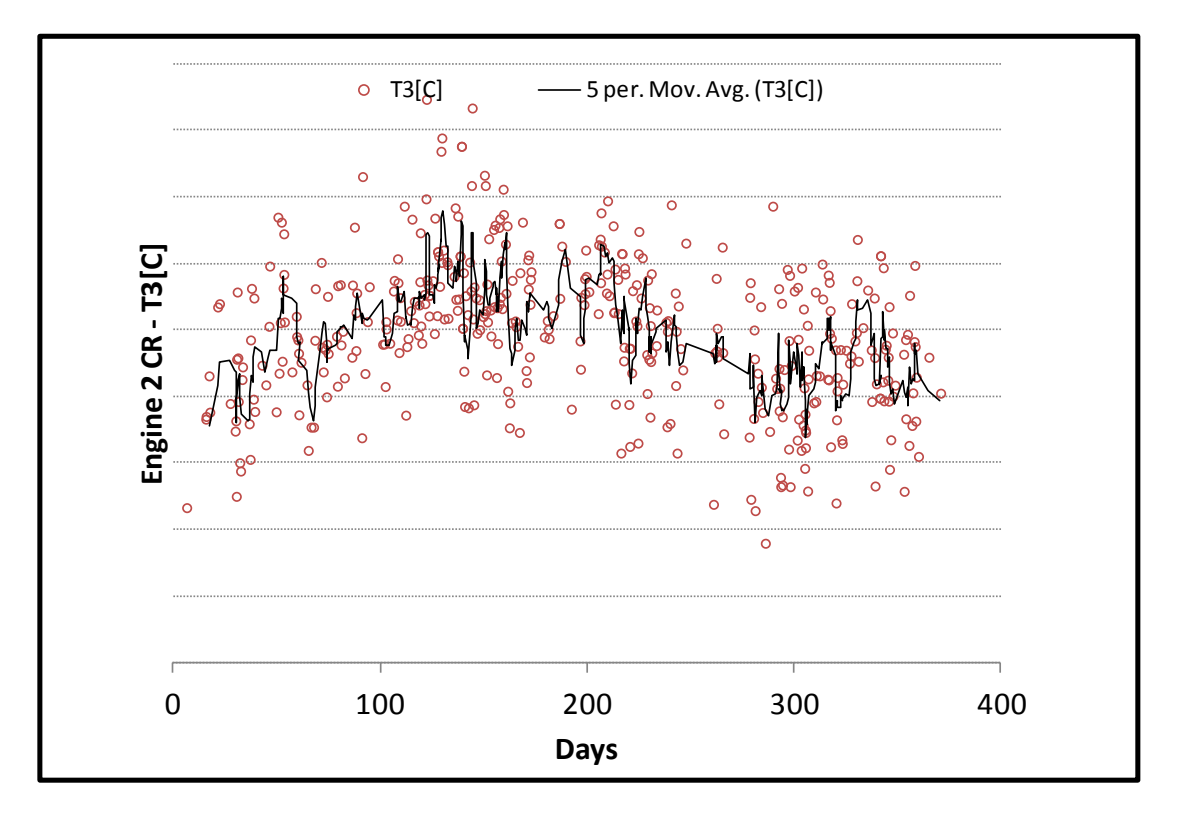

**Σχήμα 6.34: [Μετρήσεις Κρουαζιέρας](#page-102-0) - Εξέλιξη Θερμοκρασίας Τ3 Μηχανής 2**

Όπως φαίνεται οι δύο μηχανές έχουν παρόμοια συμπεριφορά στα αντίστοιχα μεγέθη το οποίο είναι και αναμενόμενο εφόσον βρίσκονται πάνω στο ίδιο αεροσκάφος. Για τις παραμέτρους που ελέγχουν το σημείο λειτουργίας τους όπως είναι η παροχή καυσίμου και ο ολικός λόγος πίεσης της μηχανής πρέπει να σημειωθεί πως παρουσιάζουν αρκετά μεγάλο εύρος μεταβολής και αυτό κάνει τα δεδομένα να μην είναι πολύ αξιοποιήσιμα σε αυτό το στάδιο. Επίσης παρατηρείται σε όλες τις μετρήσεις που αφορούν θερμοκρασίες μία ημιτονοειδής συμπεριφορά η οποία οφείλεται εξ' ολοκλήρου στην μεταβολή της εξωτερικής θερμοκρασίας κατά την διάρκεια του έτους.

#### **6.2 Διόρθωση των Μετρήσεων**

Σαν επόμενο βήμα της διαδικασίας πρέπει να γίνει μία διόρθωση στις μετρήσεις εφόσον πραγματοποιούνται κάτω από διαφορετικές συνθήκες ατμόσφαιρας. Αυτό θα βελτιώσει πολύ την εικόνα των διαγραμμάτων και θα μετριάσει σημαντικά τις απότομες και μεγάλες αλλαγές που δυσκολεύουν την χρήση τους. Στην συνέχεια παρουσιάζονται οι σχέσεις με τις οποίες έχει γίνει η διόρθωση, αξιοποιώντας τις διαθέσιμες μετρήσεις πίεσης και θερμοκρασίας στην είσοδο της μηχανής (θέση 2). Στις αντίστοιχες υποενότητες παρουσιάζονται τα νέα γραφήματα με τις διορθωμένες μετρήσεις.

# **6.20 ΚΕΦΑΛΑΙΟ 6**

$$
EGT_{COR}[C] = \frac{(EGT[C] + 273.15)}{\left(\frac{TZ[C] + 273.15}{T2_{REF}}\right)} - 273.15
$$
\n(6.1)

όπου  $T2_{REF} = 288.15$  K.

$$
N_{COR}[\%] = \frac{N[\%]}{\sqrt{\frac{T2[C] + 273.15}{T2_{REF}}}}
$$
(6.2)

$$
FF_{COR}[kg/h] = \frac{FF[kg/h]}{\sqrt{\left(\frac{T2[C] + 273.15}{T2_{REF}}\right) * \frac{P2[psi] * 6894.7573}{P2_{REF}}}}
$$
(6.3)

όπου 
$$
P2_{REF} = 101325
$$
 Pa.

$$
P3_{COR}[psi] = \frac{P3[psi]}{(P2[psi] * 6894.7573)}
$$
(6.4)

$$
T3_{COR}[C] = \frac{(T3[C] + 273.15)}{\left(\frac{T2[C] + 273.15}{T2_{REF}}\right)} - 273.15
$$
\n(6.5)

$$
P25_{COR}[psi] = \frac{P25[psi]}{\left(\frac{P2[psi] * 6894.7573}{P2_{REF}}\right)}
$$
(6.6)

$$
P125_{COR}[psi] = \frac{P125[psi]}{(\frac{P2[psi] * 6894.7573}{P2_{REF}})}
$$
(6.7)

$$
T25_{COR}[C] = \frac{(T25[C] + 273.15)}{\left(\frac{T2[C] + 273.15}{T2_{REF}}\right)} - 273.15
$$
\n(6.8)

## <span id="page-114-0"></span>**6.2.1 Διορθωμένες Μετρήσεις Απογείωσης**

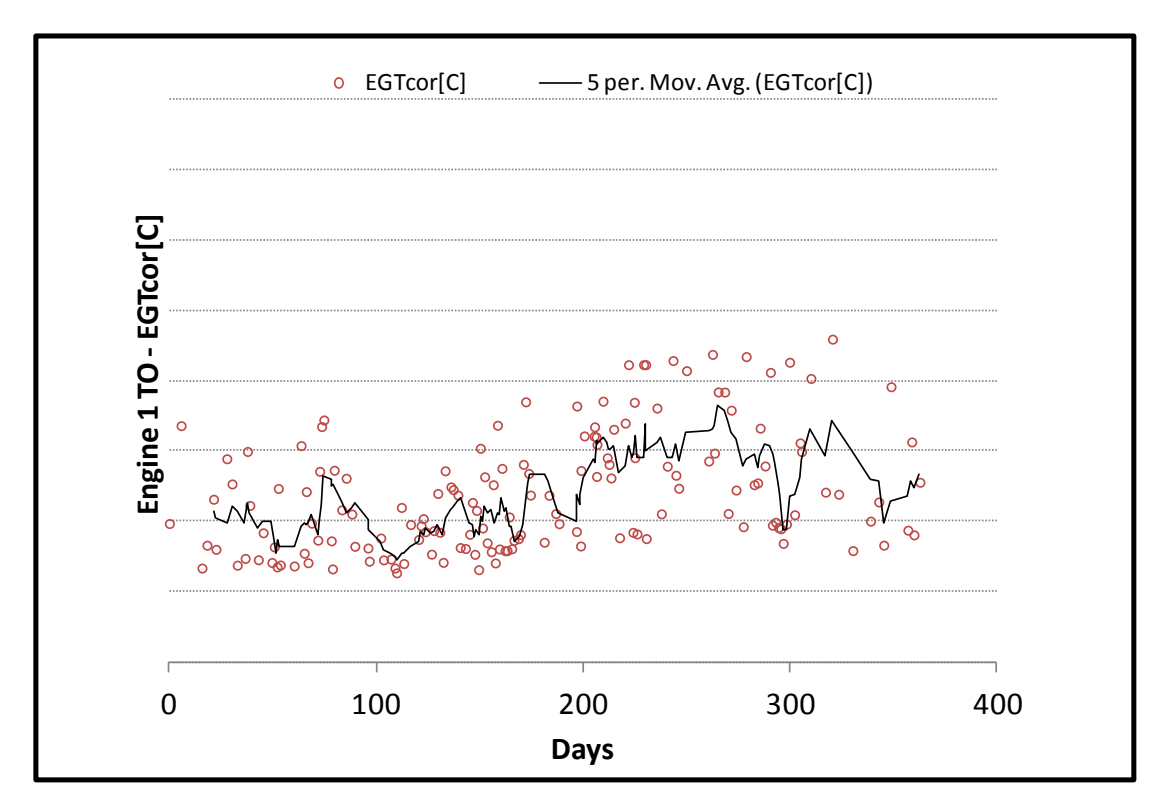

**Σχήμα 6.35: [Διορθωμένες Μετρήσεις Απογείωσης](#page-114-0) - Εξέλιξη Θερμοκρασίας EGT Μηχανής 1**

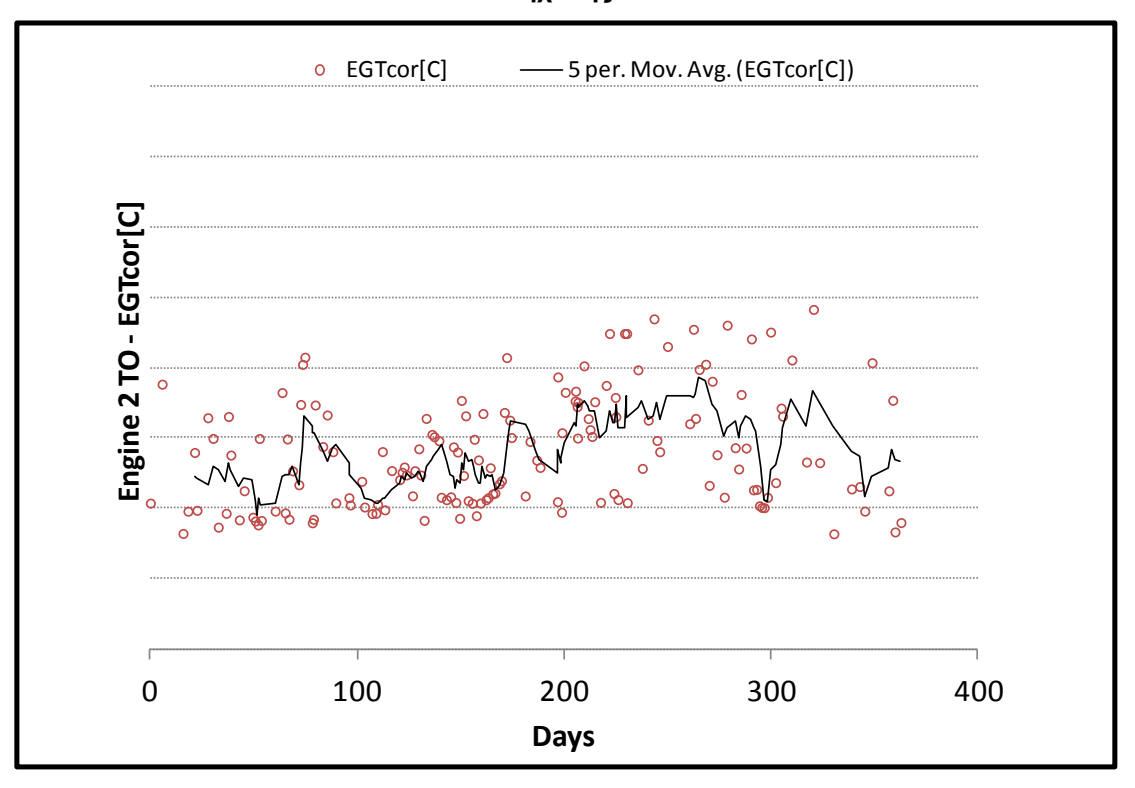

**Σχήμα 6.36: [Διορθωμένες Μετρήσεις Απογείωσης](#page-114-0) - Εξέλιξη Θερμοκρασίας EGT Μηχανής 2**

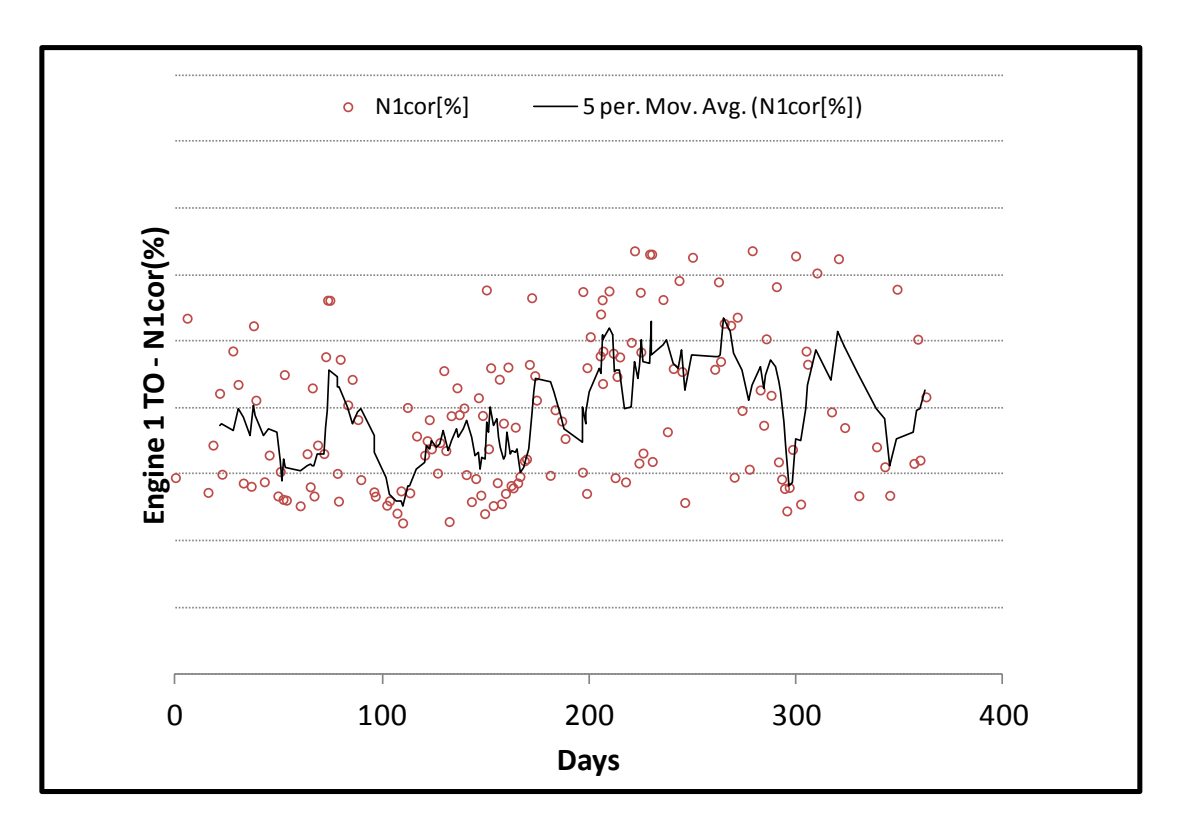

**Σχήμα 6.37: [Διορθωμένες Μετρήσεις Απογείωσης](#page-114-0) - Εξέλιξη Στροφών Ν1 Μηχανής 1**

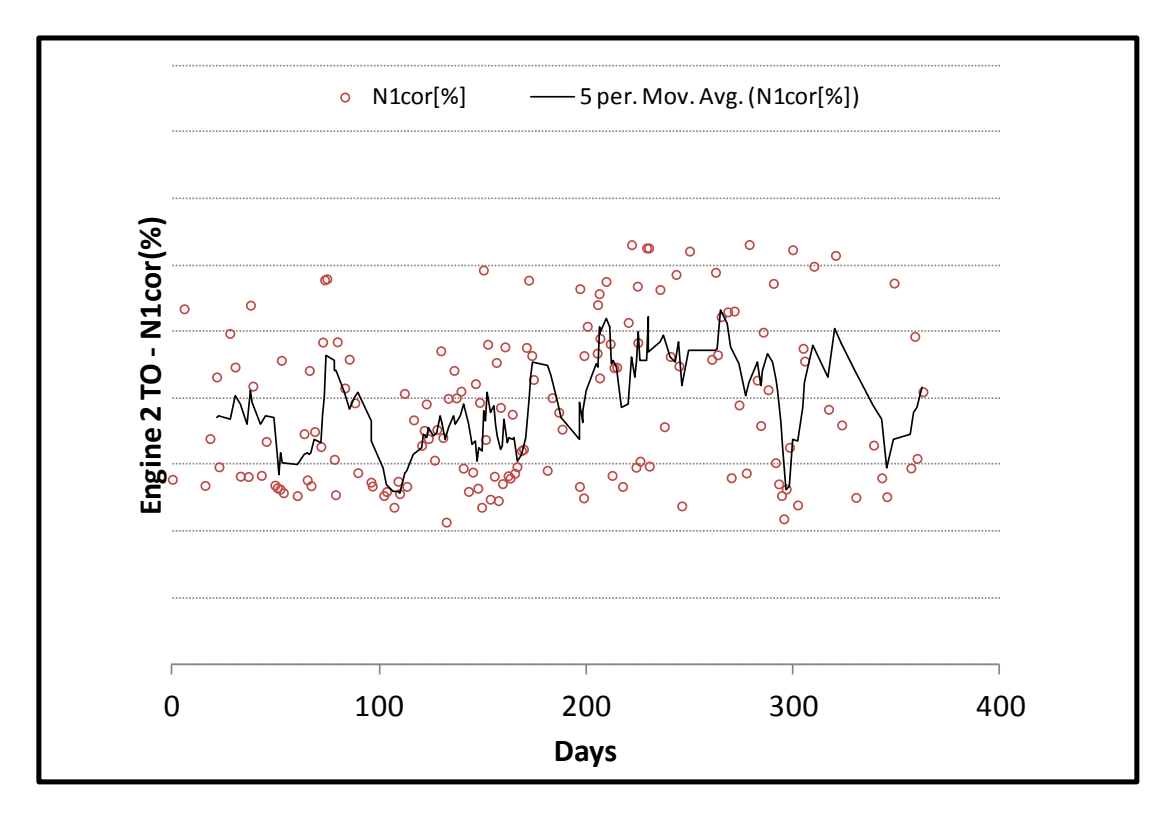

**Σχήμα 6.38: [Διορθωμένες Μετρήσεις Απογείωσης](#page-114-0) - Εξέλιξη Στροφών Ν1 Μηχανής** 

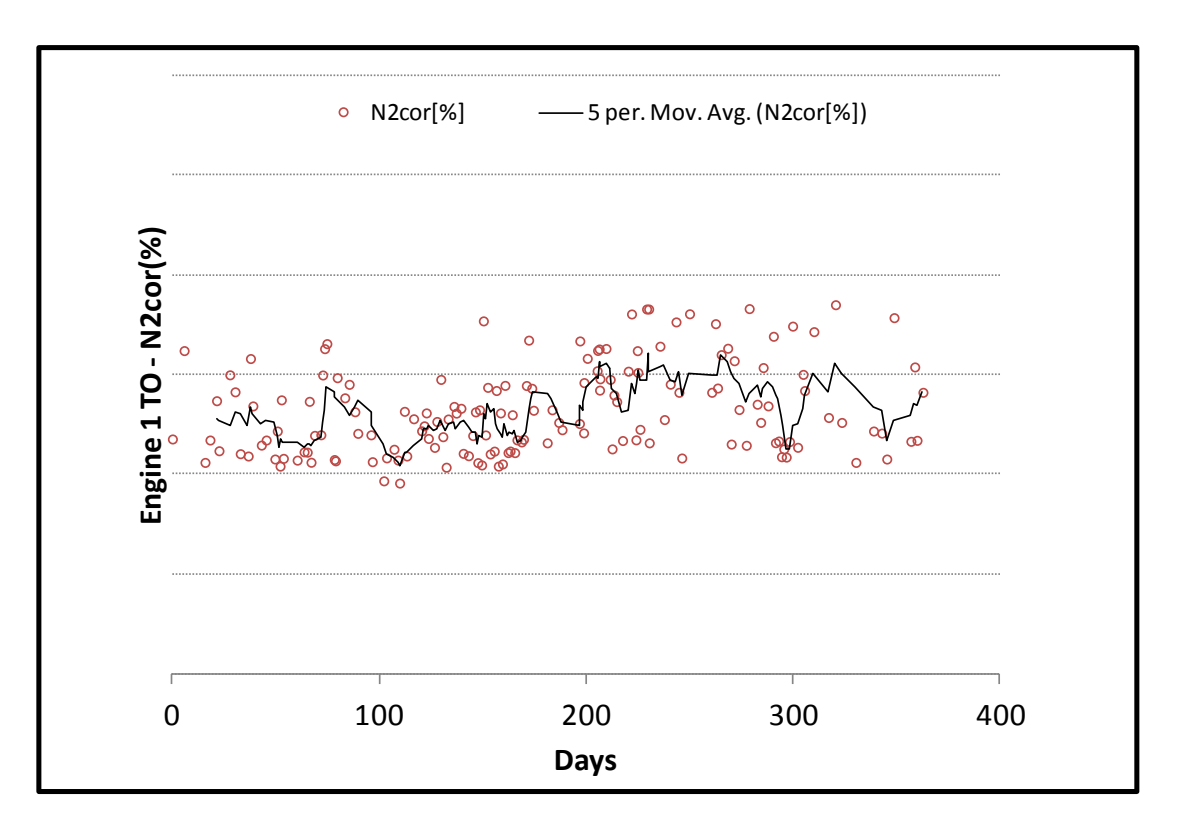

**Σχήμα 6.39: [Διορθωμένες Μετρήσεις Απογείωσης](#page-114-0) - Εξέλιξη Στροφών Ν2 Μηχανής 1**

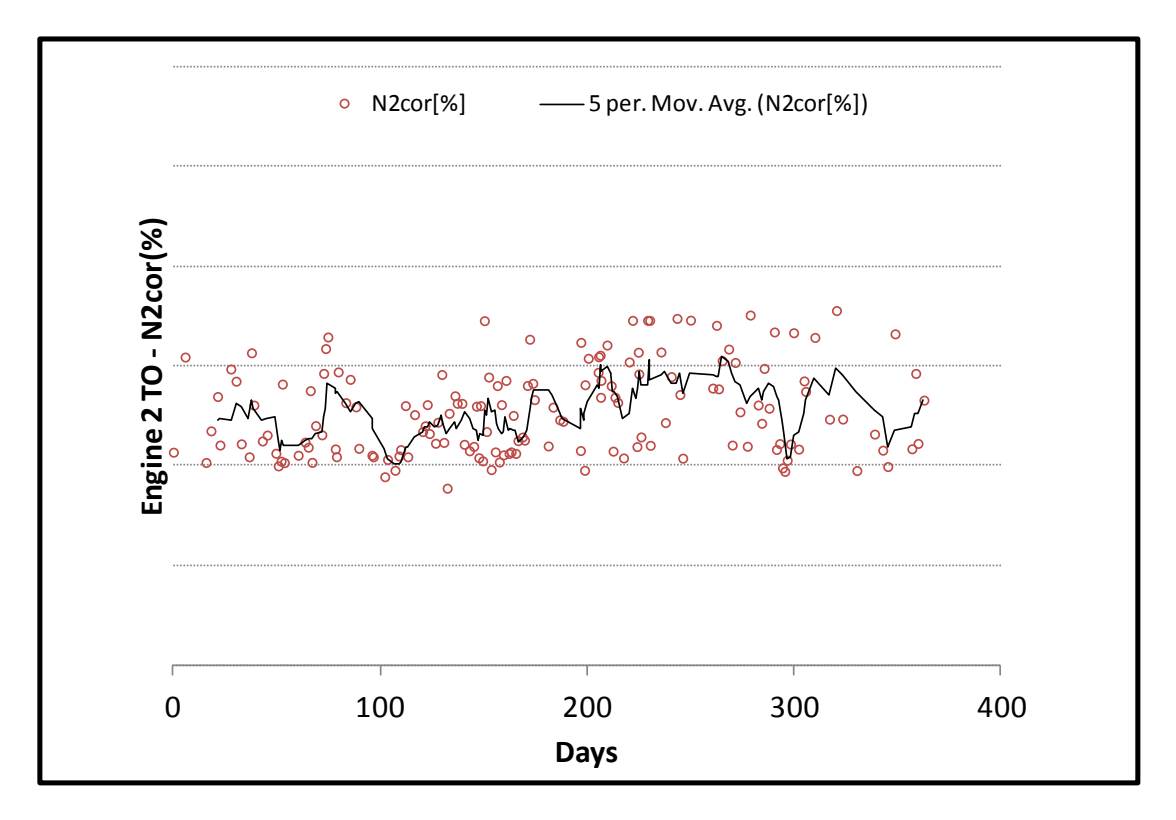

**Σχήμα 6.40: [Διορθωμένες Μετρήσεις Απογείωσης](#page-114-0) - Εξέλιξη Στροφών Ν2 Μηχανής** 

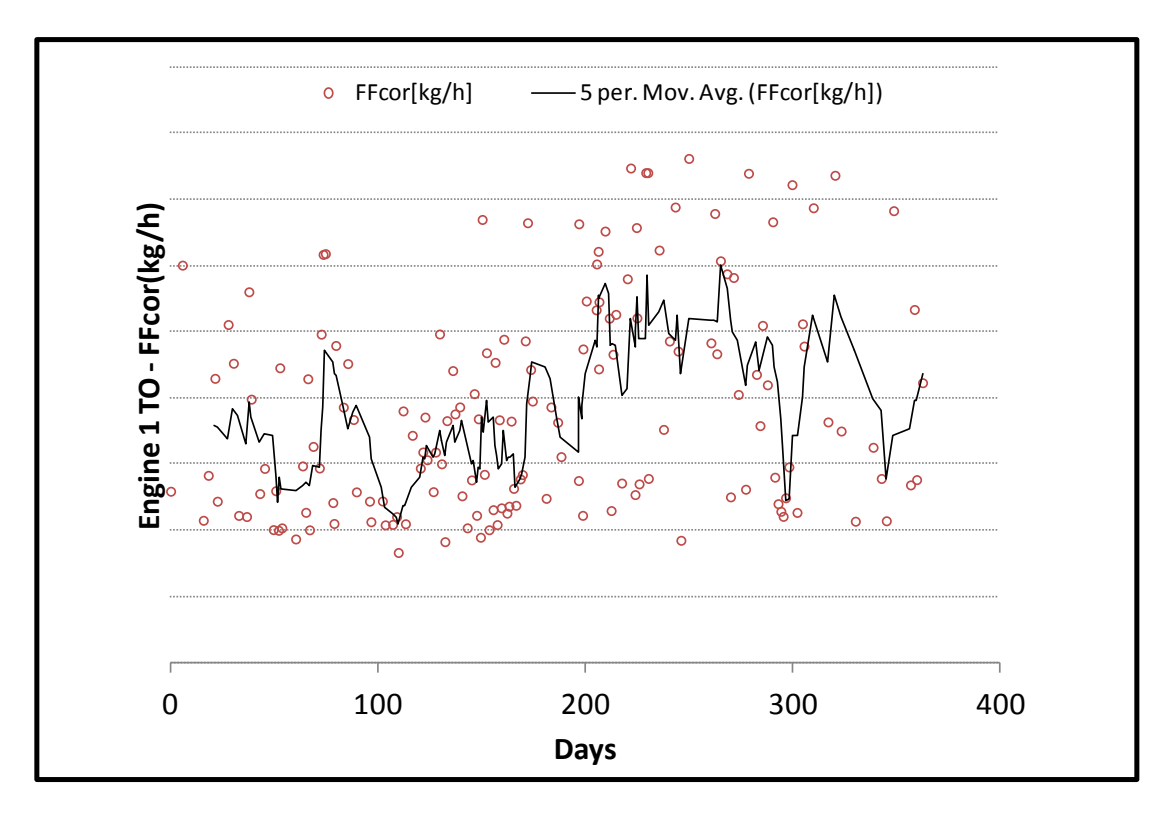

**Σχήμα 6.41: [Διορθωμένες Μετρήσεις Απογείωσης](#page-114-0) - Εξέλιξη Παροχής Καυσίμου Μηχανής 1**

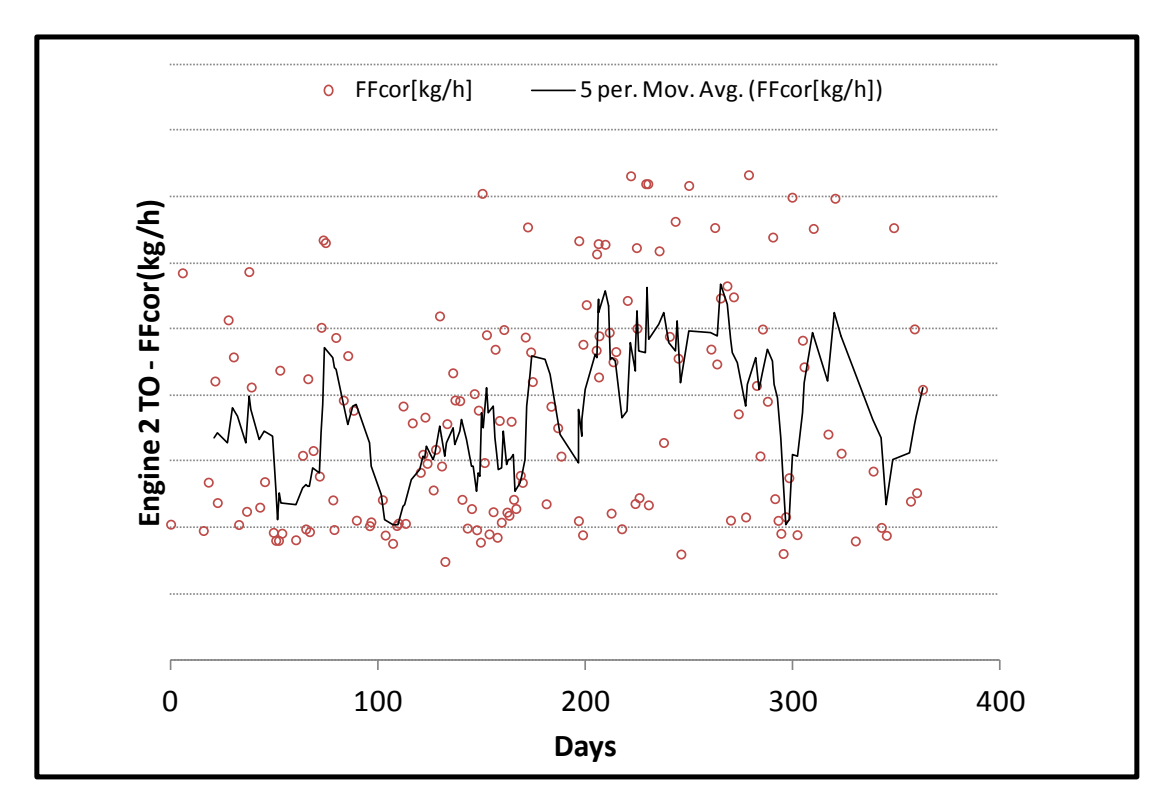

**Σχήμα 6.42: [Διορθωμένες Μετρήσεις Απογείωσης](#page-114-0) - Εξέλιξη Παροχής Καυσίμου Μηχανής 2**

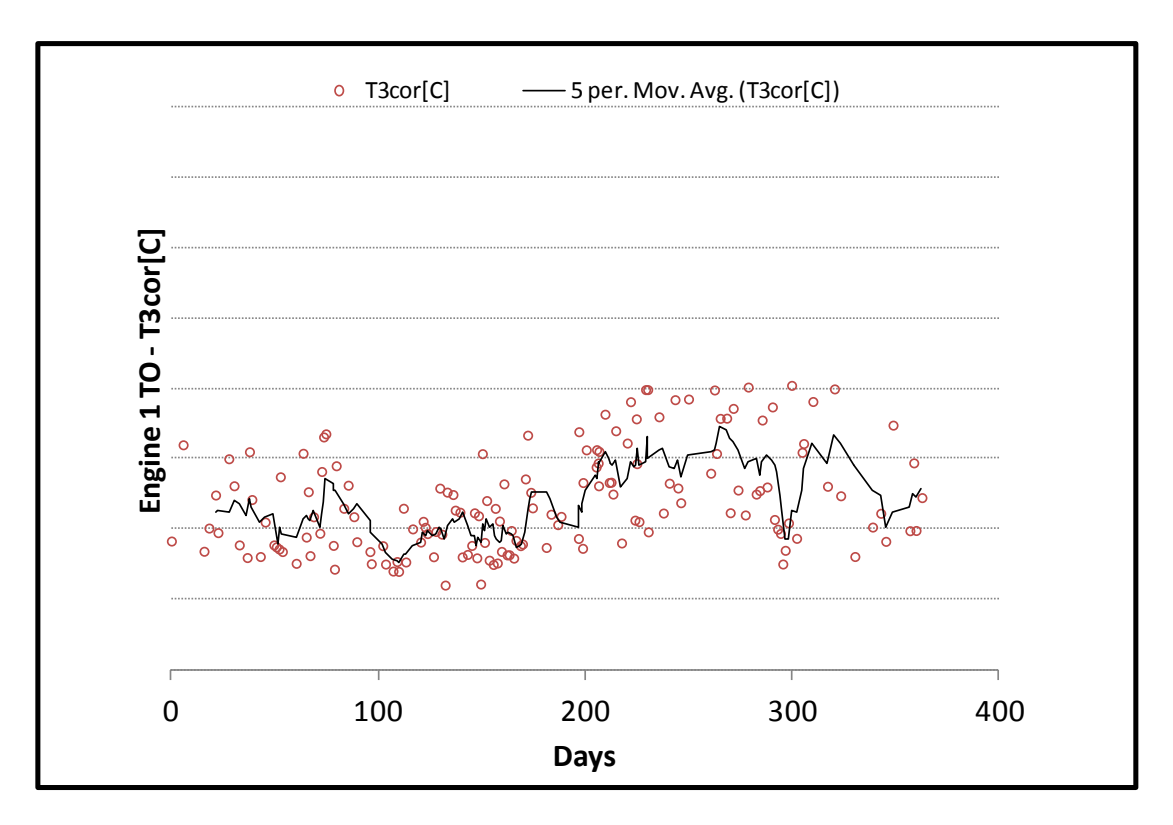

**Σχήμα 6.43: [Διορθωμένες Μετρήσεις Απογείωσης](#page-114-0) - Εξέλιξη Θερμοκρασίας Τ3 Μηχανής 1**

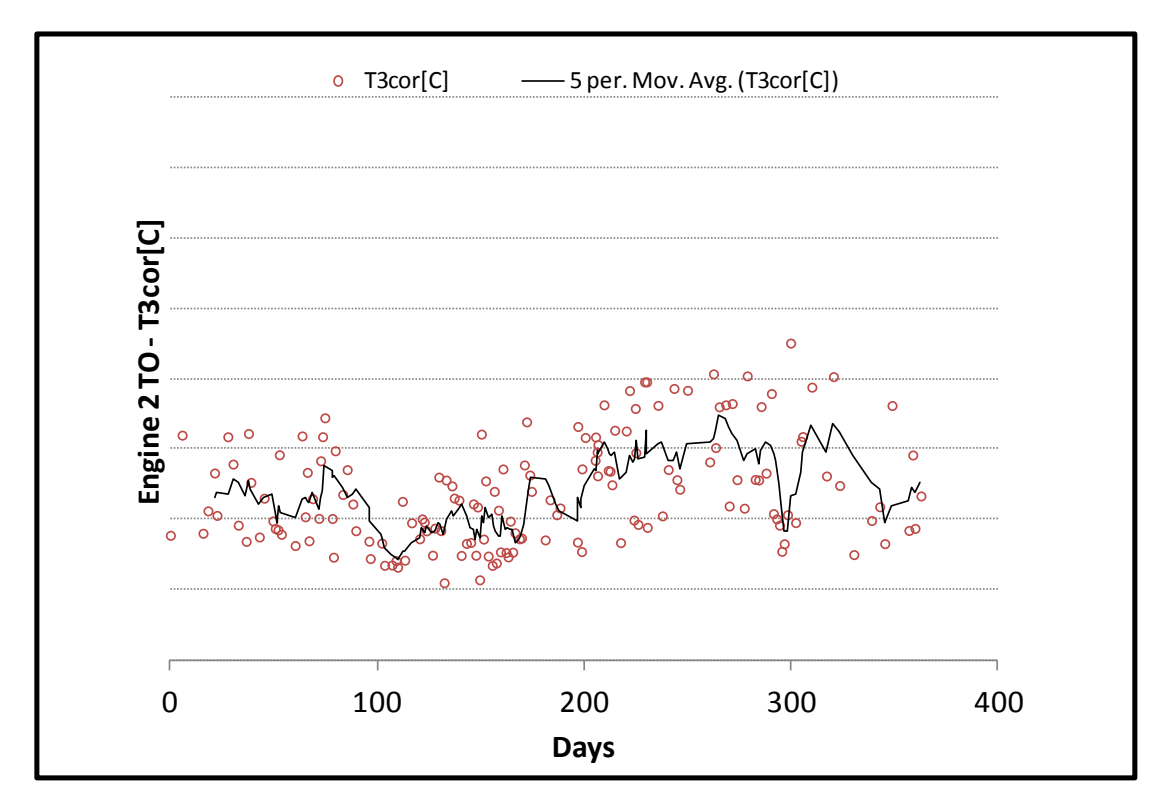

**Σχήμα 6.44: [Διορθωμένες Μετρήσεις Απογείωσης](#page-114-0) - Εξέλιξη Θερμοκρασίας Τ3 Μηχανής 2**

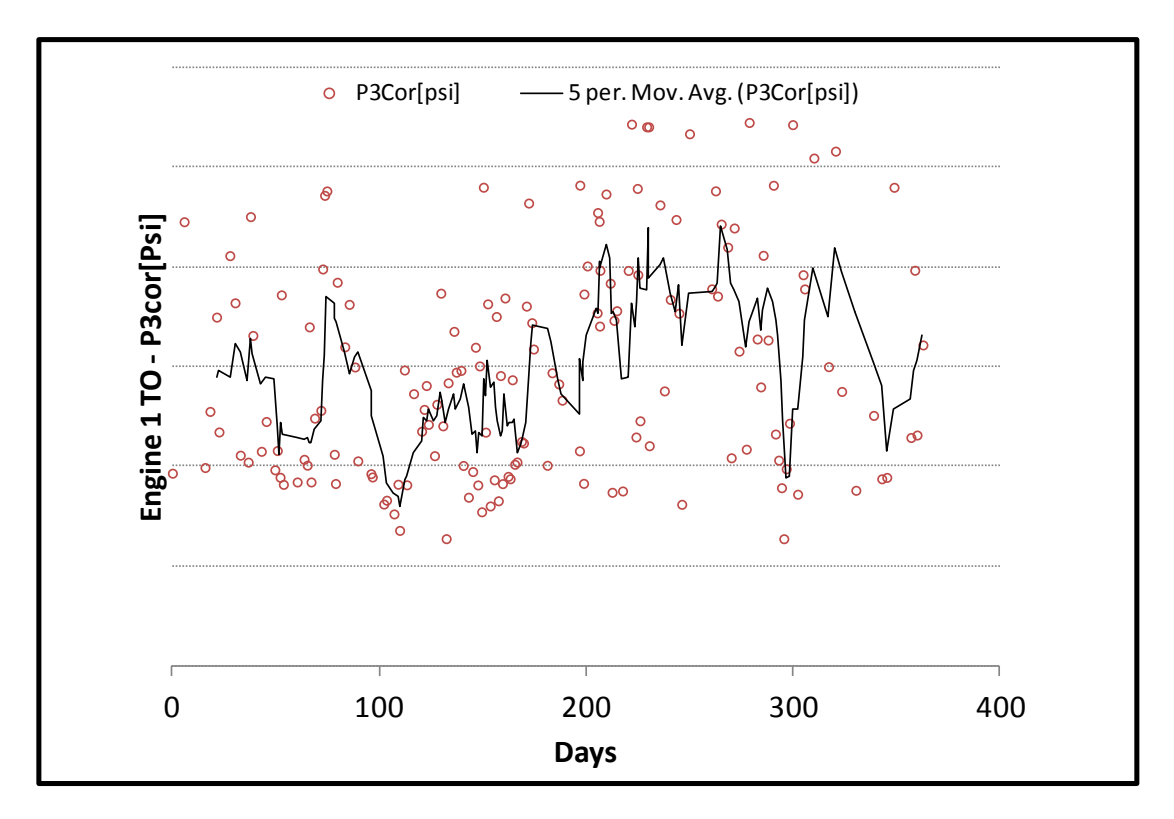

**Σχήμα 6.45: [Διορθωμένες Μετρήσεις Απογείωσης](#page-114-0) - Εξέλιξη Πίεσης Ρ3 Μηχανής 1**

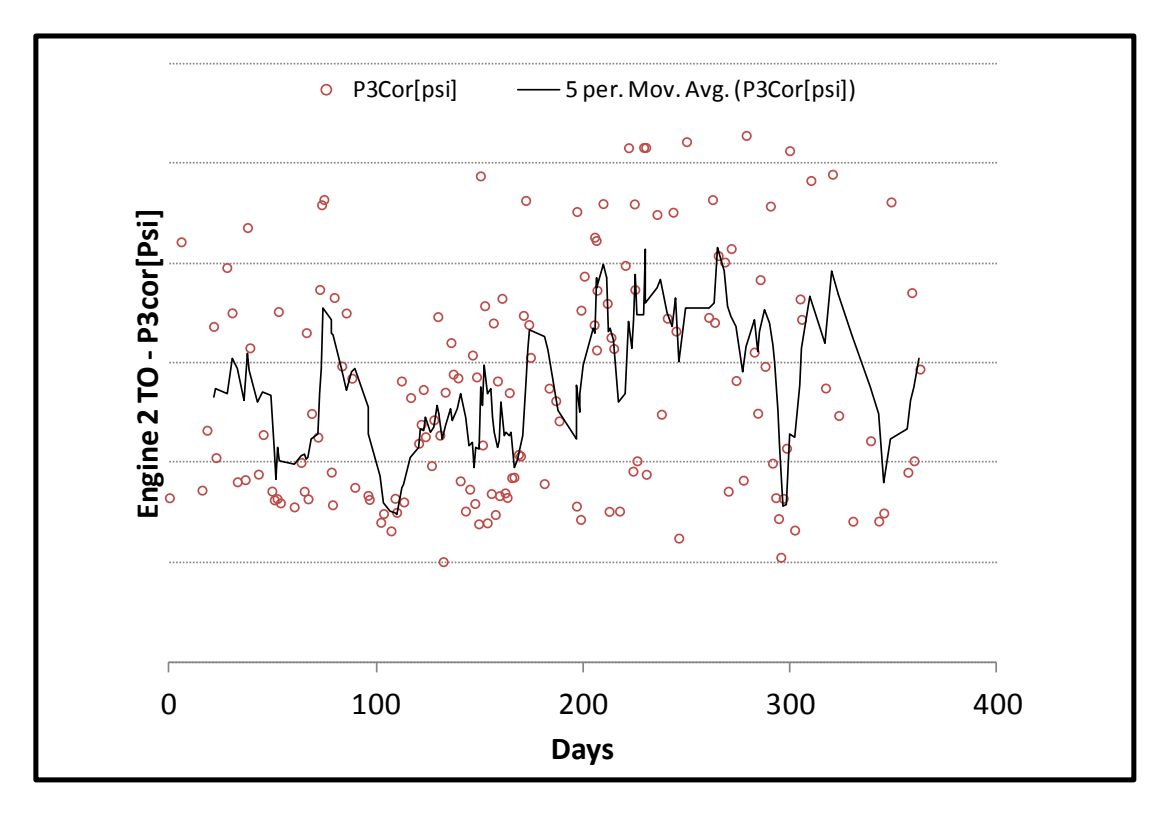

**Σχήμα 6.46: [Διορθωμένες Μετρήσεις Απογείωσης](#page-114-0) - Εξέλιξη Πίεσης Ρ3 Μηχανής 2**

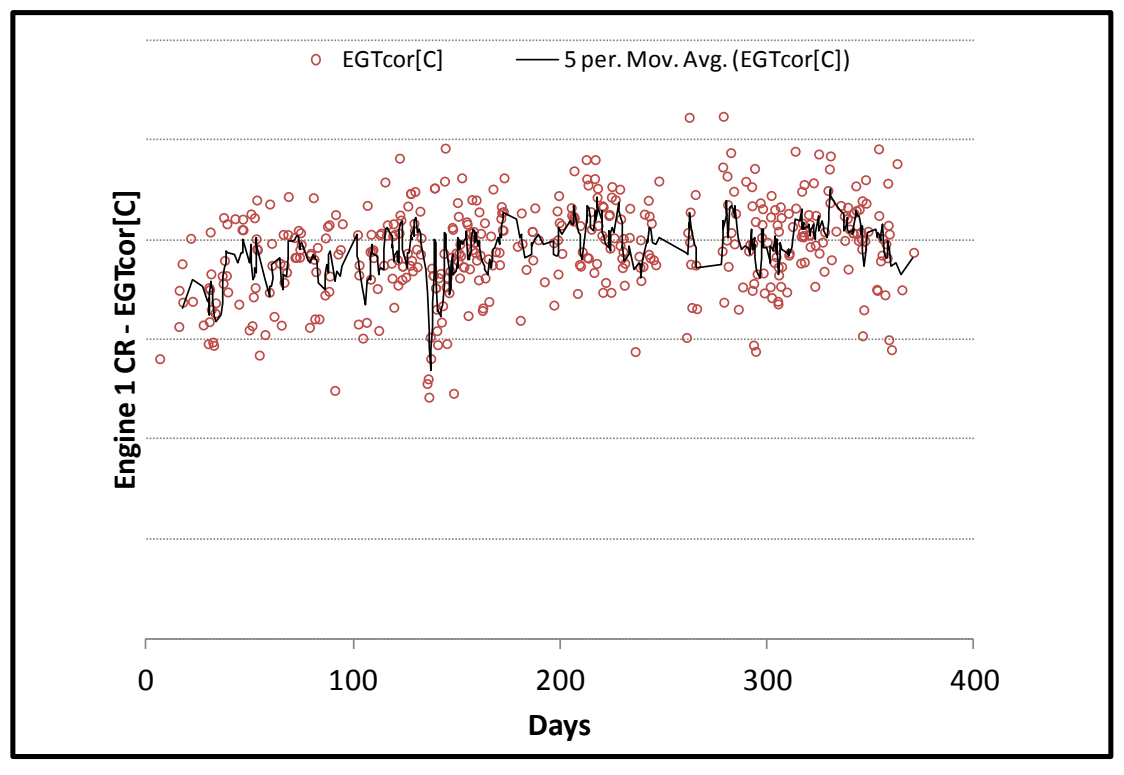

<span id="page-120-0"></span>**6.2.2 Διορθωμένες Μετρήσεις Κρουαζιέρας**

**Σχήμα 6.47: [Διορθωμένες Μετρήσεις Κρουαζιέρας](#page-120-0) - Εξέλιξη Θερμοκρασίας EGT Μηχανής 1**

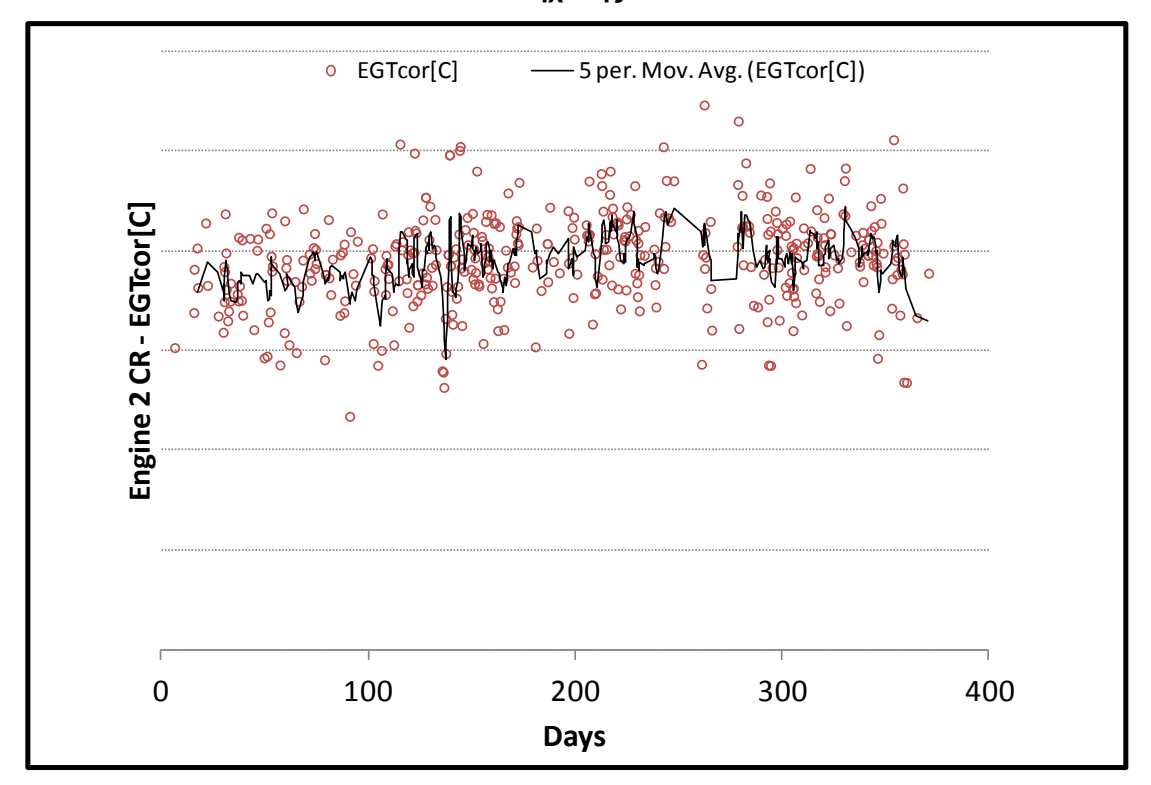

**Σχήμα 6.48: [Διορθωμένες Μετρήσεις Κρουαζιέρας](#page-120-0) - Εξέλιξη Θερμοκρασίας EGT Μηχανής 2**

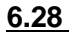

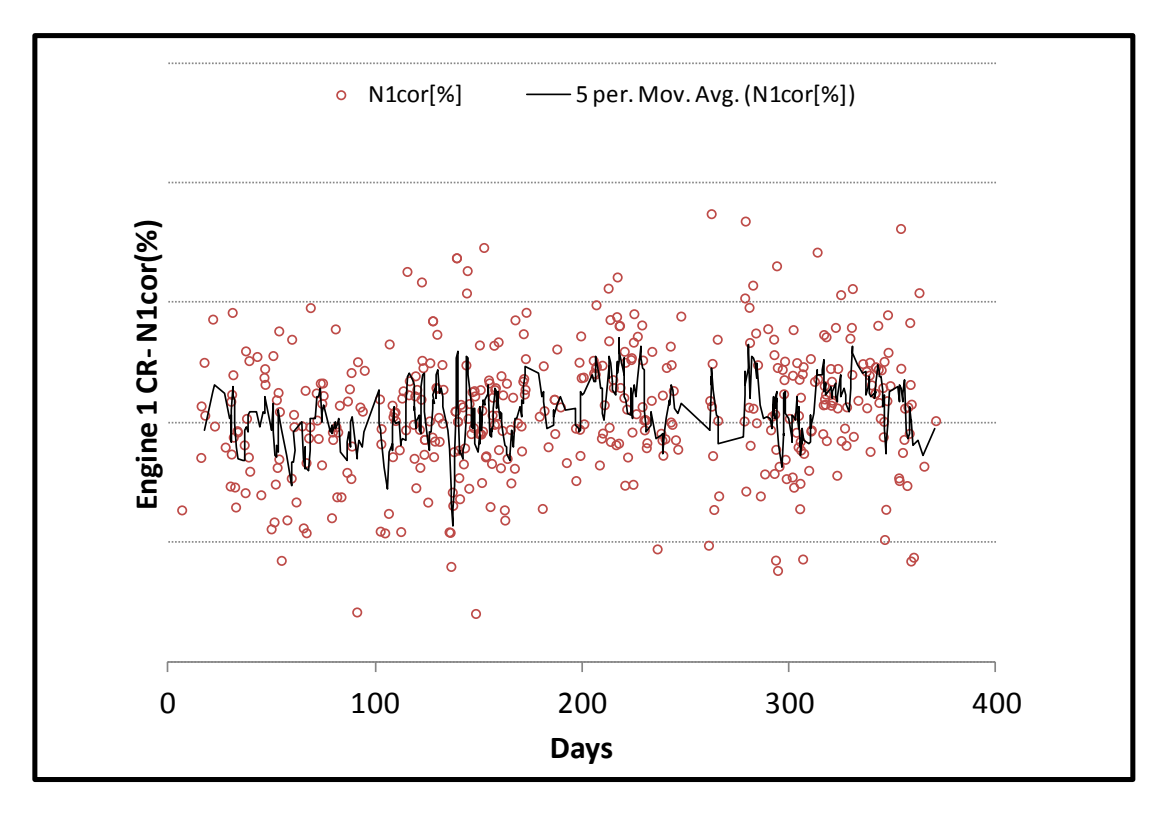

**Σχήμα 6.49: [Διορθωμένες Μετρήσεις Κρουαζιέρας](#page-120-0) - Εξέλιξη Στροφών Ν1 Μηχανής 1**

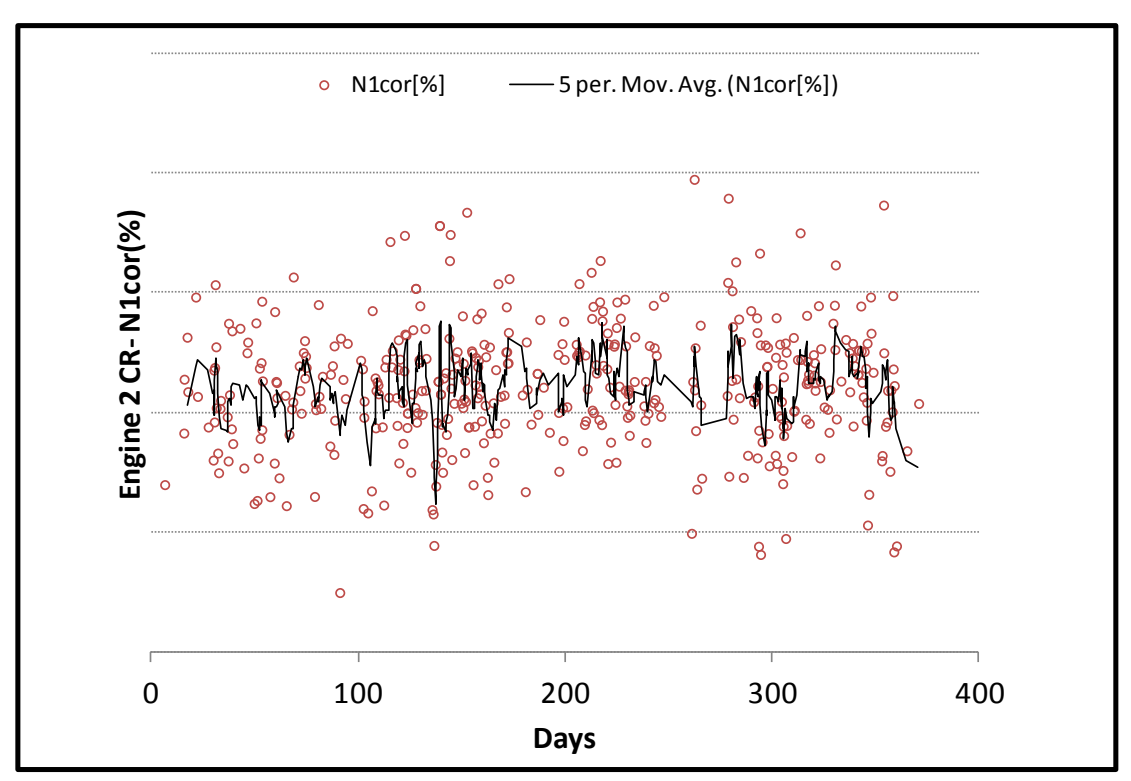

**Σχήμα 6.50: [Διορθωμένες Μετρήσεις Κρουαζιέρας](#page-120-0) - Εξέλιξη Στροφών Ν1 Μηχανής** 

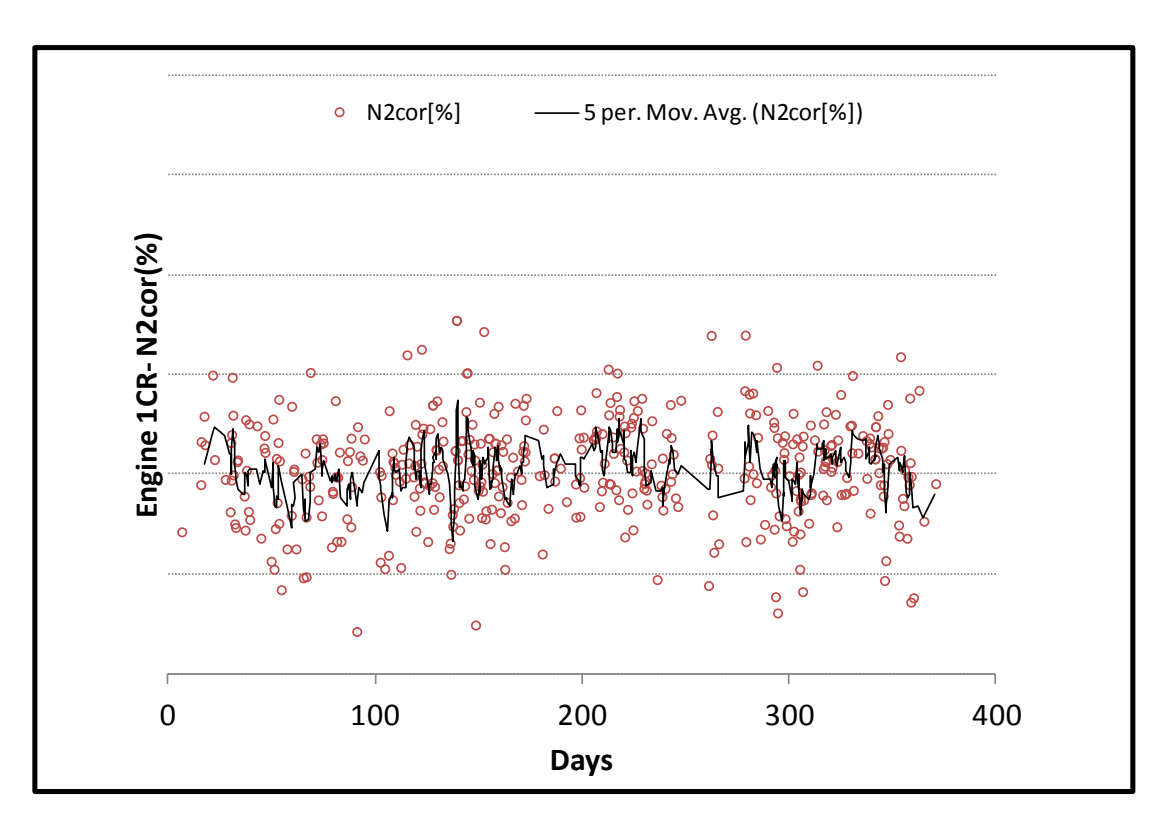

**Σχήμα 6.51: [Διορθωμένες Μετρήσεις Κρουαζιέρας](#page-120-0) - Εξέλιξη Στροφών Ν2 Μηχανής 1**

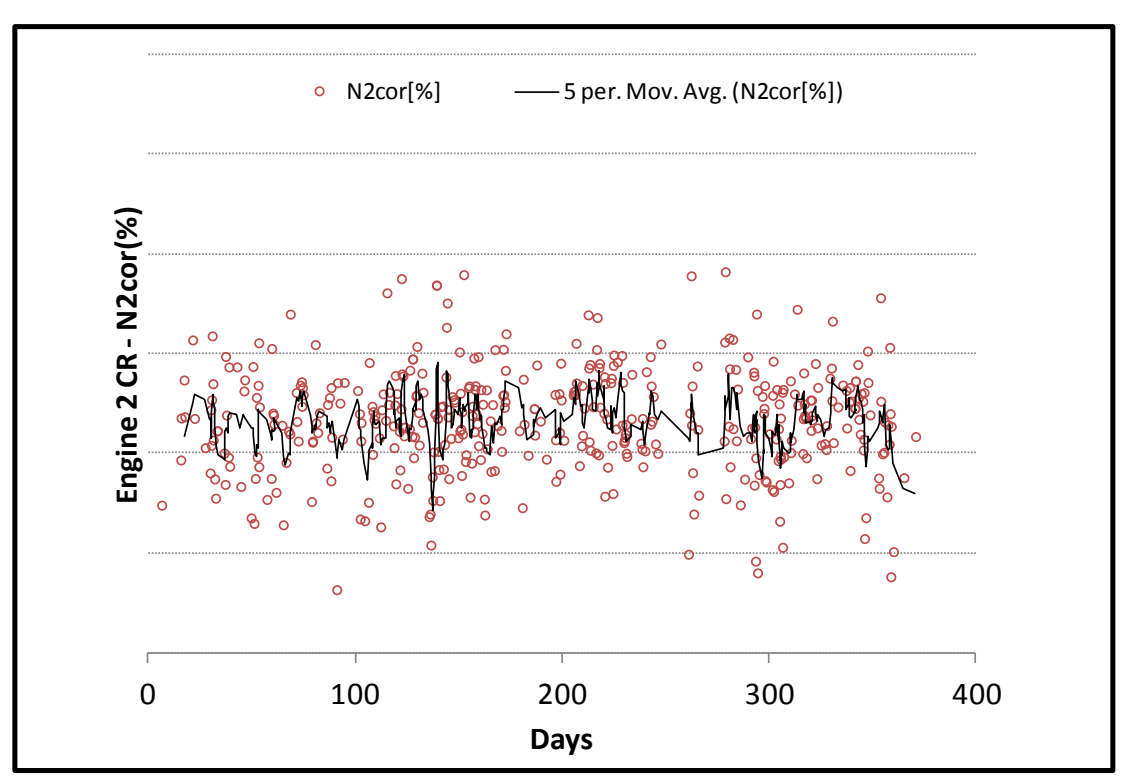

**Σχήμα 6.52: [Διορθωμένες Μετρήσεις Κρουαζιέρας](#page-120-0) - Εξέλιξη Στροφών Ν2 Μηχανής** 

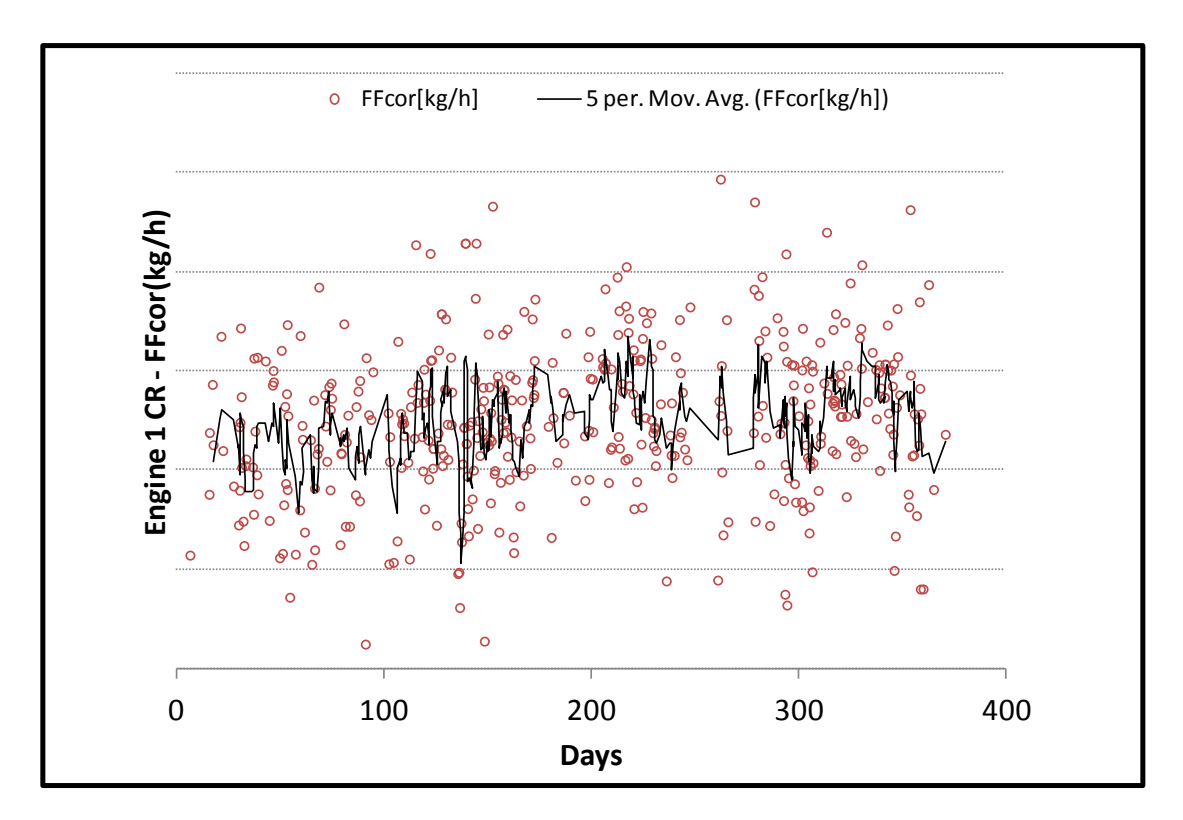

**Σχήμα 6.53: [Διορθωμένες Μετρήσεις Κρουαζιέρας](#page-120-0) - Εξέλιξη Παροχής Καυσίμου Μηχανής 1**

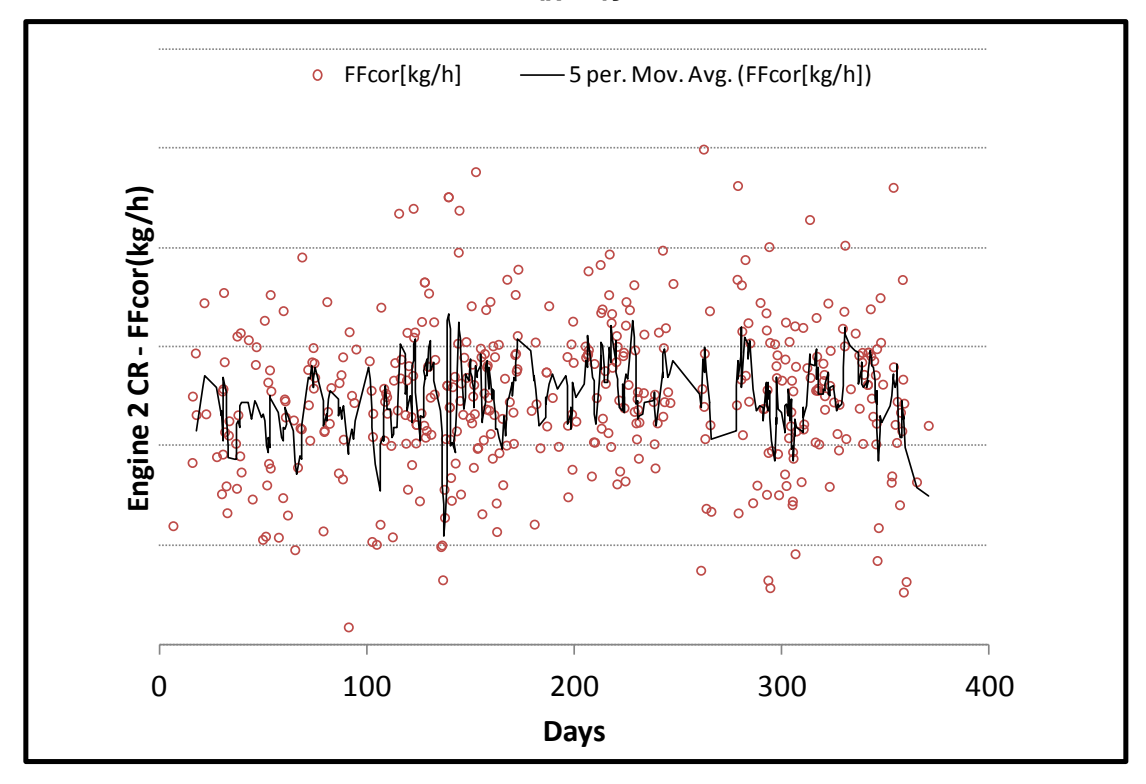

**Σχήμα 6.54: [Διορθωμένες Μετρήσεις Κρουαζιέρας](#page-120-0) - Εξέλιξη Παροχής Καυσίμου Μηχανής 2**

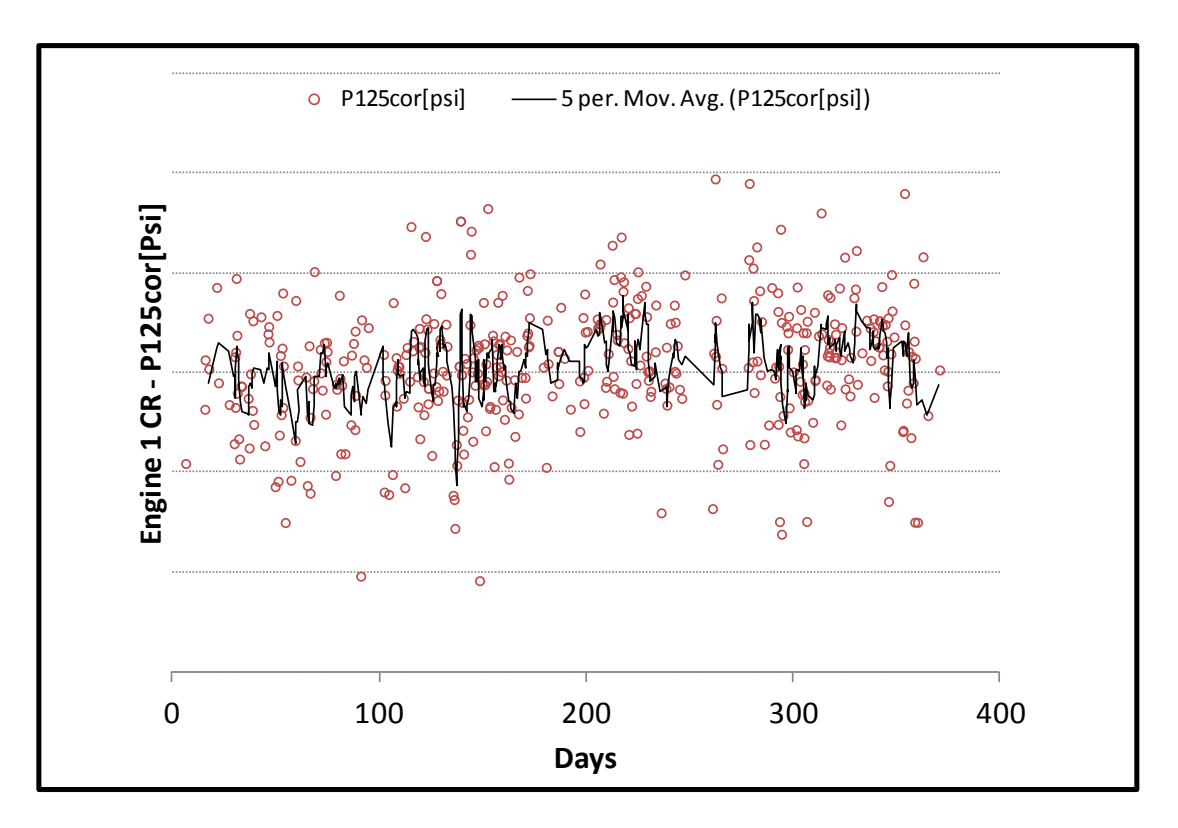

**Σχήμα 6.55: [Διορθωμένες Μετρήσεις Κρουαζιέρας](#page-120-0) - Εξέλιξη Πίεσης Ρ125 Μηχανής 1**

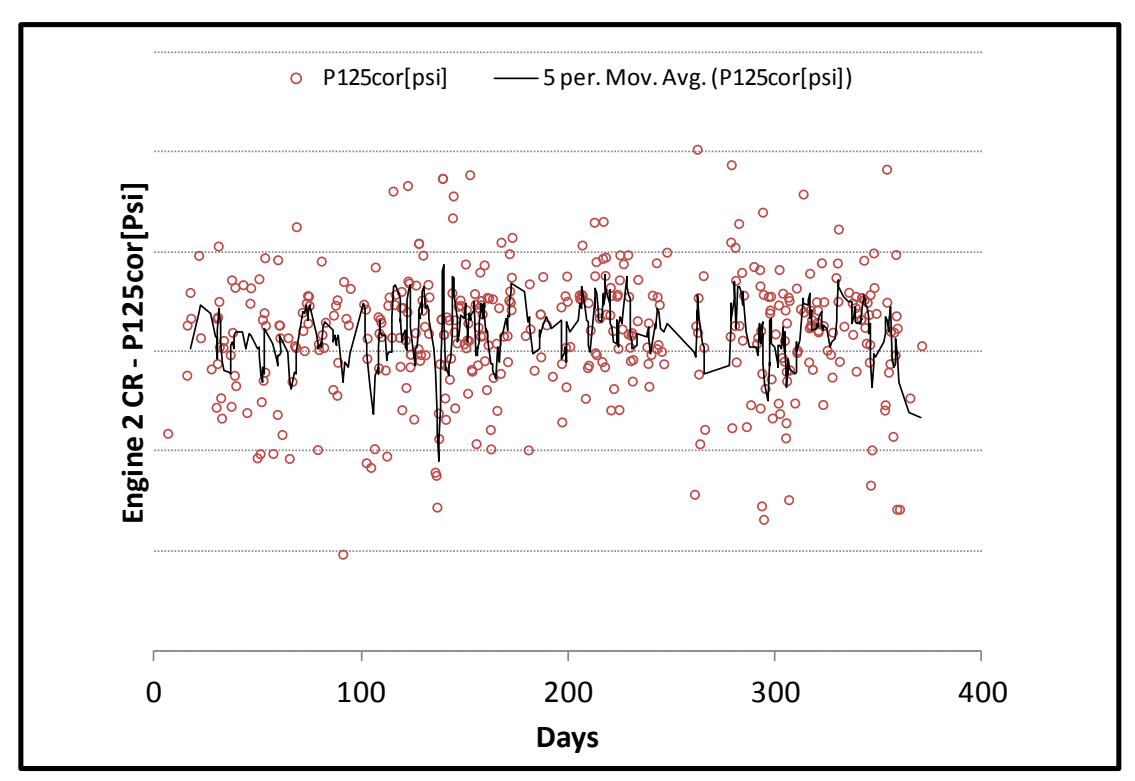

**Σχήμα 6.56: [Διορθωμένες Μετρήσεις Κρουαζιέρας](#page-120-0) - Εξέλιξη Πίεσης Ρ125 Μηχανής** 

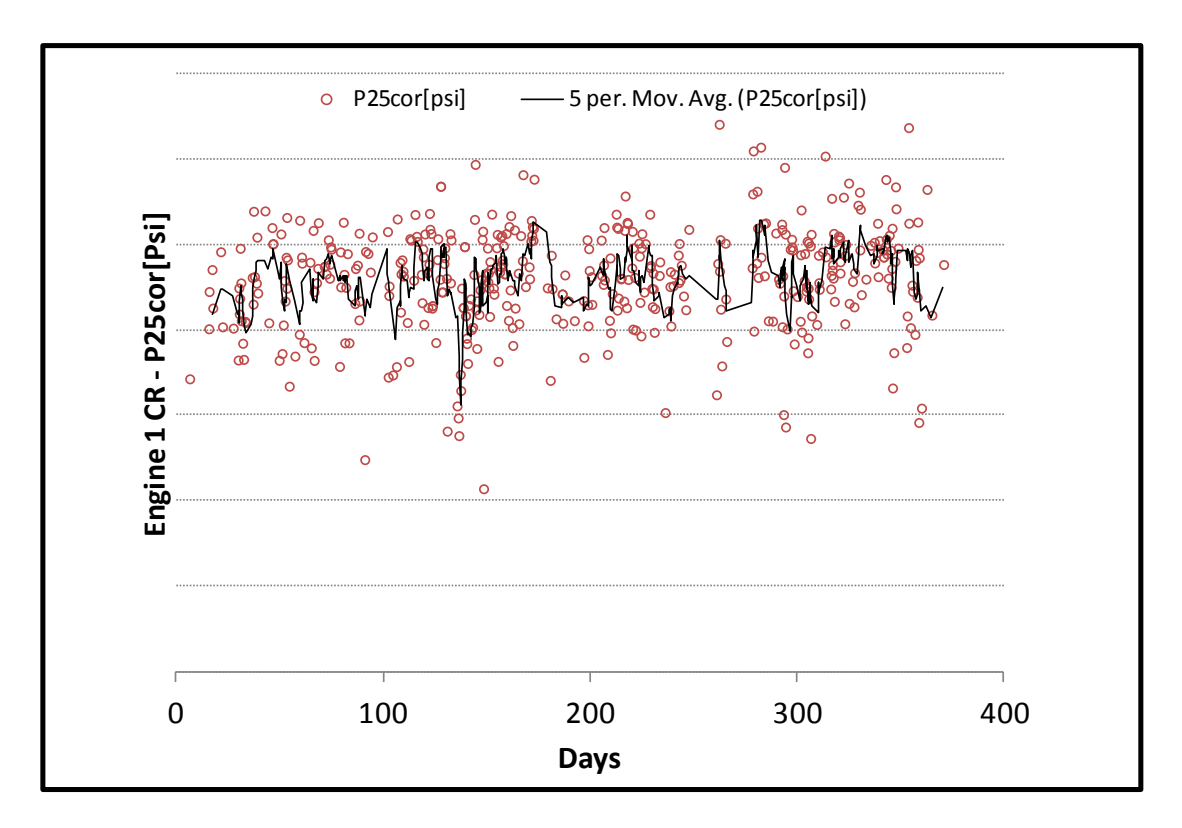

**Σχήμα 6.57: [Διορθωμένες Μετρήσεις Κρουαζιέρας](#page-120-0) - Εξέλιξη Πίεσης Ρ25 Μηχανής 1**

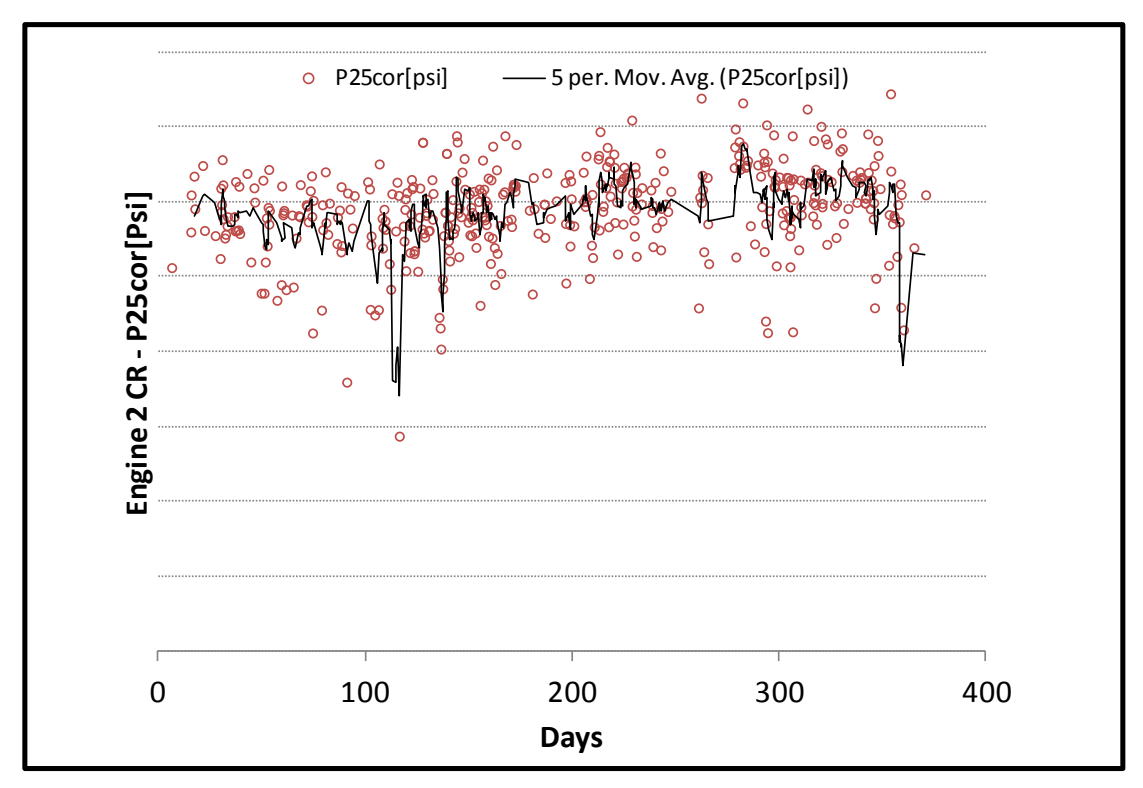

**Σχήμα 6.58: [Διορθωμένες Μετρήσεις Κρουαζιέρας](#page-120-0) - Εξέλιξη Πίεσης Ρ25 Μηχανής** 

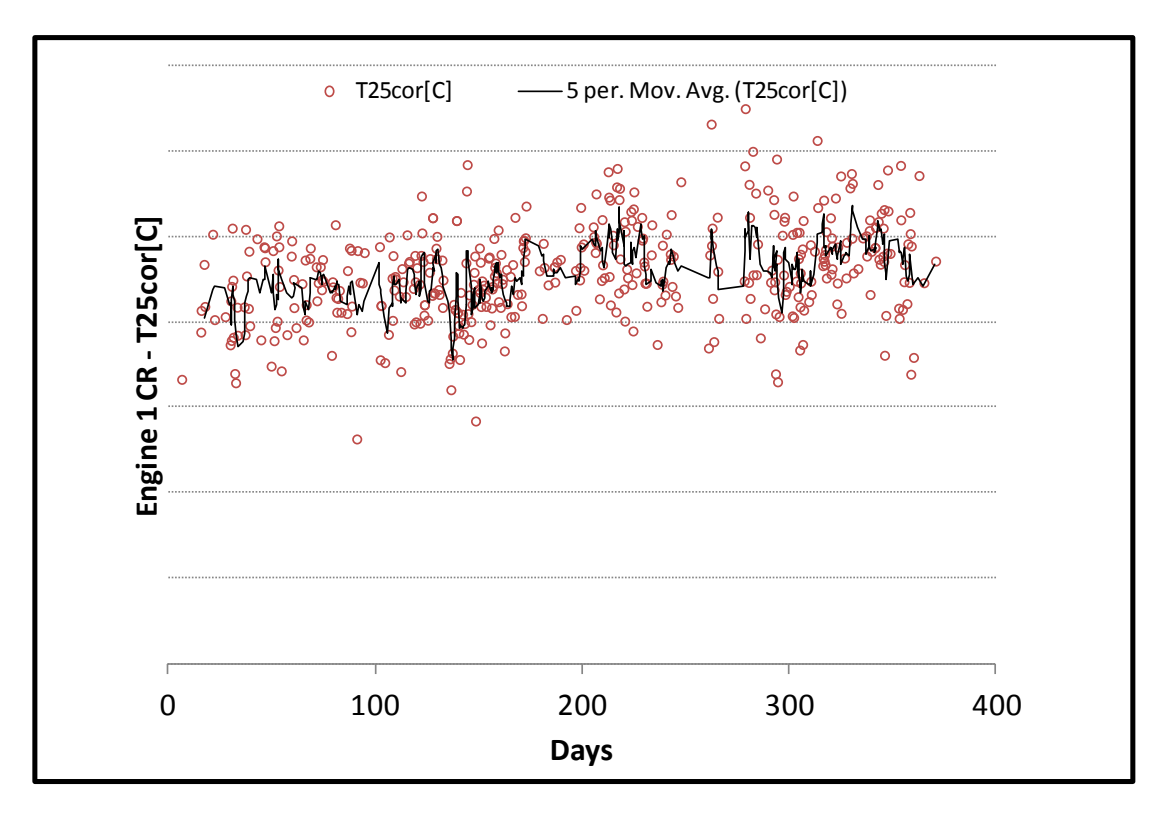

**Σχήμα 6.59: [Διορθωμένες Μετρήσεις Κρουαζιέρας](#page-120-0) - Εξέλιξη Θερμοκρασίας Τ25 Μηχανής 1**

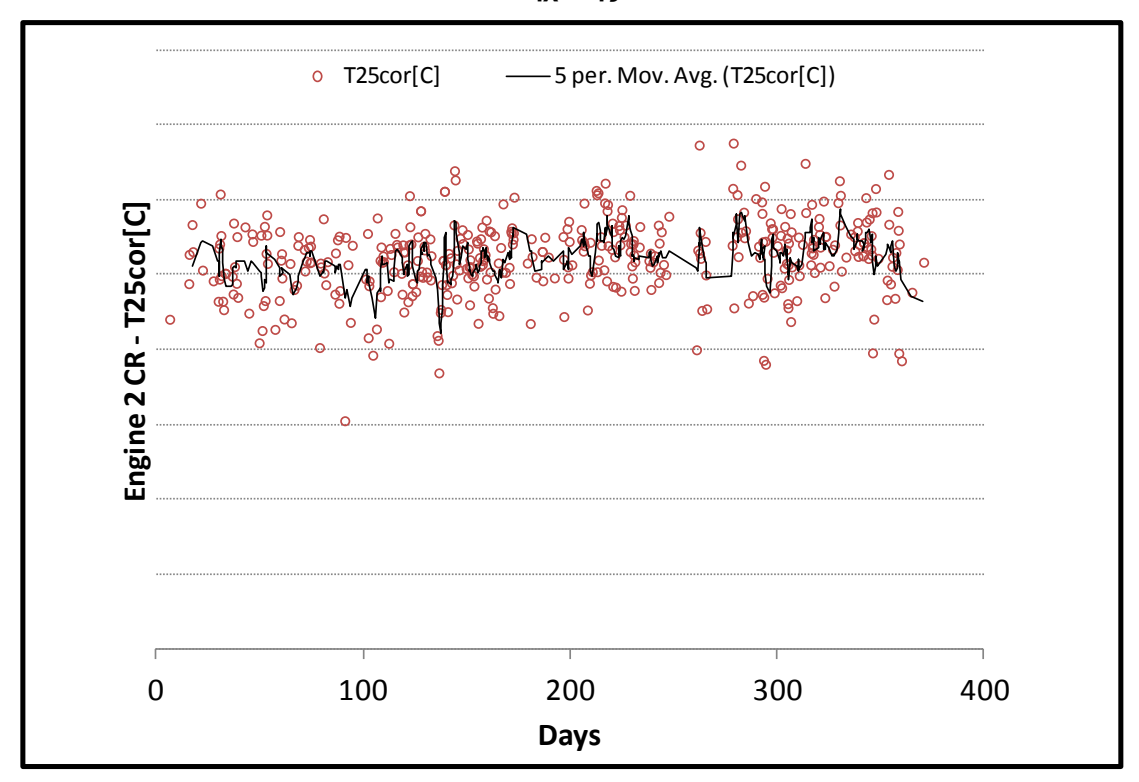

**Σχήμα 6.60: [Διορθωμένες Μετρήσεις Κρουαζιέρας](#page-120-0) - Εξέλιξη Θερμοκρασίας Τ25 Μηχανής 2**

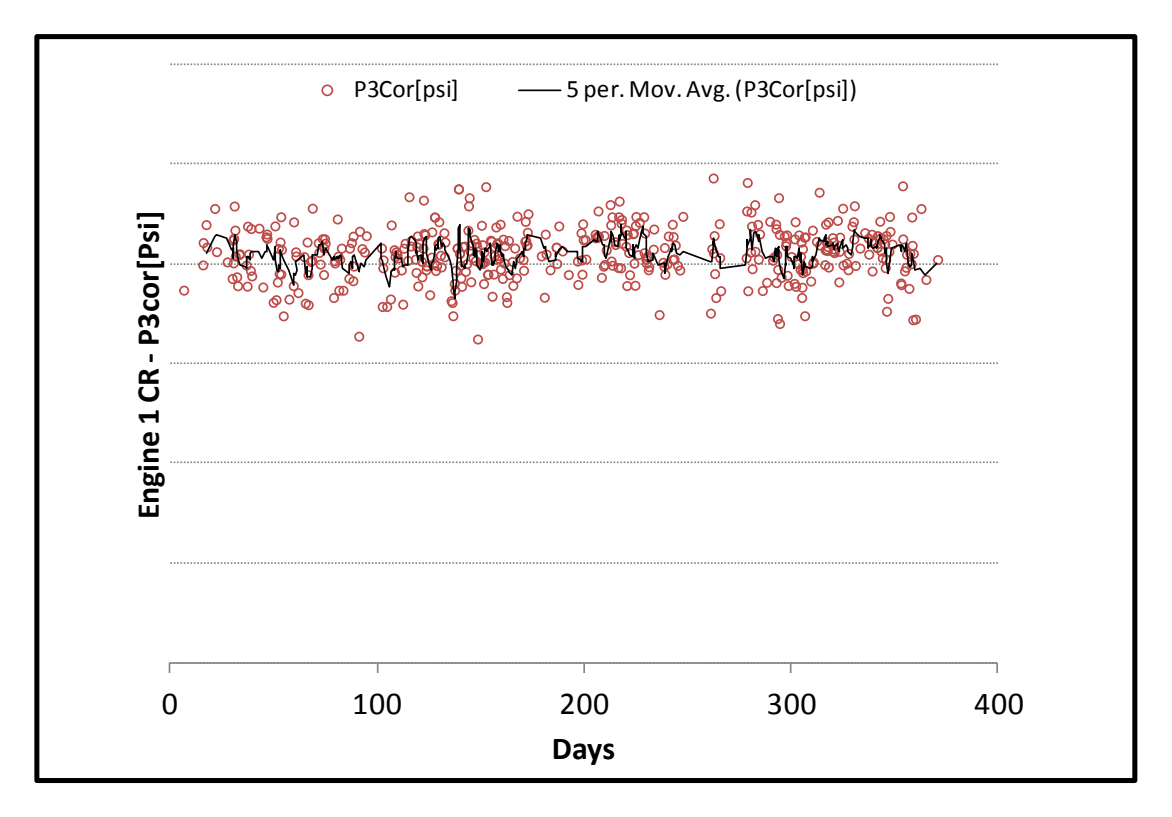

**Σχήμα 6.61: [Διορθωμένες Μετρήσεις Κρουαζιέρας](#page-120-0) - Εξέλιξη Πίεσης Ρ3 Μηχανής 1**

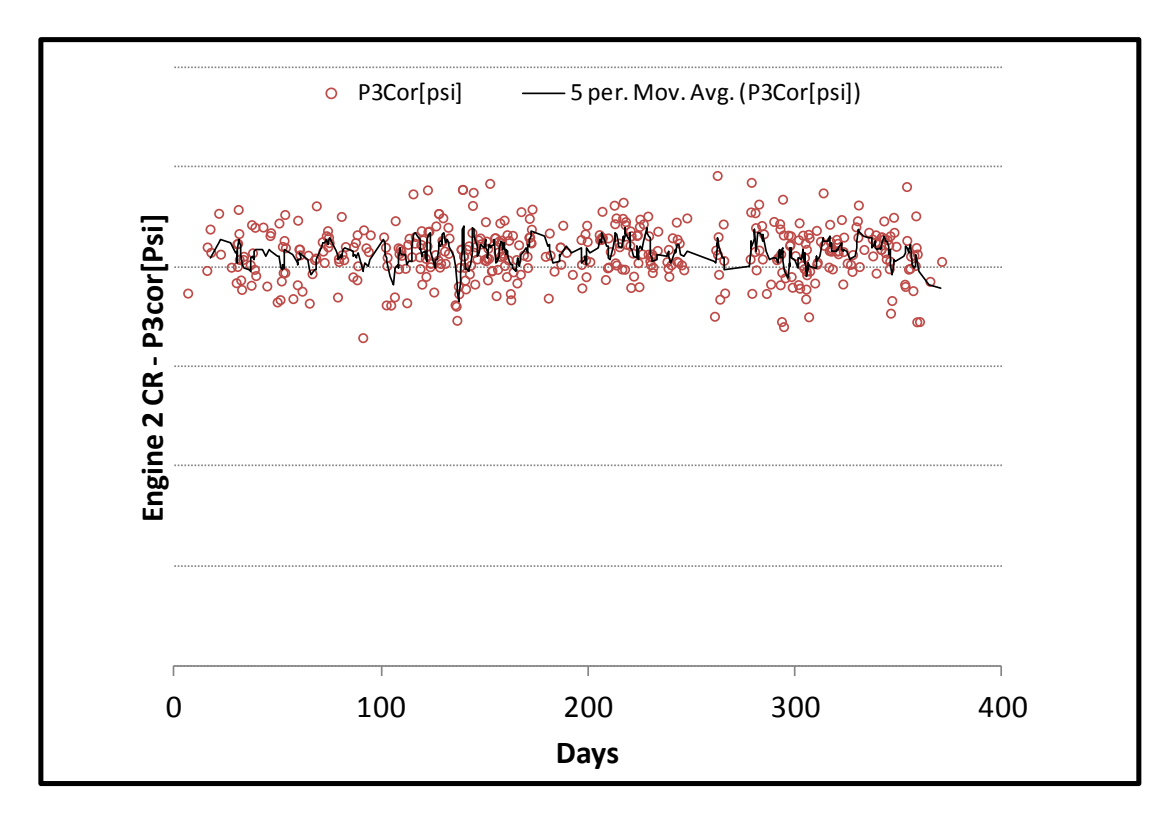

**Σχήμα 6.62: [Διορθωμένες Μετρήσεις Κρουαζιέρας](#page-120-0) - Εξέλιξη Πίεσης Ρ3 Μηχανής 2**

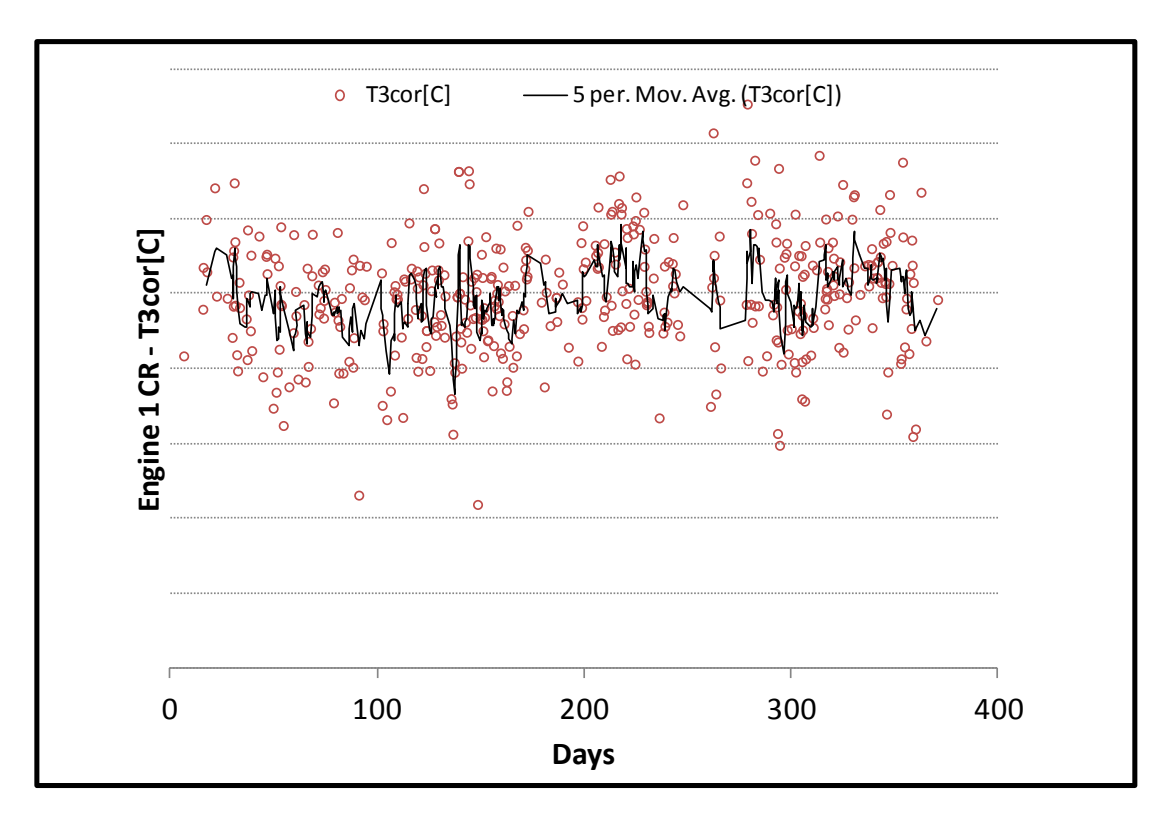

**Σχήμα 6.63: [Διορθωμένες Μετρήσεις Κρουαζιέρας](#page-120-0) - Εξέλιξη Θερμοκρασίας Τ3 Μηχανής 1**

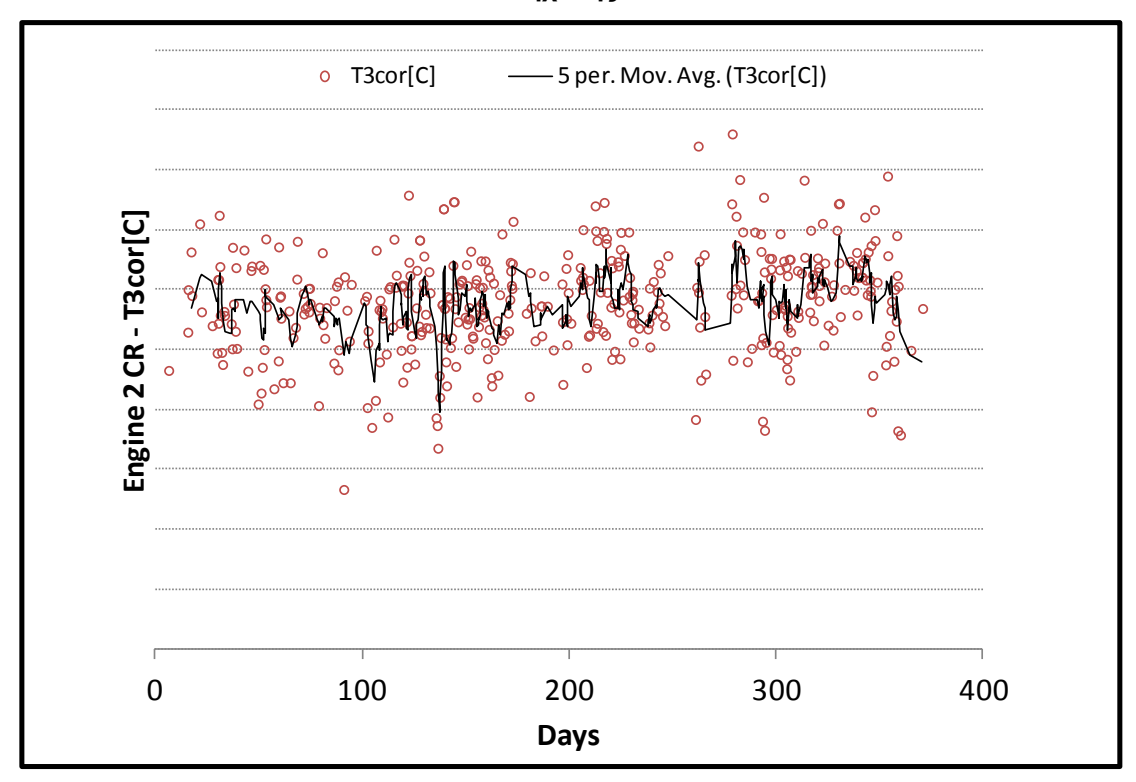

**Σχήμα 6.64: [Διορθωμένες Μετρήσεις Κρουαζιέρας](#page-120-0) - Εξέλιξη Θερμοκρασίας Τ3 Μηχανής 2**

Πρέπει να σημειωθεί πως η διόρθωση των μετρήσεων ουσιαστικά ανάγει τις μετρήσεις στο επίπεδο της θάλασσας και γι' αυτό η διόρθωση περιλαμβάνει τα μεγέθη τυπικής ημέρας για μηδενικό υψόμετρο. Αυτό φαίνεται και στα διαγράμματα όπου για παράδειγμα οι πιέσεις έχουν αυξηθεί σημαντικά. Το αποτέλεσμα αυτής της διαδικασίας είναι πως πλέον οι μεγάλες μεταβολές που υπήρχαν προηγουμένως στις μετρήσεις έχουν περιοριστεί. Αυτό που πρέπει να σημειωθεί είναι πως παρατηρείται μία αργή τάση χρονικής αύξησης της θερμοκρασίας EGT το οποίο θεωρείται αποδεκτό λόγω της γενικής χειροτέρευσης της μηχανής. Λόγω της παρουσίας δύο ή και τριών επισκευών κάνει αυτή τη χειροτέρευση δύσκολο να γίνει περαιτέρω εμφανής στη διάρκεια ενός έτους.

## **6.3 Δημιουργία του Μοντέλου Μετρήσεων**

Σε αυτή την υποενότητα αρχικά παρουσιάζεται για την κάθε μέτρηση το γράφημα που συσχετίζει τα διορθωμένα μεγέθη με την τιμή του EPR που αντιστοιχεί, και προκύπτει η γραμμική σχέση που συνδέει τα δύο μεγέθη για την απογείωση και την κρουαζιέρα. Έτσι, προκύπτει κατά κάποιο τρόπο ένα ''μοντέλο'' από τις μετρήσεις, δηλαδή υπάρχει η δυνατότητα εκτίμησης μίας μετρούμενης ποσότητας με μοναδική γνώση για την παράμετρο ελέγχου EPR.

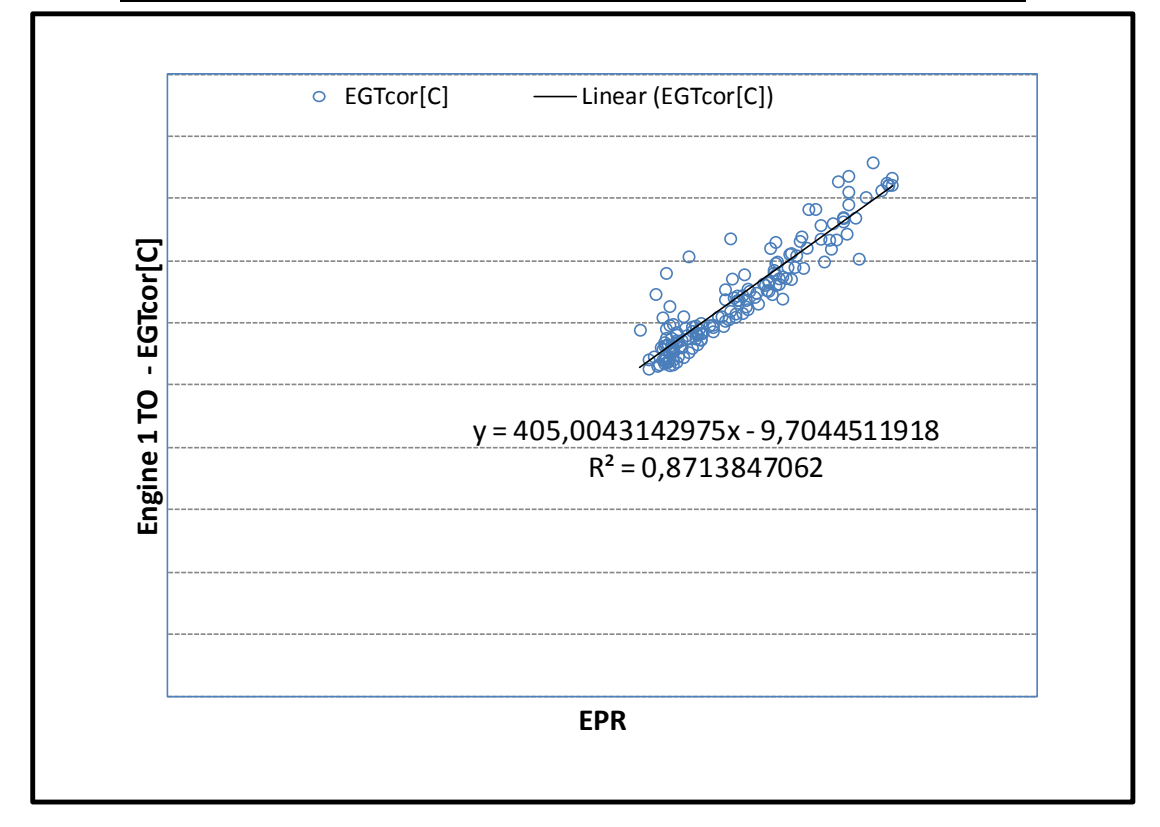

### **6.3.1 Γραφήματα Συσχέτισης Διορθωμένων Μετρήσεων με το EPR**

**Σχήμα 6.65: Μετρήσεις Απογείωσης - Συσχέτιση Θερμοκρασίας EGT με το ΕPR για τη Μηχανή 1**

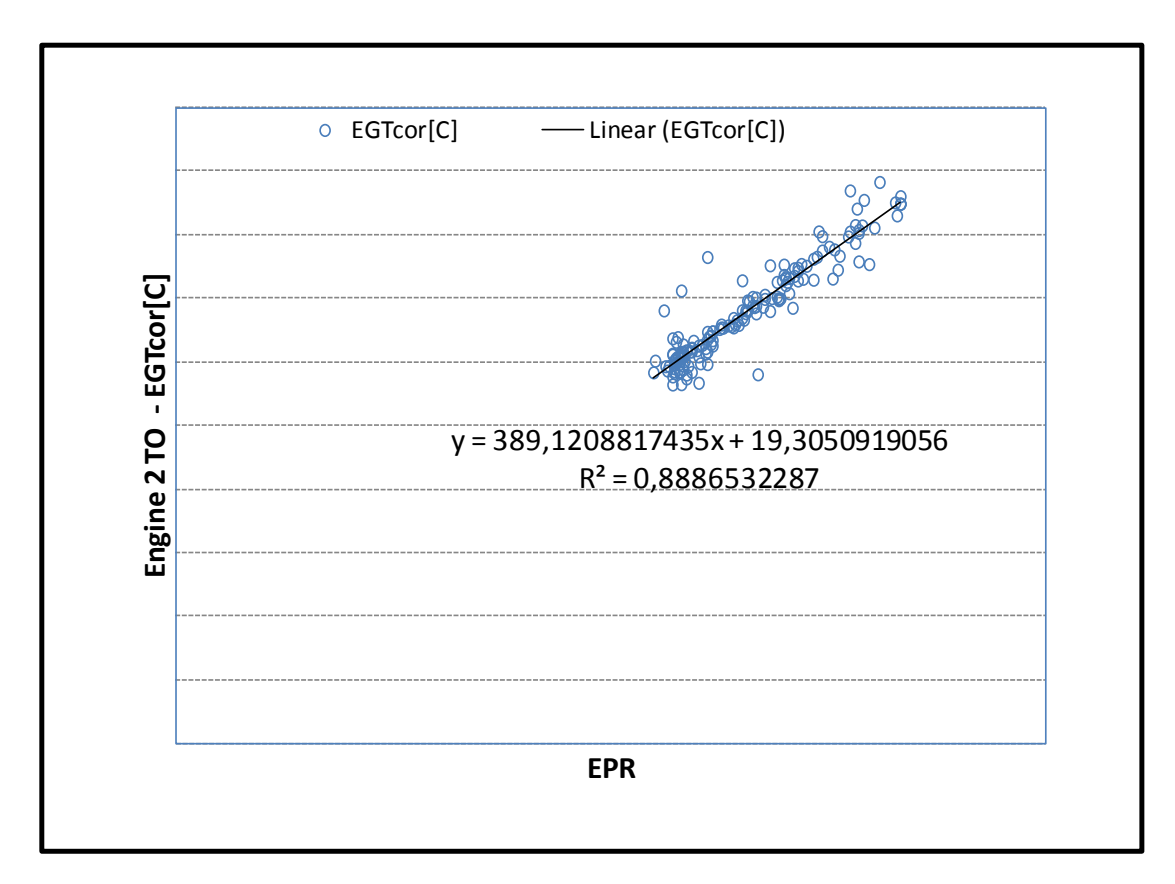

**Σχήμα 6.66: Μετρήσεις Απογείωσης - Συσχέτιση Θερμοκρασίας EGT με το ΕPR για τη Μηχανή 2**

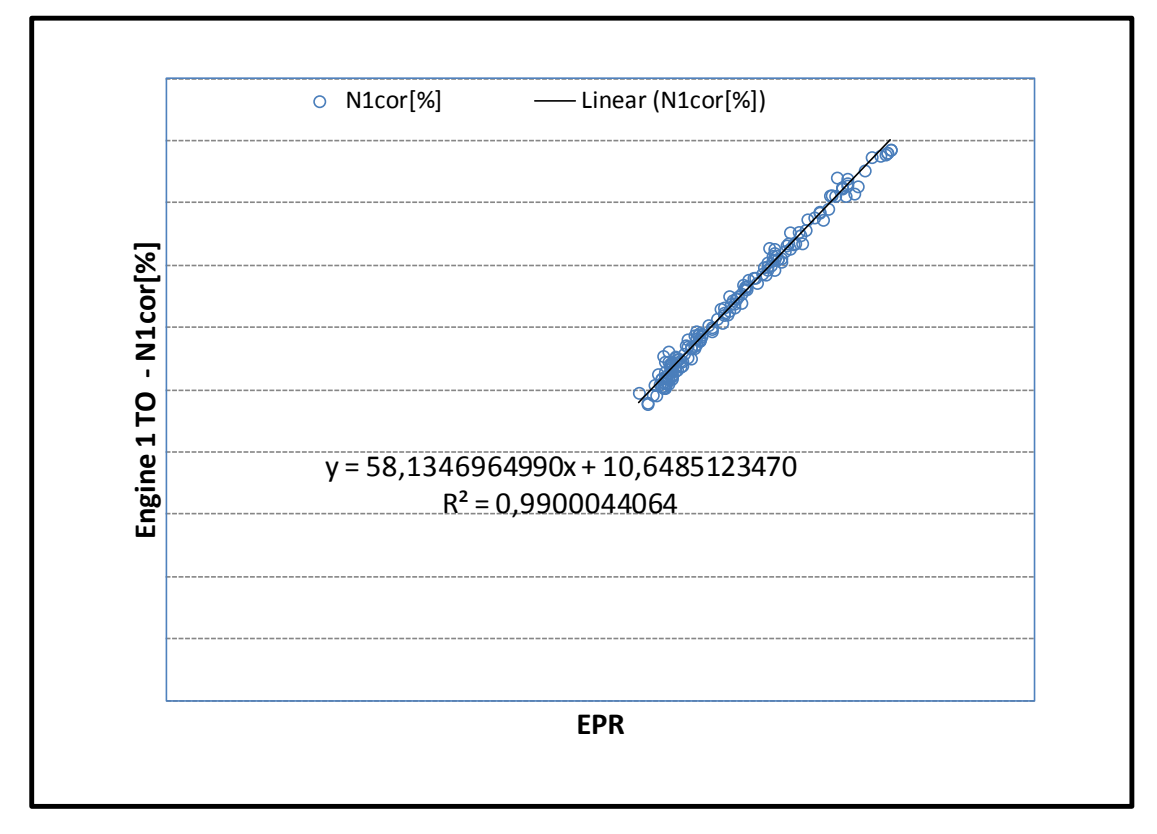

**Σχήμα 6.67: Μετρήσεις Απογείωσης - Συσχέτιση Στροφών Ν1 με το ΕPR για τη Μηχανή 1**

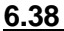

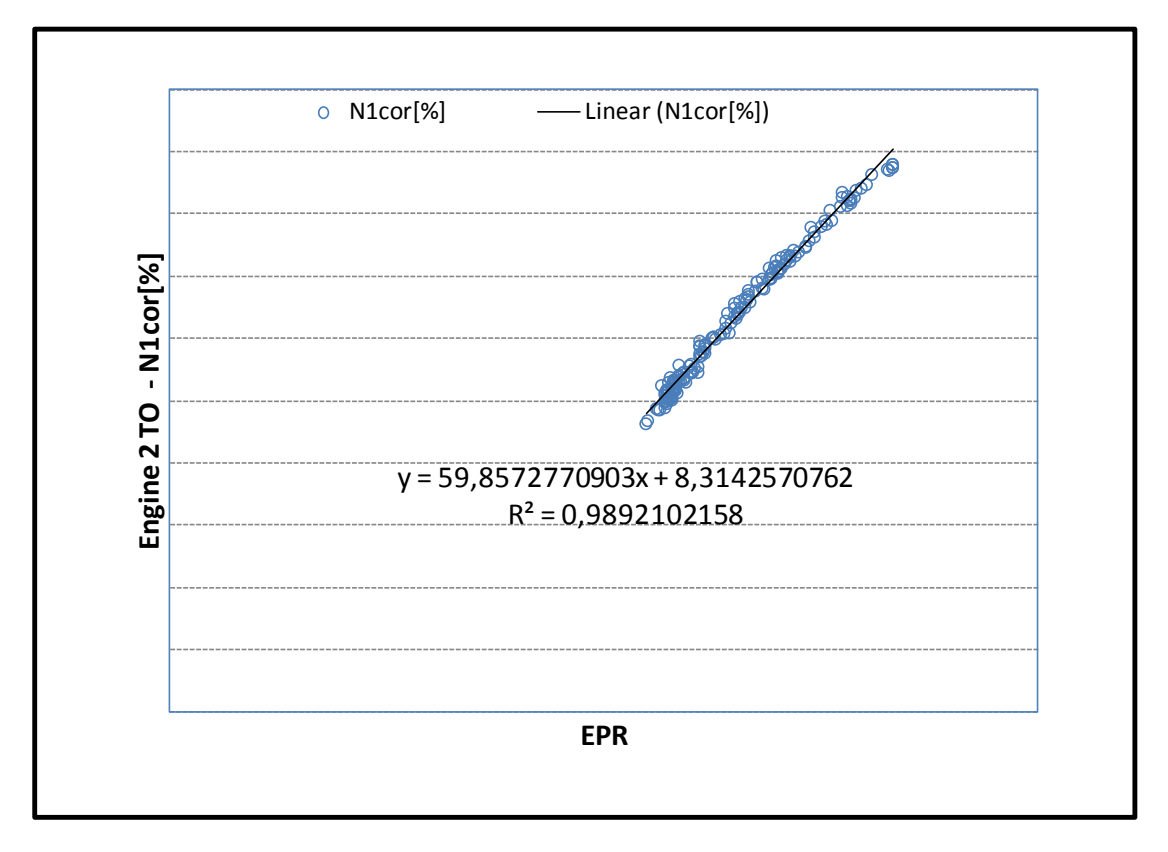

**Σχήμα 6.68: Μετρήσεις Απογείωσης - Συσχέτιση Στροφών Ν1 με το ΕPR για τη Μηχανή 2**

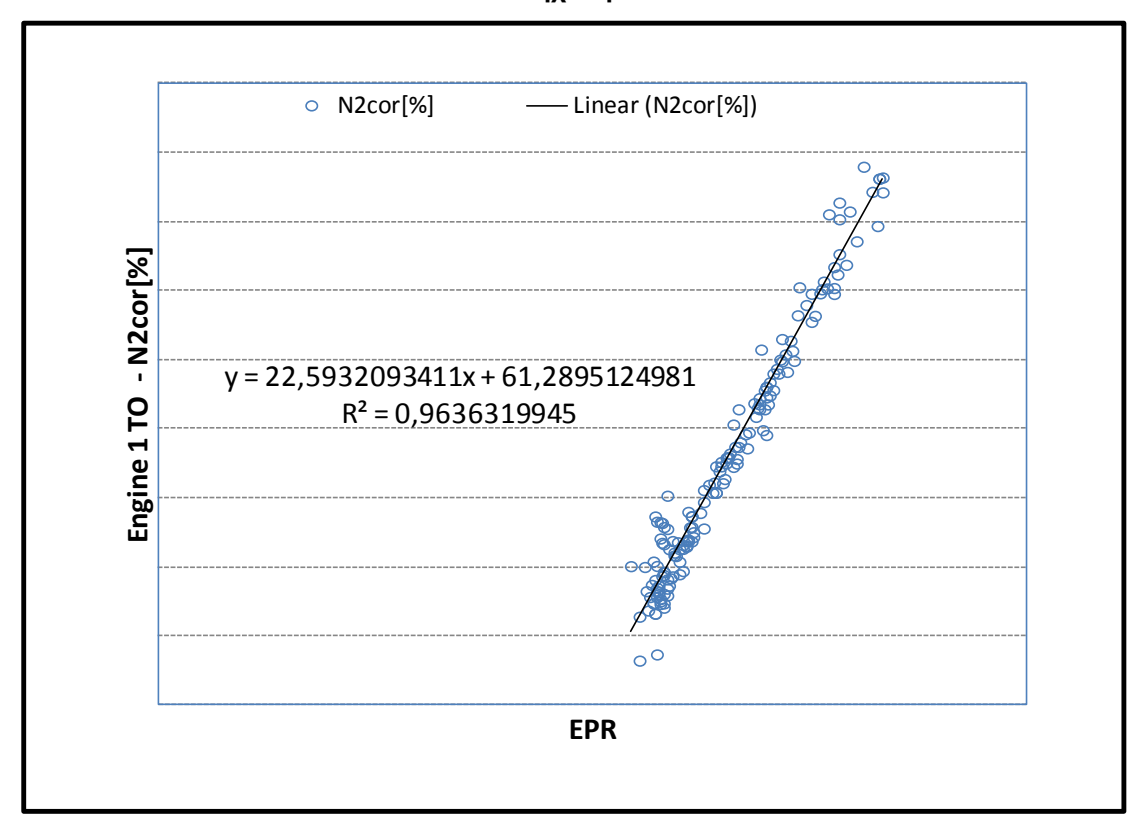

**Σχήμα 6.69: Μετρήσεις Απογείωσης - Συσχέτιση Στροφών Ν2 με το ΕPR για τη Μηχανή 1**

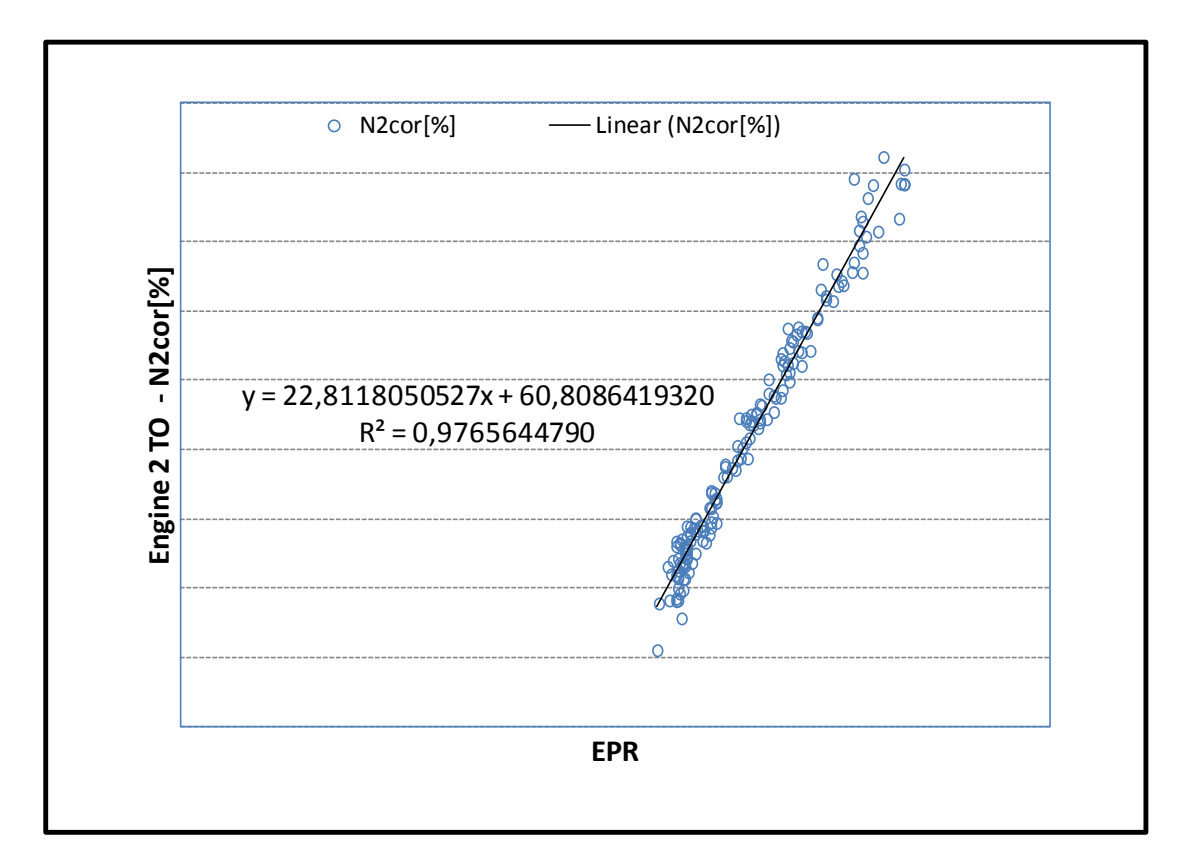

**Σχήμα 6.70: Μετρήσεις Απογείωσης - Συσχέτιση Στροφών Ν2 με το ΕPR για τη Μηχανή 2**

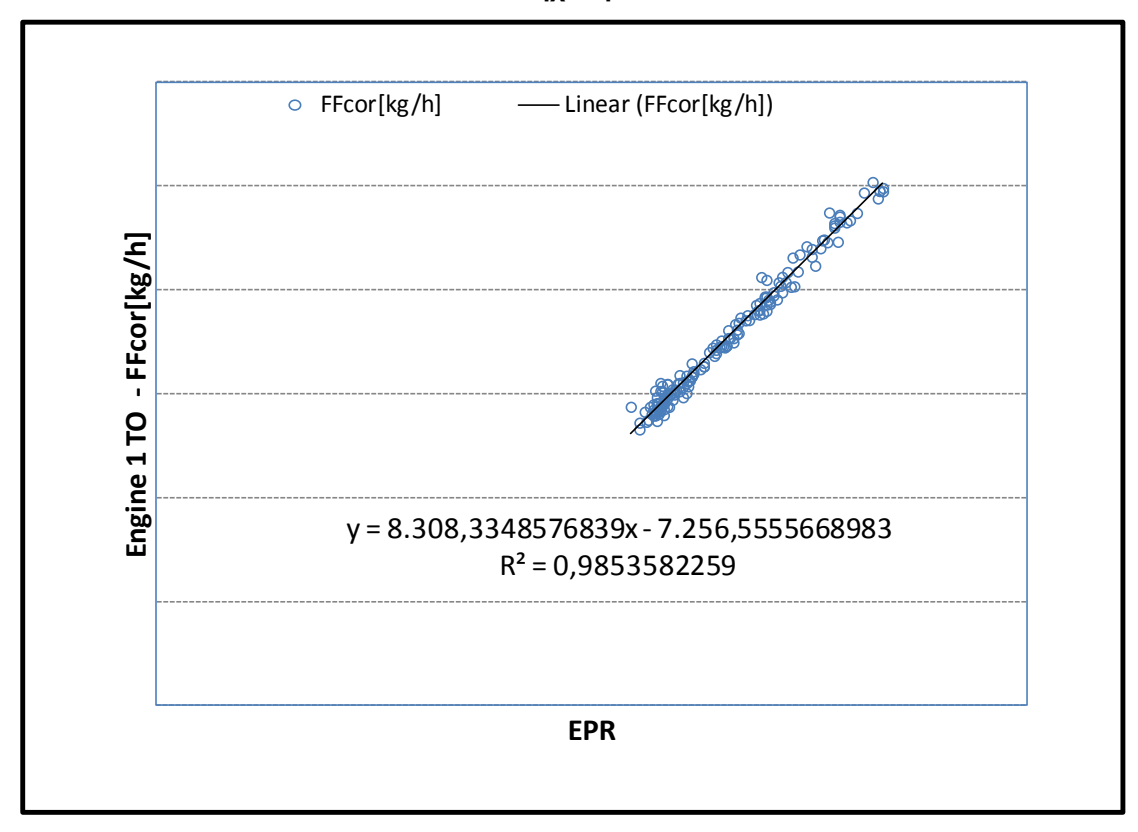

**Σχήμα 6.71: Μετρήσεις Απογείωσης - Συσχέτιση Παροχής Καυσίμου με το ΕPR για τη Μηχανή 1**

**Σχήμα 6.73: Μετρήσεις Απογείωσης - Συσχέτιση Θερμοκρασίας Τ3 με το ΕPR για τη Μηχανή 1**

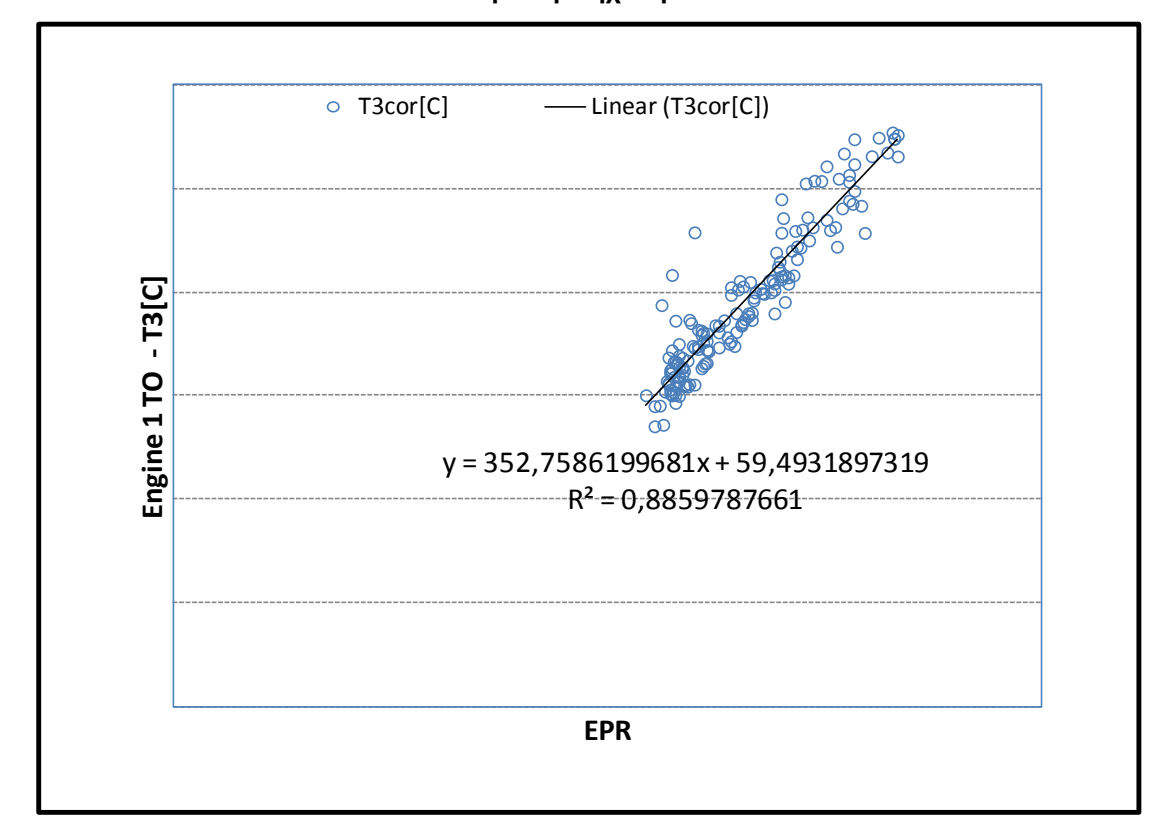

**Σχήμα 6.72: Μετρήσεις Απογείωσης - Συσχέτιση Παροχής Καυσίμου με το ΕPR για τη Μηχανή 2**

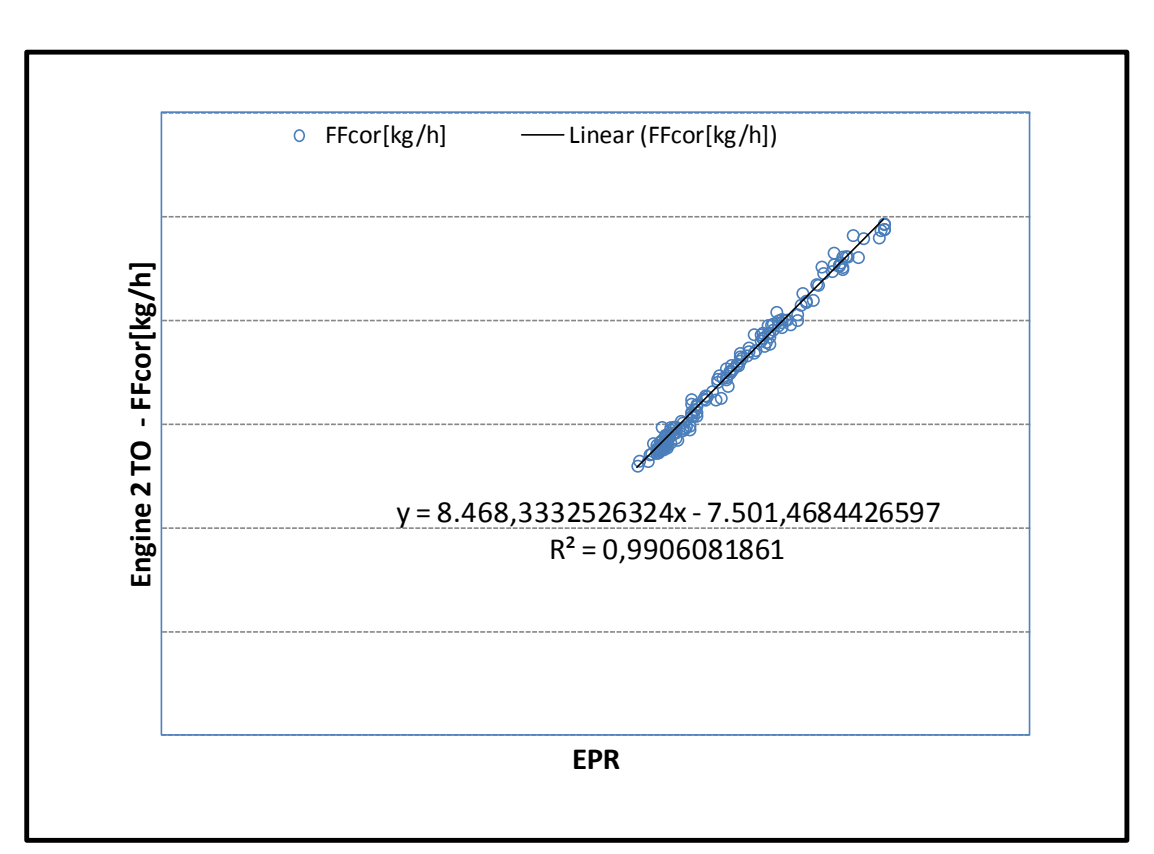

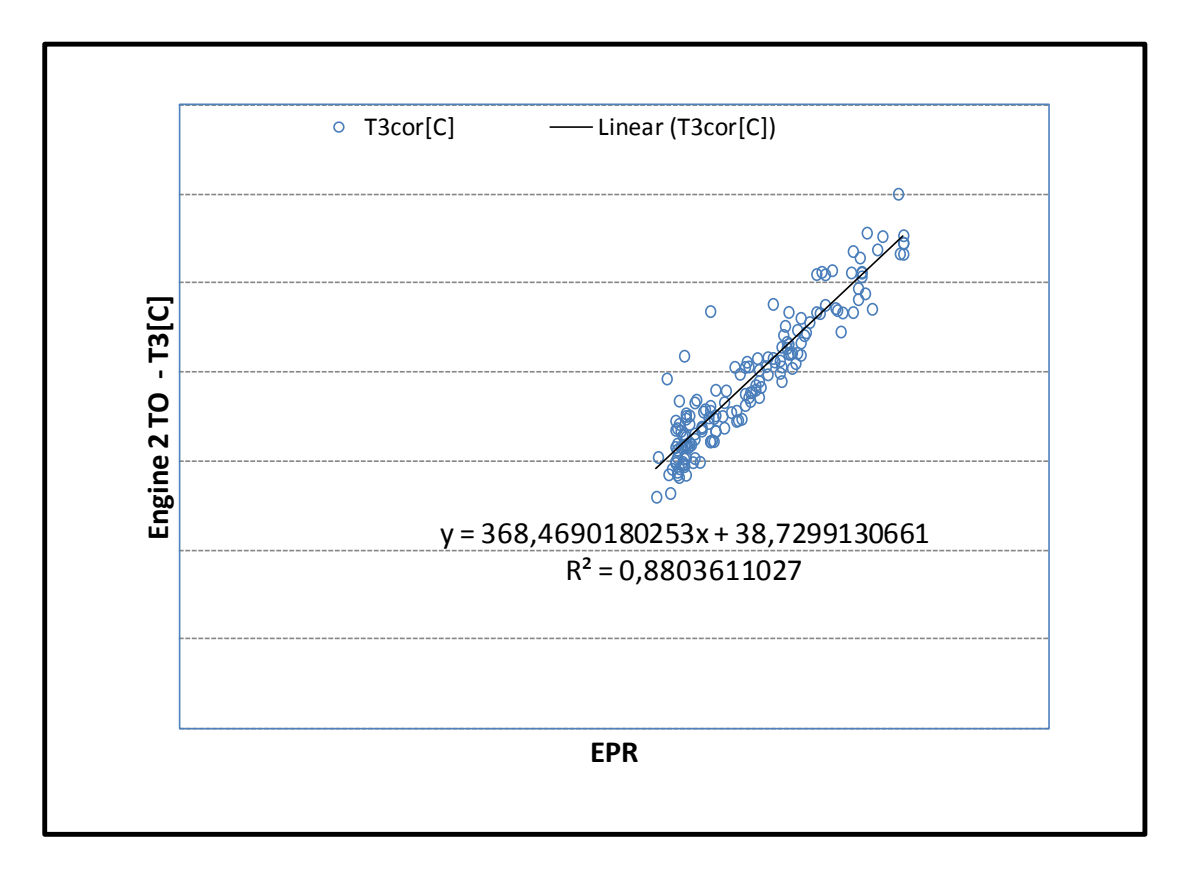

**Σχήμα 6.74: Μετρήσεις Απογείωσης - Συσχέτιση Θερμοκρασίας Τ3 με το ΕPR για τη Μηχανή 2**

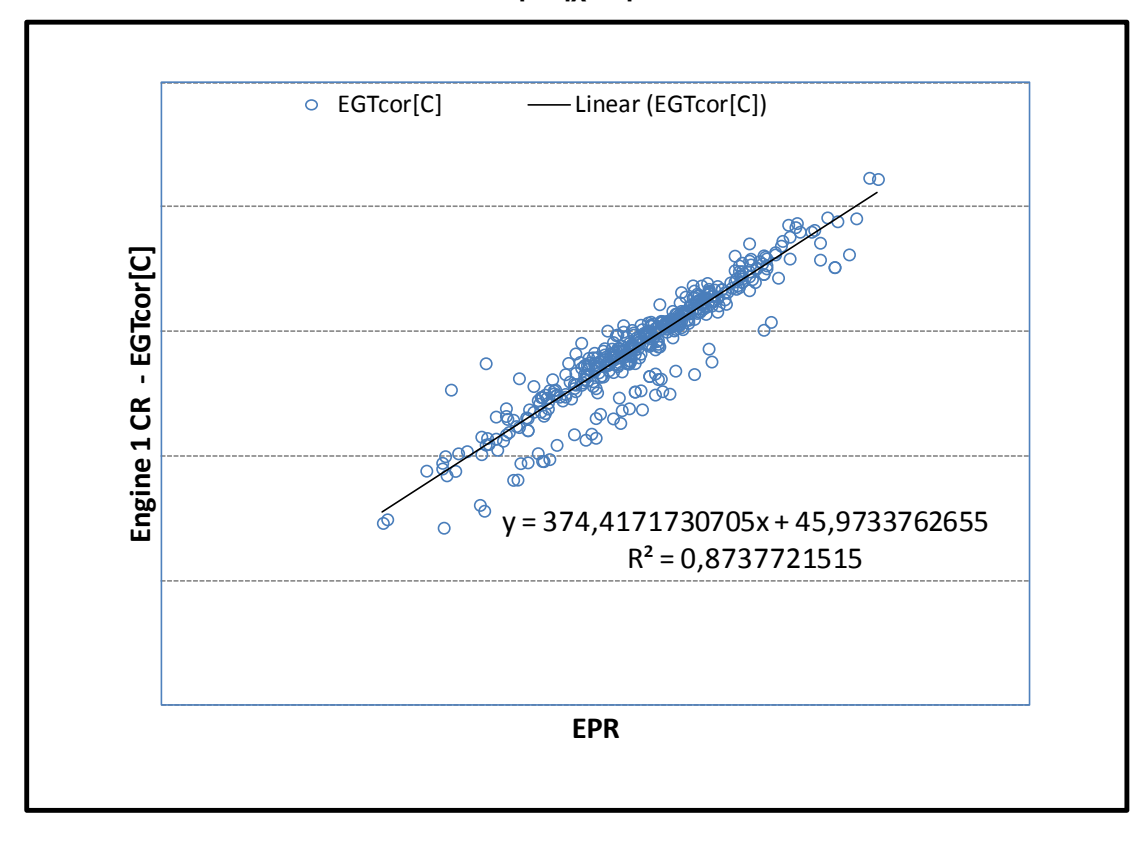

**Σχήμα 6.75: Μετρήσεις Κρουαζιέρας - Συσχέτιση Θερμοκρασίας EGT με το ΕPR για τη Μηχανή 1**

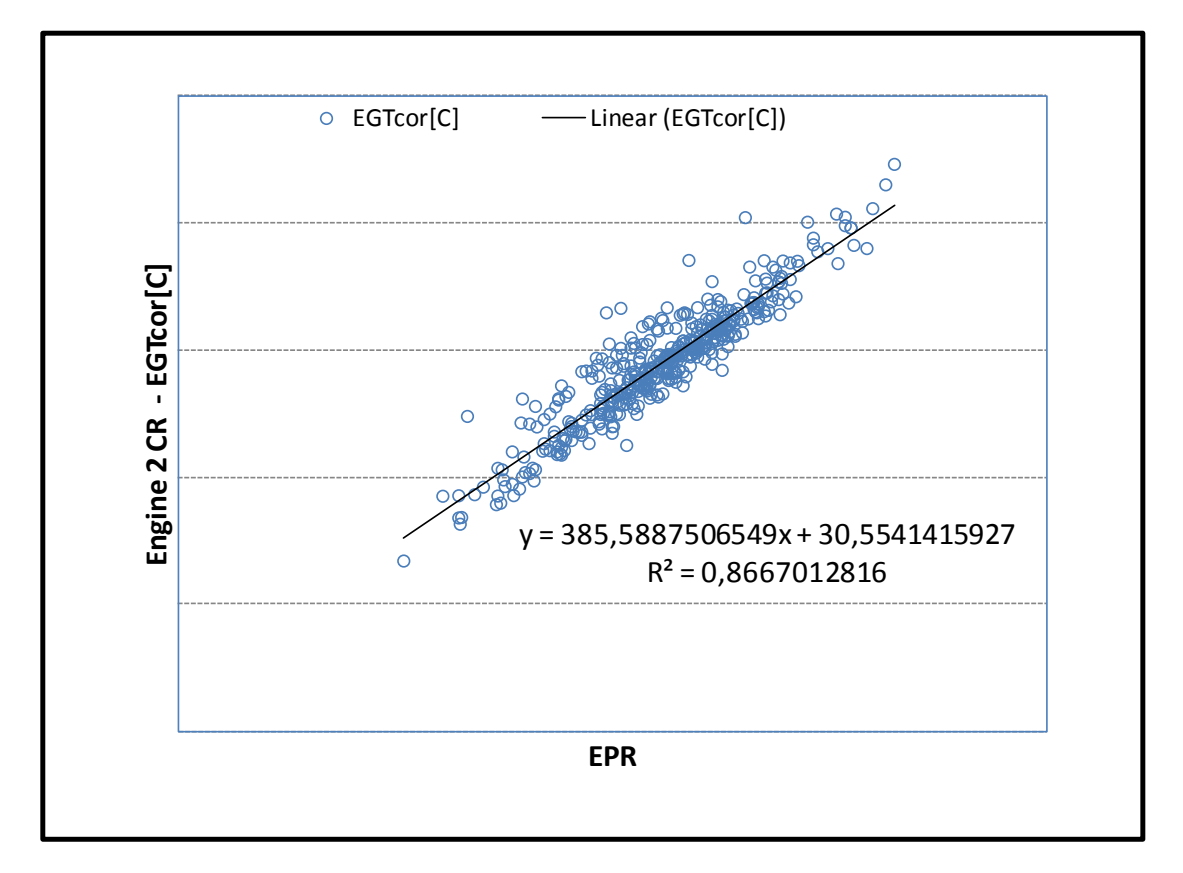

**Σχήμα 6.76: Μετρήσεις Κρουαζιέρας - Συσχέτιση Θερμοκρασίας EGT με το ΕPR για τη Μηχανή 2**

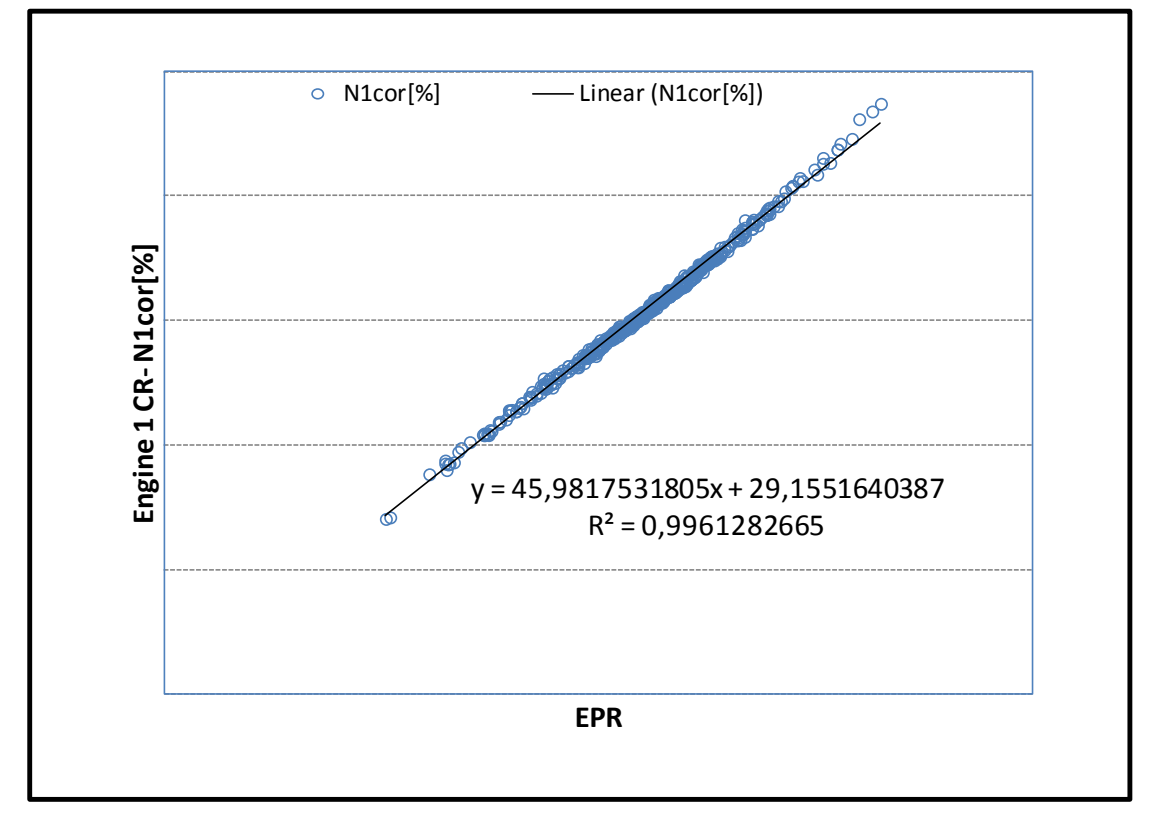

**Σχήμα 6.77: Μετρήσεις Κρουαζιέρας - Συσχέτιση Στροφών Ν1 με το ΕPR για τη Μηχανή 1**

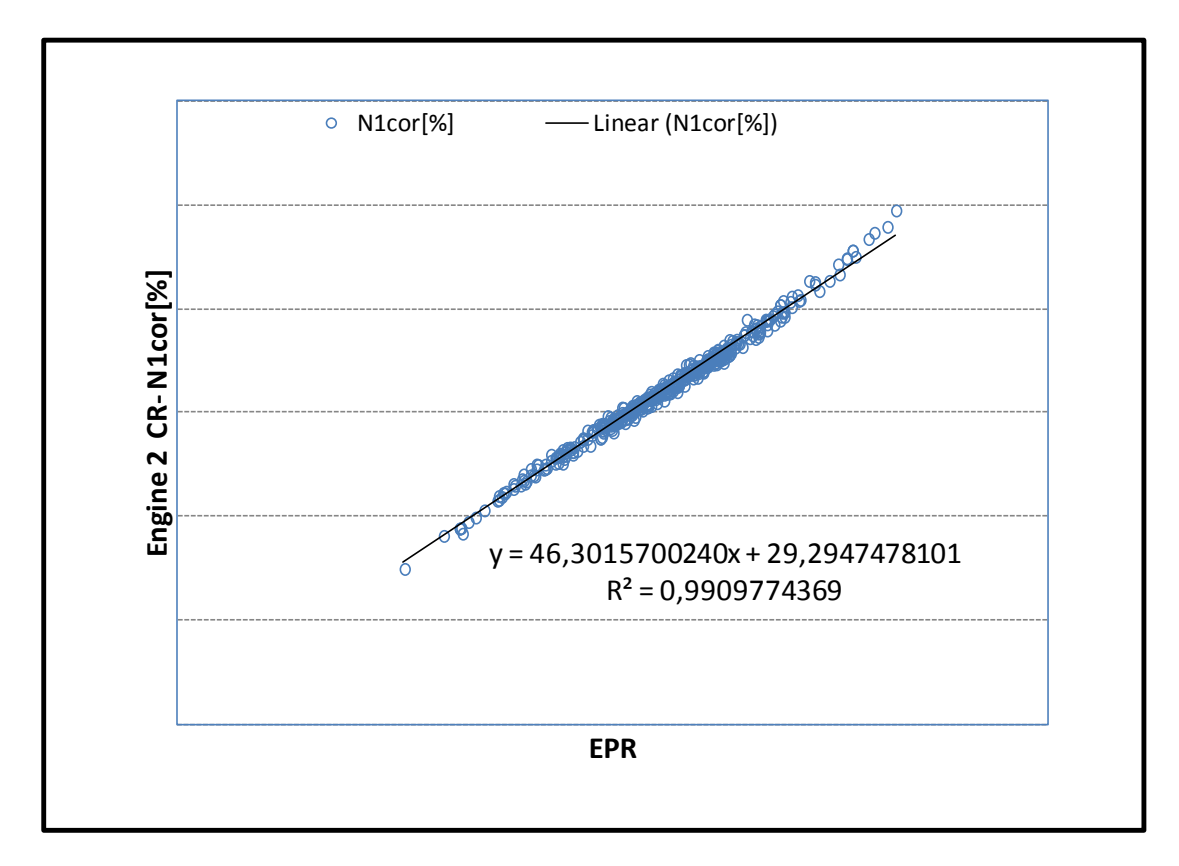

**Σχήμα 6.78: Μετρήσεις Κρουαζιέρας - Συσχέτιση Στροφών Ν1 με το ΕPR για τη Μηχανή 2**

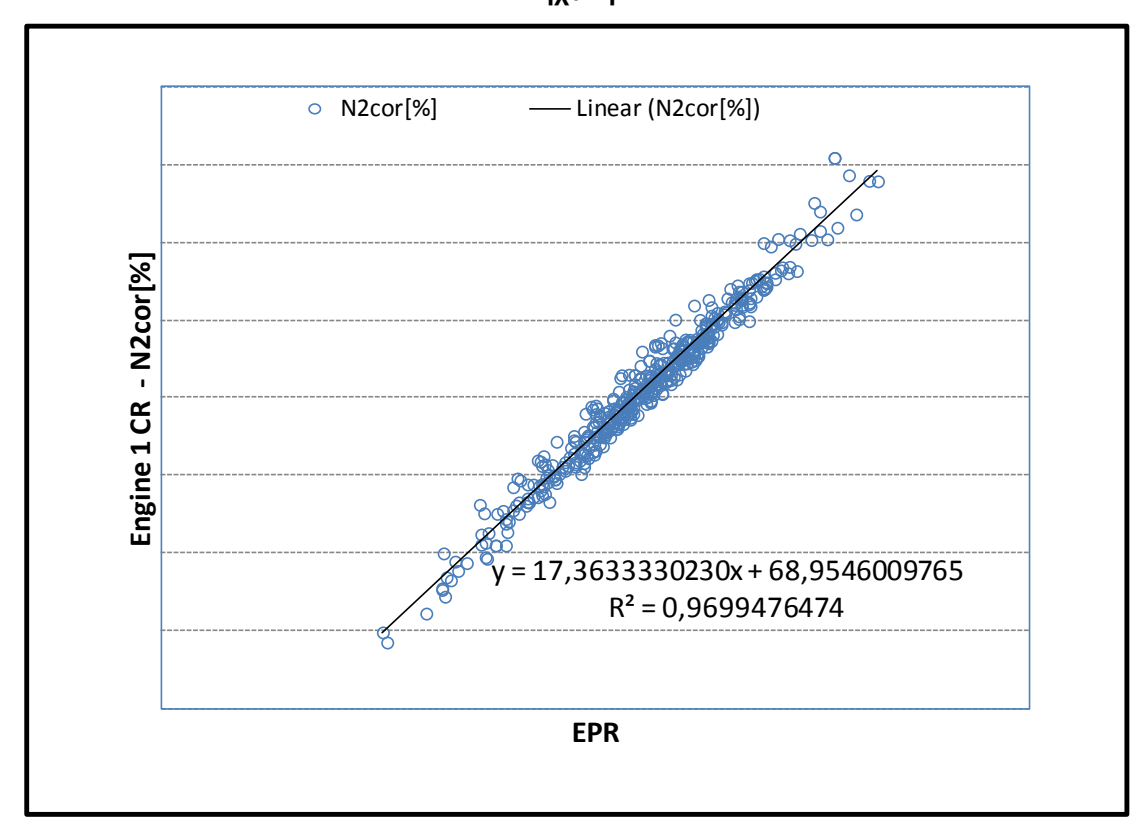

**Σχήμα 6.79: Μετρήσεις Κρουαζιέρας - Συσχέτιση Στροφών Ν2 με το ΕPR για τη Μηχανή 1**

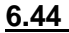

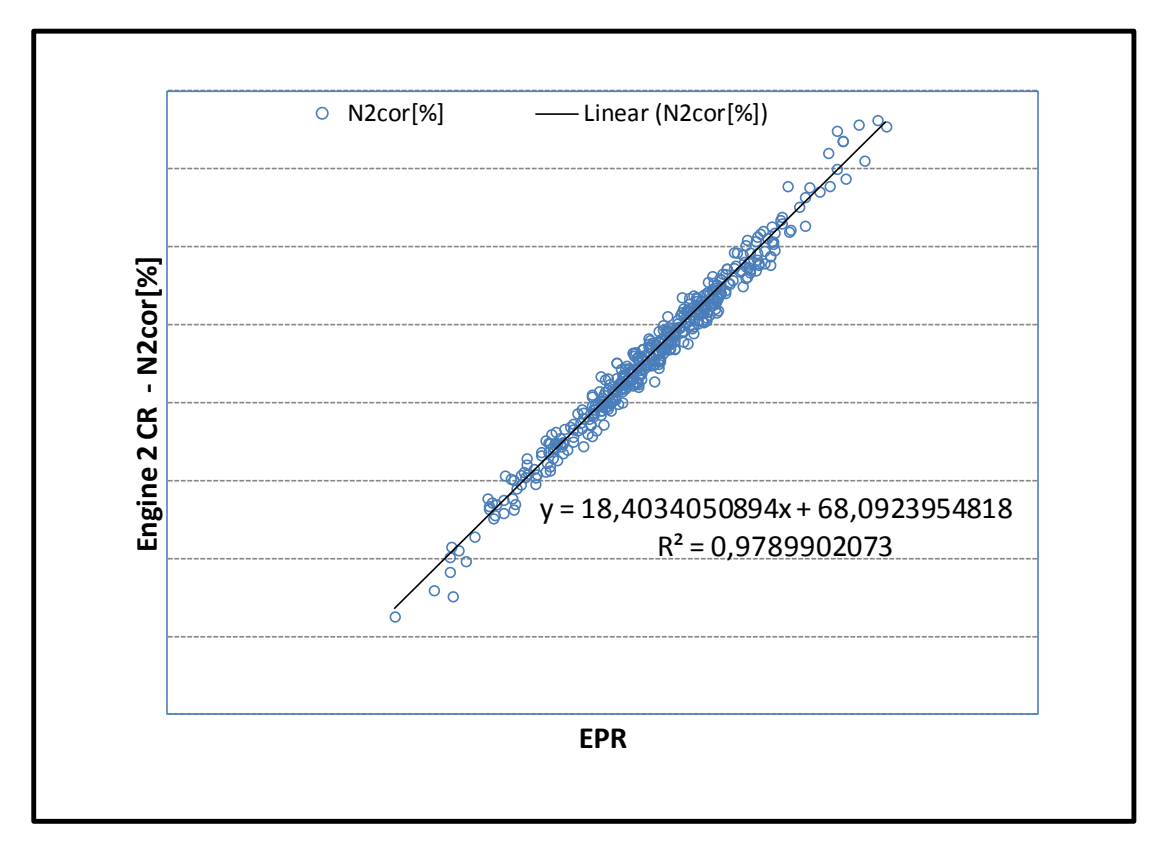

**Σχήμα 6.80: Μετρήσεις Κρουαζιέρας - Συσχέτιση Στροφών Ν2 με το ΕPR για τη Μηχανή 2**

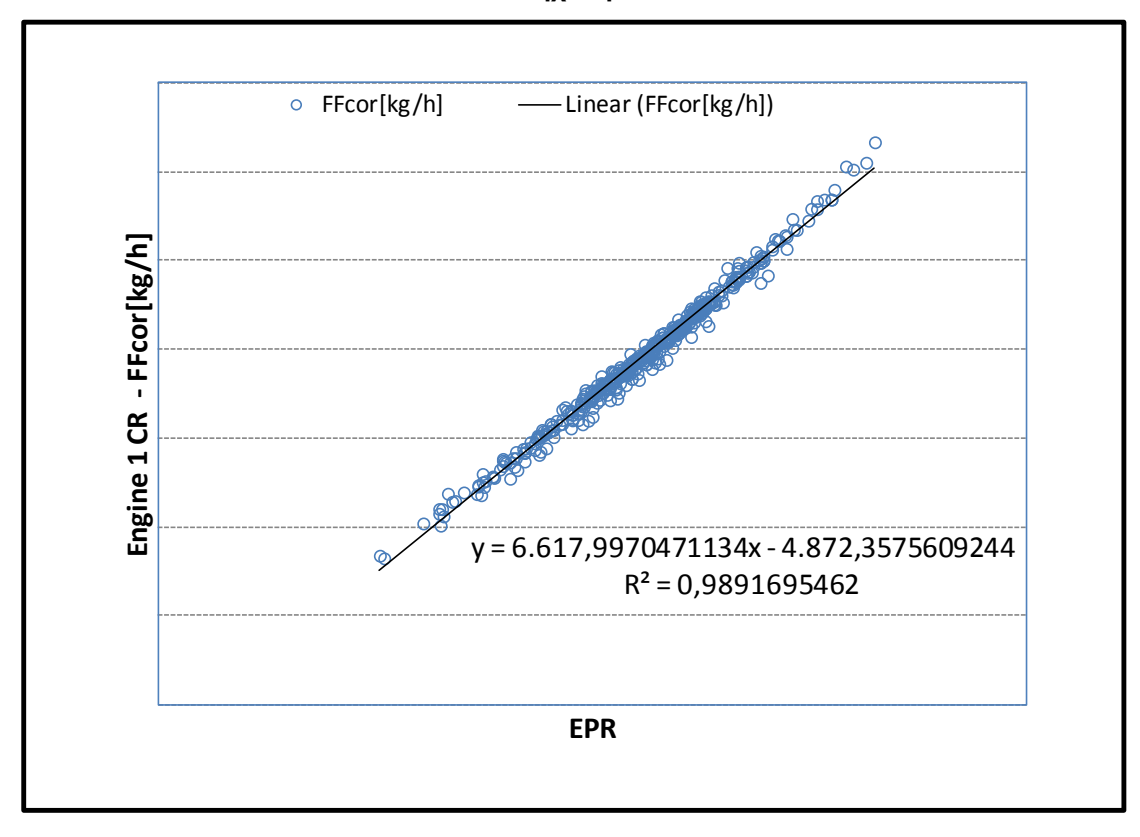

**Σχήμα 6.81: Μετρήσεις Κρουαζιέρας - Συσχέτιση Παροχής Καυσίμου με το ΕPR για τη Μηχανή 1**

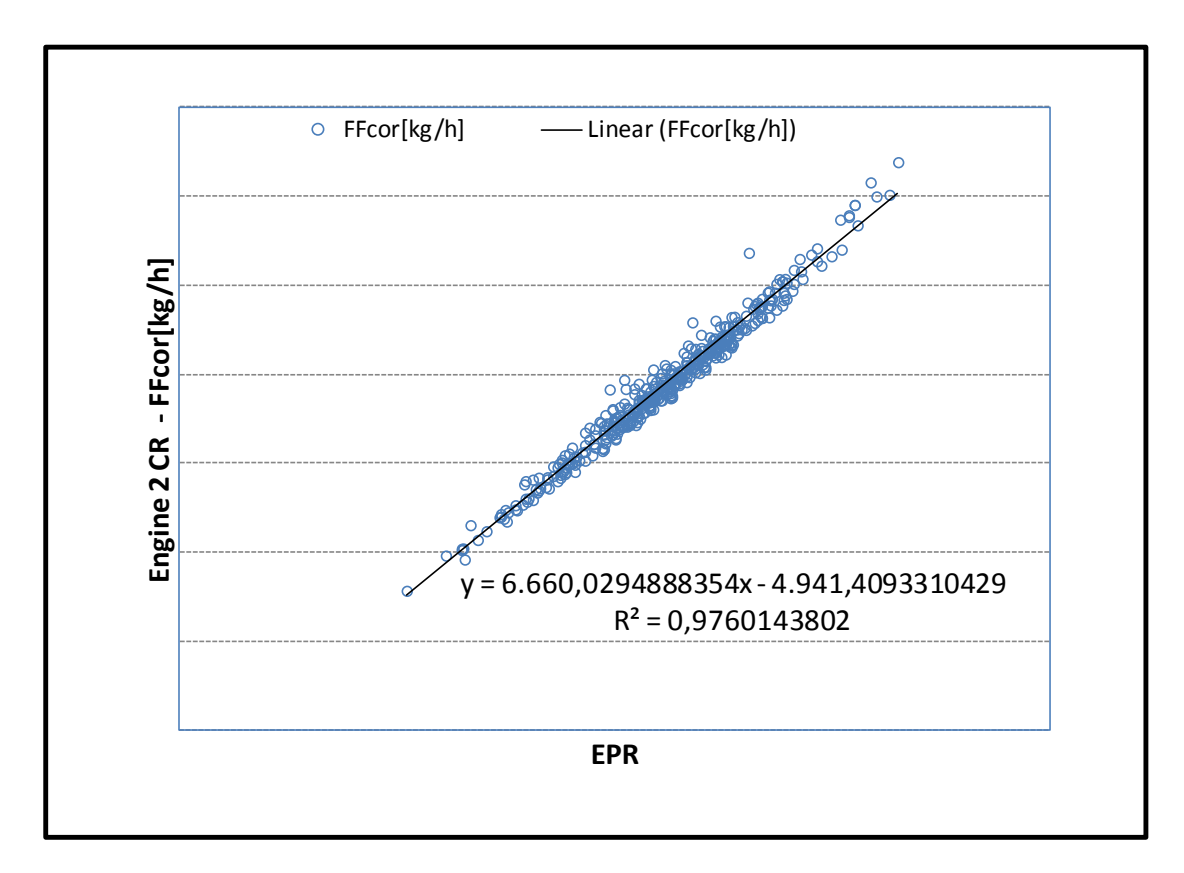

**Σχήμα 6.82: Μετρήσεις Κρουαζιέρας - Συσχέτιση Παροχής Καυσίμου με το ΕPR για τη Μηχανή 2**

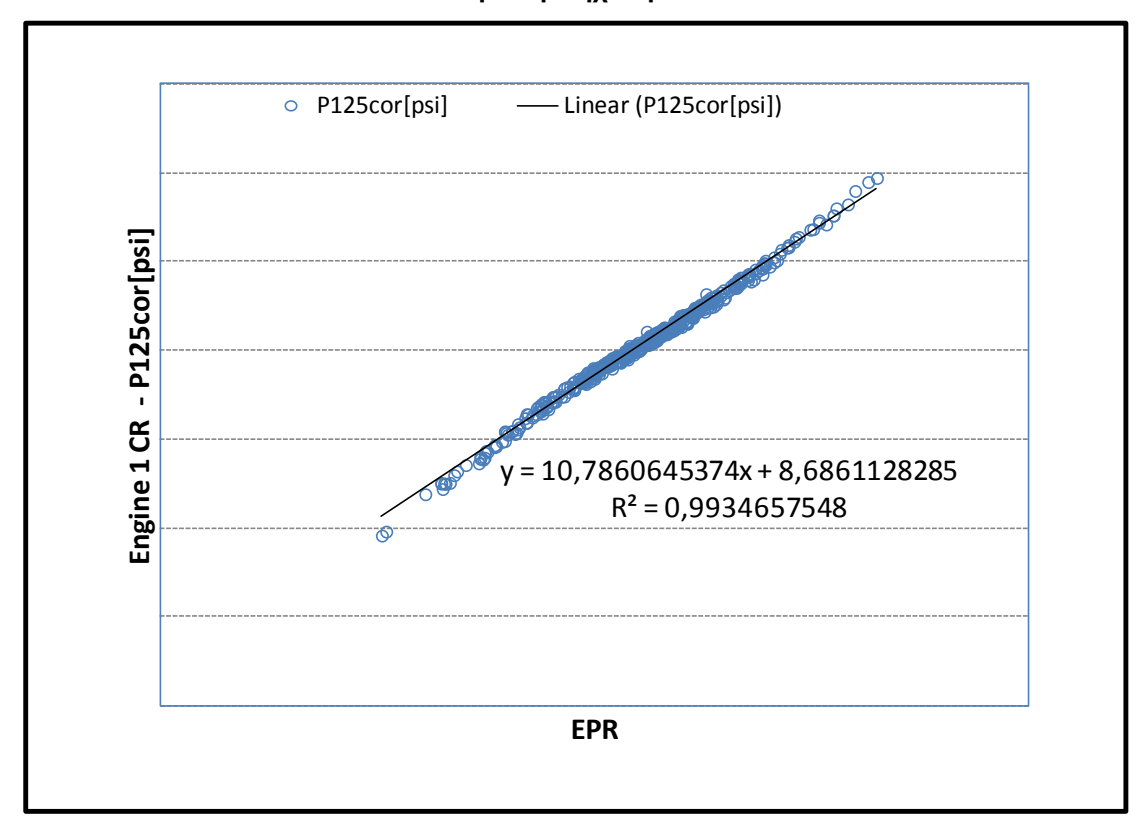

**Σχήμα 6.83: Μετρήσεις Κρουαζιέρας - Συσχέτιση Πίεσης Ρ125 με το ΕPR για τη Μηχανή 1**

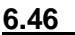

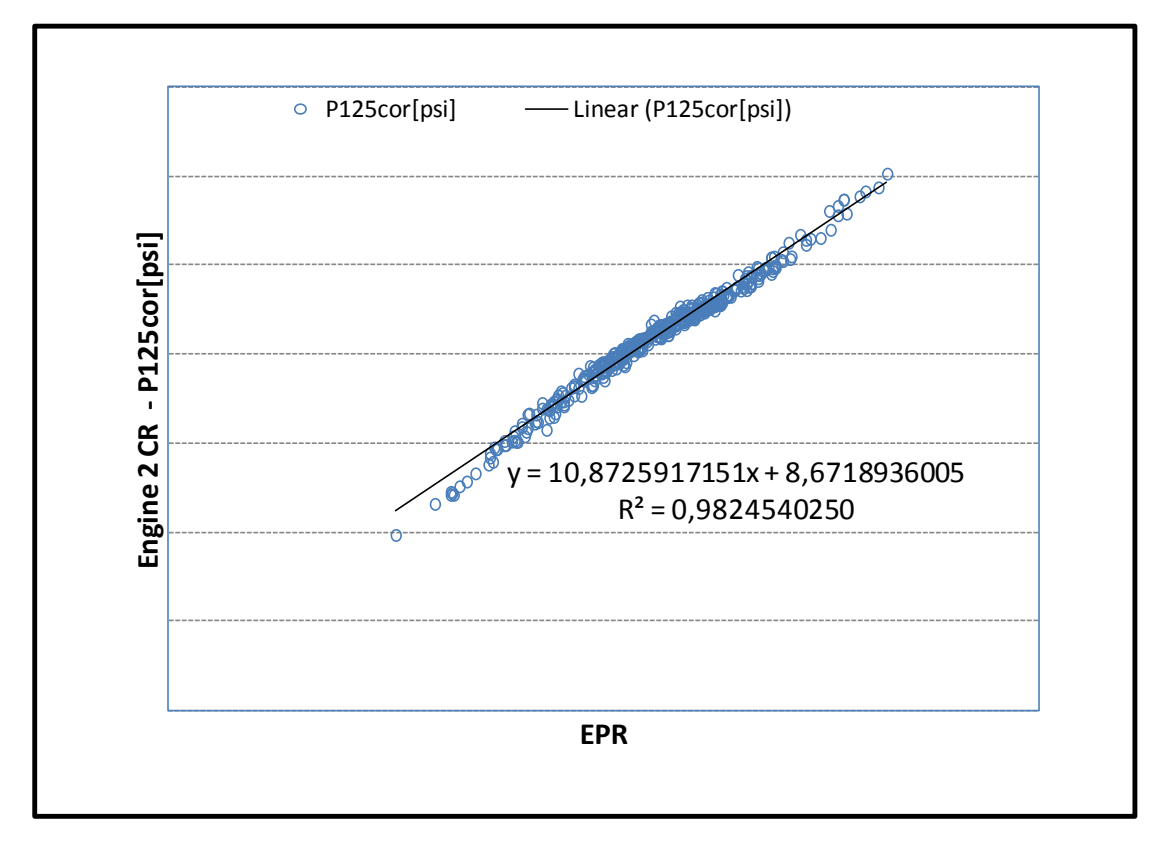

**Σχήμα 6.84: Μετρήσεις Κρουαζιέρας - Συσχέτιση Πίεσης Ρ125 με το ΕPR για τη Μηχανή 2**

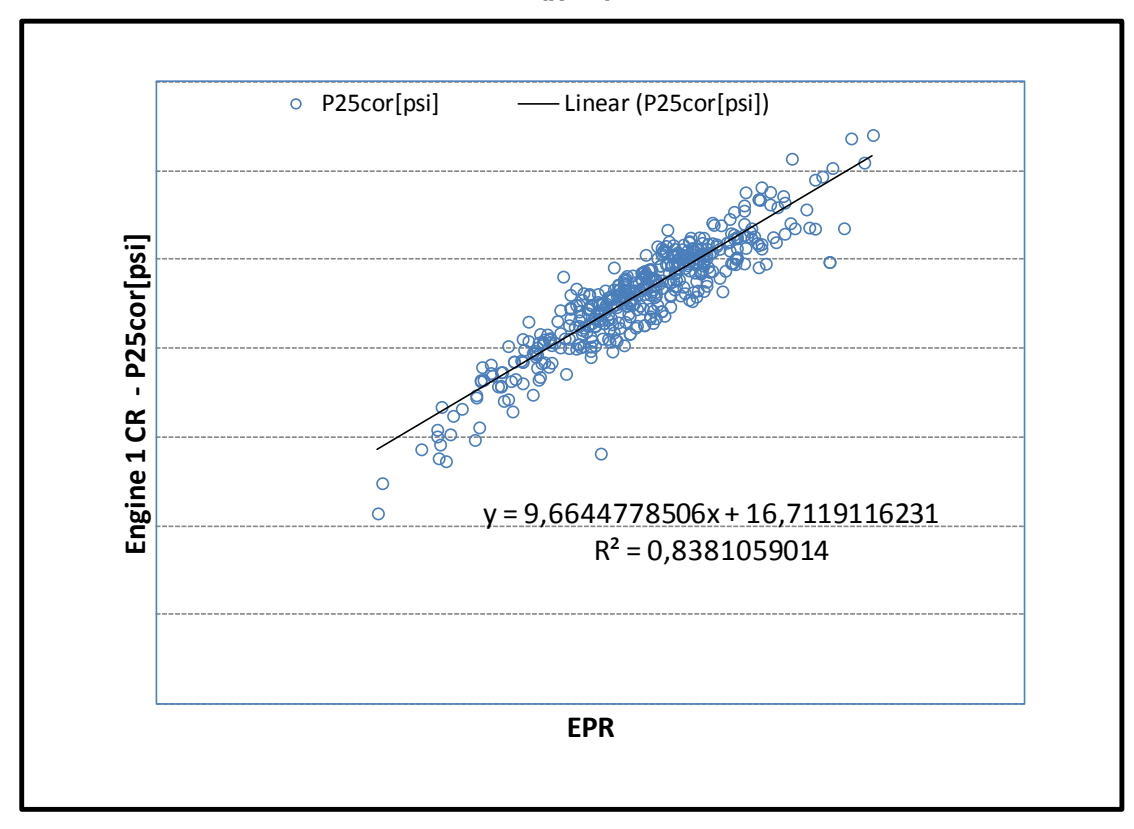

**Σχήμα 6.85: Μετρήσεις Κρουαζιέρας - Συσχέτιση Πίεσης Ρ25 με το ΕPR για τη Μηχανή 1**

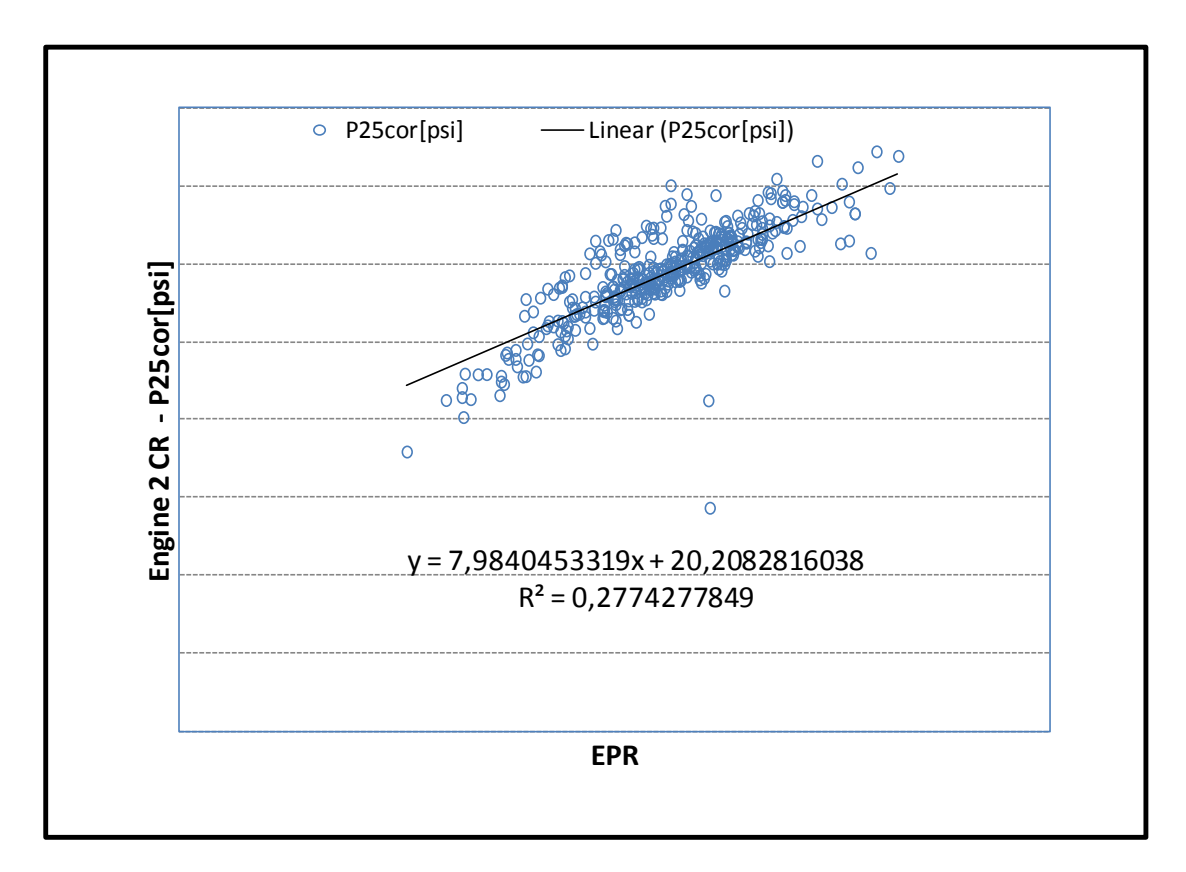

**Σχήμα 6.86: Μετρήσεις Κρουαζιέρας - Συσχέτιση Πίεσης Ρ25 με το ΕPR για τη Μηχανή 2**

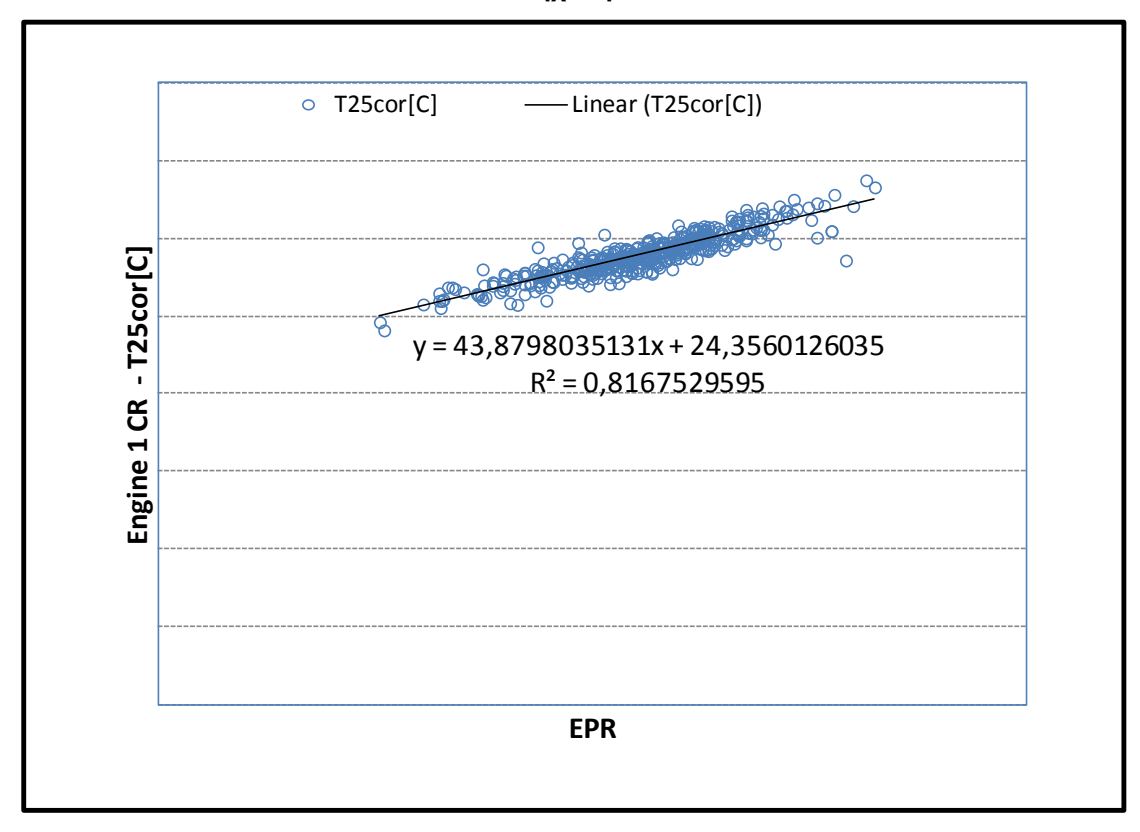

**Σχήμα 6.87: Μετρήσεις Κρουαζιέρας - Συσχέτιση Θερμοκρασίας Τ25 με το ΕPR για τη Μηχανή 1**

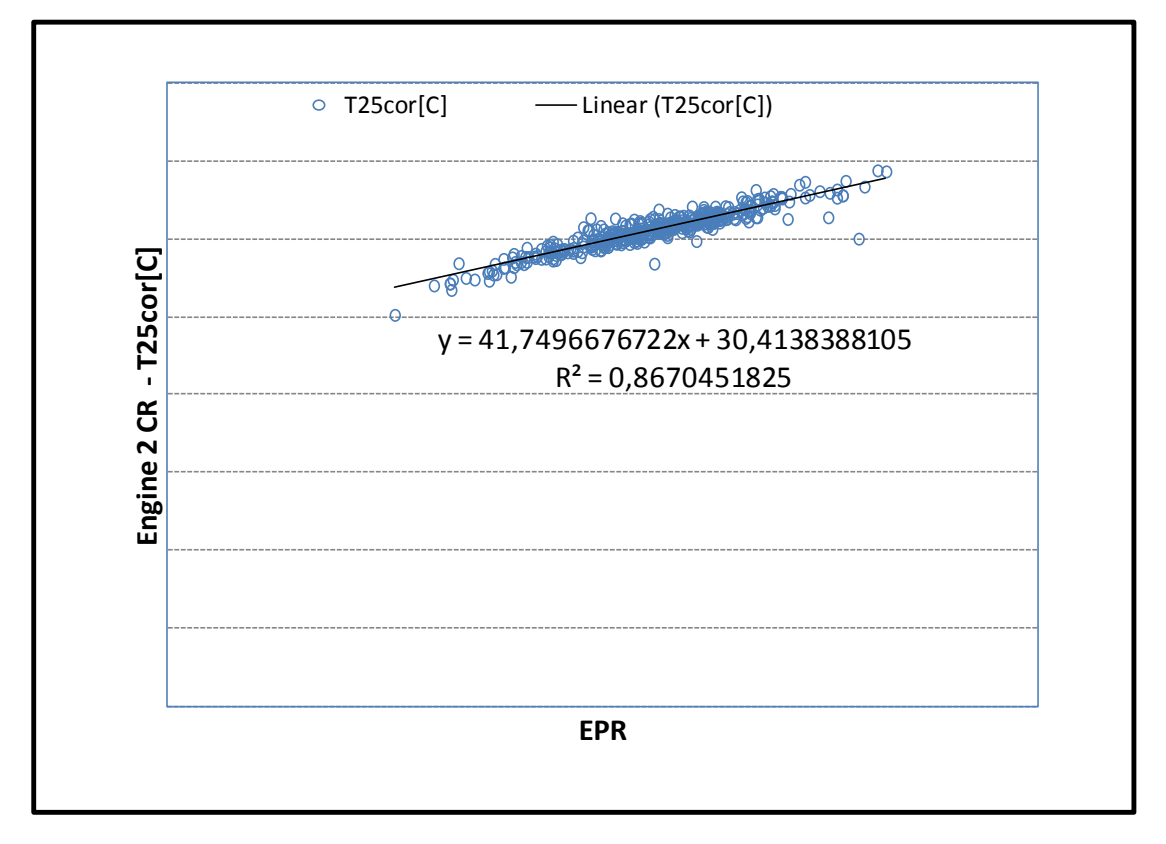

**Σχήμα 6.88: Μετρήσεις Κρουαζιέρας - Συσχέτιση Θερμοκρασίας Τ25 με το ΕPR για τη Μηχανή 2**

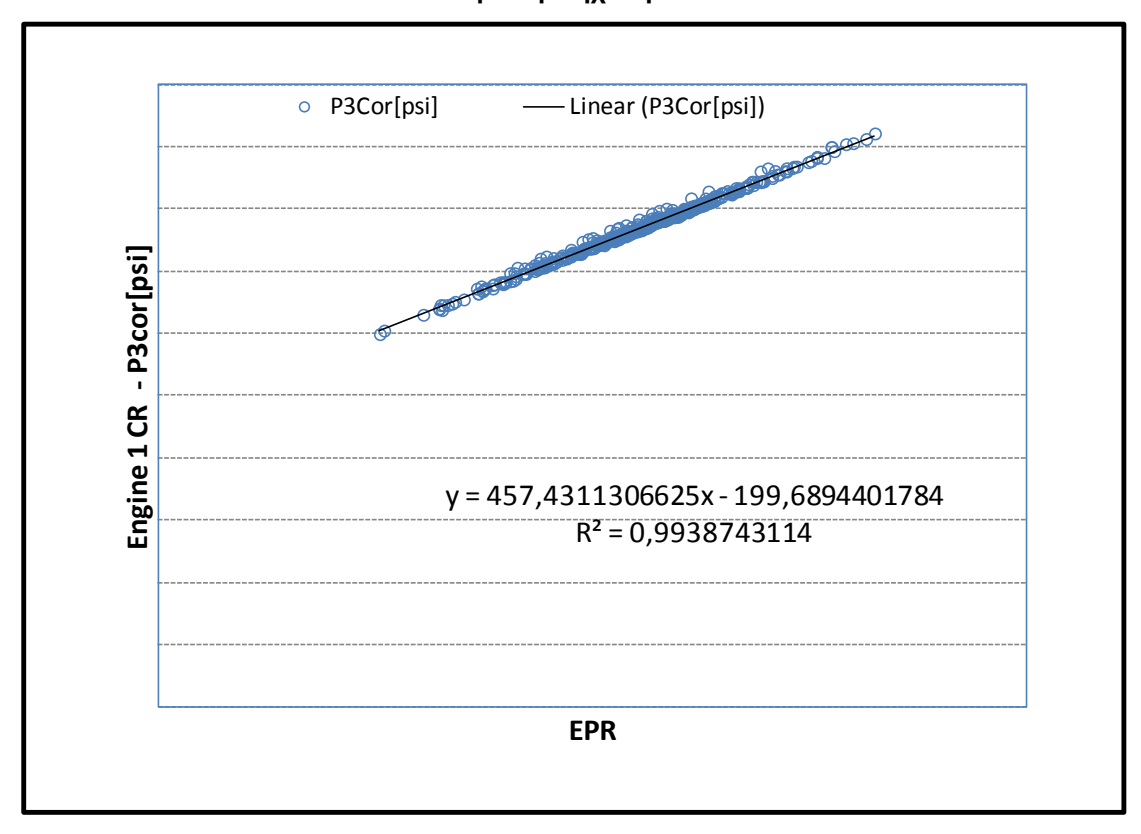

**Σχήμα 6.89: Μετρήσεις Κρουαζιέρας - Συσχέτιση Πίεσης Ρ3 με το ΕPR για τη Μηχανή 1**

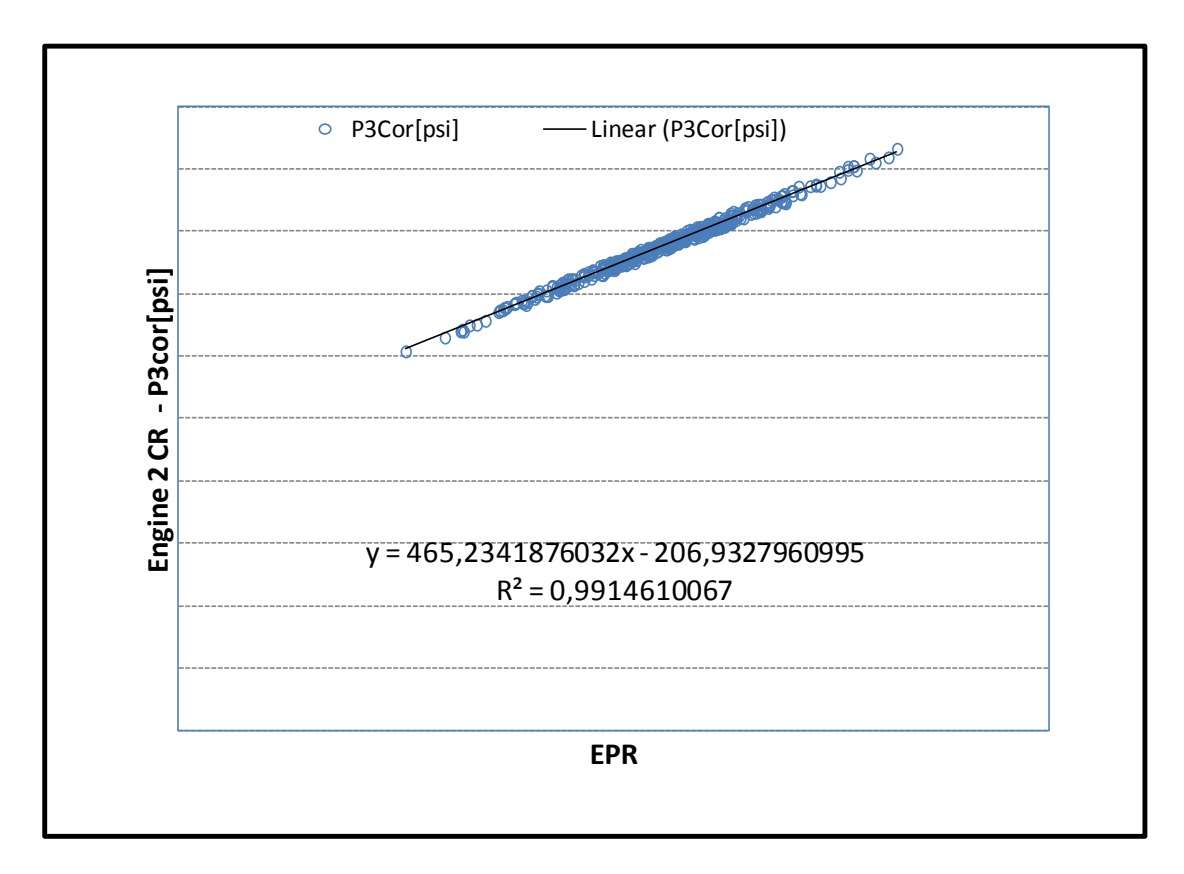

**Σχήμα 6.90: Μετρήσεις Κρουαζιέρας - Συσχέτιση Πίεσης Ρ3 με το ΕPR για τη Μηχανή 2**

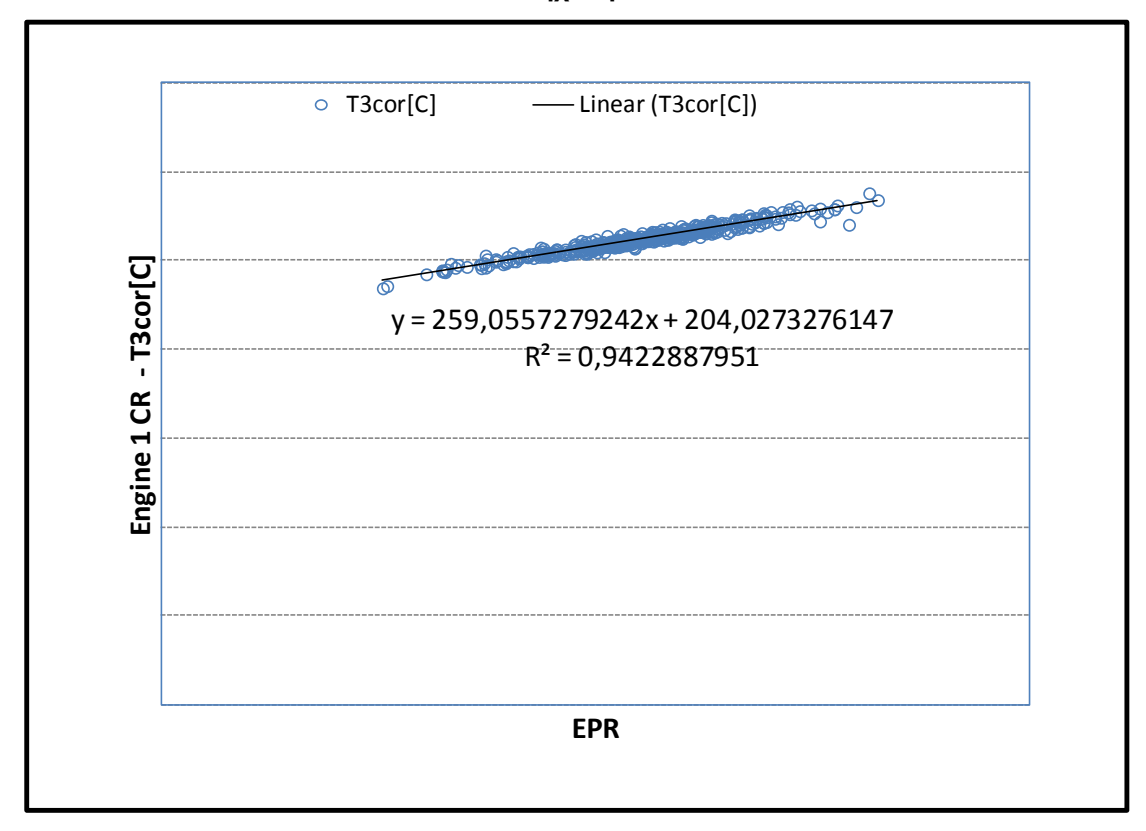

**Σχήμα 6.91: Μετρήσεις Κρουαζιέρας - Συσχέτιση Θερμοκρασίας Τ3 με το ΕPR για τη Μηχανή 1**

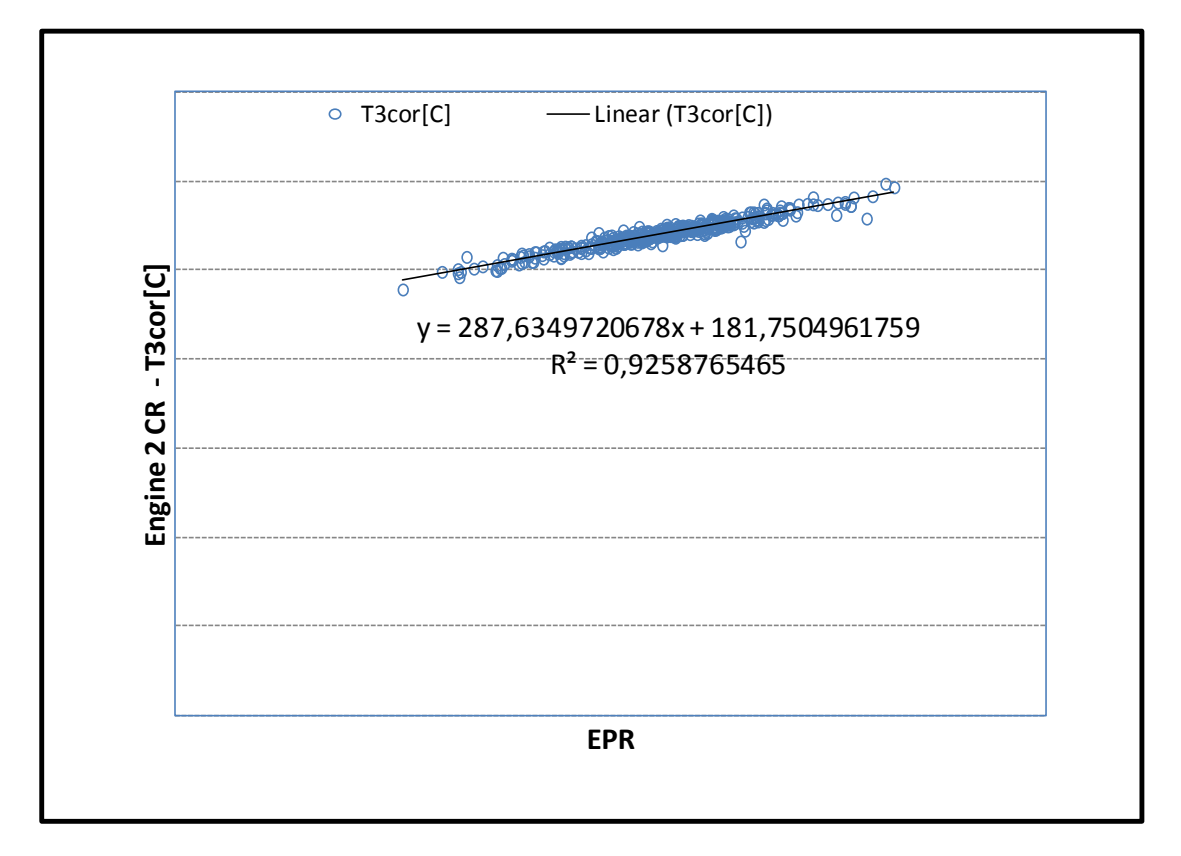

**Σχήμα 6.92: Μετρήσεις Κρουαζιέρας - Συσχέτιση Θερμοκρασίας Τ3 με το ΕPR για τη Μηχανή 2**

### **6.3.2 Αξιολόγηση του Μοντέλου Μετρήσεων**

Στην συνέχεια για να εκτιμηθεί πόσο καλά τέτοιες πολυωνυμικές σχέσεις μπορούν να χρησιμοποιηθούν για την εκτίμηση μετρούμενων μεγεθών φαίνονται τα διαγράμματα της ποσοστιαίας διαφοράς ανάμεσα στην πραγματική μέτρηση και την αντίστοιχη που θα προέκυπτε από το μοντέλο με τη γνώση για το EPR. Φαίνονται στην συνέχεια τα γραφήματα και πάλι χρονικά.

$$
EGT_{DIFF} = \frac{EGT_{COR} - EGT_{COR, MODEL}}{EGT_{COR, MODEL}} * 100
$$
\n(6.9)

$$
N1_{\text{DIFF}} = \frac{N1_{\text{COR}} - N1_{\text{COR},\text{MODEL}}}{N1_{\text{COR},\text{MODEL}}} * 100
$$
 (6.10)

$$
N2_{\text{DIFF}} = \frac{N2_{\text{COR}} - N2_{\text{COR},\text{MODEL}}}{N2_{\text{COR},\text{MODEL}}} * 100
$$
 (6.11)
$$
FF_{DIFF} = \frac{FF_{COR} - FF_{COR, MODEL}}{FF_{COR, MODEL}} * 100
$$
\n(6.12)

$$
P3_{\text{DIFF}} = \frac{P3_{\text{COR}} - P3_{\text{COR},\text{MODEL}}}{P3_{\text{COR},\text{MODEL}}} * 100
$$
 (6.13)

$$
T3_{\text{DIFF}} = \frac{T3_{\text{COR}} - T3_{\text{COR},\text{MODEL}}}{T3_{\text{COR},\text{MODEL}}} * 100
$$
 (6.14)

$$
P125_{\text{DIFF}} = \frac{P125_{\text{COR}} - P125_{\text{COR},\text{MODEL}}}{P125_{\text{COR},\text{MODEL}}} * 100
$$
 (6.15)

$$
P25_{\text{DIFF}} = \frac{P25_{\text{COR}} - P25_{\text{COR},\text{MODEL}}}{P25_{\text{COR},\text{MODEL}}} * 100
$$
 (6.16)

$$
T25_{\text{DIFF}} = \frac{T25_{\text{COR}} - T25_{\text{COR},\text{MODEL}}}{T25_{\text{COR},\text{MODEL}}} * 100
$$
 (6.17)

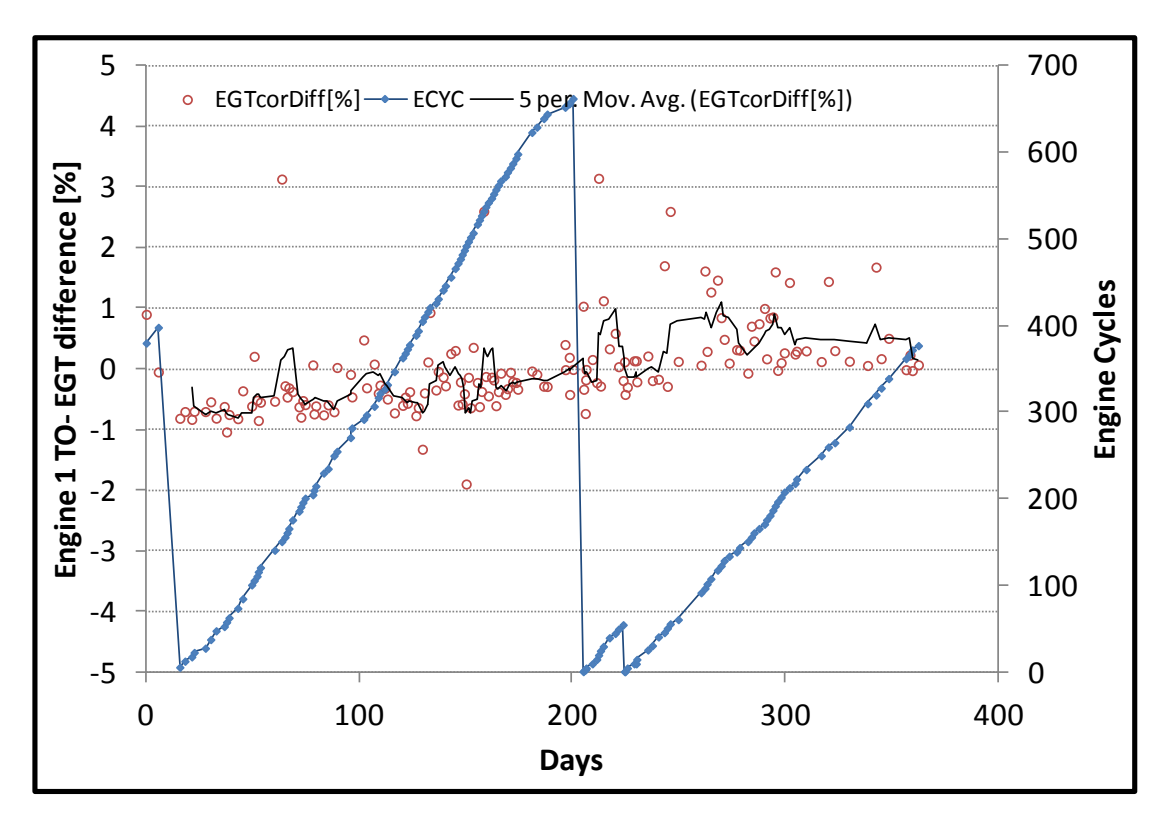

**Σχήμα 6.93: Μετρήσεις Απογείωσης - Απόκλιση Εκτιμώμενης Θερμοκρασίας EGT για την Μηχανή 1**

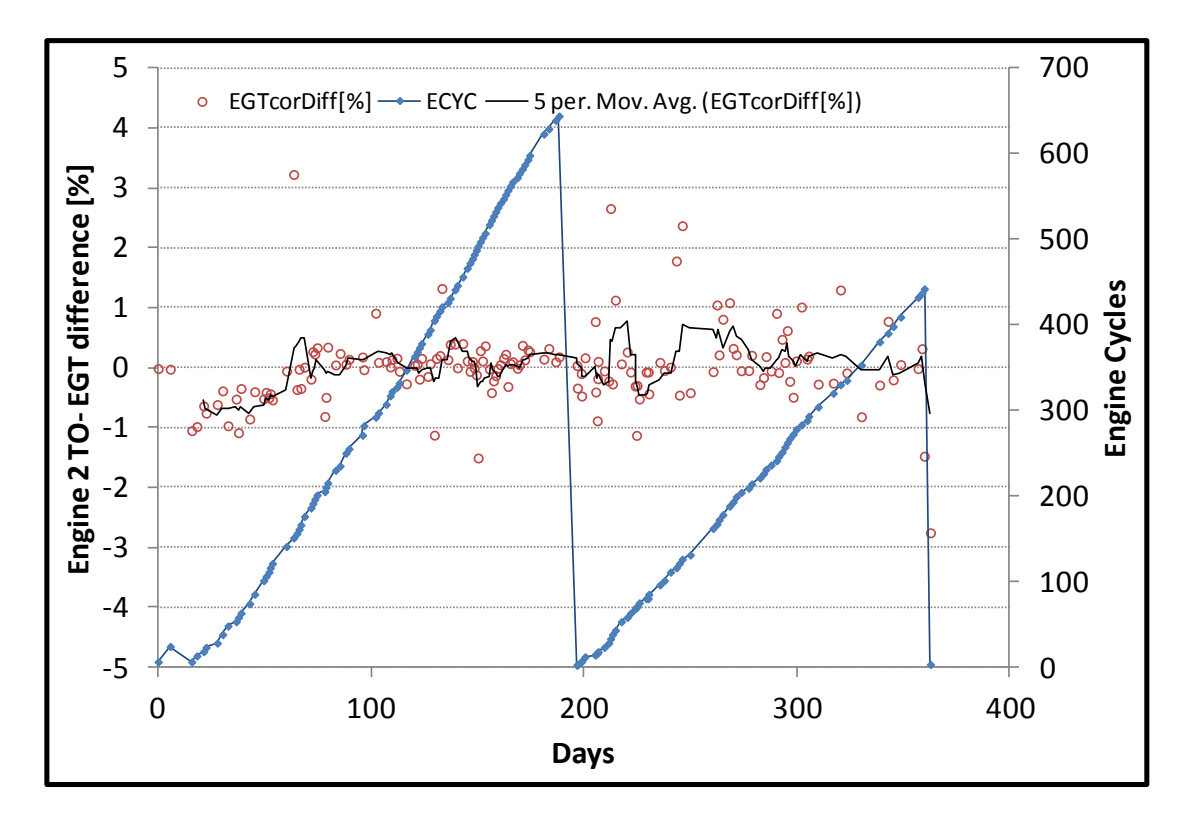

**Σχήμα 6.94: Μετρήσεις Απογείωσης - Απόκλιση Εκτιμώμενης Θερμοκρασίας EGT για την Μηχανή 2**

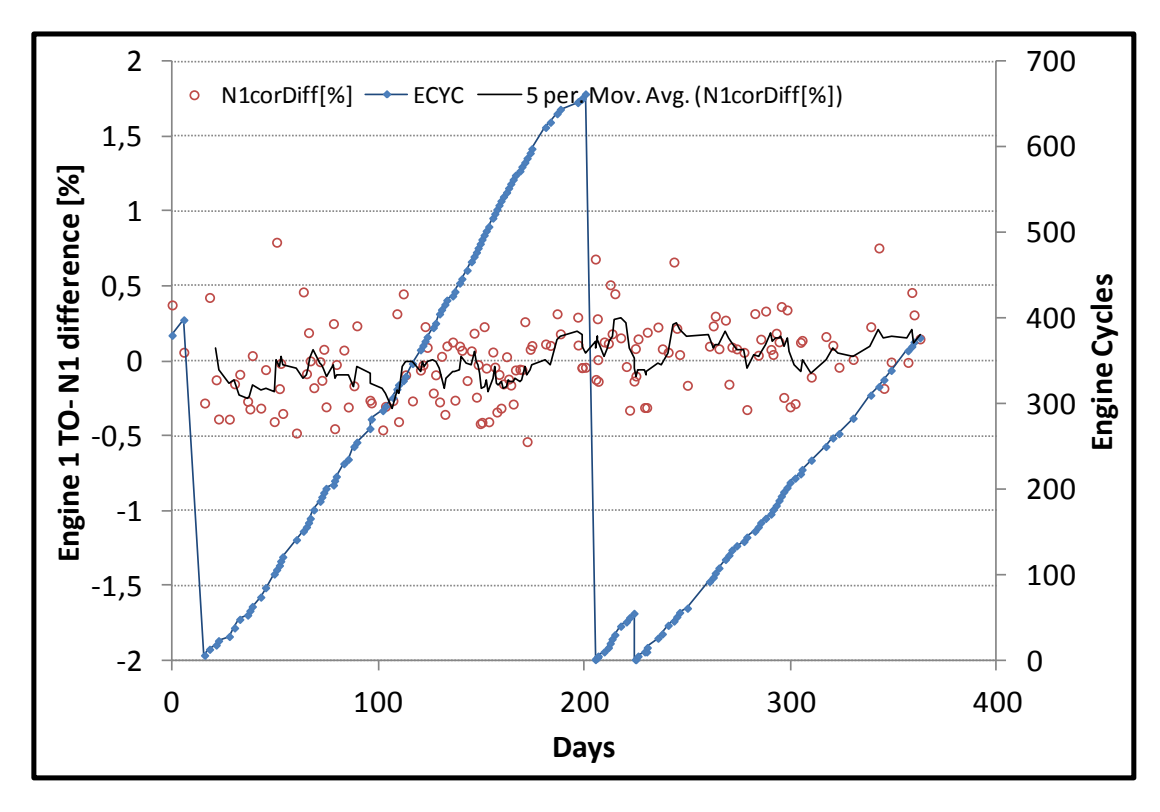

**Σχήμα 6.95: Μετρήσεις Απογείωσης - Απόκλιση Εκτιμώμενων Στροφών Ν1 για την Μηχανή 1**

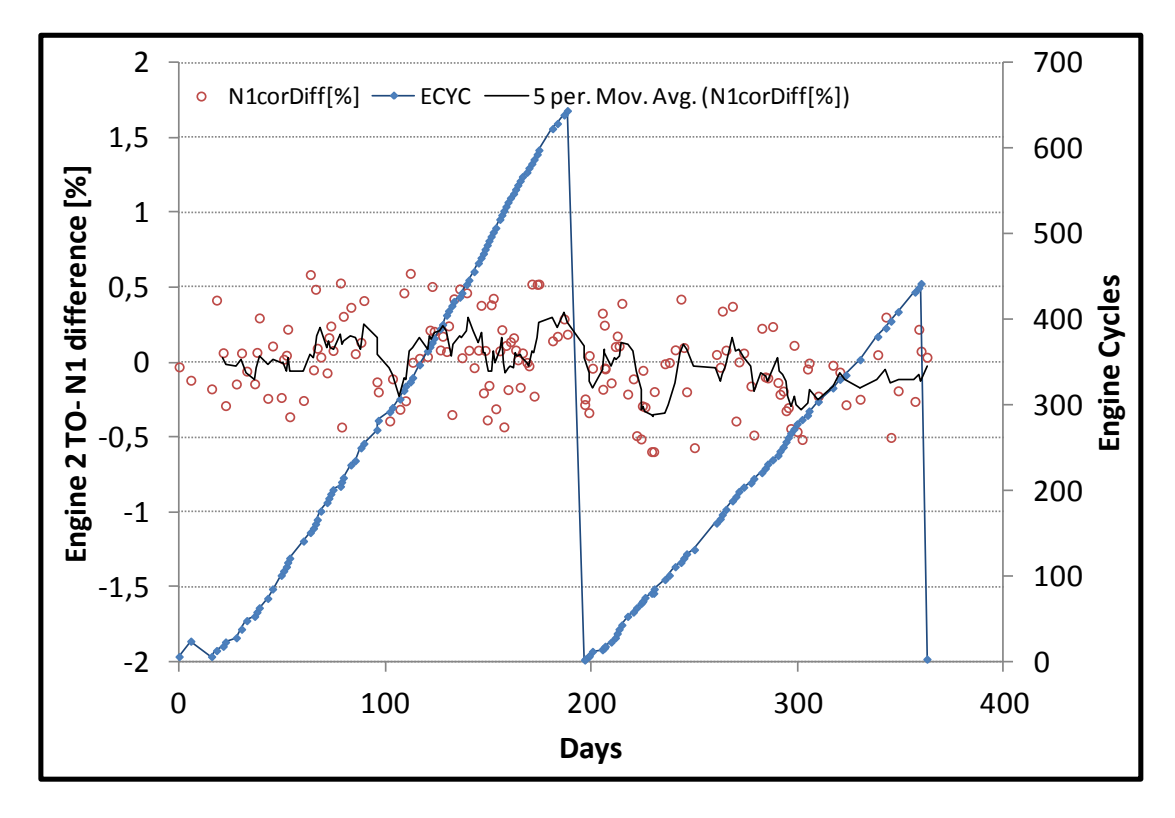

**Σχήμα 6.96: Μετρήσεις Απογείωσης - Απόκλιση Εκτιμώμενων Στροφών Ν1 για την Μηχανή 2**

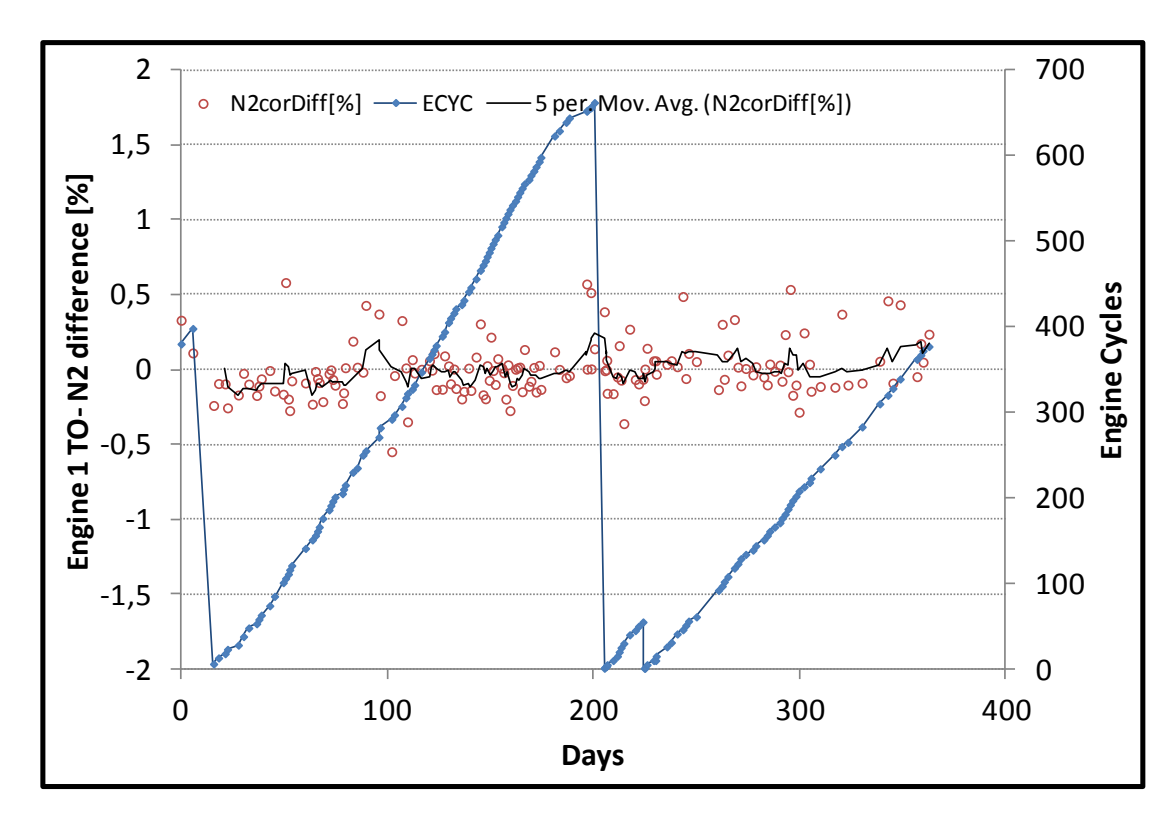

**Σχήμα 6.97: Μετρήσεις Απογείωσης - Απόκλιση Εκτιμώμενων Στροφών Ν2 για την Μηχανή 1**

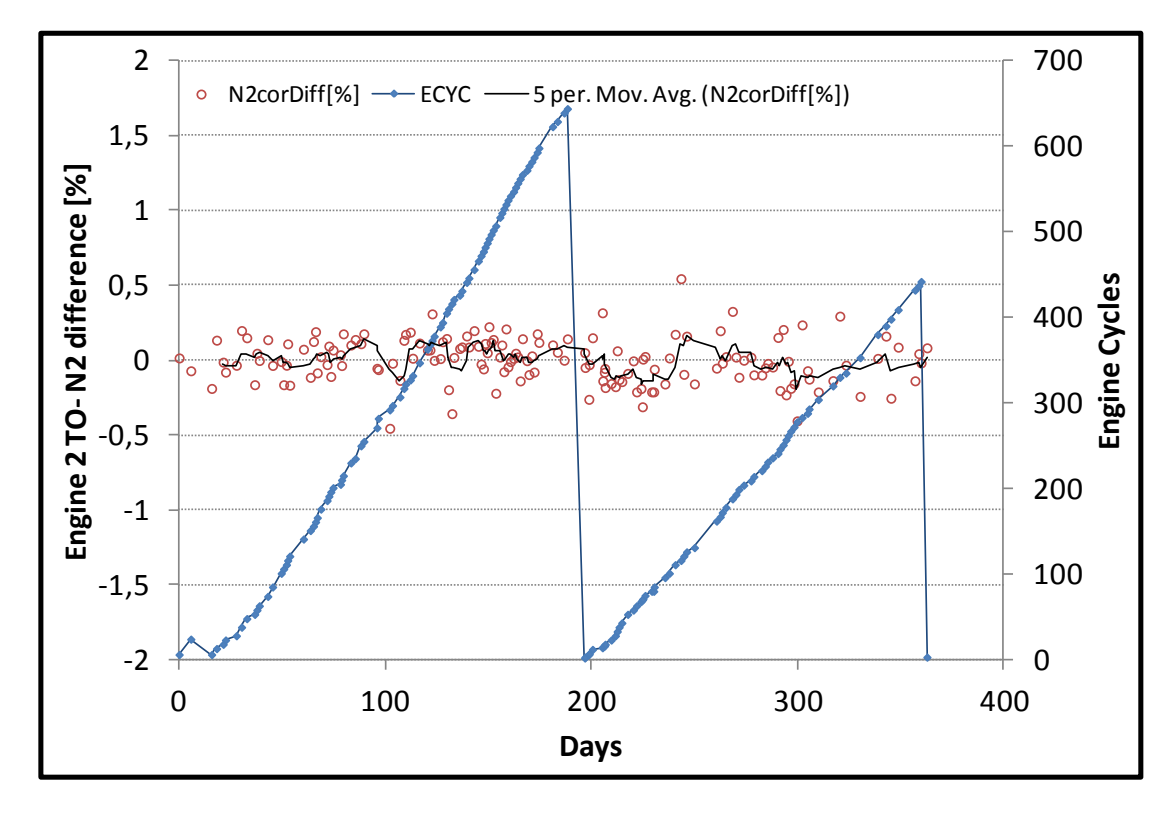

**Σχήμα 6.98: Μετρήσεις Απογείωσης - Απόκλιση Εκτιμώμενων Στροφών Ν2 για την Μηχανή 2**

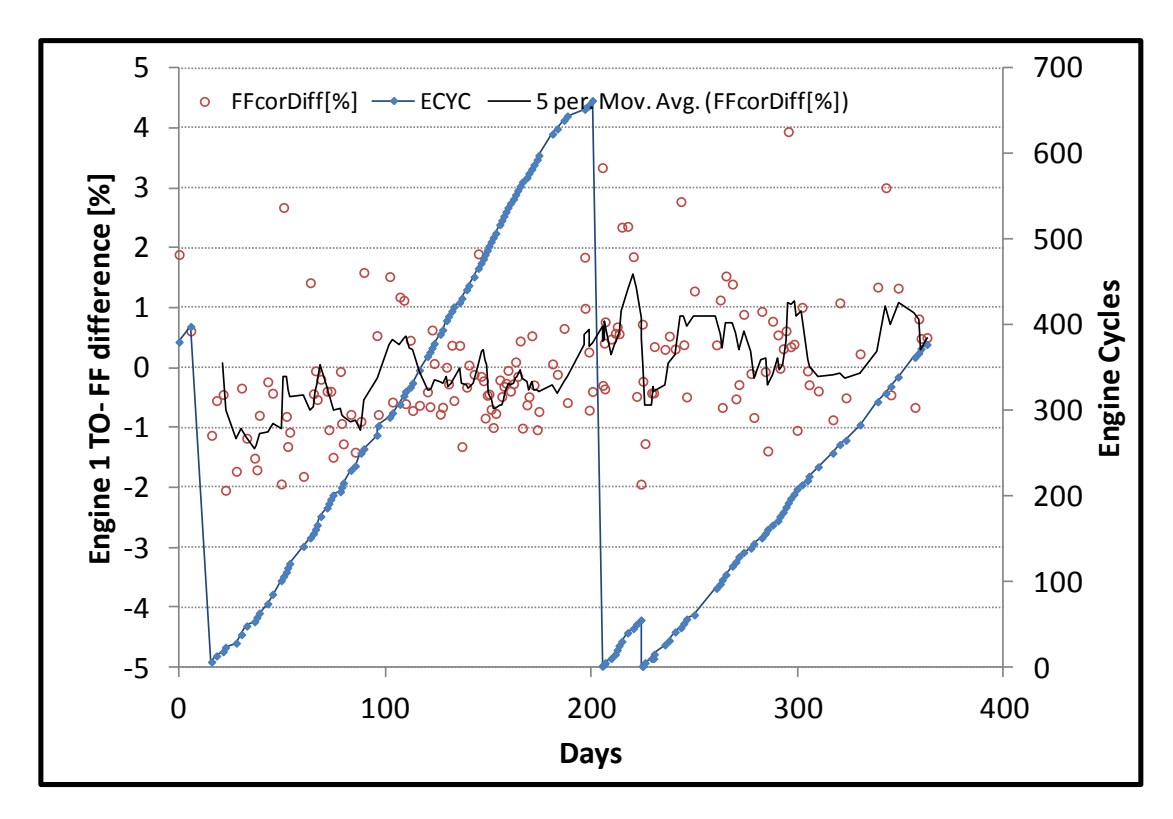

**Σχήμα 6.99: Μετρήσεις Απογείωσης - Απόκλιση Εκτιμώμενης Παροχής Καυσίμου για την Μηχανή 1**

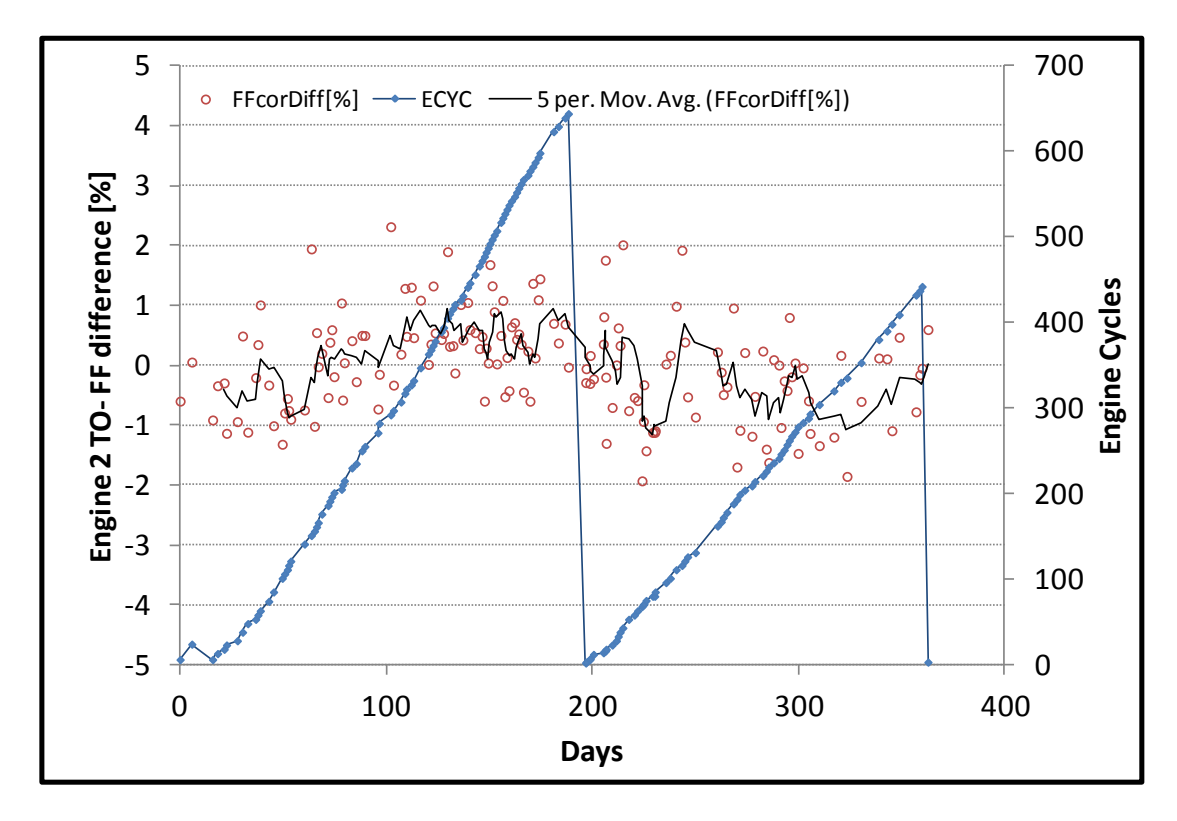

**Σχήμα 6.100: Μετρήσεις Απογείωσης - Απόκλιση Εκτιμώμενης Παροχής Καυσίμου για την Μηχανή 2**

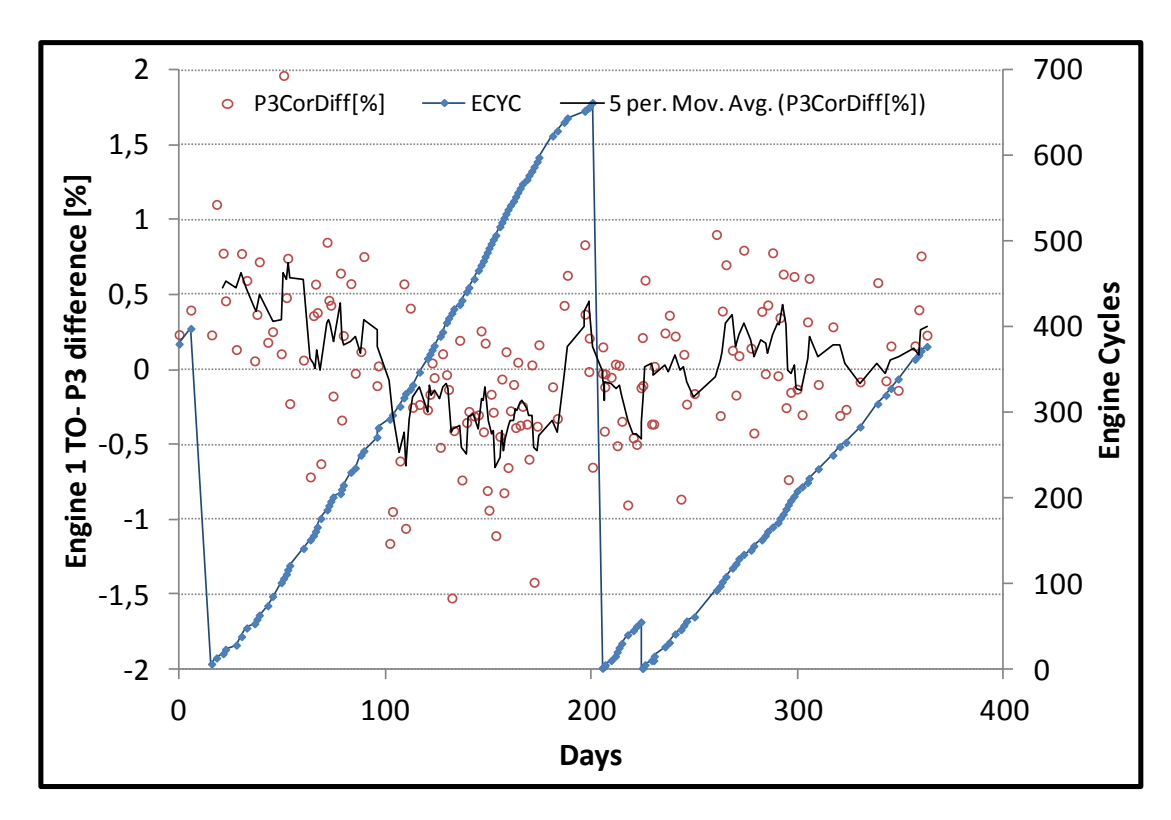

**Σχήμα 6.101: Μετρήσεις Απογείωσης - Απόκλιση Εκτιμώμενης Πίεσης Ρ3 για την Μηχανή 1**

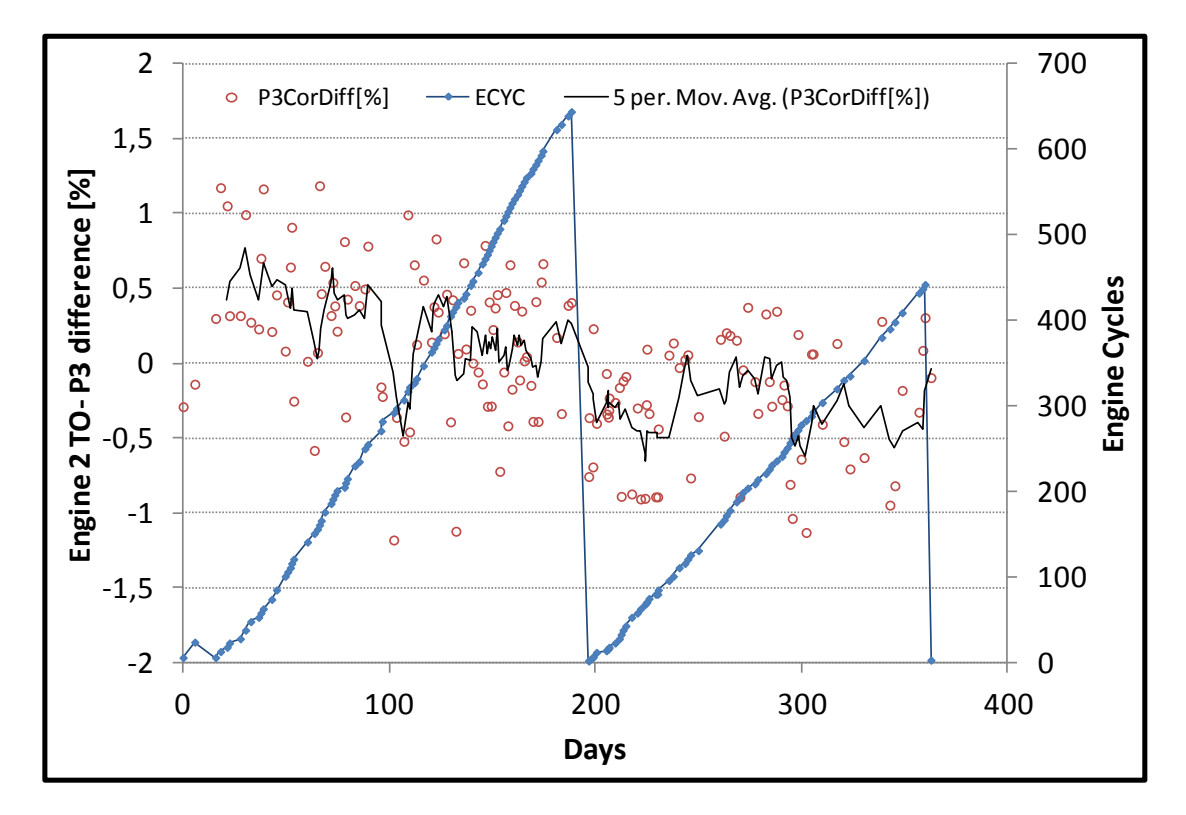

**Σχήμα 6.102: Μετρήσεις Απογείωσης - Απόκλιση Εκτιμώμενης Πίεσης Ρ3 για την Μηχανή 2**

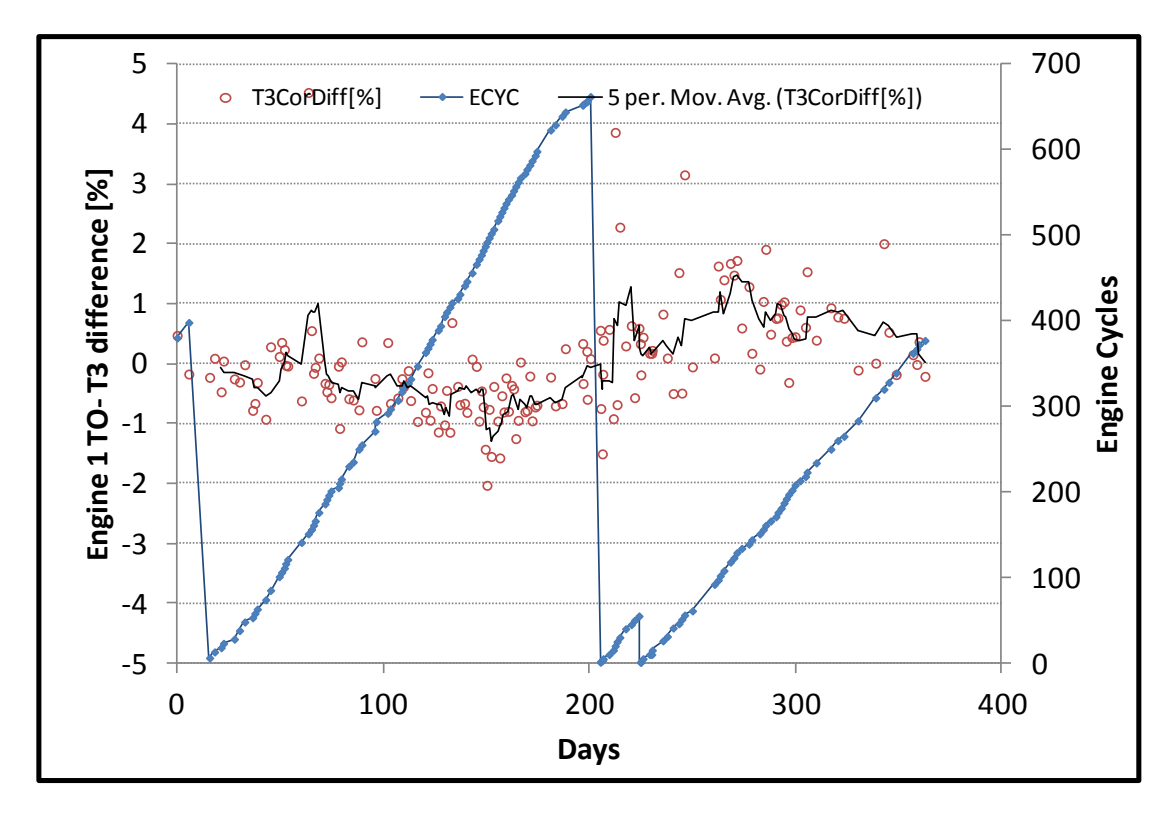

**Σχήμα 6.103: Μετρήσεις Απογείωσης - Απόκλιση Εκτιμώμενης Θερμοκρασίας Τ3 για την Μηχανή 1**

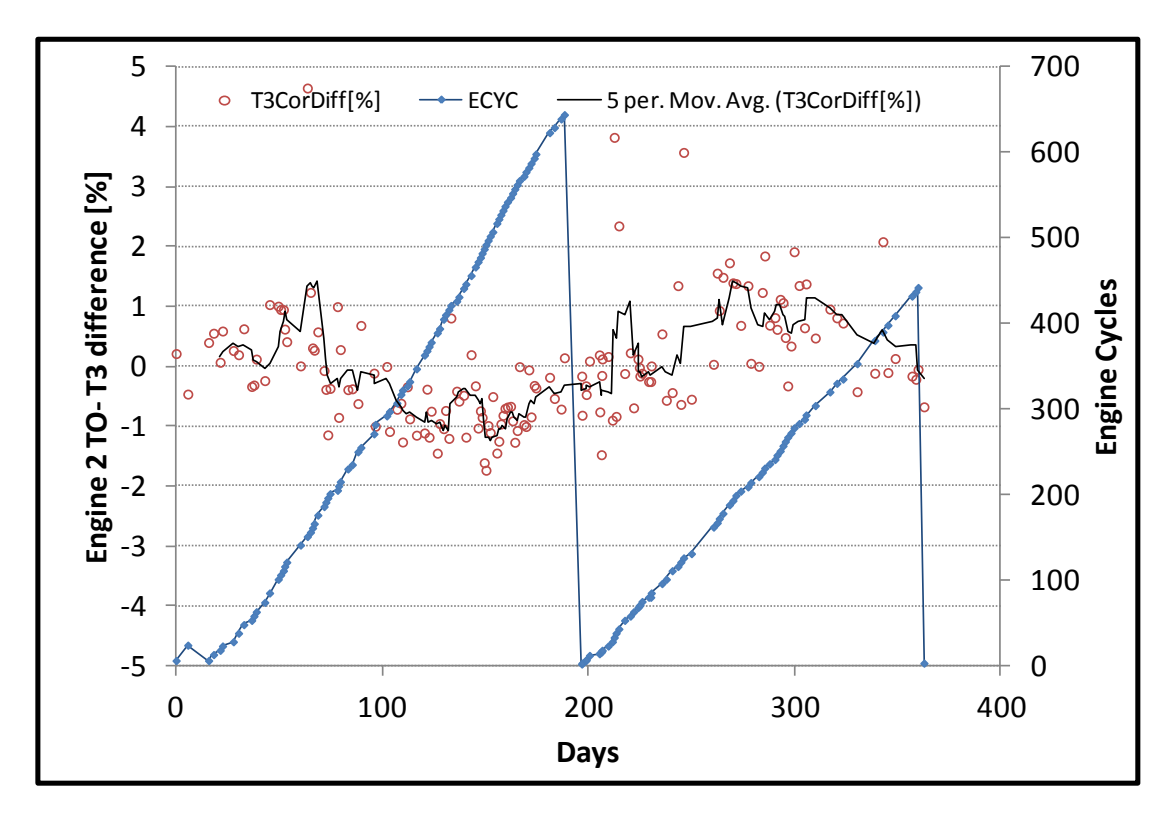

**Σχήμα 6.104: Μετρήσεις Απογείωσης - Απόκλιση Εκτιμώμενης Θερμοκρασίας Τ3 για την Μηχανή 2**

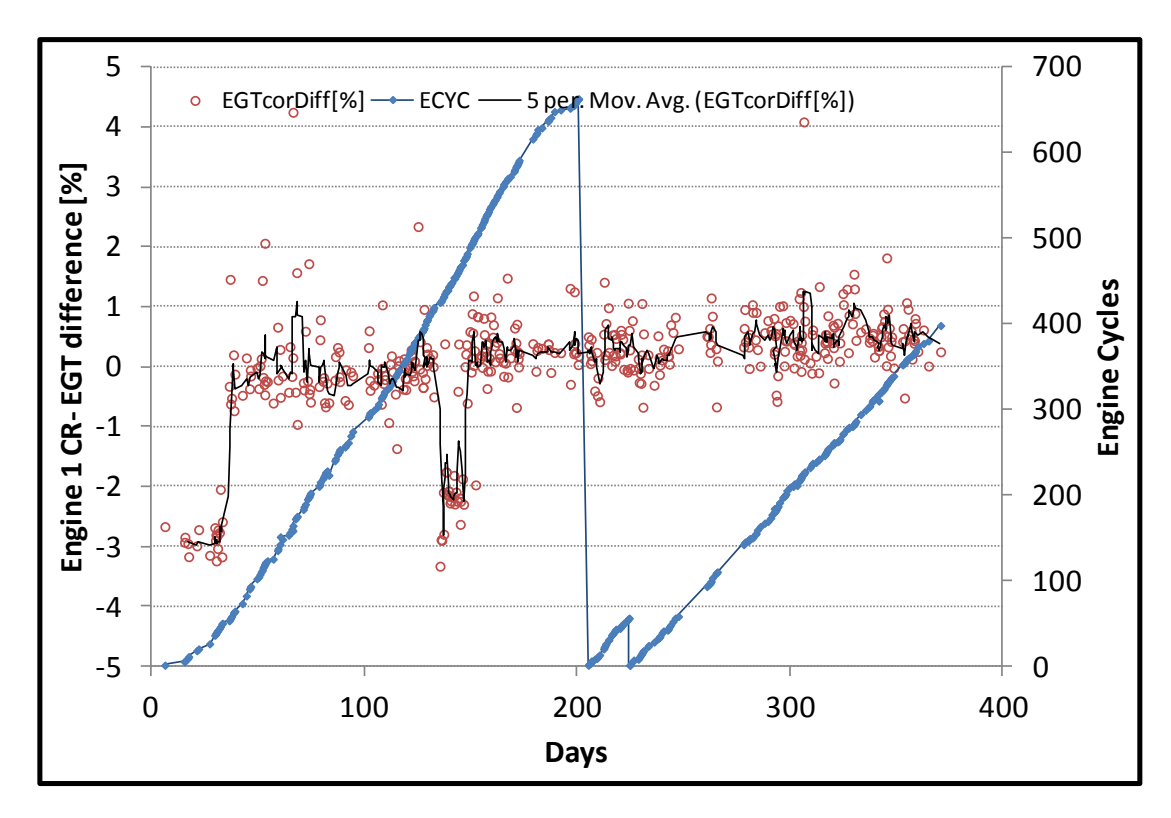

<span id="page-150-0"></span>**Σχήμα 6.105: Μετρήσεις Κρουαζιέρας - Απόκλιση Εκτιμώμενης Θερμοκρασίας EGT για την Μηχανή 1**

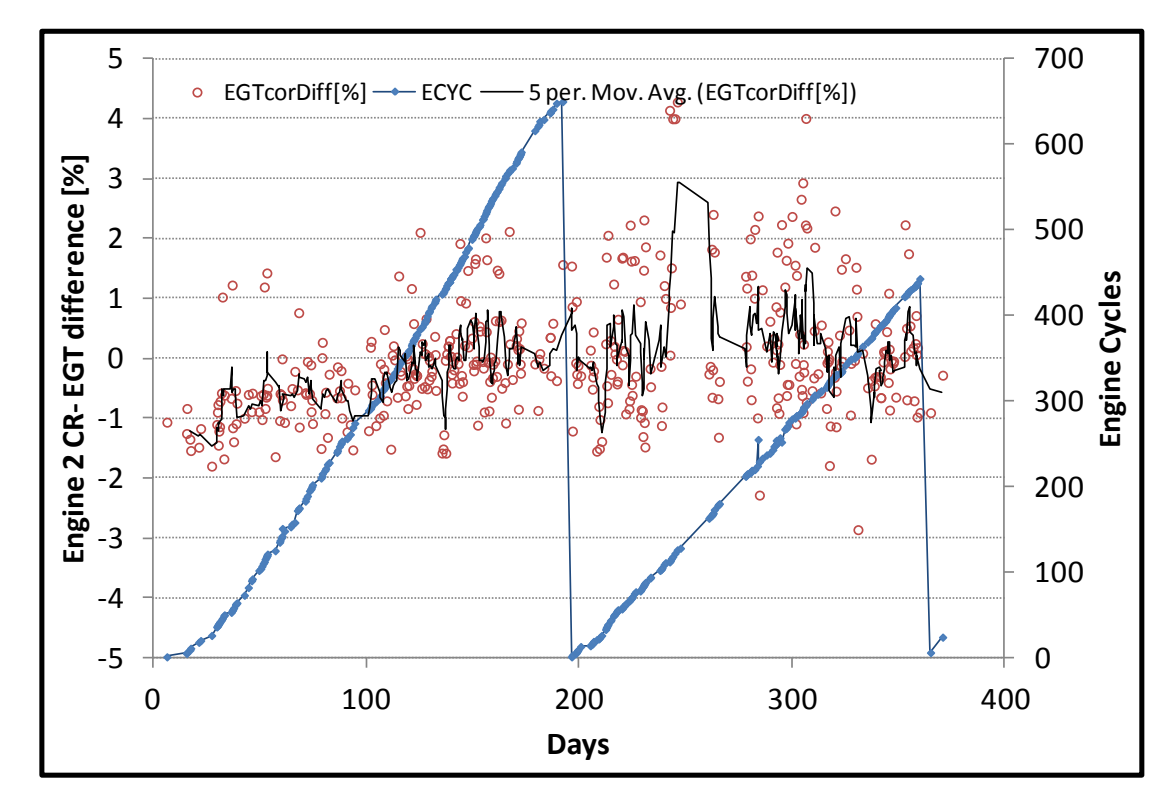

**Σχήμα 6.106: Μετρήσεις Κρουαζιέρας - Απόκλιση Εκτιμώμενης Θερμοκρασίας EGT για την Μηχανή 2**

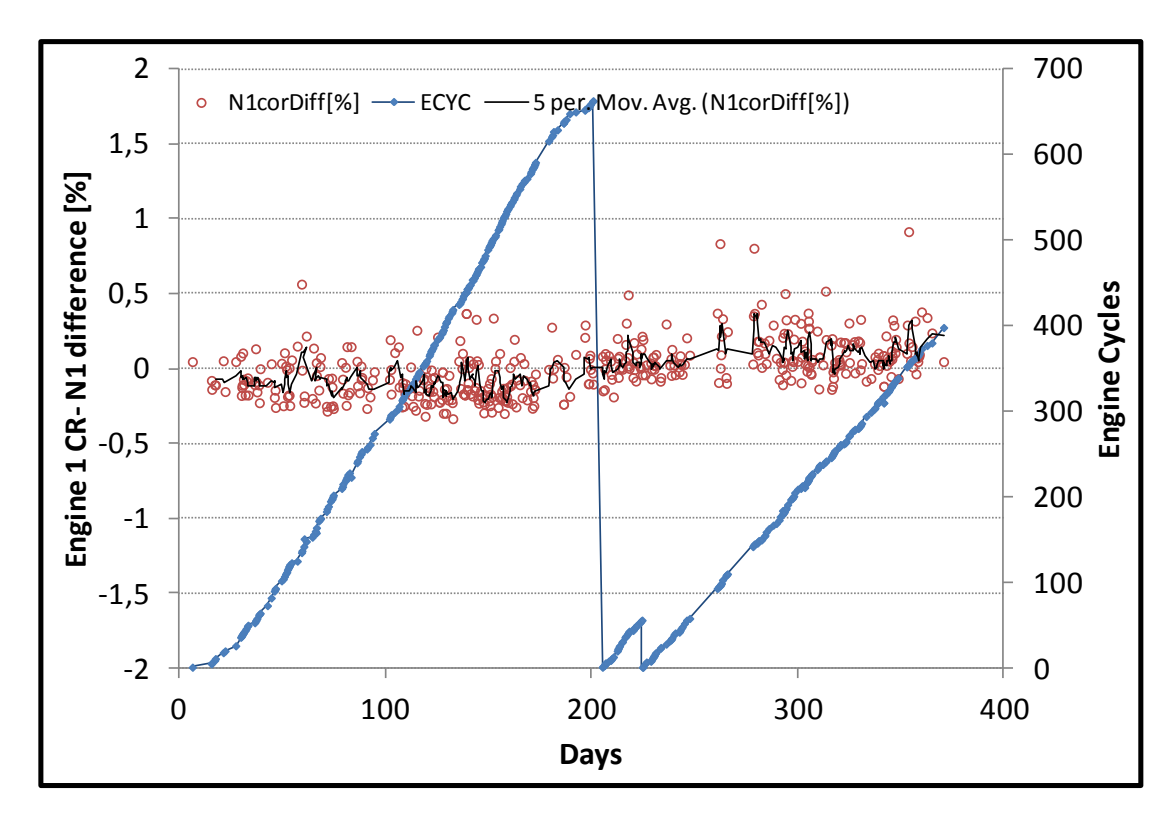

**Σχήμα 6.107: Μετρήσεις Κρουαζιέρας - Απόκλιση Εκτιμώμενων Στροφών Ν1 για την Μηχανή 1**

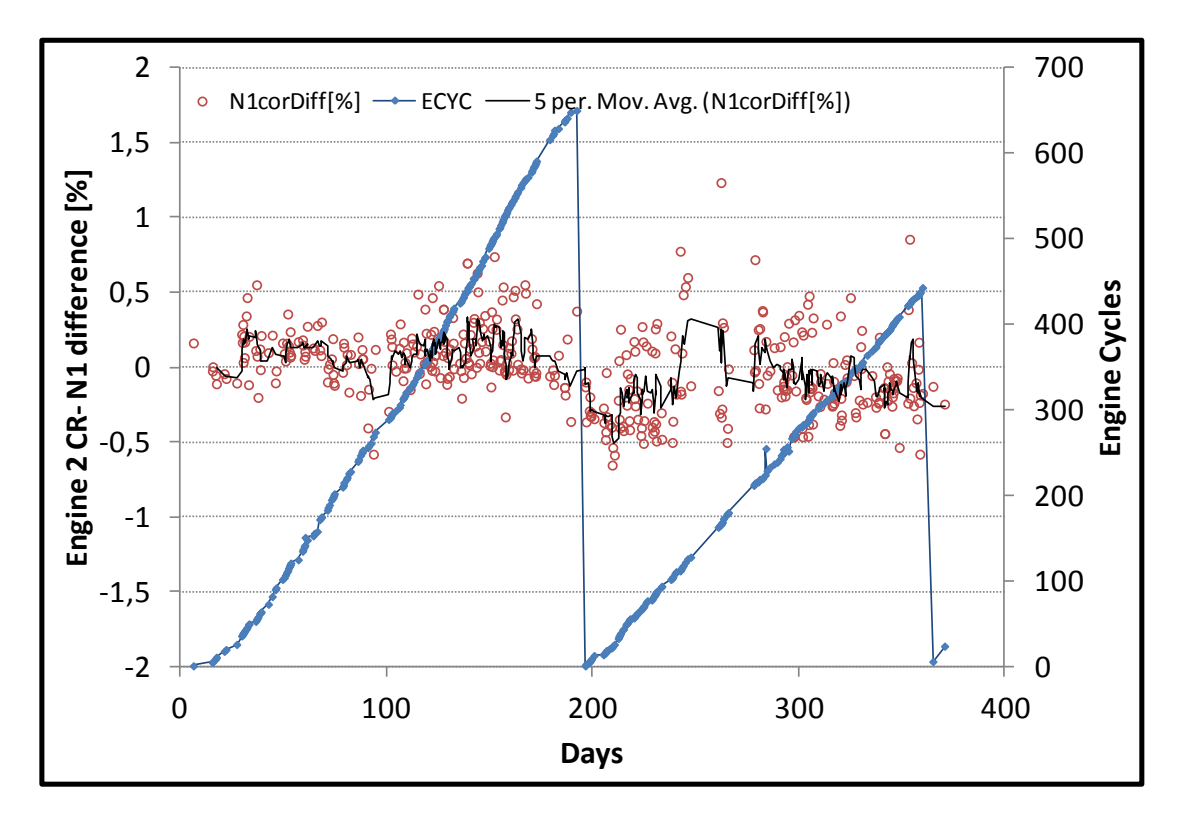

**Σχήμα 6.108: Μετρήσεις Κρουαζιέρας - Απόκλιση Εκτιμώμενων Στροφών Ν1 για την Μηχανή 2**

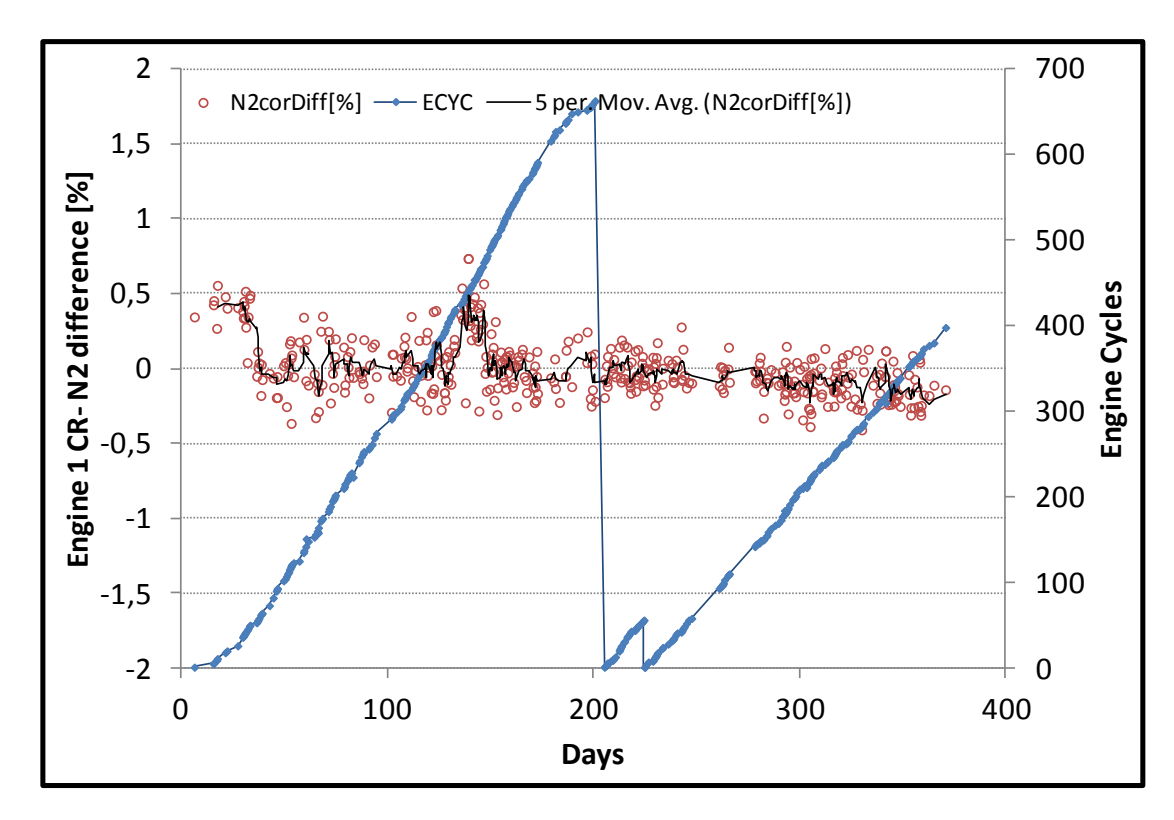

**Σχήμα 6.109: Μετρήσεις Κρουαζιέρας - Απόκλιση Εκτιμώμενων Στροφών Ν2 για την Μηχανή 1**

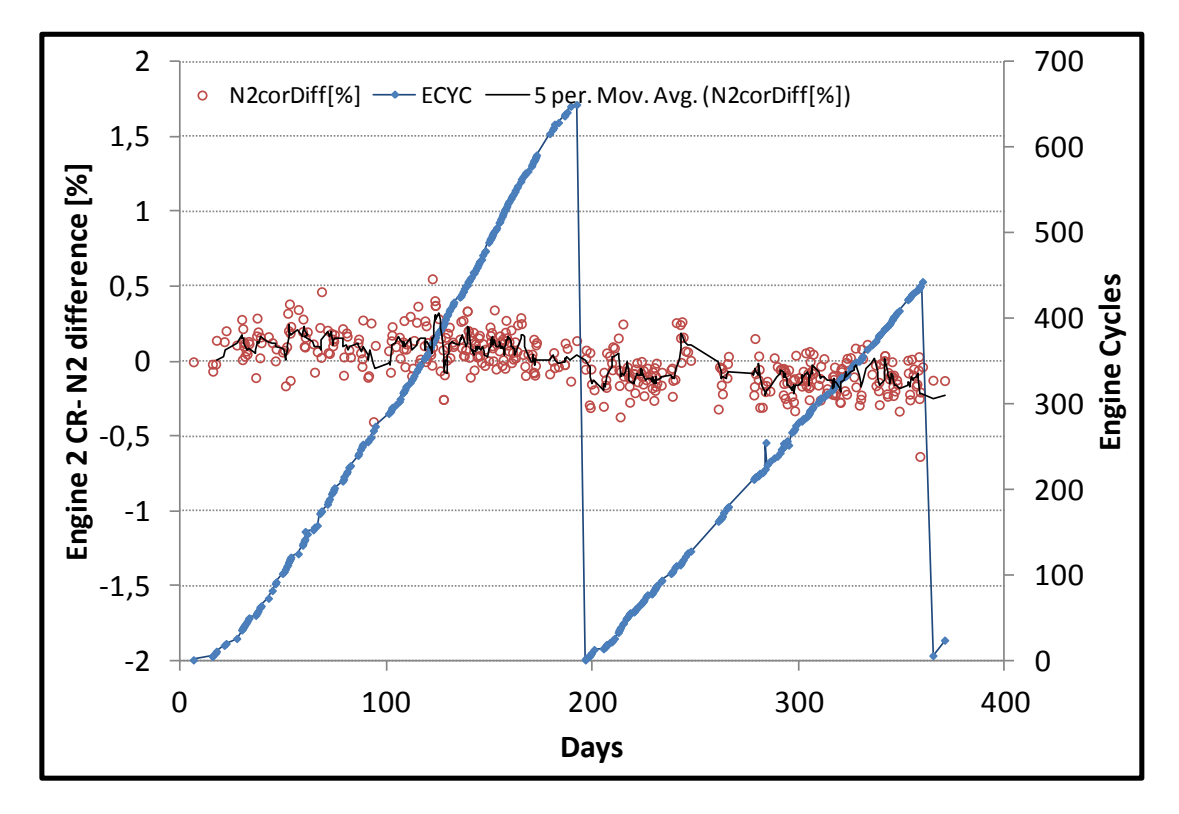

**Σχήμα 6.110: Μετρήσεις Κρουαζιέρας - Απόκλιση Εκτιμώμενων Στροφών Ν2 για την Μηχανή 2**

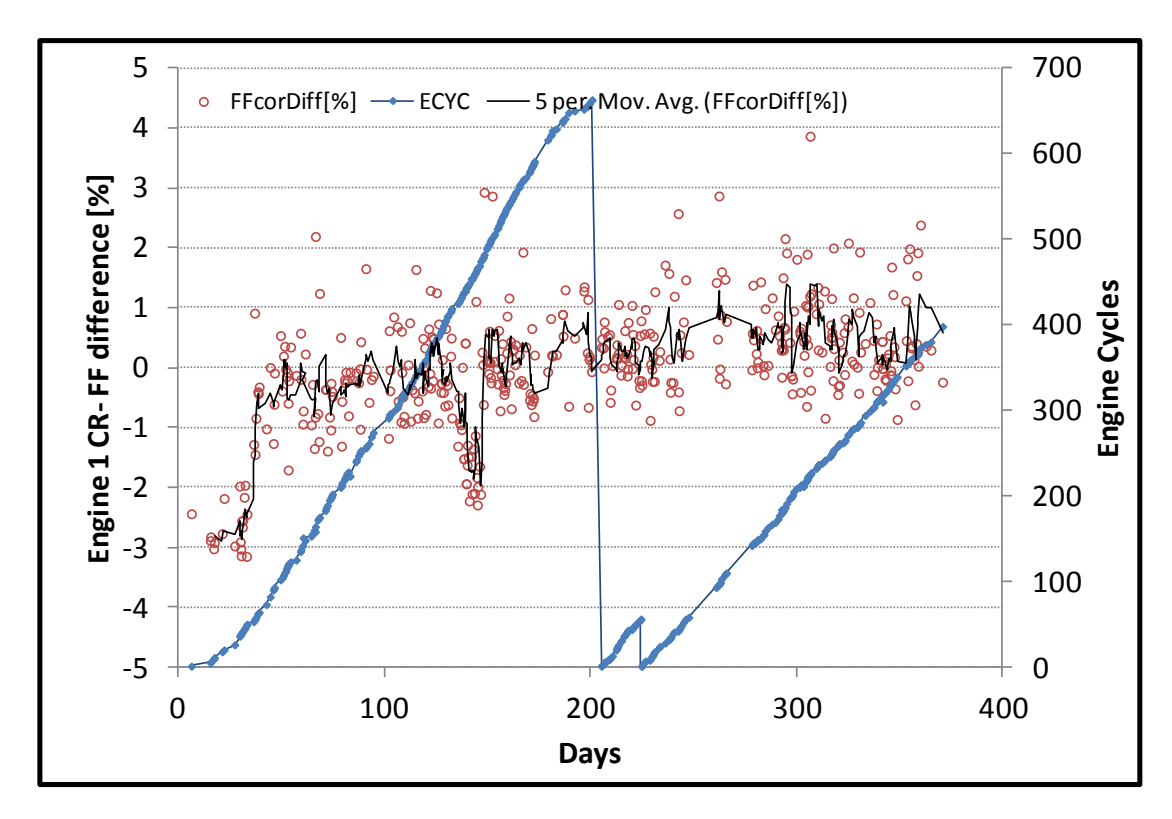

<span id="page-153-0"></span>**Σχήμα 6.111: Μετρήσεις Κρουαζιέρας - Απόκλιση Εκτιμώμενης Παροχής Καυσίμου για την Μηχανή 1**

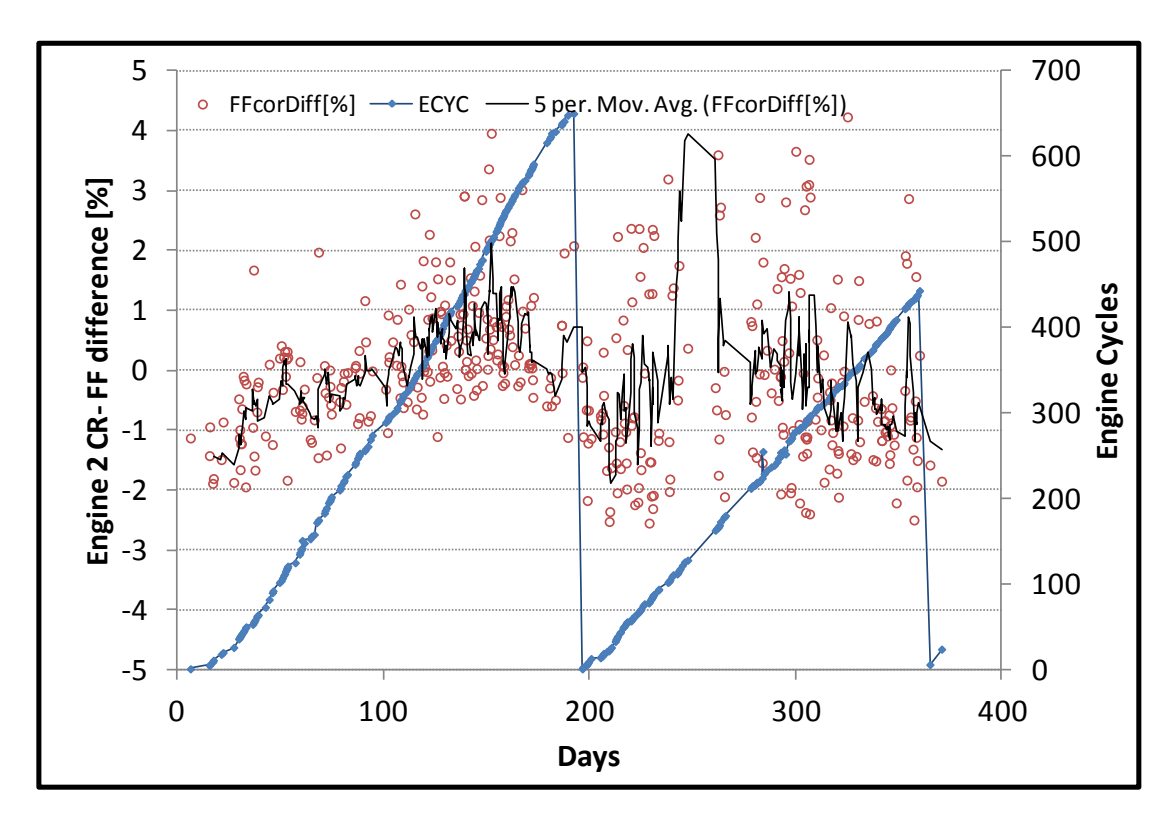

**Σχήμα 6.112: Μετρήσεις Κρουαζιέρας - Απόκλιση Εκτιμώμενης Παροχής Καυσίμου για την Μηχανή 2**

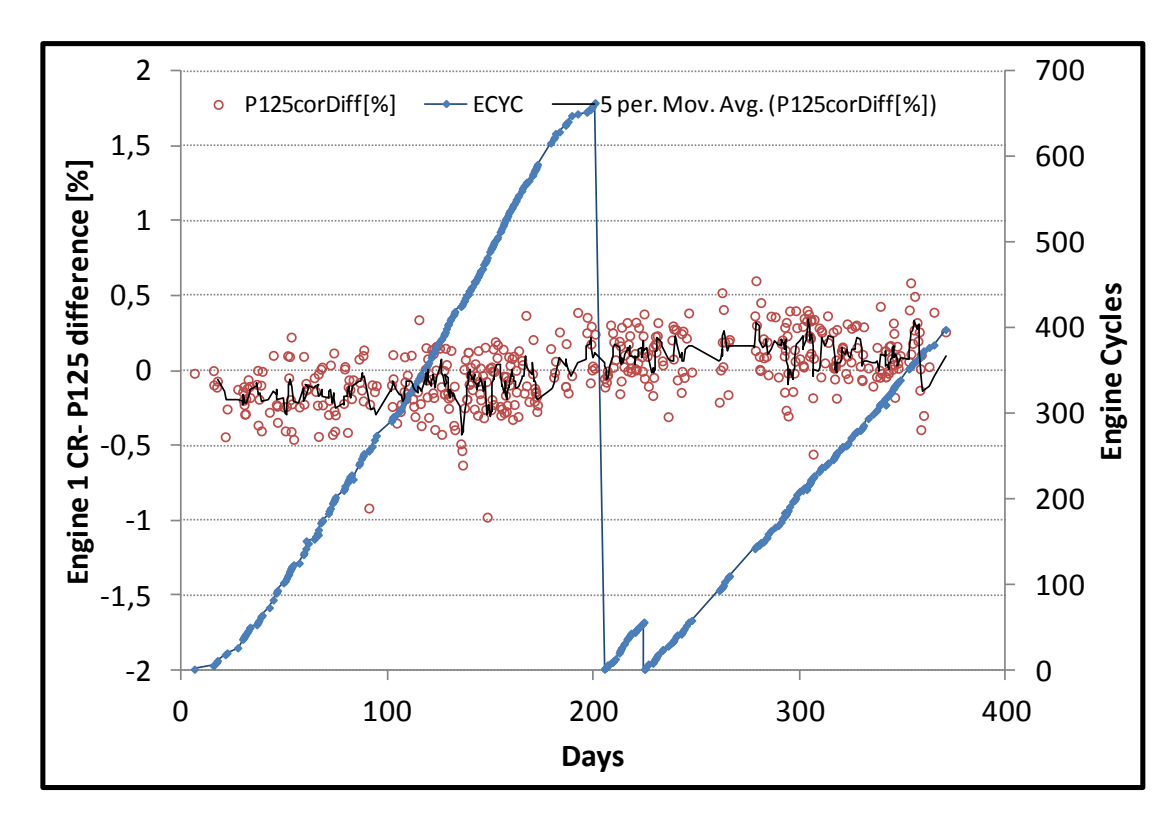

**Σχήμα 6.113: Μετρήσεις Κρουαζιέρας - Απόκλιση Εκτιμώμενης Πίεσης Ρ125 για την Μηχανή 1**

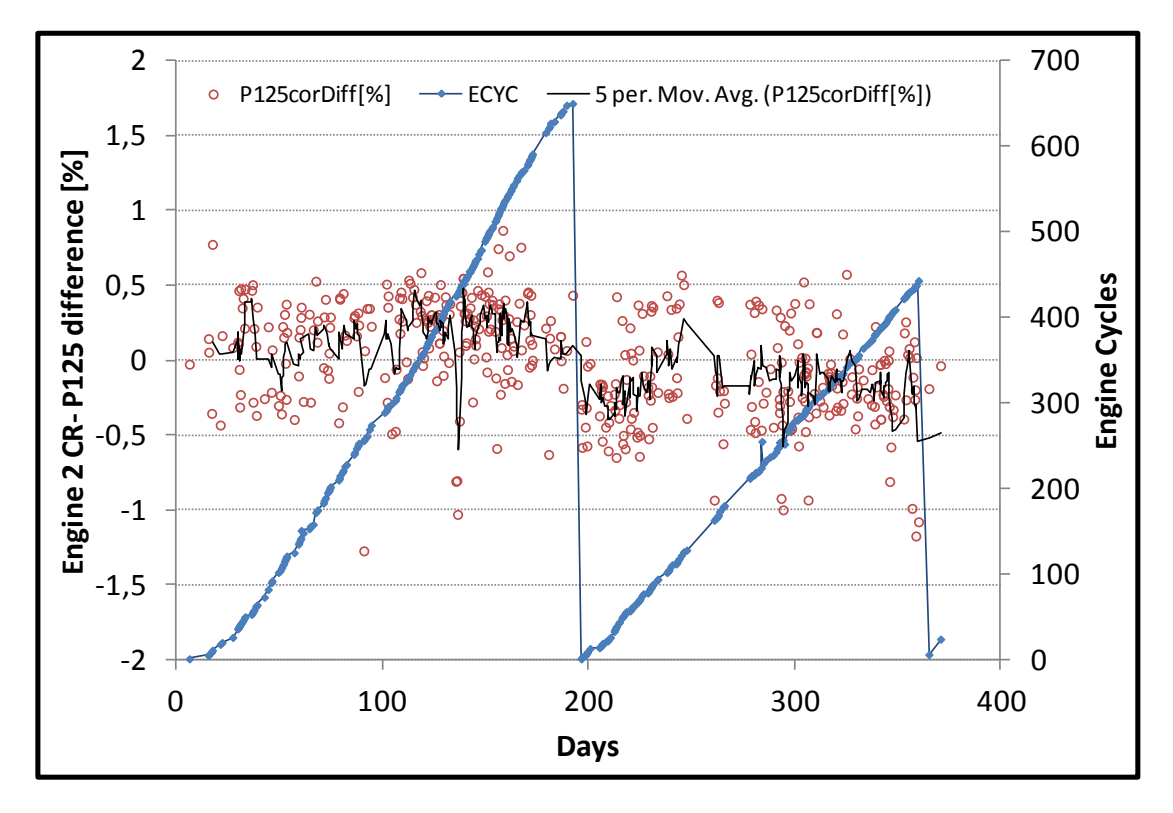

**Σχήμα 6.114: Μετρήσεις Κρουαζιέρας - Απόκλιση Εκτιμώμενης Πίεσης Ρ125 για την Μηχανή 2**

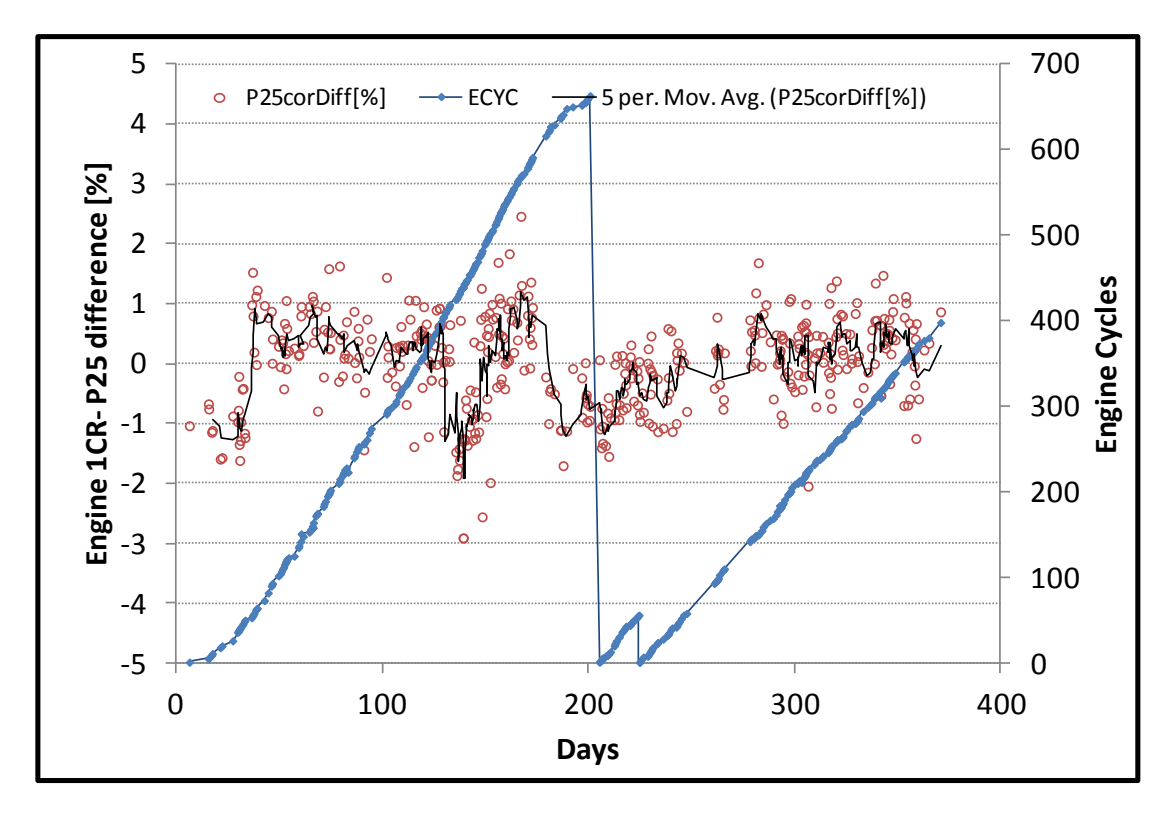

**Σχήμα 6.115: Μετρήσεις Κρουαζιέρας - Απόκλιση Εκτιμώμενης Πίεσης Ρ25 για την Μηχανή 1**

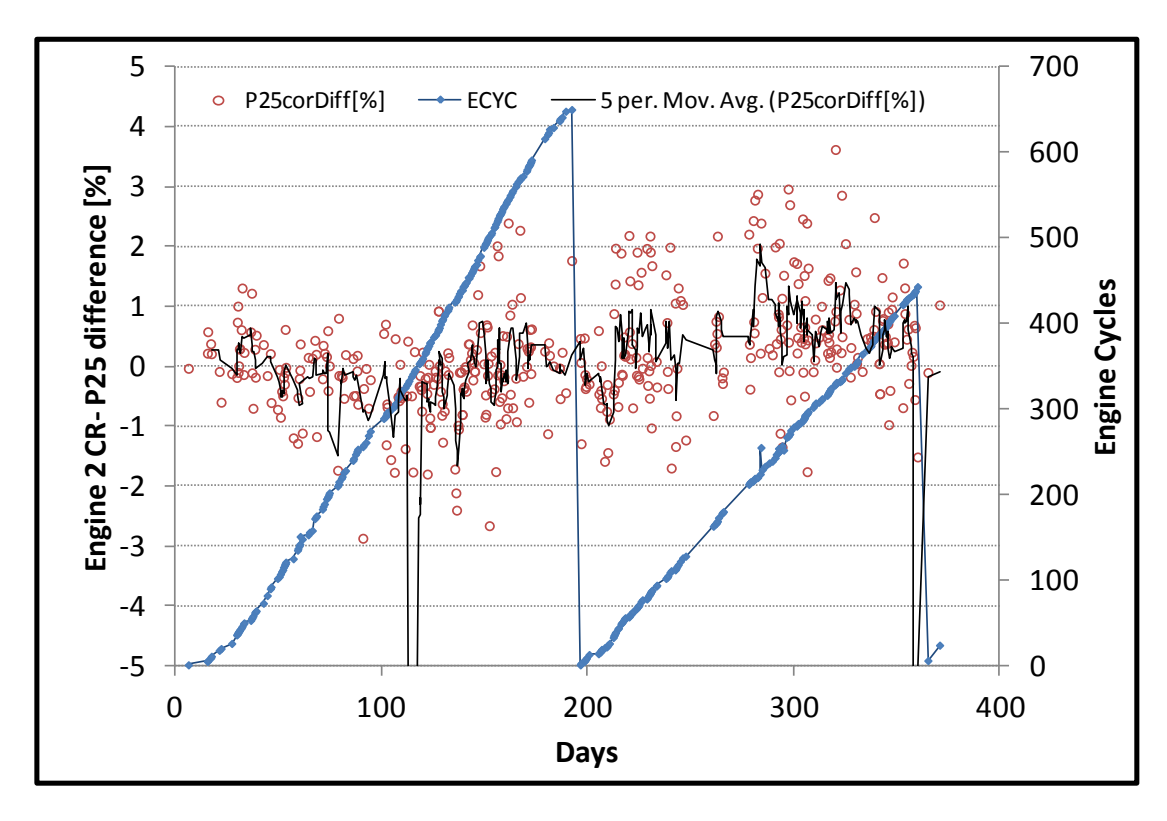

**Σχήμα 6.116: Μετρήσεις Κρουαζιέρας - Απόκλιση Εκτιμώμενης Πίεσης Ρ25 για την Μηχανή 2**

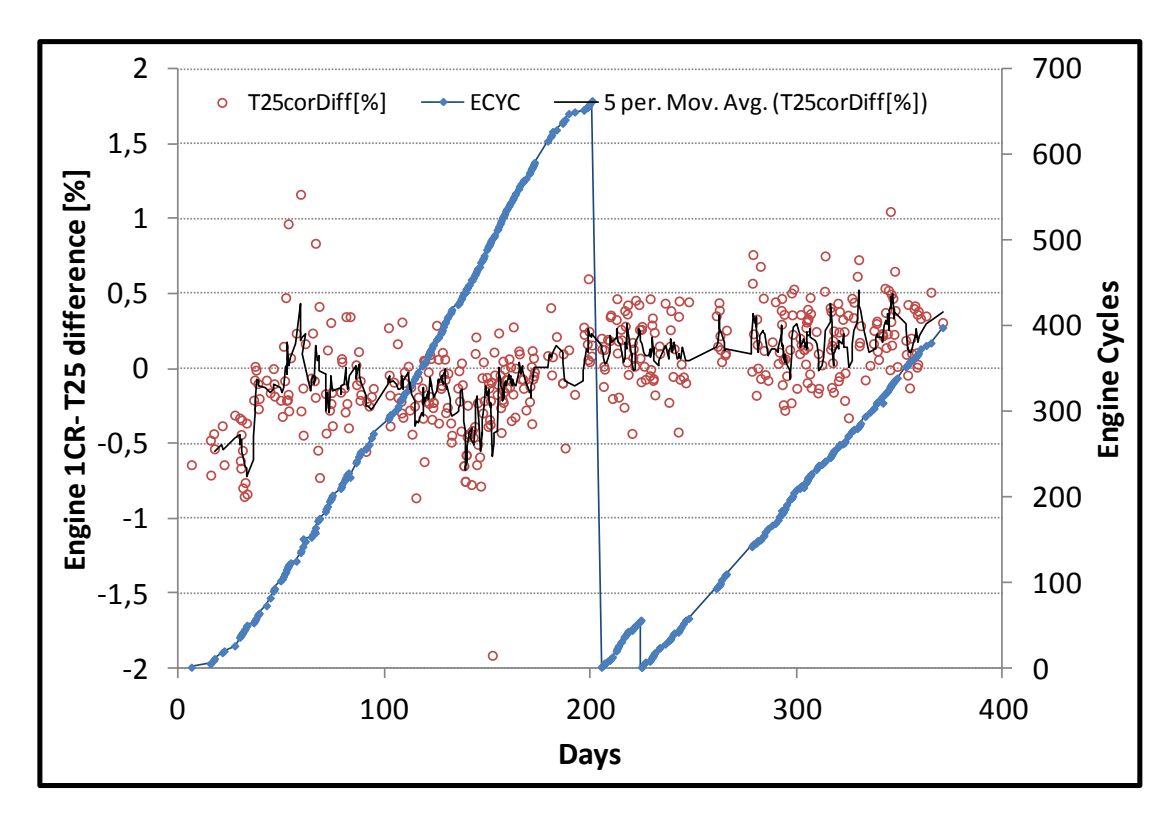

**Σχήμα 6.117: Μετρήσεις Κρουαζιέρας - Απόκλιση Εκτιμώμενης Θερμοκρασίας Τ25 για την Μηχανή 1**

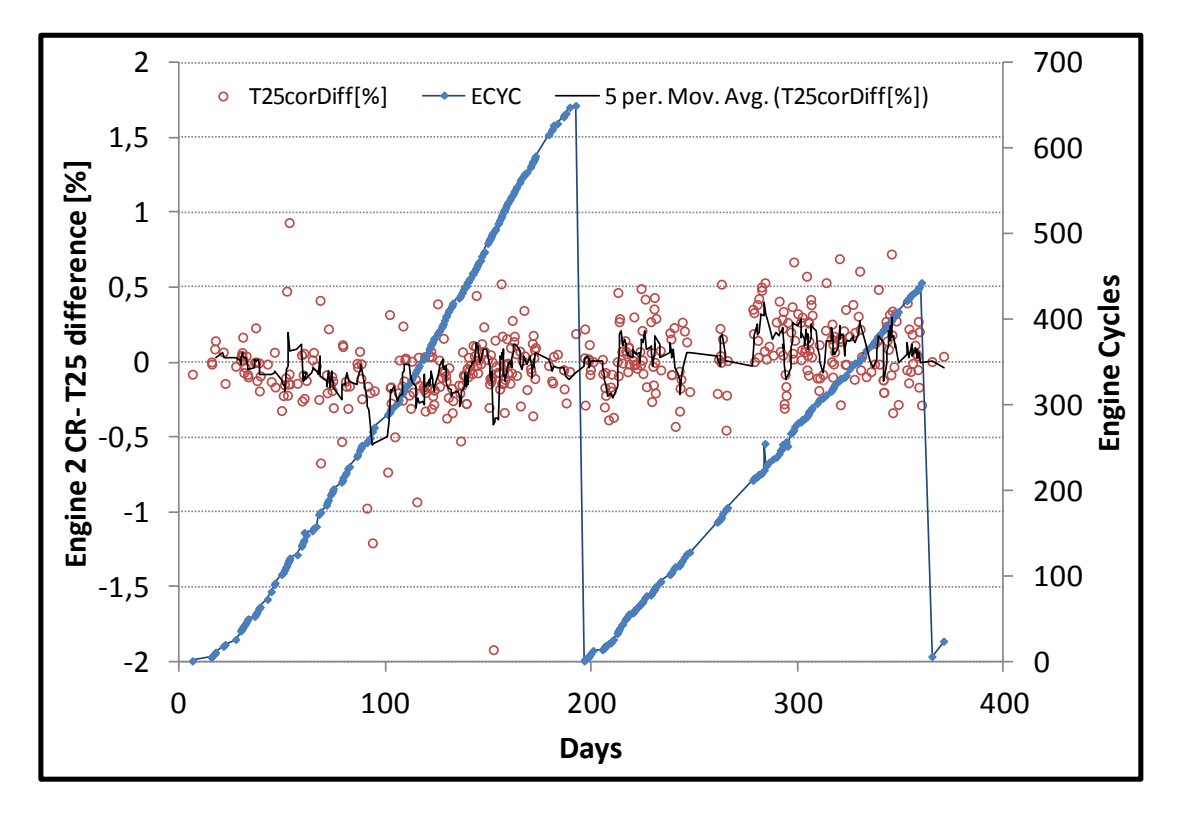

**Σχήμα 6.118: Μετρήσεις Κρουαζιέρας - Απόκλιση Εκτιμώμενης Θερμοκρασίας Τ25 για την Μηχανή 2**

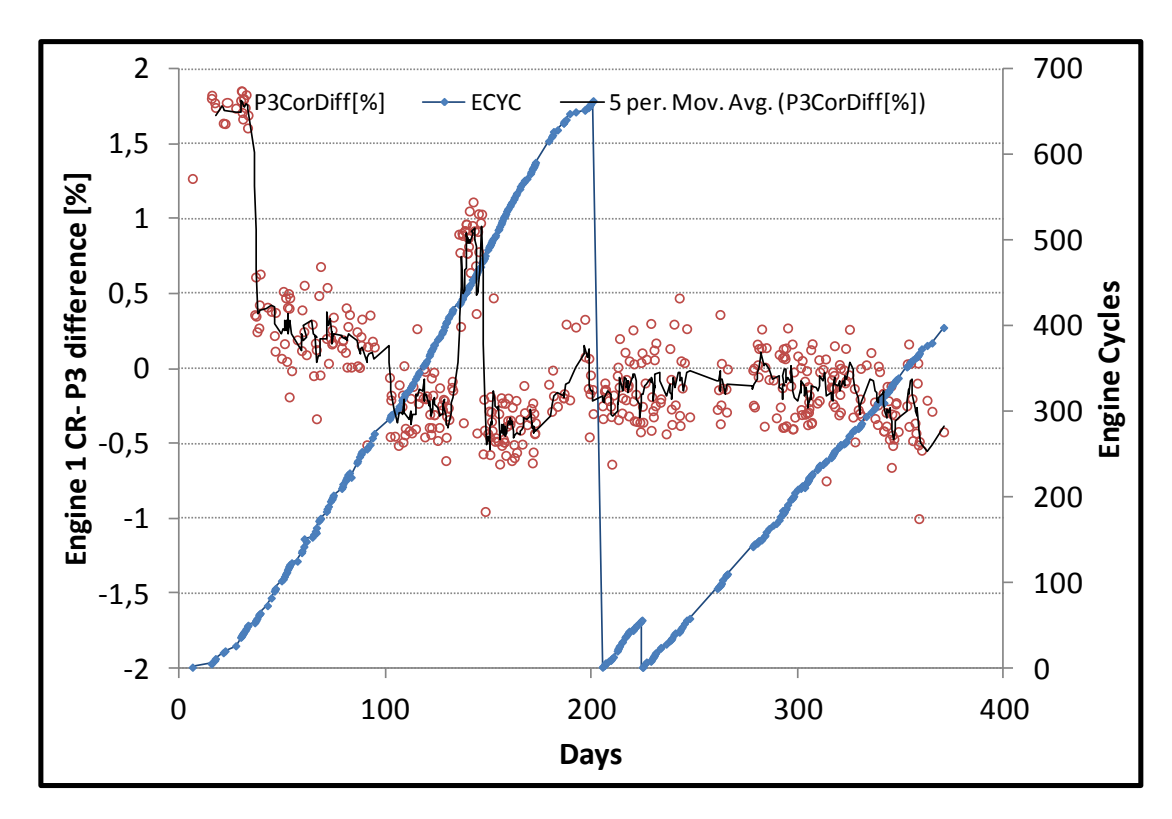

**Σχήμα 6.119: Μετρήσεις Κρουαζιέρας - Απόκλιση Εκτιμώμενης Πίεσης Ρ3 για την Μηχανή 1**

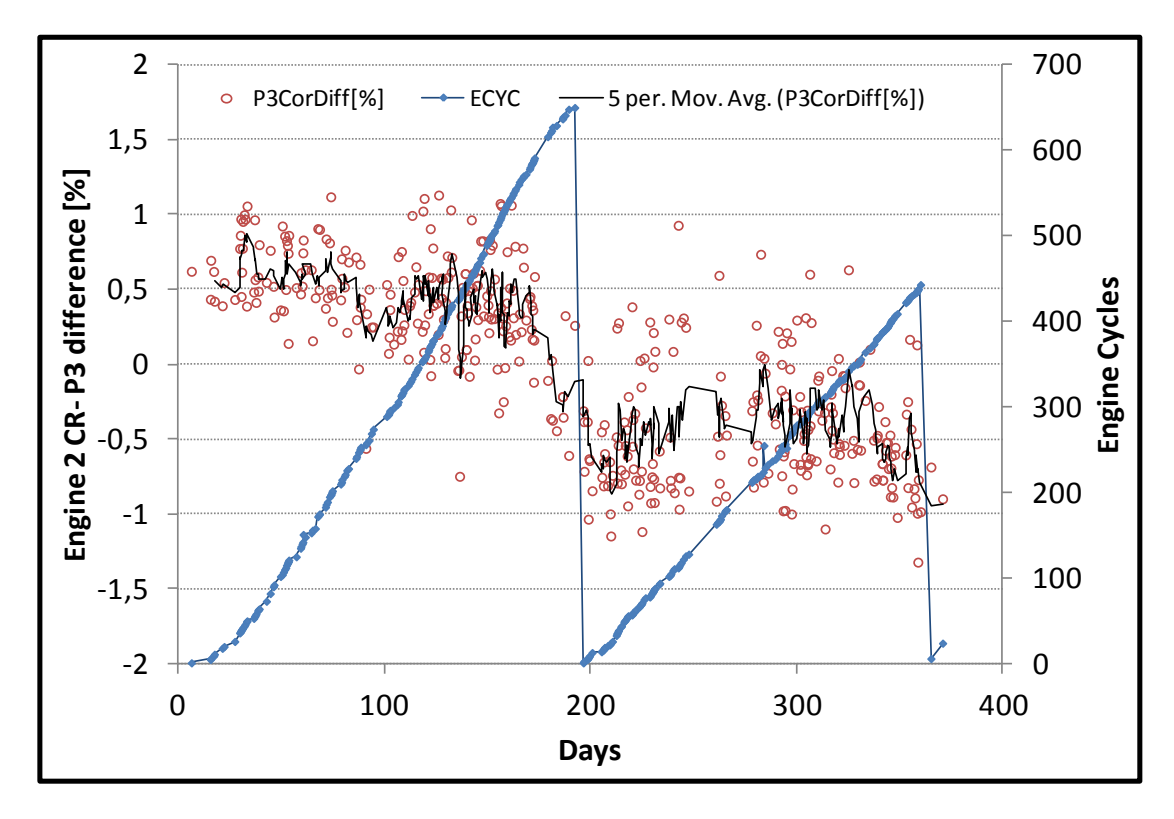

**Σχήμα 6.120: Μετρήσεις Κρουαζιέρας - Απόκλιση Εκτιμώμενης Πίεσης Ρ3 για την Μηχανή 2**

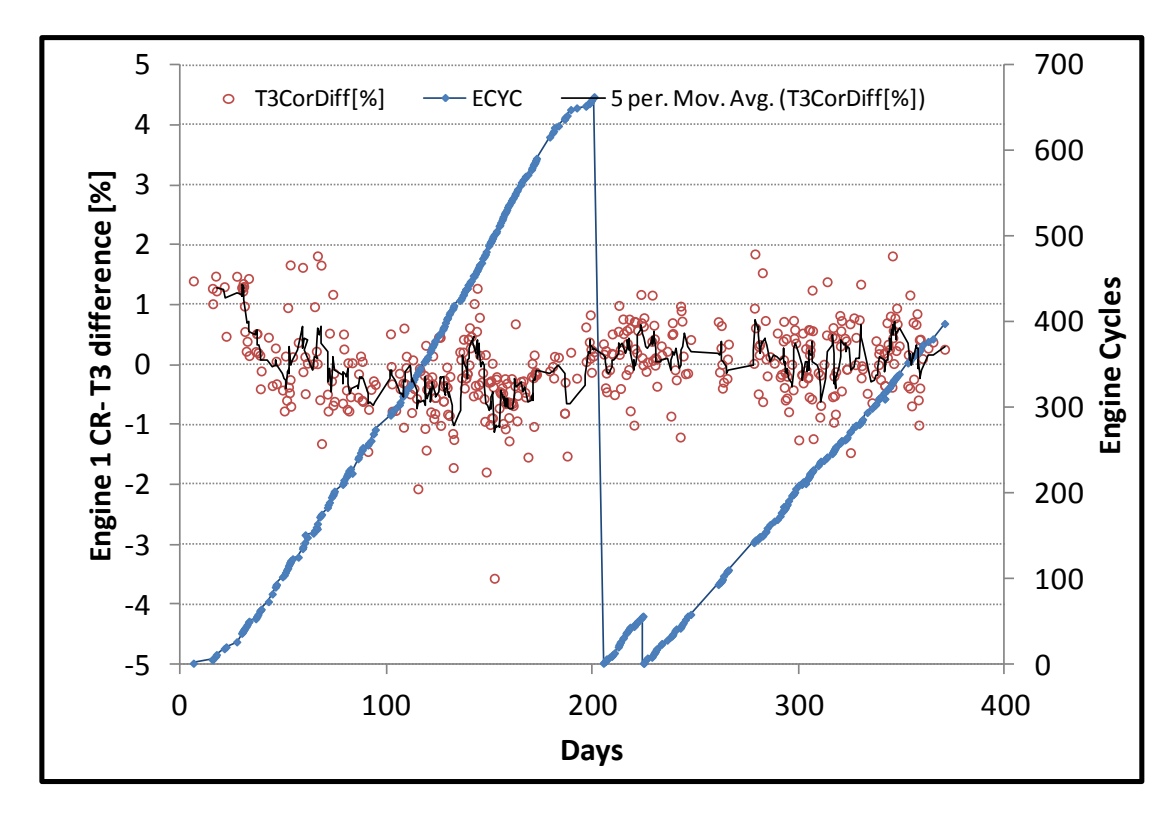

**Σχήμα 6.121: Μετρήσεις Κρουαζιέρας - Απόκλιση Εκτιμώμενης Θερμοκρασίας Τ3 για την Μηχανή 1**

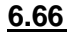

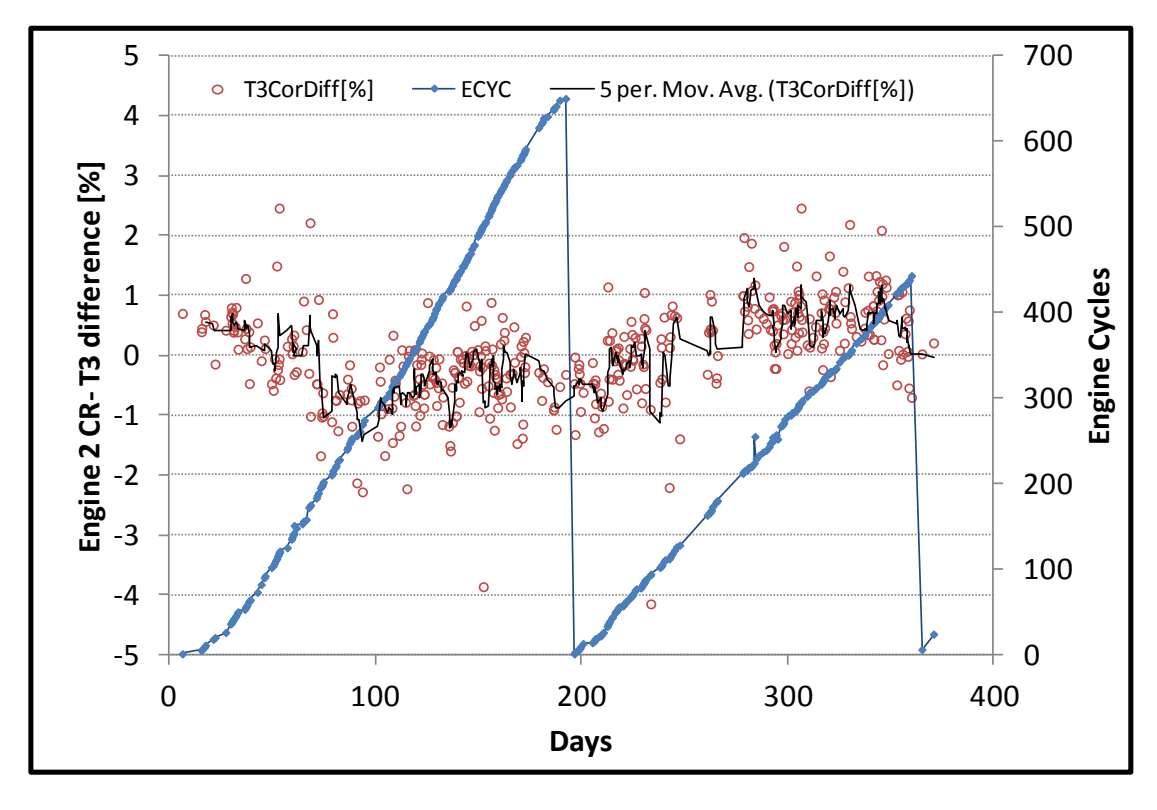

**Σχήμα 6.122: Μετρήσεις Κρουαζιέρας - Απόκλιση Εκτιμώμενης Θερμοκρασίας Τ3 για την Μηχανή 2**

Αυτό που πρέπει να σχολιαστεί είναι ότι οι γραμμικές σχέσεις πλησιάζουν αρκετά καλά τις πραγματικές μετρήσεις. Είναι σίγουρο ότι υπάρχουν αποκλίσεις και λόγω του ότι είναι σχέσεις πρώτης τάξης αλλά και επειδή οι μετρήσεις δεν έχουν διορθωθεί με τον αριθμό Mach πτήσης, κάτι το οποίο είναι αρκετά δύσκολο. Όπως φαίνεται στο [Σχήμα](#page-150-0) 6.105 και στο [Σχήμα](#page-153-0) 6.111 αναγνωρίζονται 2 περιοχές που οι πραγματικές μετρήσεις απέχουν αρκετά από τις εκτιμώμενες, και αποδείχθηκε ότι αυτό συμβαίνει διότι σε εκείνες τις δύο περιόδους το σύστημα προσαρμογής του ακτινικού διακένου της μηχανής ήταν κλειστό για άγνωστους λόγους. Το σημαντικό είναι πως αυτή η συμπεριφορά δεν ήταν ορατή προηγουμένως ενώ πλέον μέσω αυτής της διαδικασίας μπορεί να αναγνωριστεί.

## **7 Σύγκριση των Μετρήσεων με το Υπολογιστικό Μοντέλο**

Στο παρόν κεφάλαιο γίνεται μία σύγκριση των πραγματικών μετρήσεων με τα αποτελέσματα που προκύπτουν με βάση το υπολογιστικό μοντέλο. Αυτή η διαδικασία επιτρέπει κατά κάποιο τρόπο την αξιολόγηση του μοντέλου και θα δείξει το κατά πόσο αξιόπιστο είναι για να χρησιμοποιηθεί για διαγνωστικές αναλύσεις. Ένα μοντέλο που δημιουργείται για να ακολουθεί την γραμμή λειτουργίας κατά ICAO και άρα δεν είναι τελείως προσαρμοσμένο στις μετρήσεις σίγουρα θα δώσει αποκλίσεις και πιθανόν να είναι και αρκετά μεγάλες. Η ανάλυση πραγματοποιήθηκε για τις μετρήσεις απογείωσης και κρουαζιέρας για τις δύο μηχανές και τα αποτελέσματα παρουσιάζονται στις αντίστοιχες ενότητες.

Για να γίνει σύγκριση του μοντέλου με μετρήσεις δημιουργείτε ένα default partition με μεταβλητή ελέγχου την παροχή καυσίμου. Στην συνέχεια δημιουργείτε κώδικας experiment που διαβάζει τις παρακάτω 5 μετρήσεις από εξωτερικό αρχείο:

- Υψόμετρο πτήσης (Altitude)
- $\triangleright$  Mach πτήσης (MN)
- Παροχή καυσίμου (FF)
- Ατμοσφαιρική πίεση (Ρ2)
- Ατμοσφαιρική θερμοκρασία (Τ2)

Η πληροφορία από τις 3 πρώτες καθορίζει το σημείο λειτουργίας του μοντέλου. Είναι απαραίτητο όμως οι εξωτερικές συνθήκες του μοντέλου να συμβαδίζουν με αυτές κάτω από τις οποίες προέκυψαν οι μετρήσεις. Αυτό για να συμβεί σχεδιάζονται τοπικά σε κάθε βήμα δύο μεταβλητές που είναι data στις αντίστοιχες συνιστώσες:

- Οι απώλειες πίεσης στον αγωγό εισόδου ώστε να προκύπτει εξωτερική πίεση Pt2 ίση με την P2 από τις μετρήσεις
- Η θερμοκρασιακή απόκλιση από συνθήκες τυπικής ημέρας (dTamb) ώστε να προκύπτει εξωτερική θερμοκρασία Τt2 ίση με την Τ2 από τις μετρήσεις

Σε όλα τα γραφήματα που ακολουθούν φαίνεται η ποσοστιαία διαφορά κάθε μέτρησης για συνεχόμενες μετρήσεις απογείωσης και κρουαζιέρας ενός έτους σύμφωνα με την παρακάτω σχέση, όπου Χ η κάθε μέτρηση:

$$
X_{\text{DIFF}}[\%] = \frac{X_{\text{MODEL}} - X_{\text{MEAS}}}{X_{\text{MEAS}}} * 100 \tag{7.1}
$$

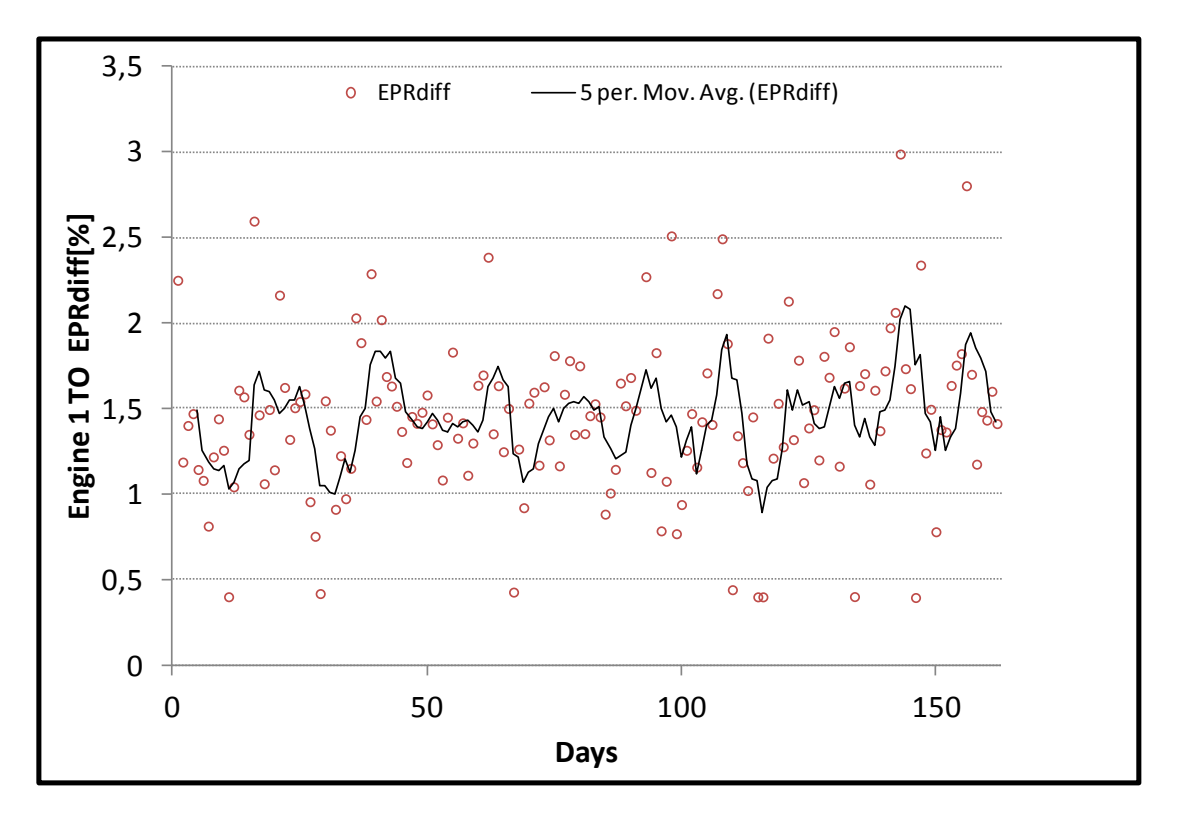

## **7.1 Σύγκριση με τις Μετρήσεις της Πρώτης Μηχανής**

**Σχήμα 7.1: Σύγκριση του Υπολογιστικού Μοντέλου με Μετρήσεις για τη Μηχανή 1 - EPR (take-off)**

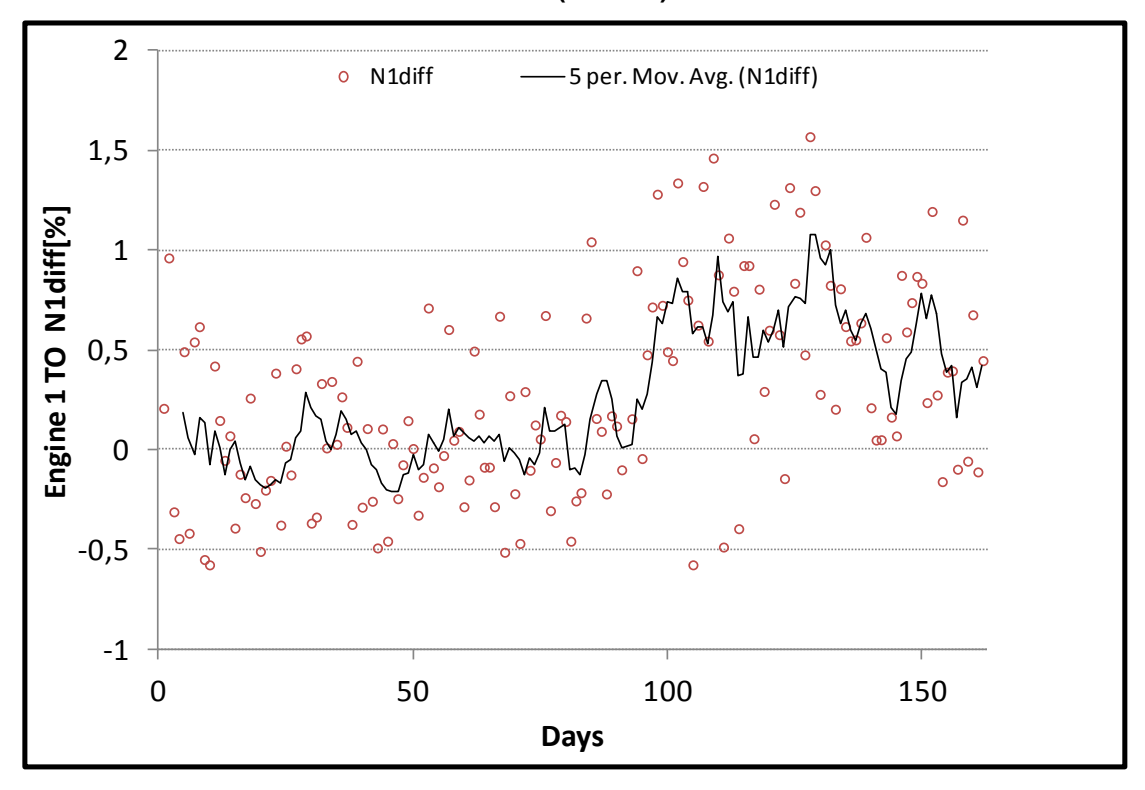

**Σχήμα 7.2: Σύγκριση του Υπολογιστικού Μοντέλου με Μετρήσεις για τη Μηχανή 1 - Ν1 (take-off)**

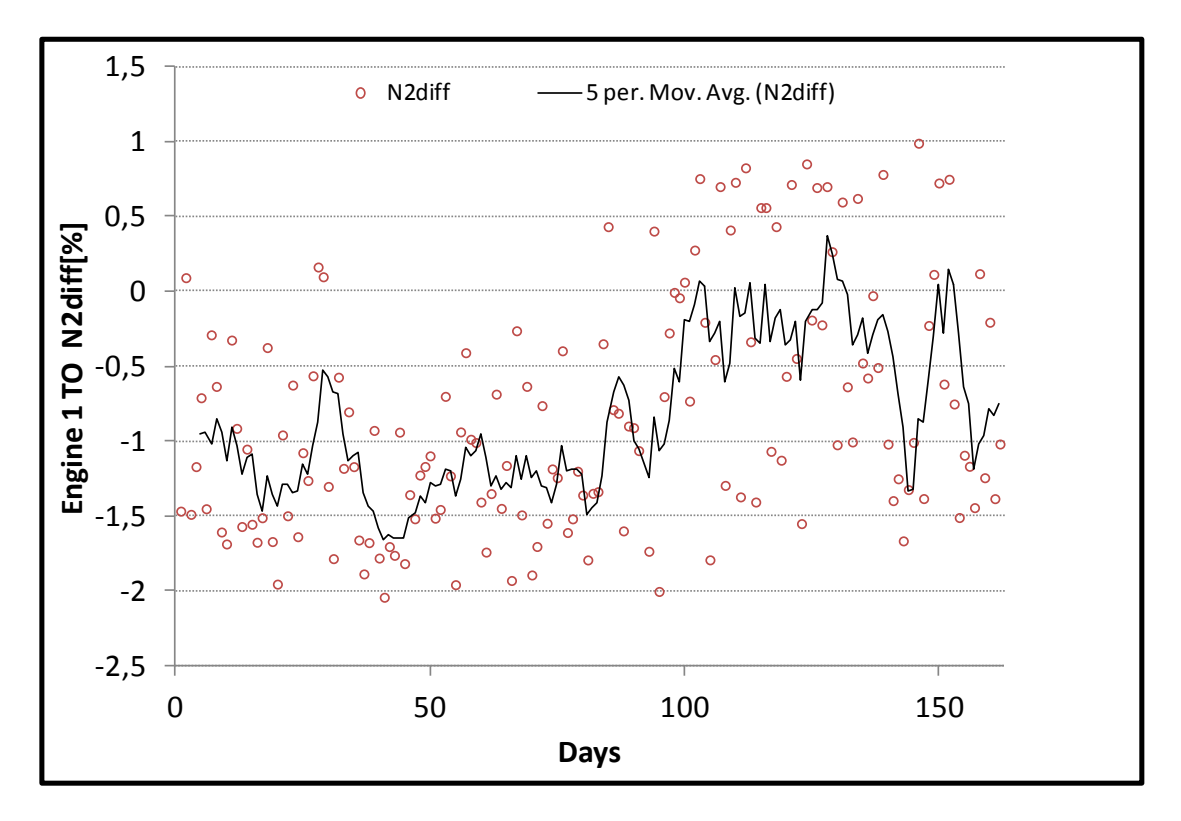

**Σχήμα 7.3: Σύγκριση του Υπολογιστικού Μοντέλου με Μετρήσεις για τη Μηχανή 1 - Ν2 (take-off)**

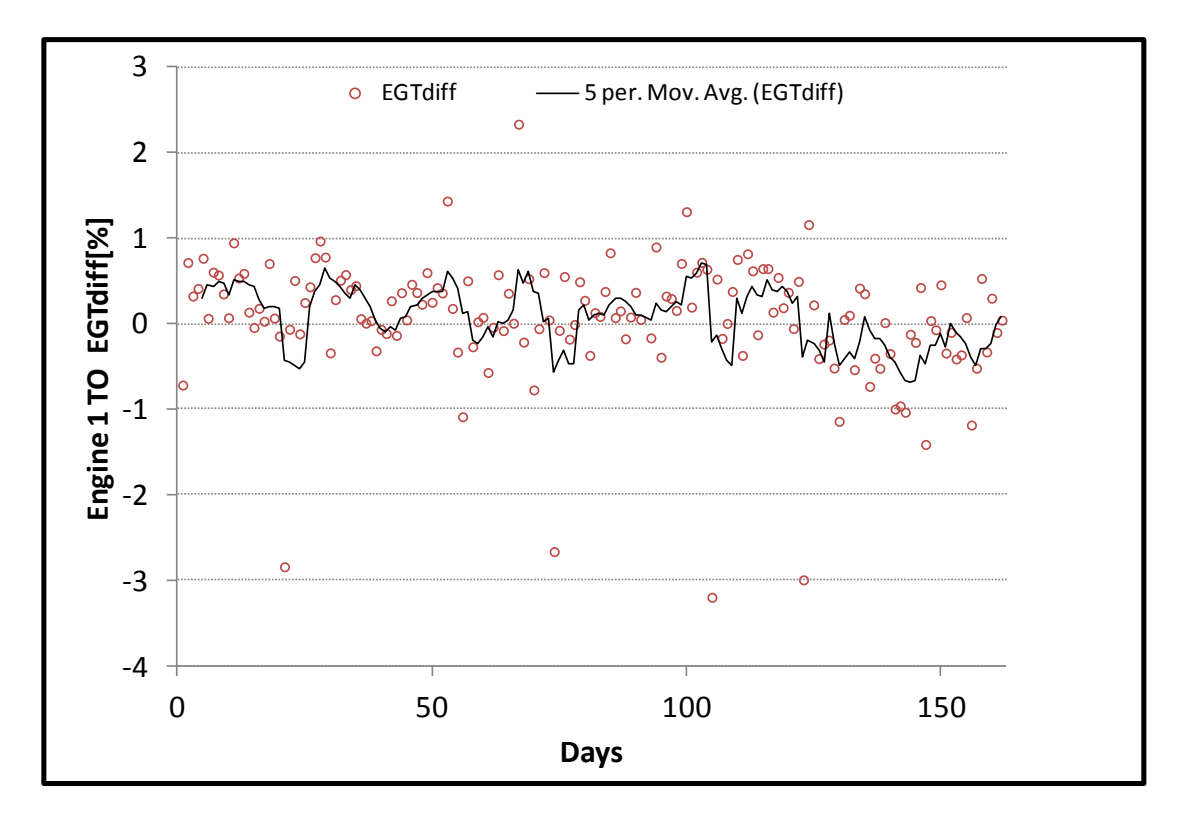

**Σχήμα 7.4: Σύγκριση του Υπολογιστικού Μοντέλου με Μετρήσεις για τη Μηχανή 1 - EGT (take-off)**

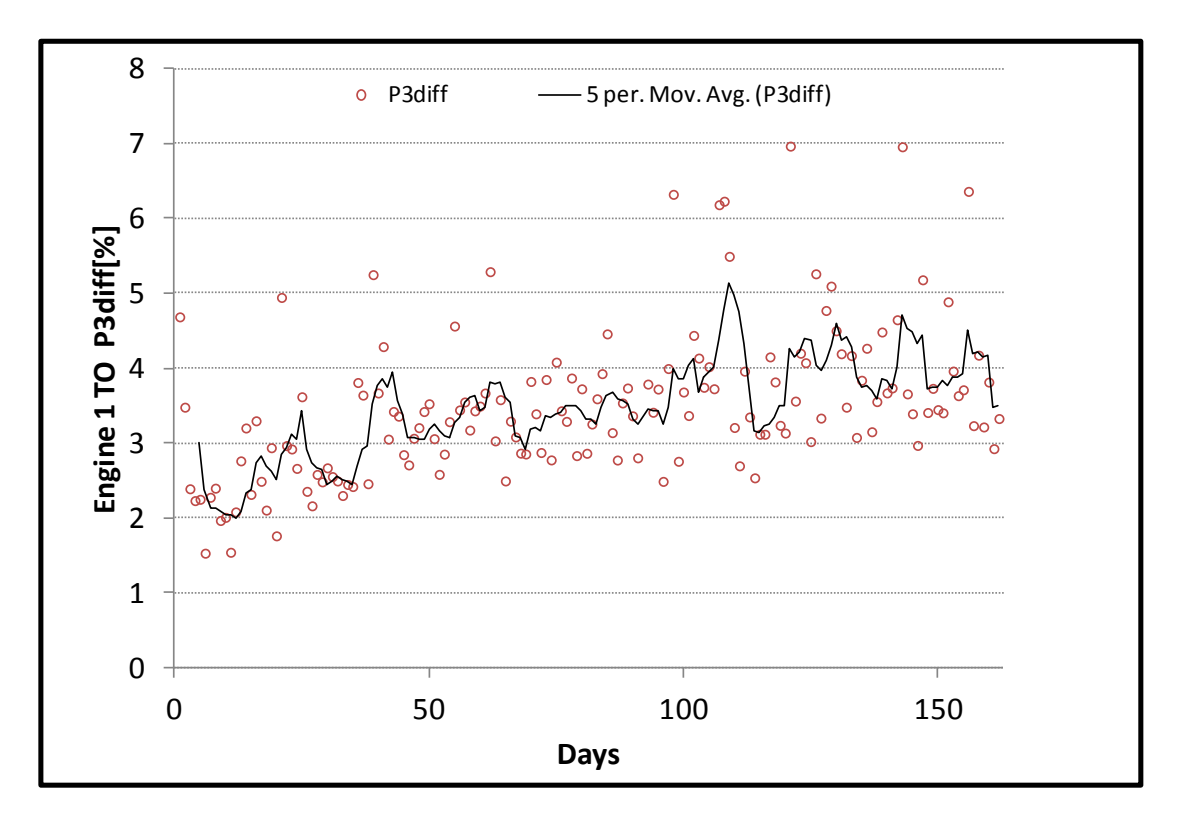

**Σχήμα 7.5: Σύγκριση του Υπολογιστικού Μοντέλου με Μετρήσεις για τη Μηχανή 1 - P3 (take-off)**

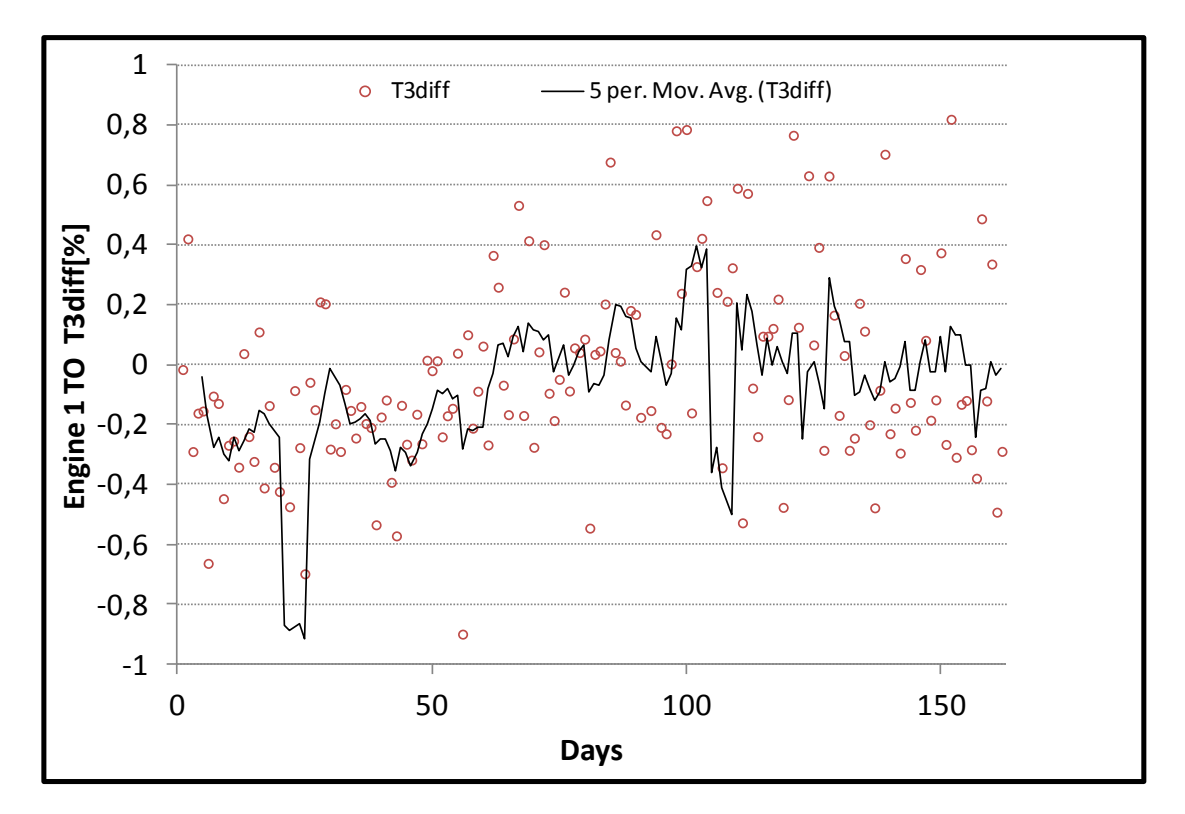

**Σχήμα 7.6: Σύγκριση του Υπολογιστικού Μοντέλου με Μετρήσεις για τη Μηχανή 1 - T3 (take-off)**

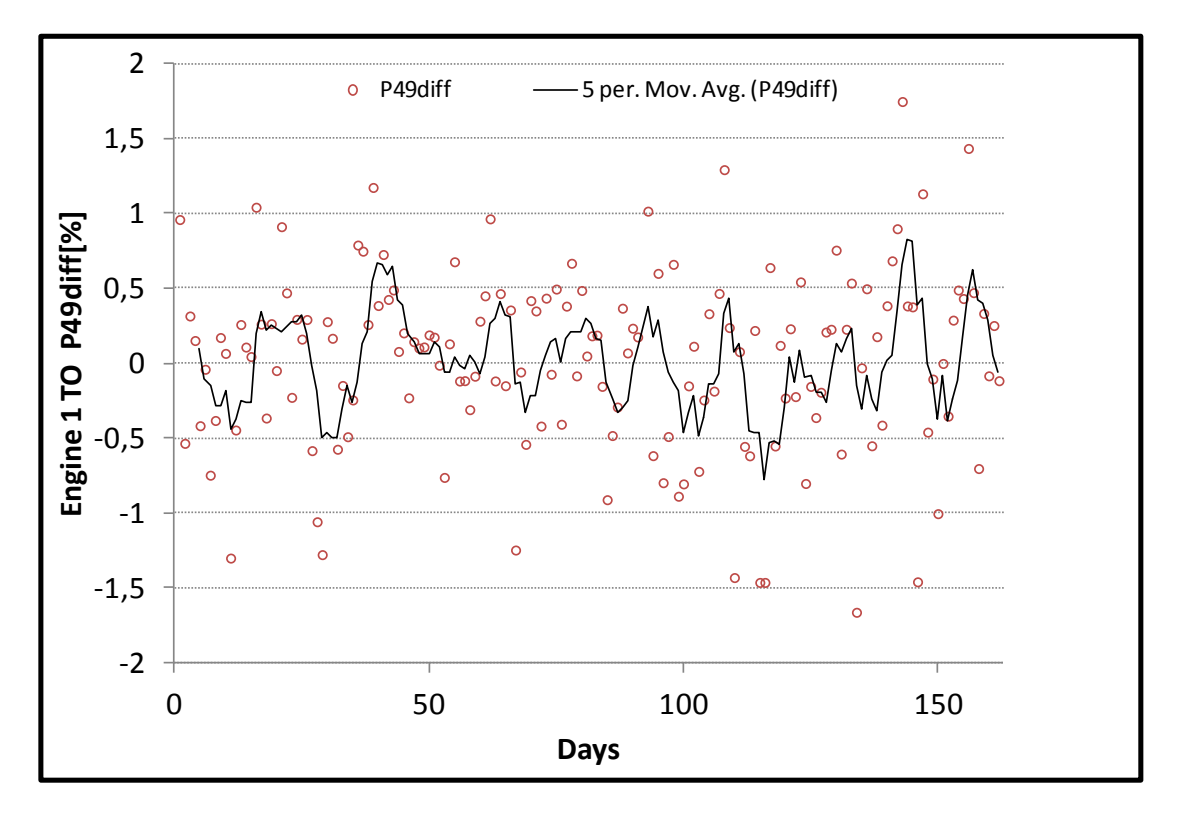

**Σχήμα 7.7: Σύγκριση του Υπολογιστικού Μοντέλου με Μετρήσεις για τη Μηχανή 1 - P49 (take-off)**

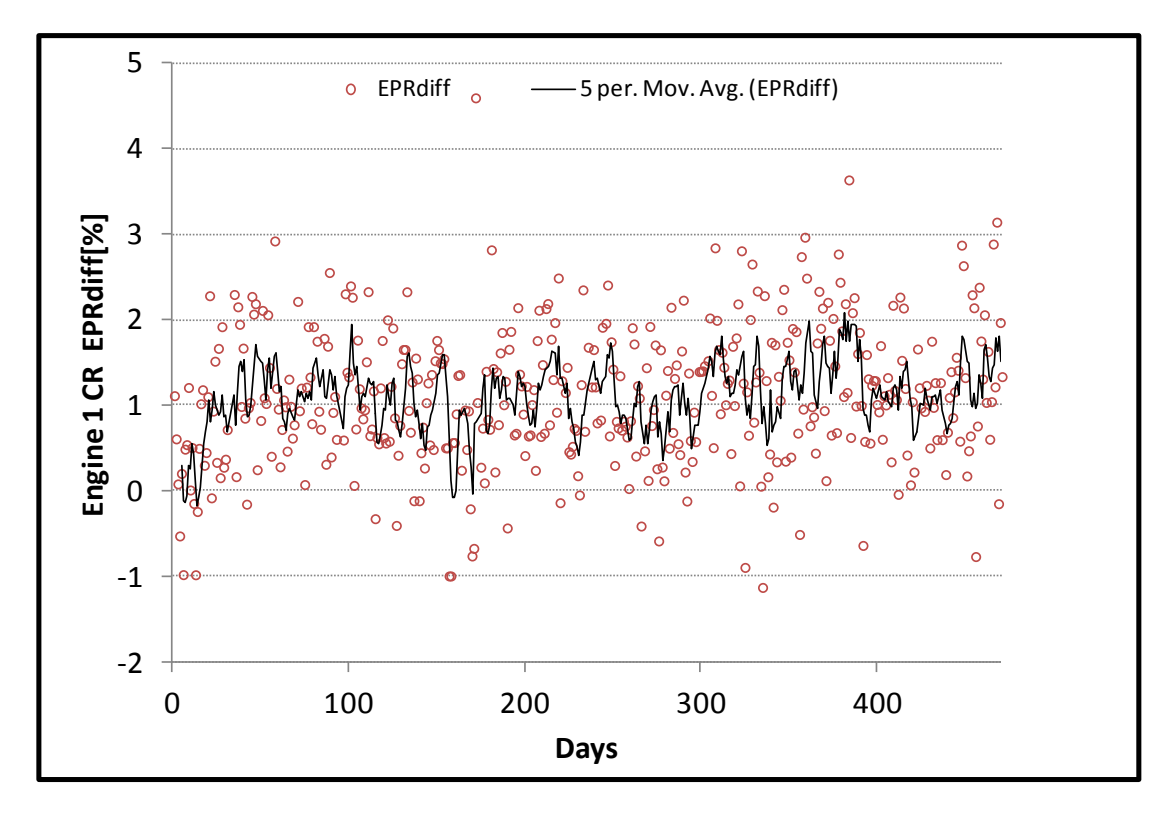

**Σχήμα 7.8: Σύγκριση του Υπολογιστικού Μοντέλου με Μετρήσεις για τη Μηχανή 1 - EPR (cruise)**

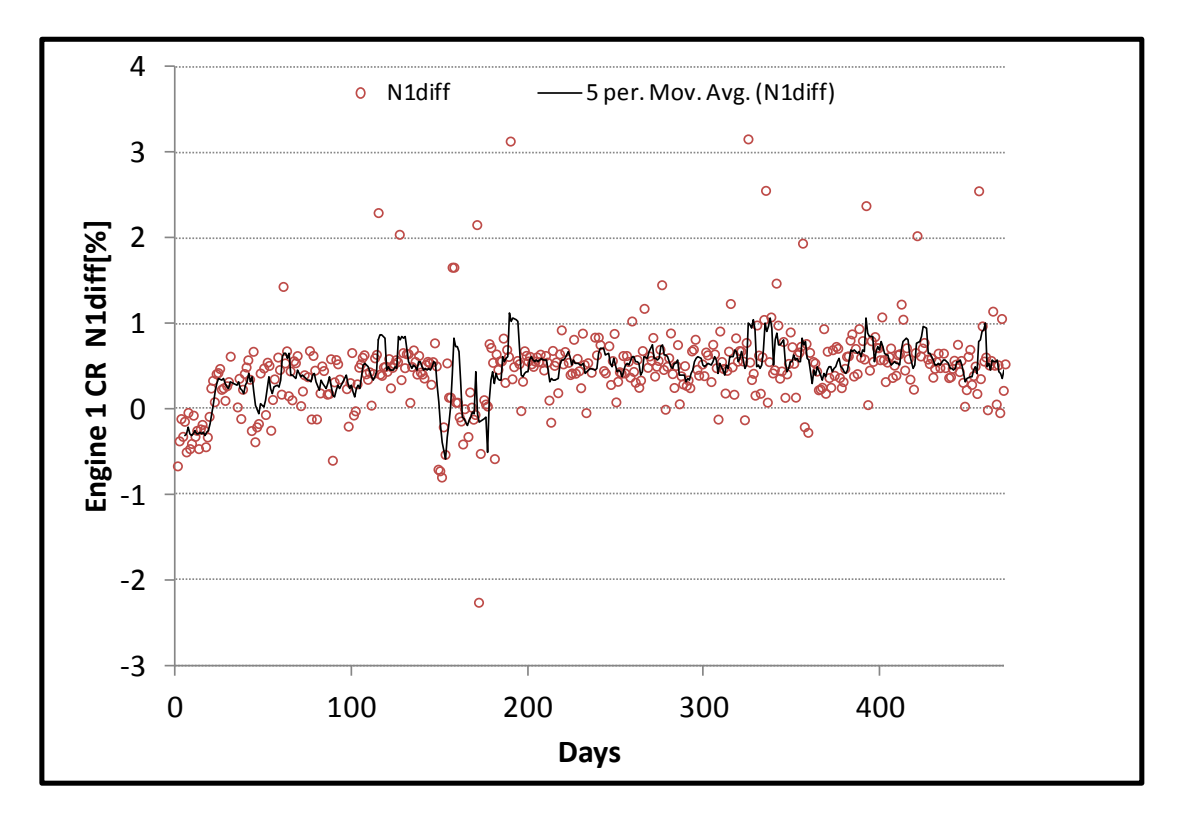

**Σχήμα 7.9: Σύγκριση του Υπολογιστικού Μοντέλου με Μετρήσεις για τη Μηχανή 1 - N1 (cruise)**

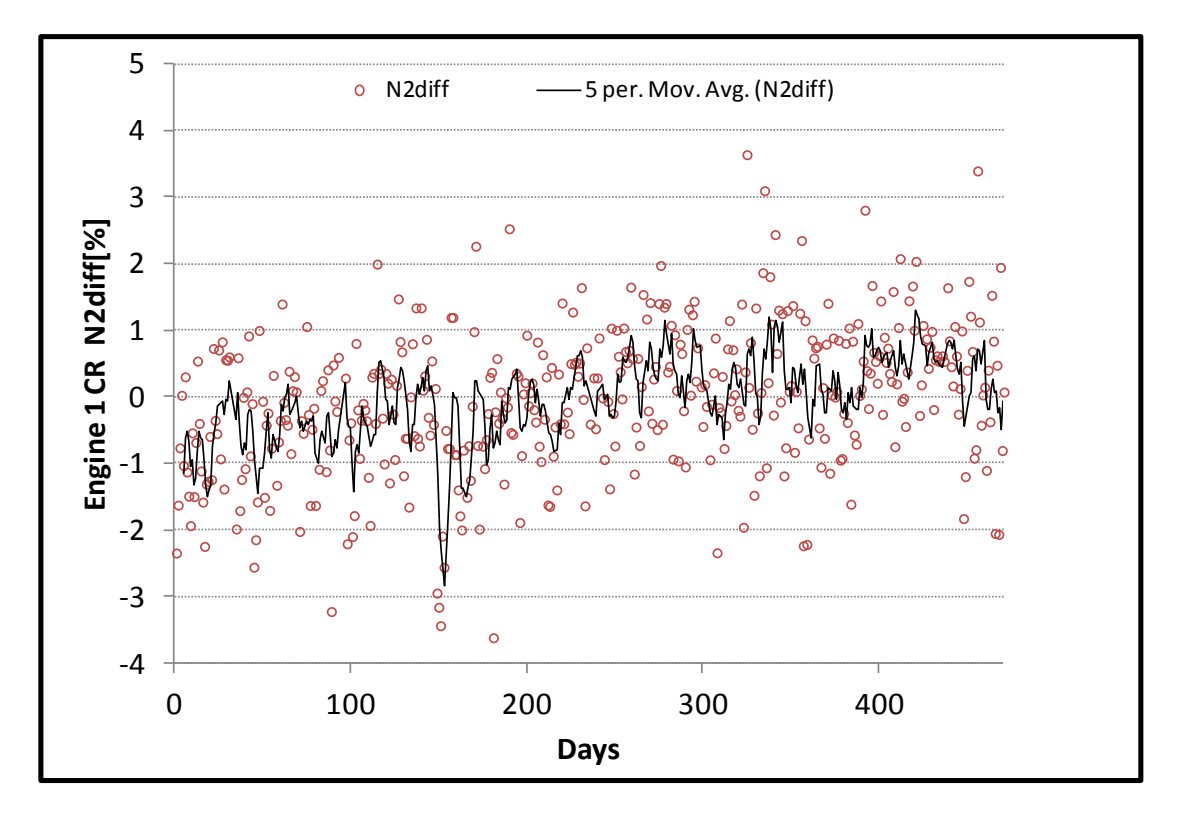

**Σχήμα 7.10: Σύγκριση του Υπολογιστικού Μοντέλου με Μετρήσεις για τη Μηχανή 1 - N2 (cruise)**

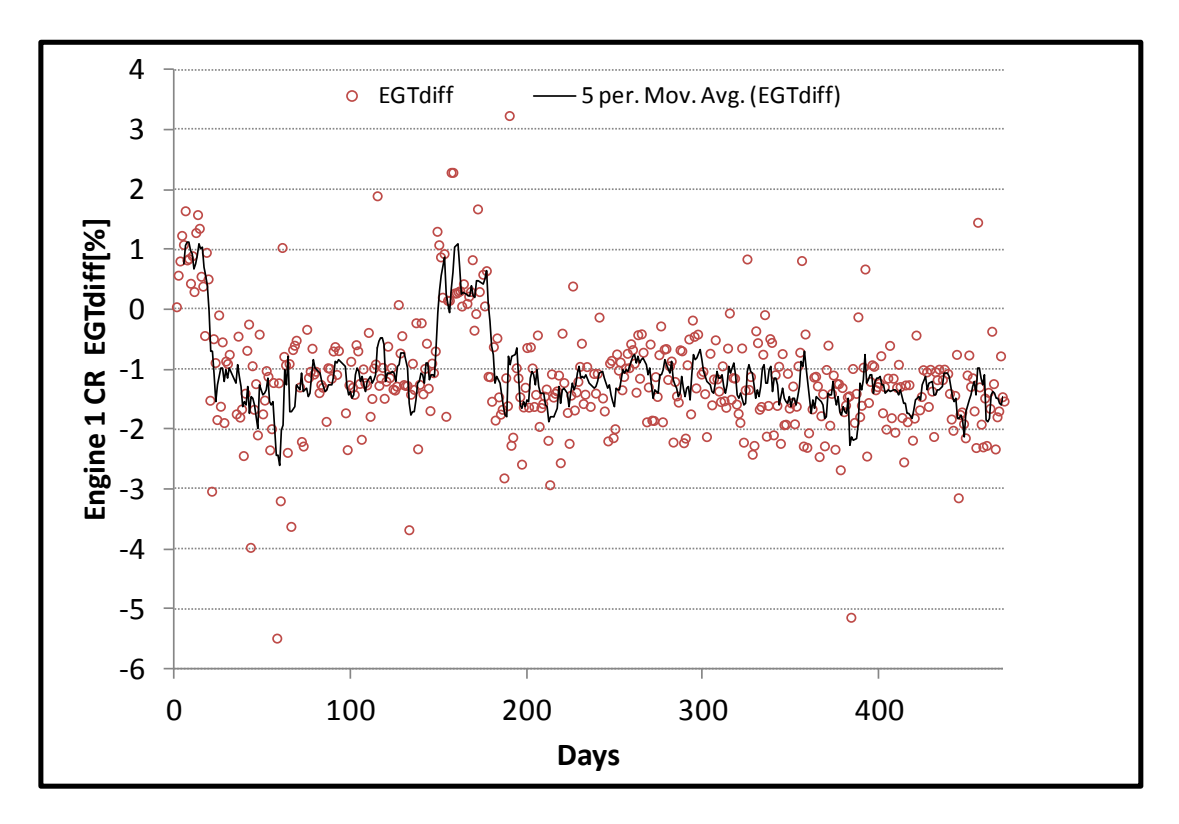

**Σχήμα 7.11: Σύγκριση του Υπολογιστικού Μοντέλου με Μετρήσεις για τη Μηχανή 1 - EGT (cruise)**

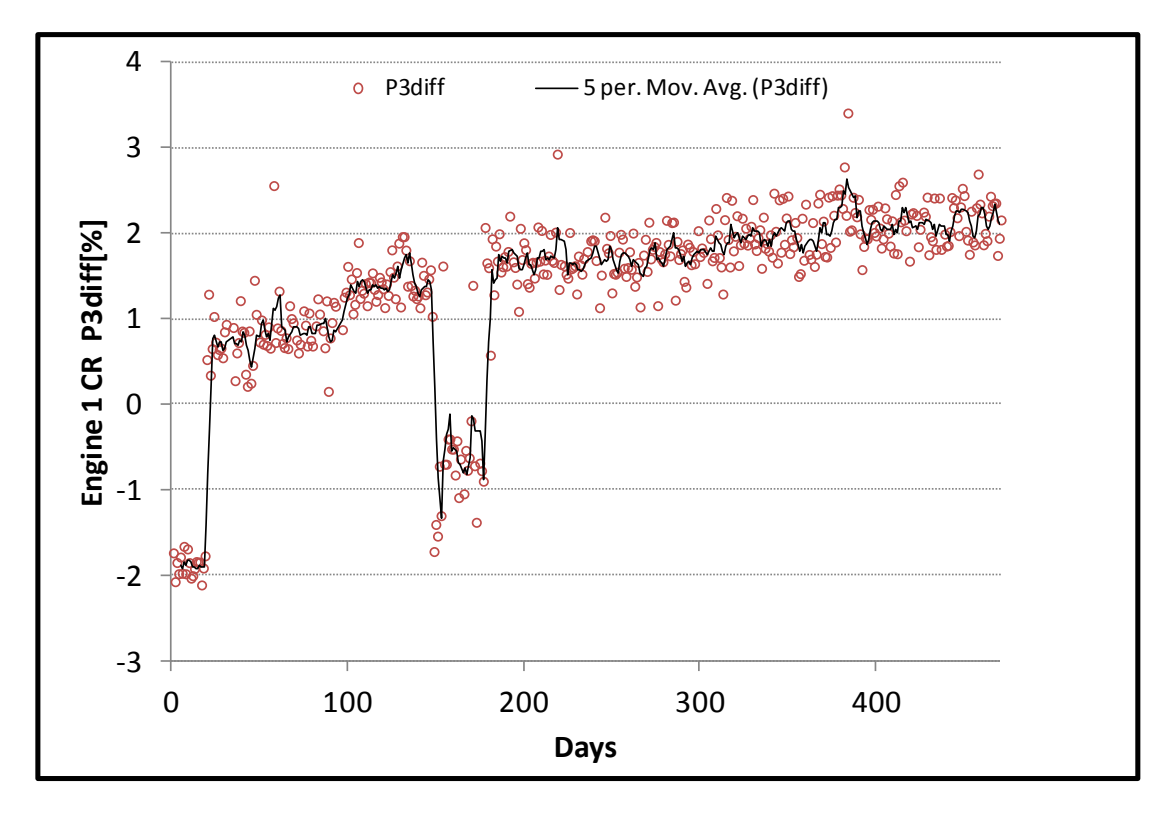

**Σχήμα 7.12: Σύγκριση του Υπολογιστικού Μοντέλου με Μετρήσεις για τη Μηχανή 1 - P3 (cruise)**

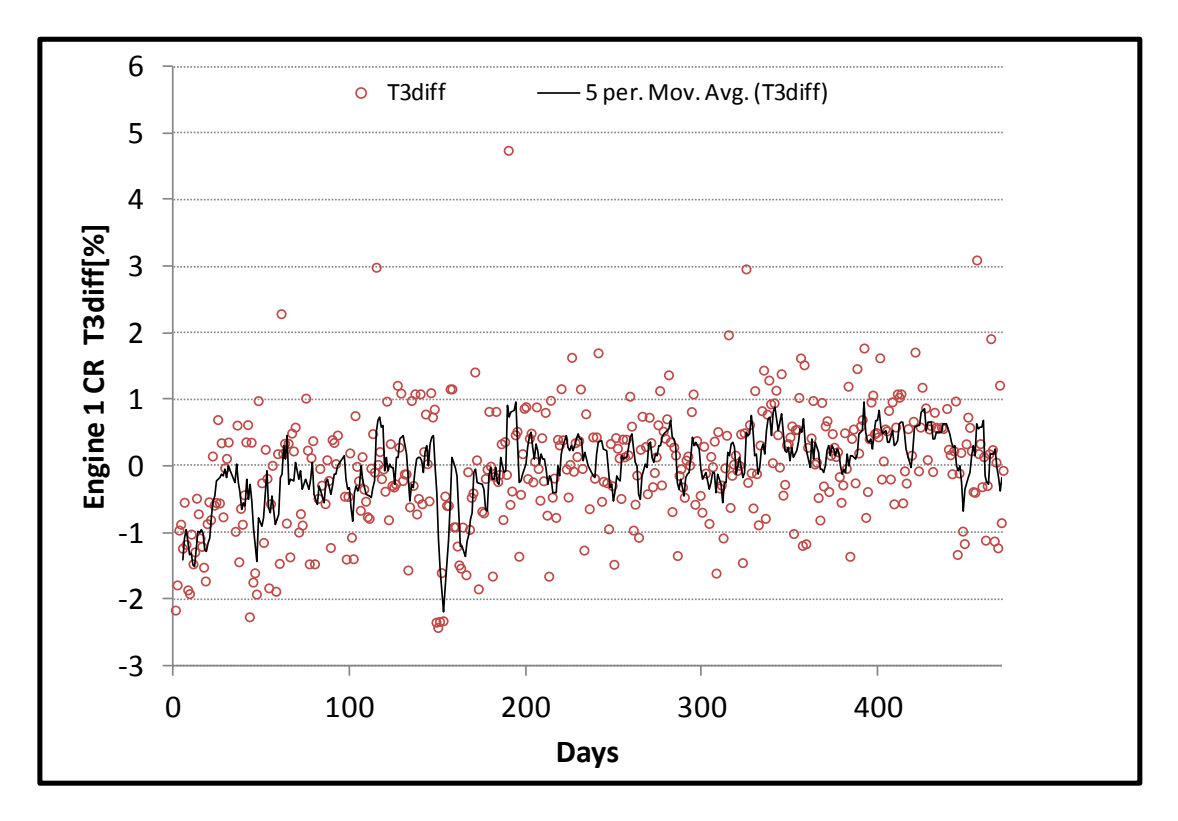

**Σχήμα 7.13: Σύγκριση του Υπολογιστικού Μοντέλου με Μετρήσεις για τη Μηχανή 1 - T3 (cruise)**

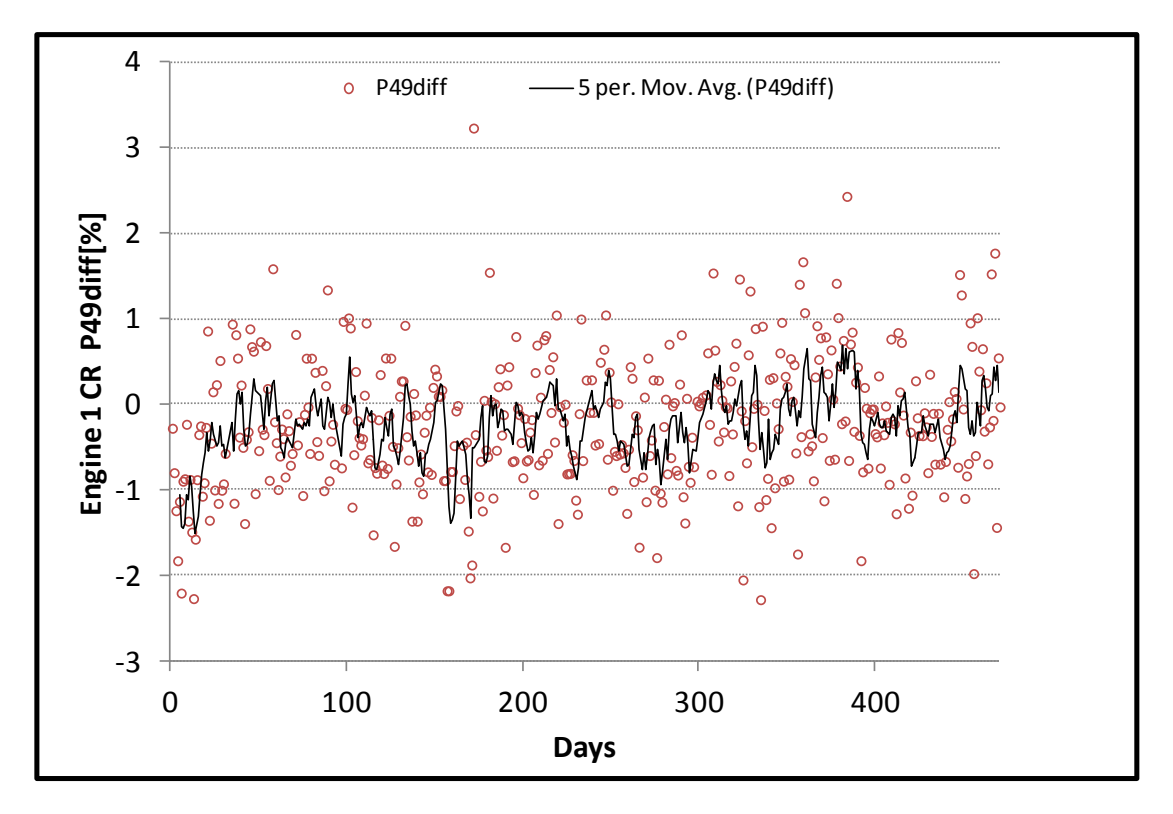

**Σχήμα 7.14: Σύγκριση του Υπολογιστικού Μοντέλου με Μετρήσεις για τη Μηχανή 1 - P49 (cruise)**

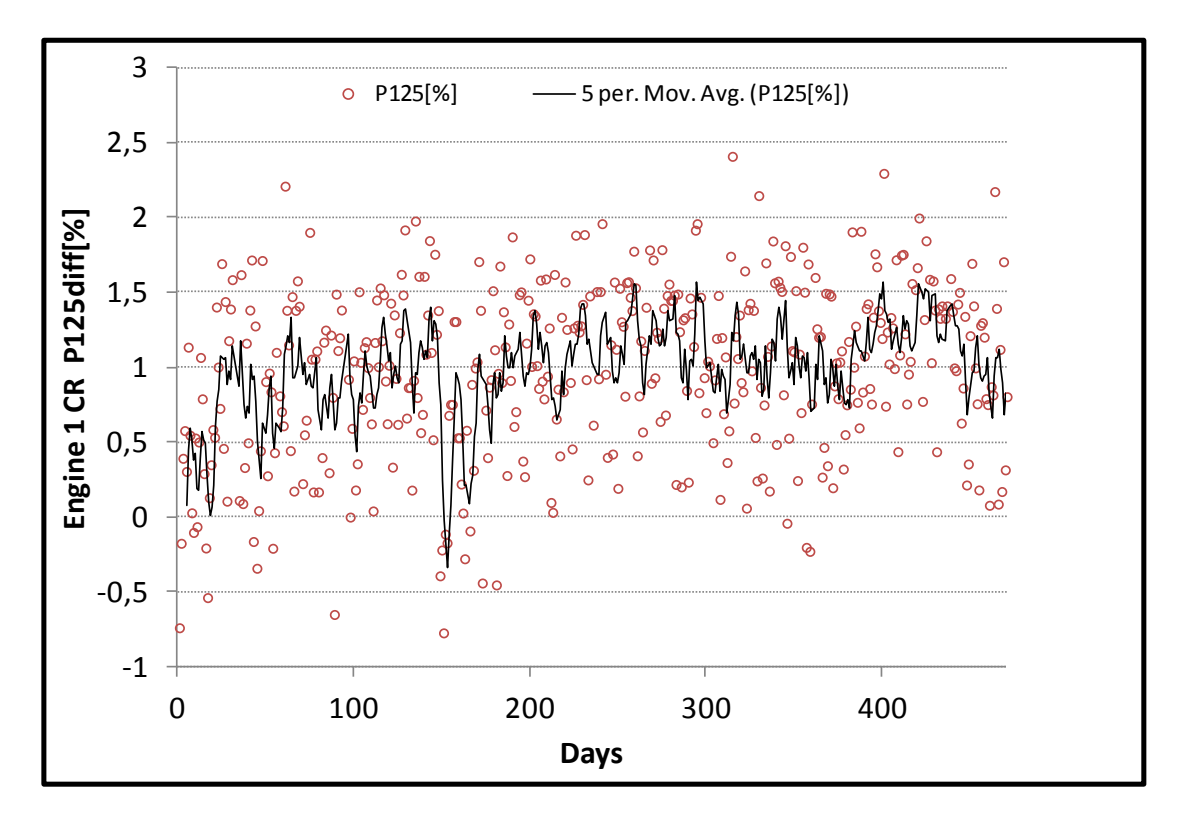

**Σχήμα 7.15: Σύγκριση του Υπολογιστικού Μοντέλου με Μετρήσεις για τη Μηχανή 1 - P125 (cruise)**

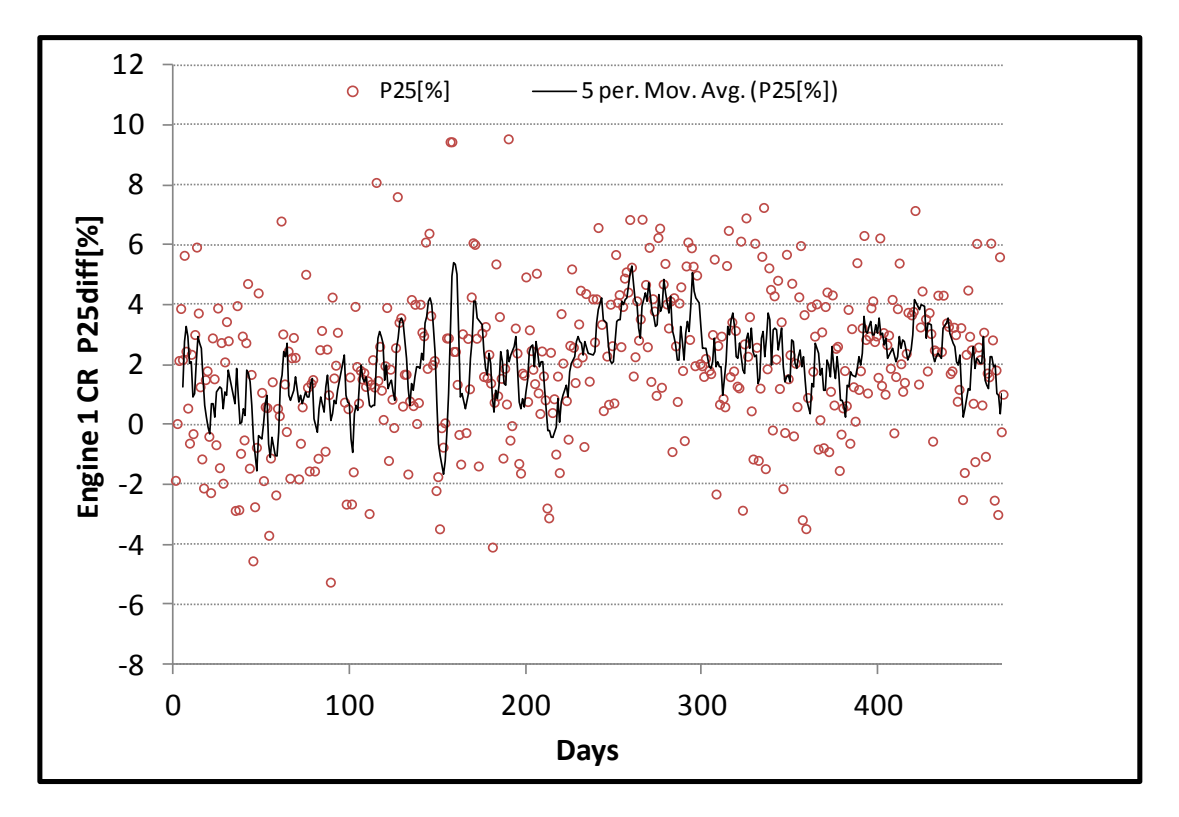

**Σχήμα 7.16: Σύγκριση του Υπολογιστικού Μοντέλου με Μετρήσεις για τη Μηχανή 1 - P25 (cruise)**

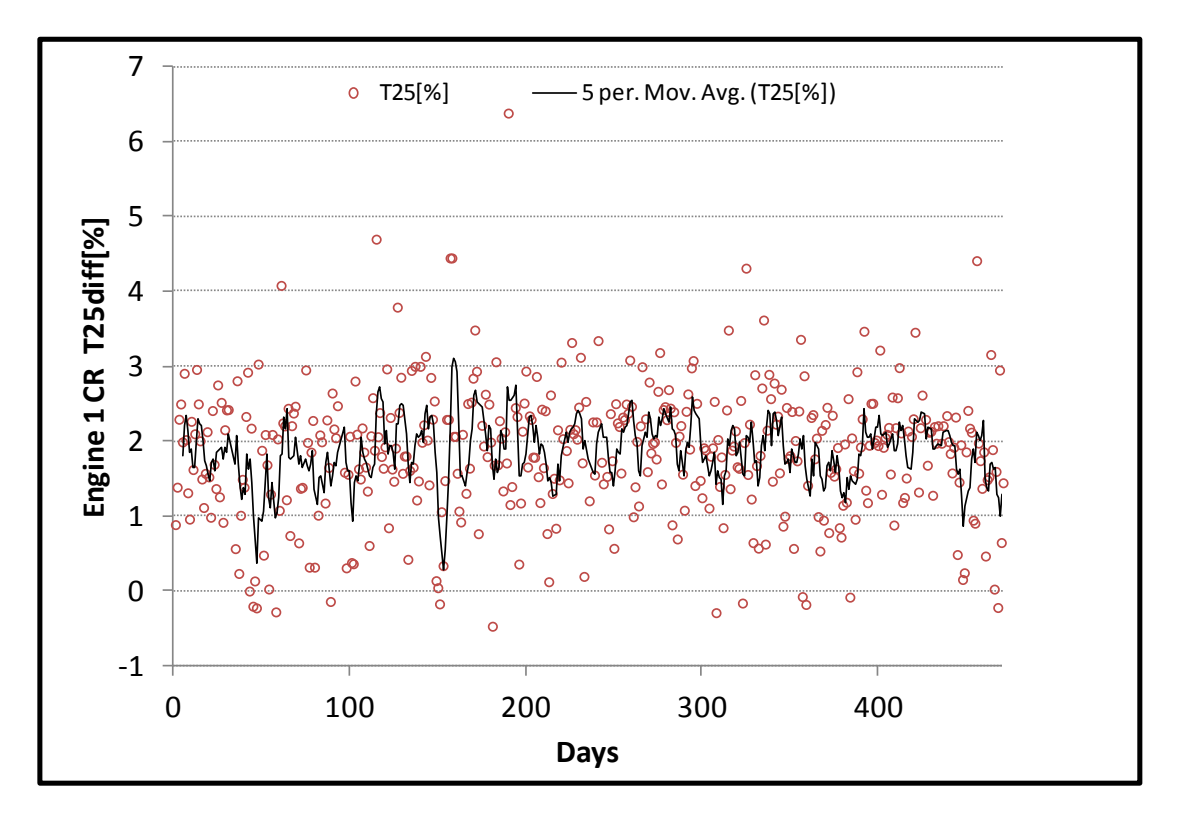

**Σχήμα 7.17: Σύγκριση του Υπολογιστικού Μοντέλου με Μετρήσεις για τη Μηχανή 1 - T25 (cruise)**

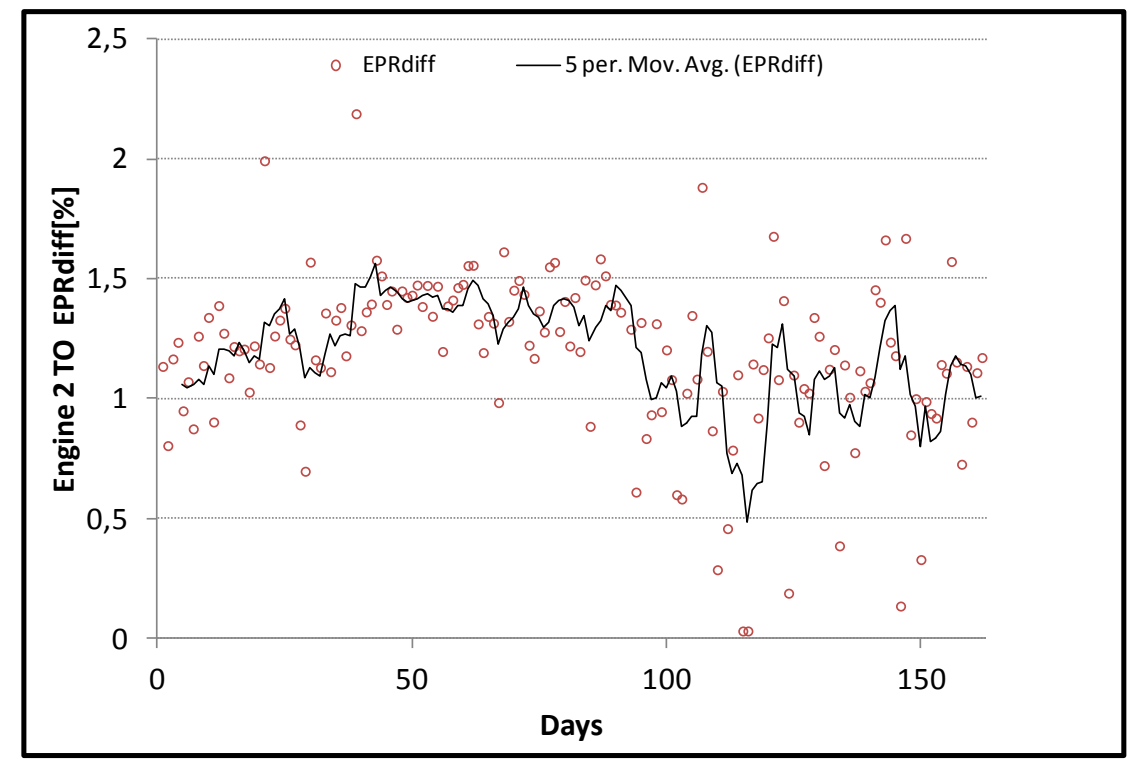

**7.2 Σύγκριση με τις Μετρήσεις της Δεύτερης Μηχανής**

**Σχήμα 7.18: Σύγκριση του Υπολογιστικού Μοντέλου με Μετρήσεις για τη Μηχανή 2 - EPR (take-off)**

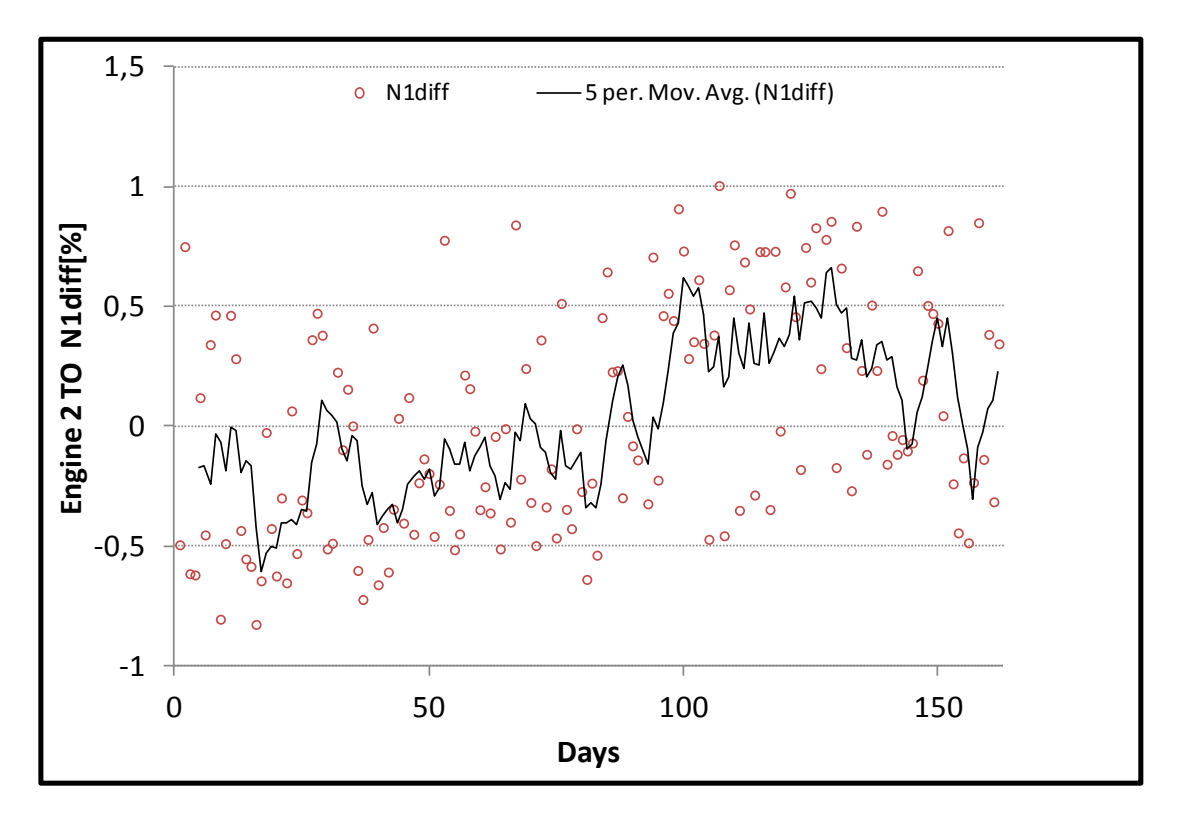

**Σχήμα 7.19: Σύγκριση του Υπολογιστικού Μοντέλου με Μετρήσεις για τη Μηχανή 2 - Ν1 (take-off)**

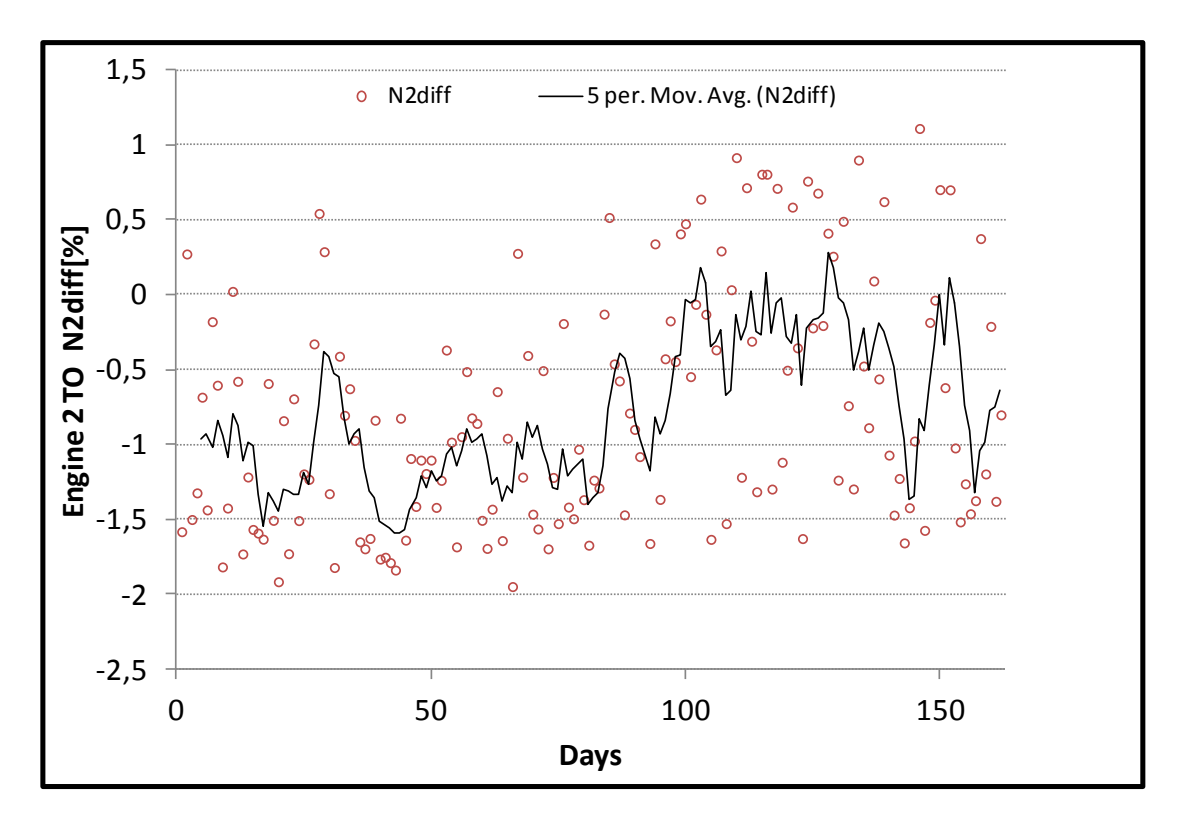

**Σχήμα 7.20: Σύγκριση του Υπολογιστικού Μοντέλου με Μετρήσεις για τη Μηχανή 2 - Ν2 (take-off)**

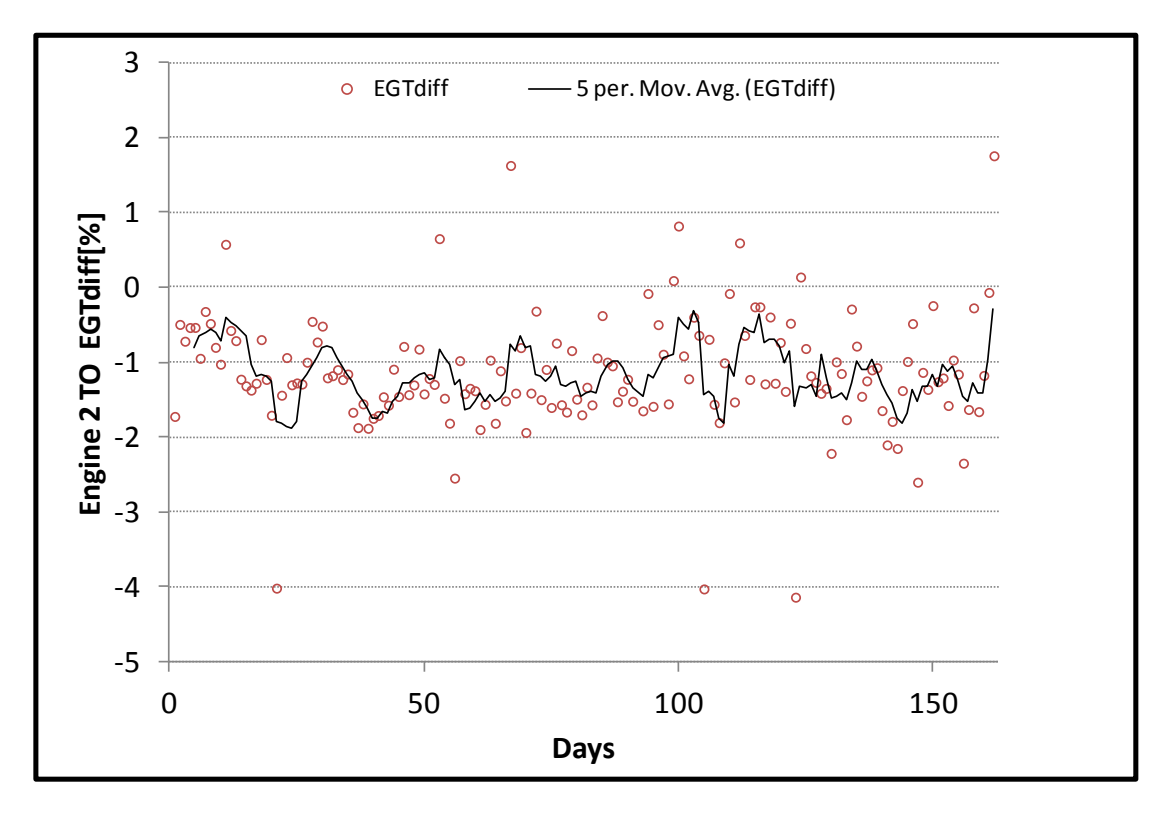

**Σχήμα 7.21: Σύγκριση του Υπολογιστικού Μοντέλου με Μετρήσεις για τη Μηχανή 2 - EGT (take-off)**

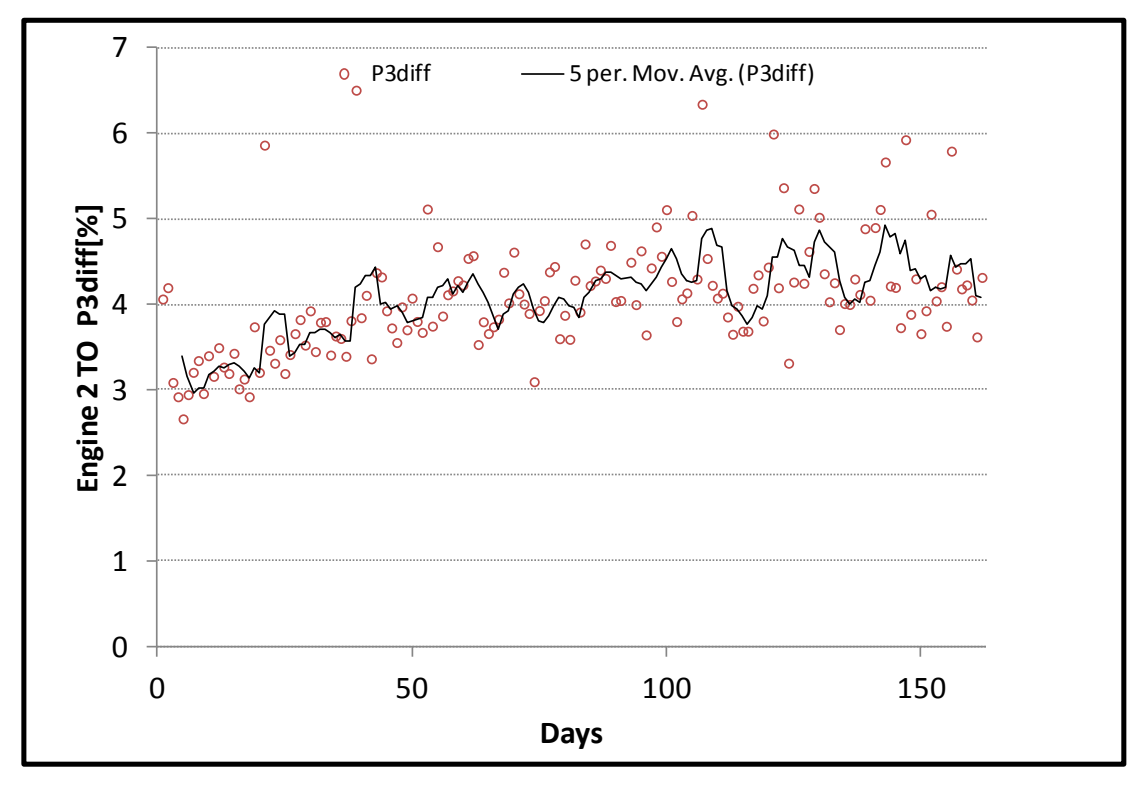

**Σχήμα 7.22: Σύγκριση του Υπολογιστικού Μοντέλου με Μετρήσεις για τη Μηχανή 2 - P3 (take-off)**

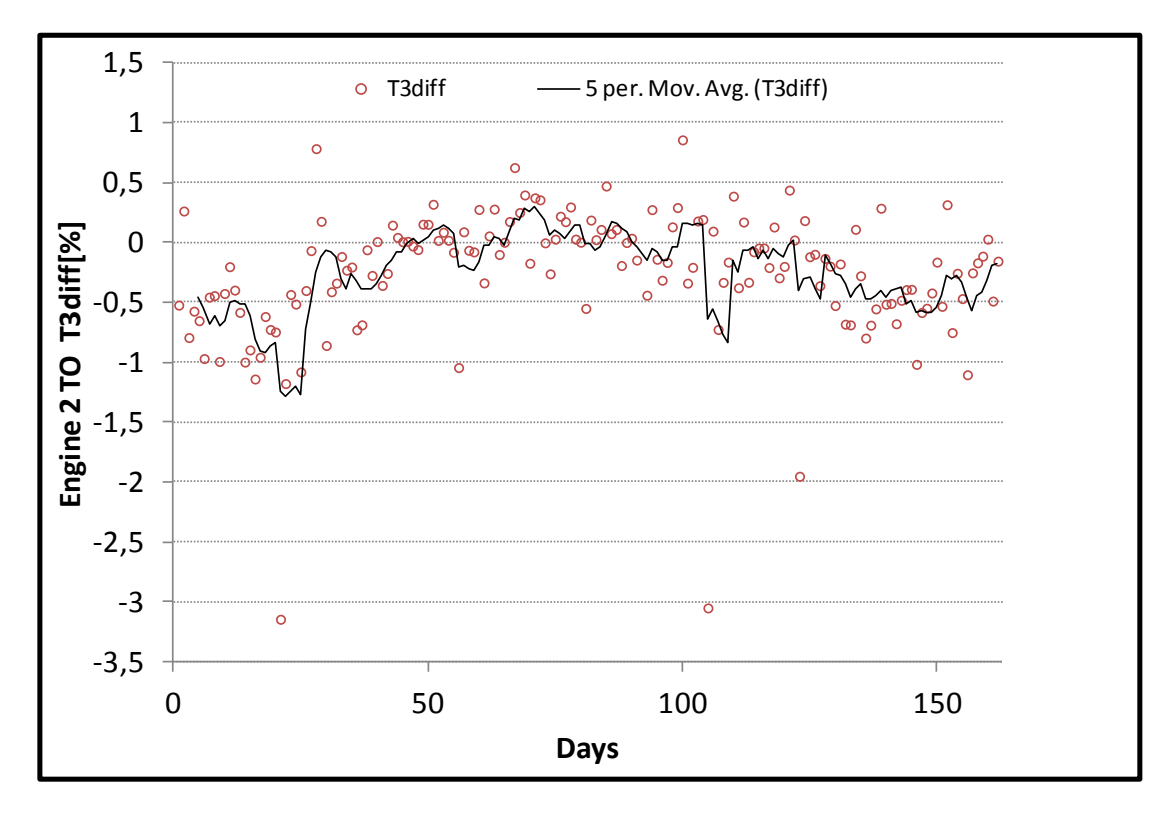

**Σχήμα 7.23: Σύγκριση του Υπολογιστικού Μοντέλου με Μετρήσεις για τη Μηχανή 2 - T3 (take-off)**

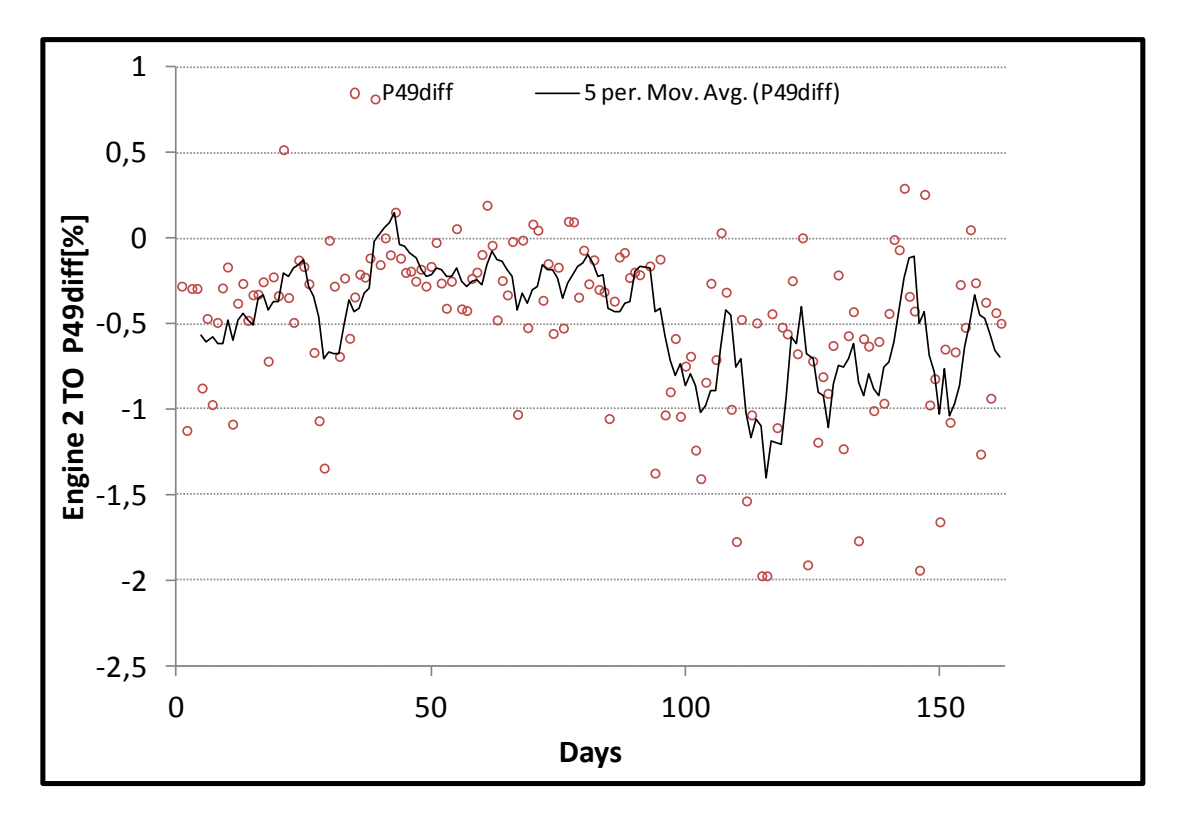

**Σχήμα 7.24: Σύγκριση του Υπολογιστικού Μοντέλου με Μετρήσεις για τη Μηχανή 2 - P49 (take-off)**

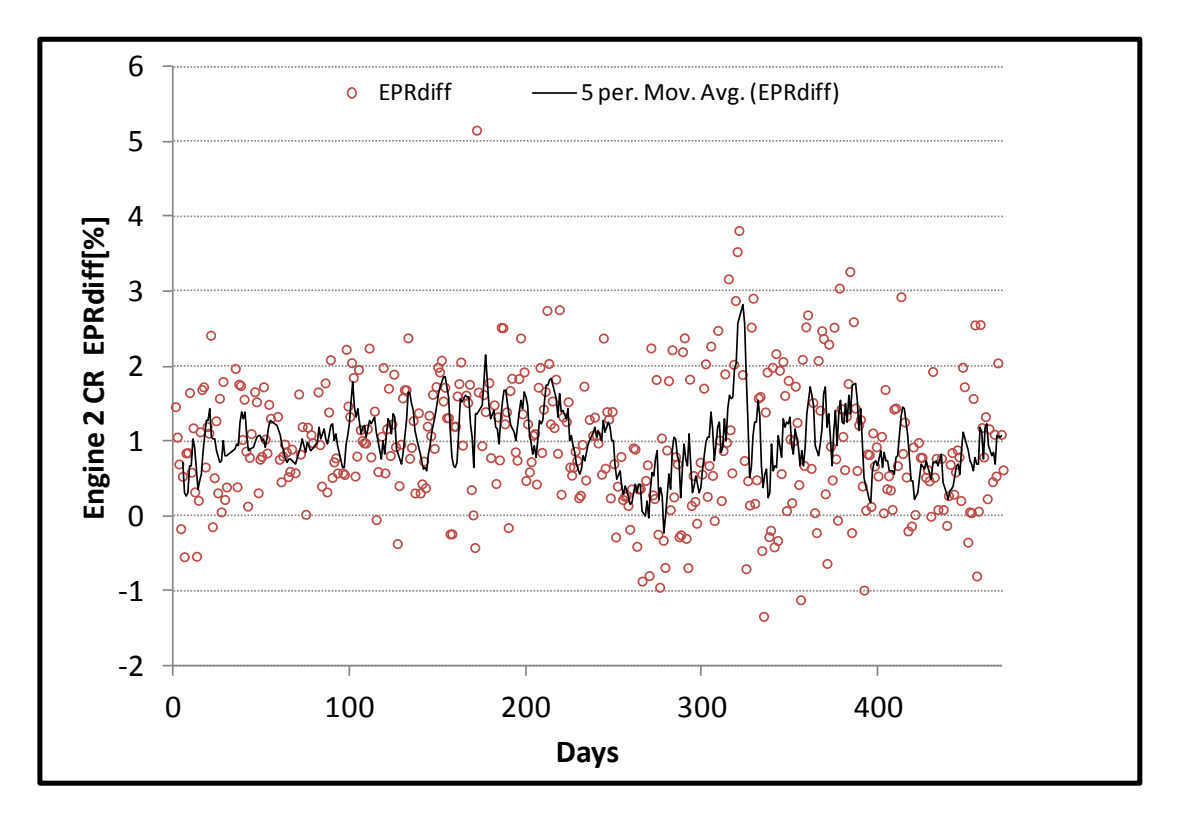

**Σχήμα 7.25: Σύγκριση του Υπολογιστικού Μοντέλου με Μετρήσεις για τη Μηχανή 2 - EPR (cruise)**

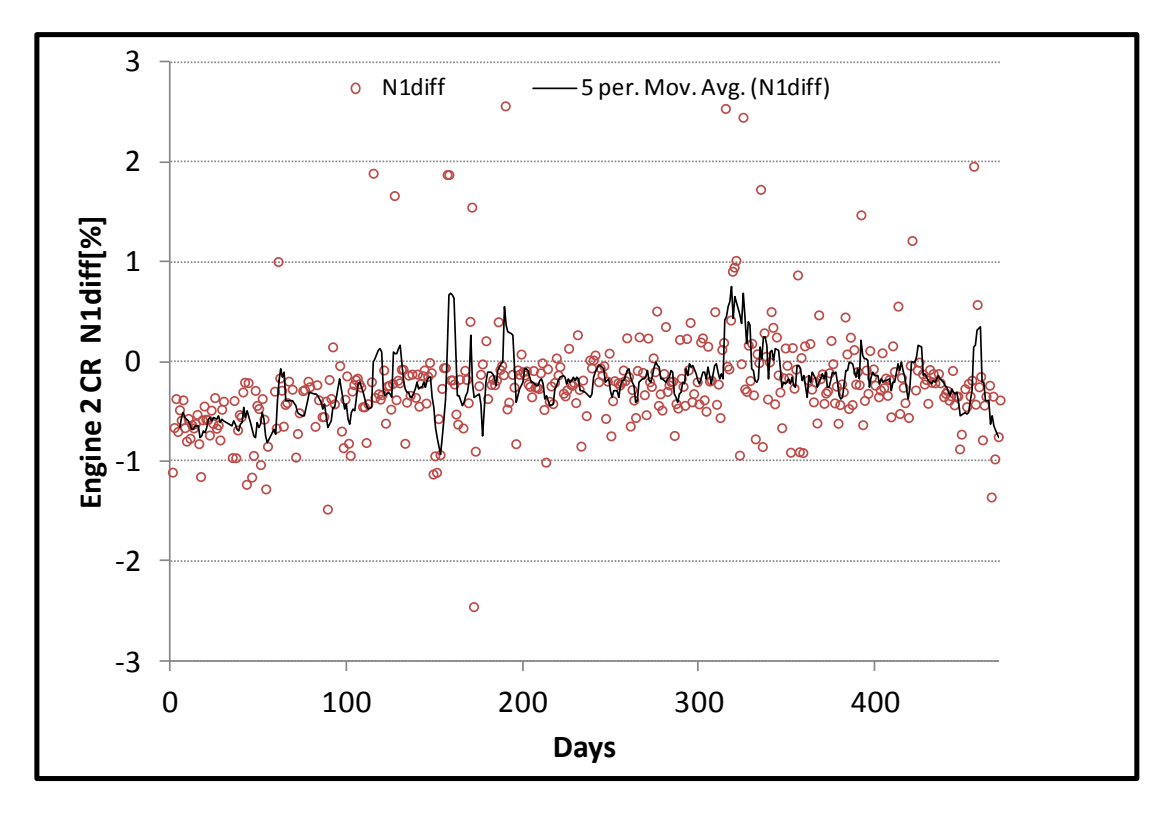

**Σχήμα 7.26: Σύγκριση του Υπολογιστικού Μοντέλου με Μετρήσεις για τη Μηχανή 2 - N1 (cruise)**

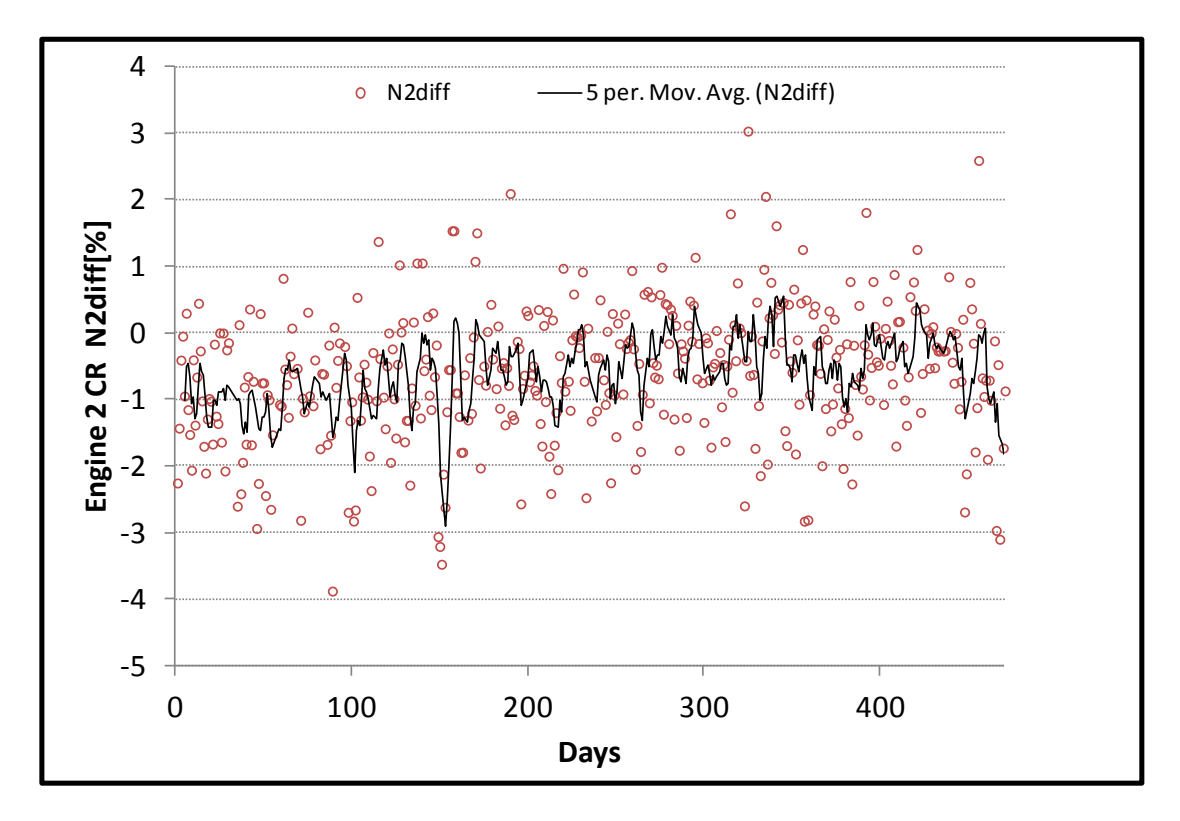

**Σχήμα 7.27: Σύγκριση του Υπολογιστικού Μοντέλου με Μετρήσεις για τη Μηχανή 2 - N2 (cruise)**

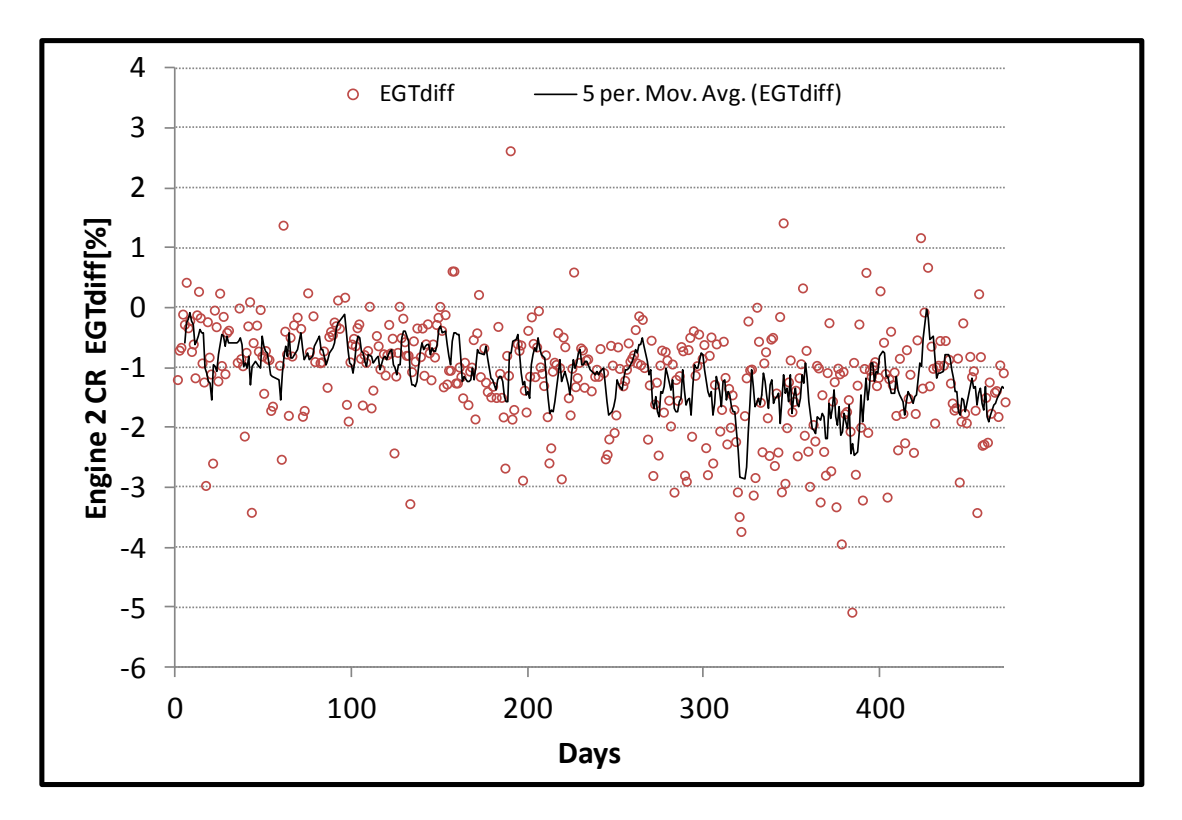

**Σχήμα 7.28: Σύγκριση του Υπολογιστικού Μοντέλου με Μετρήσεις για τη Μηχανή 2 - EGT (cruise)**

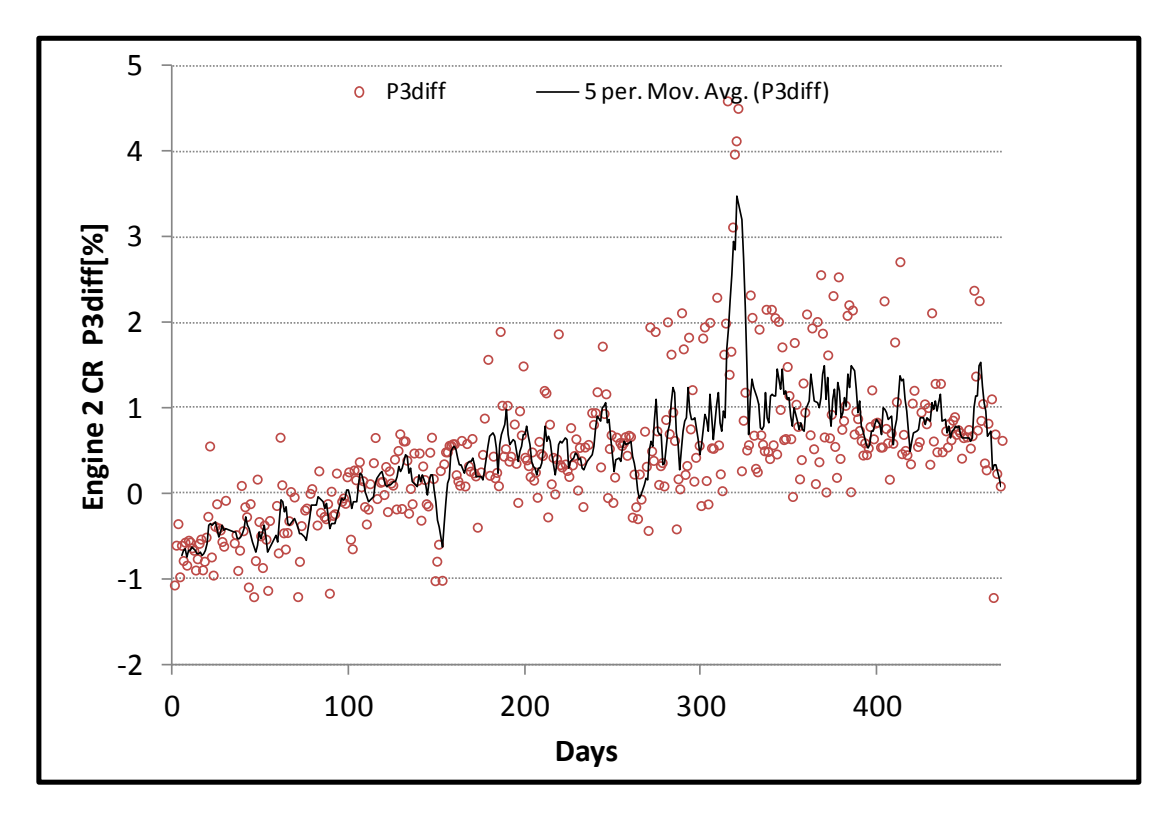

**Σχήμα 7.29: Σύγκριση του Υπολογιστικού Μοντέλου με Μετρήσεις για τη Μηχανή 2 - P3 (cruise)**

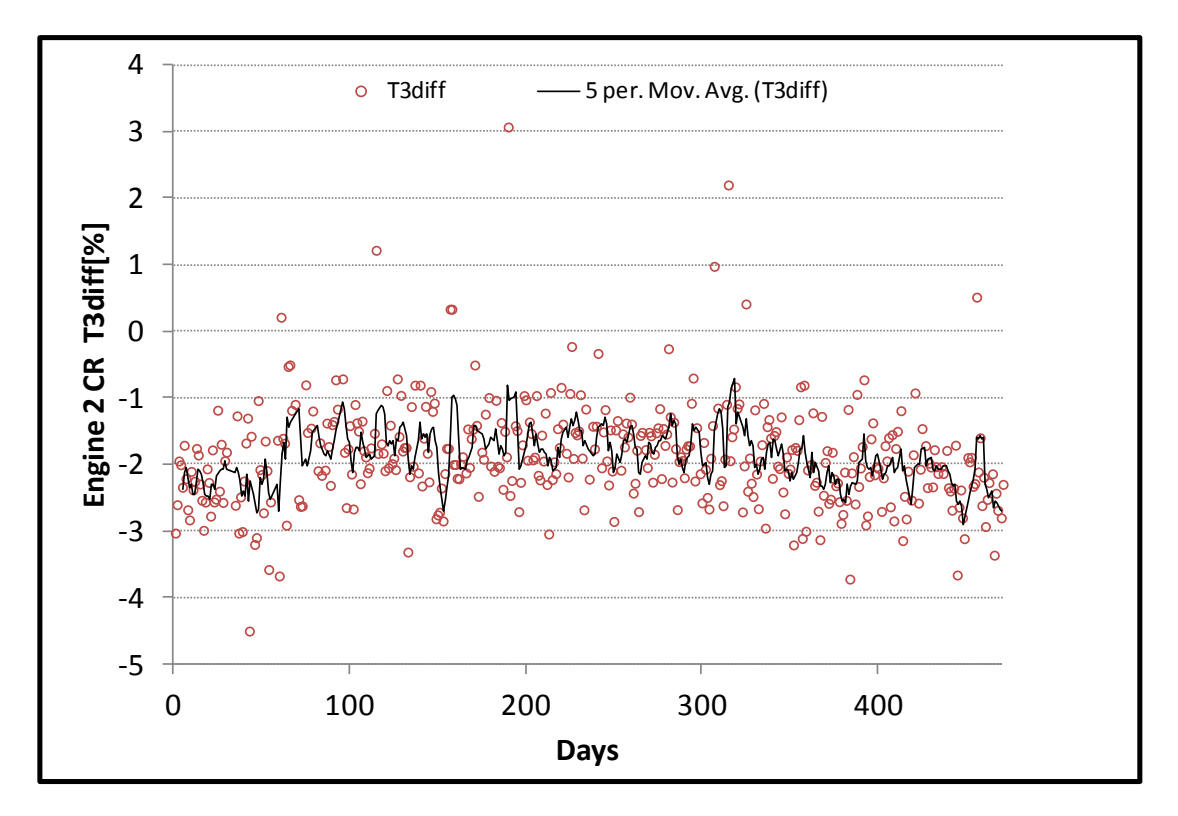

**Σχήμα 7.30: Σύγκριση του Υπολογιστικού Μοντέλου με Μετρήσεις για τη Μηχανή 2 - T3 (cruise)**

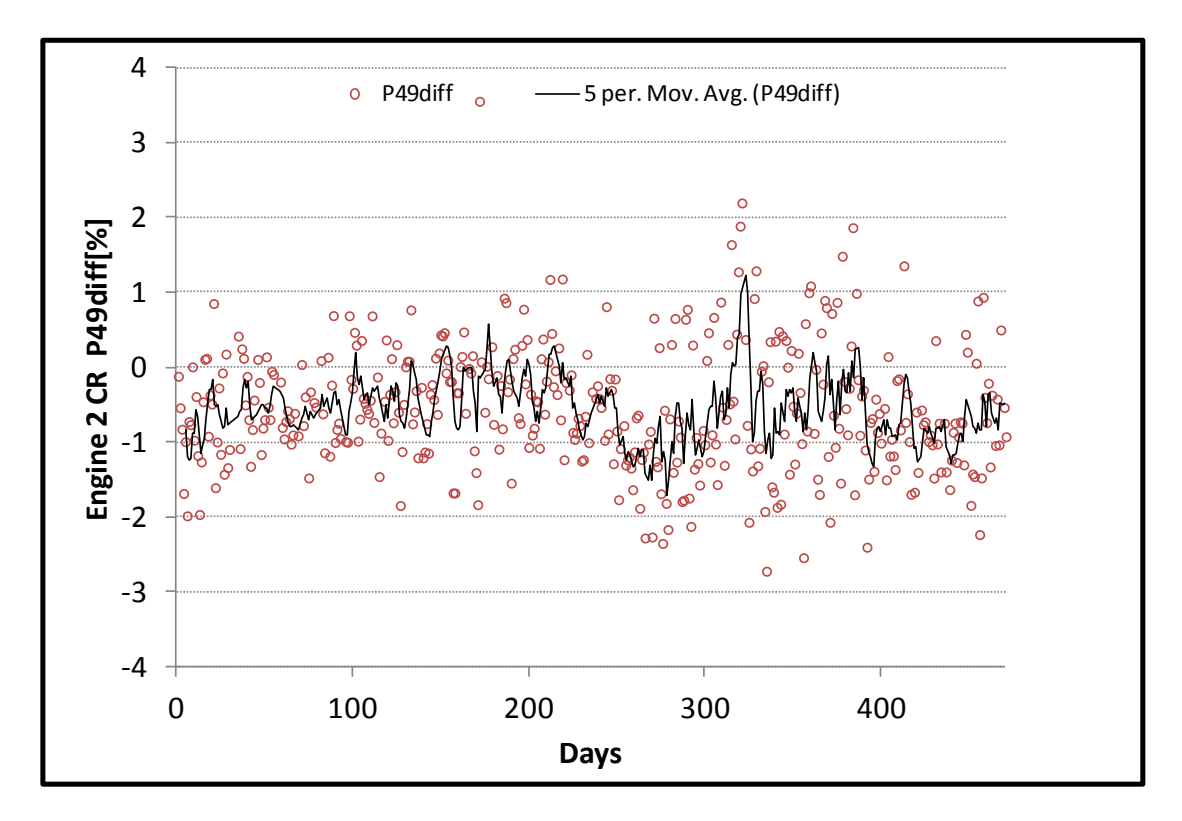

**Σχήμα 7.31: Σύγκριση του Υπολογιστικού Μοντέλου με Μετρήσεις για τη Μηχανή 2 - P49 (cruise)**

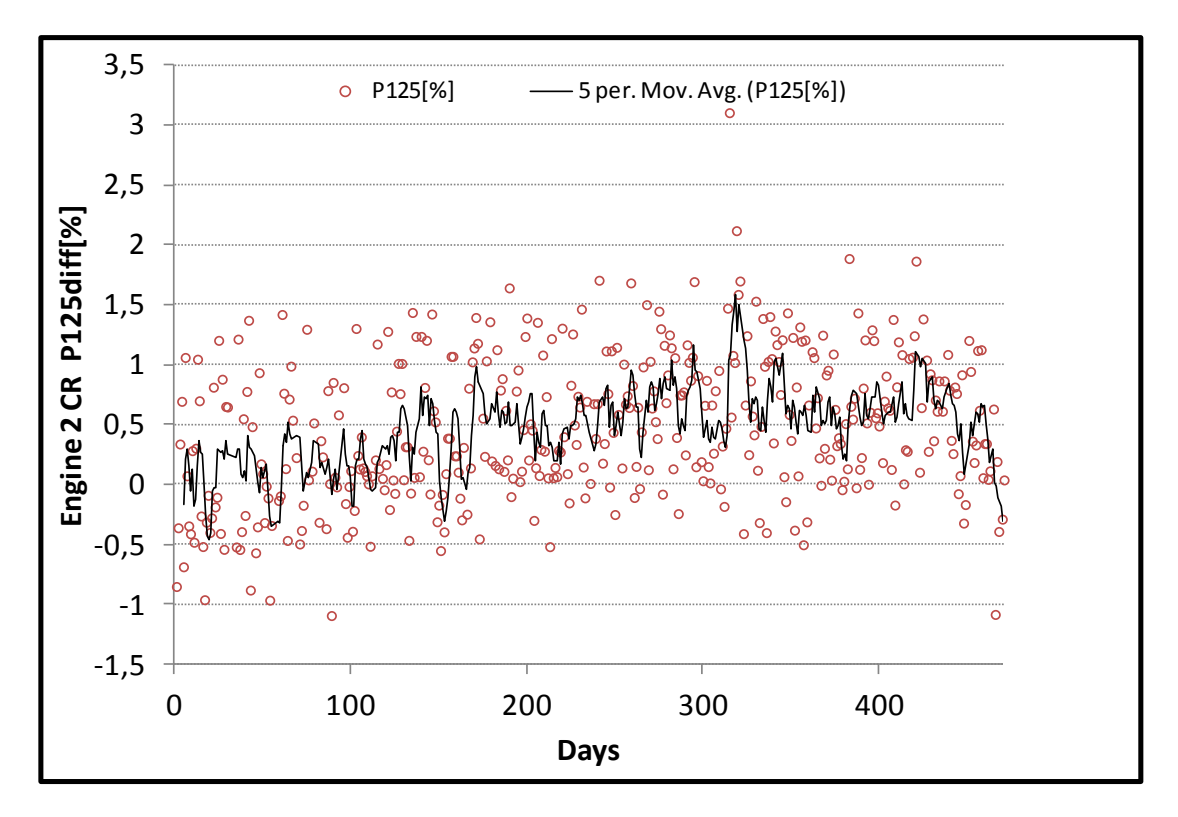

**Σχήμα 7.32: Σύγκριση του Υπολογιστικού Μοντέλου με Μετρήσεις για τη Μηχανή 2 - P125 (cruise)**

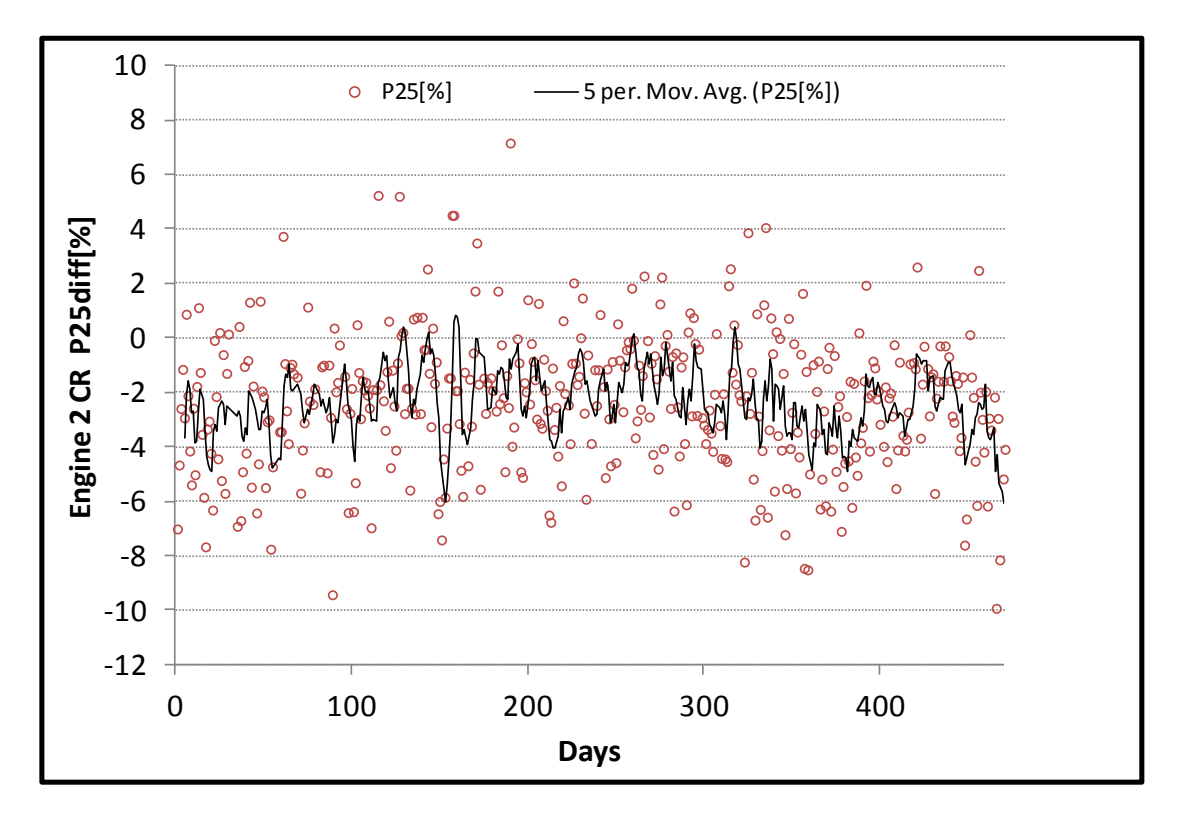

**Σχήμα 7.33: Σύγκριση του Υπολογιστικού Μοντέλου με Μετρήσεις για τη Μηχανή 2 - P25 (cruise)**

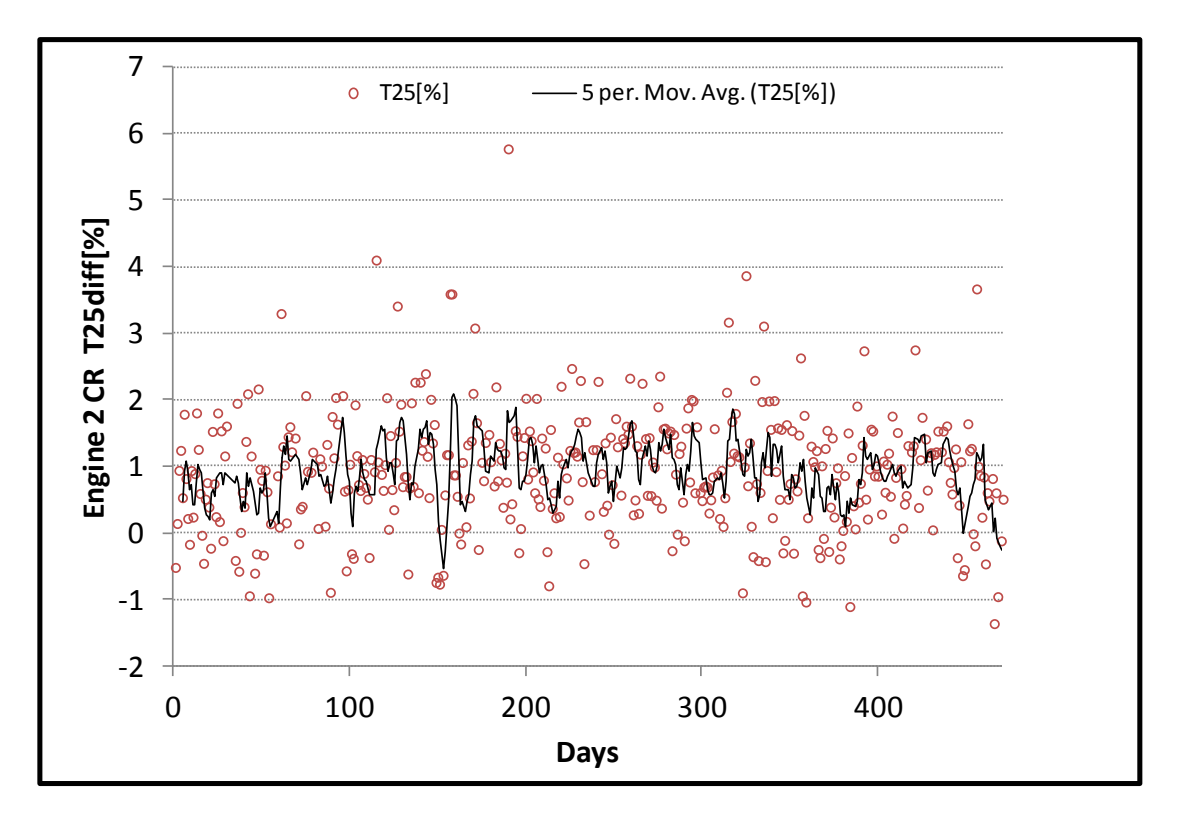

**Σχήμα 7.34: Σύγκριση του Υπολογιστικού Μοντέλου με Μετρήσεις για τη Μηχανή 2 - T25 (cruise)**

Όπως φαίνεται οι εκτιμήσεις για τα μεγέθη του κύκλου από το υπολογιστικό μοντέλο σε σχέση με τις πραγματικές μετρήσεις είναι σε αρκετά ικανοποιητικά επίπεδα λαμβάνοντας υπόψη ότι πρόκειται για ένα μοντέλο που δεν είναι καν προσαρμοσμένο στην πραγματική λειτουργία της μηχανής και απλώς ακολουθεί την γραμμή ICAO που όπως αναφέρθηκε και προηγουμένως δεν αντιπροσωπεύει πλήρως μία πραγματική μηχανή. Τέτοιες αποκλίσεις είναι αναμενόμενες διότι σε μία πραγματική μηχανή λαμβάνουν χώρα σύνθετα μεταβατικά φαινόμενα τα οποία στη μοντελοποίηση όπως πραγματοποιήθηκε δεν συμμετέχουν.

Επομένως, η διαδικασία της μοντελοποίησης όπως έγινε από την ανοιχτή βιβλιογραφία και με τις διάφορες βελτιστοποιήσεις και προσαρμογές είναι αρκετά αξιόπιστη και καταλήγει σε μοντέλα τα οποία είναι αρκετά χρήσιμα εφόσον προσομοιώνουν την πραγματική λειτουργία της μηχανής σε ένα αποδεκτό επίπεδο.
## **8 Ανακεφαλαίωση - Συμπεράσματα - Προτάσεις**

Σκοπός της παρούσης εργασίας ήταν αρχικά η δημιουργία ενός υπολογιστικού μοντέλου του αεροπορικού κινητήρα μερικής ανάμιξης V2500 και στην συνέχεια η σύγκριση του με πραγματικές μετρήσεις ώστε να ελεγχθεί η αξιοπιστία της διαδικασίας μοντελοποίησης. Επίσης, μελετήθηκε η δυνατότητα εκτίμησης της κατάστασης της πραγματικής μηχανής με την επεξεργασία των μετρήσεων.

Η διπλωματική εργασία εκπονήθηκε στο PROOSIS το οποίο αποτελεί ένα σύγχρονο λογισμικό αντικειμενοστραφούς προγραμματισμού το οποίο είναι αρκετά φιλικό στο χρήστη και χρησιμοποιείται ευρέως σήμερα στην μοντελοποίηση ενεργειακών συστημάτων.

Για την επίτευξη του σκοπού της διπλωματικής εργασίας έγιναν τα ακόλουθα:

Αρχικά, κρίθηκε αναγκαίο να δημιουργηθούν δύο νέες συνιστώσες που προσομοιώνουν το φυσικό φαινόμενο της μερικής ανάμιξης και δεν προϋπήρχαν στο λογισμικό. Αναπτύχθηκε κατάλληλο μαθηματικό μοντέλο και δημιουργήθηκαν αυτές οι δύο συνιστώσες, ένας μερικός αναμίκτης και ένα συγκλίνον ακροφύσιο τριών ρευμάτων.

Στην συνέχεια και αφού γίνει επισκόπηση του κινητήρα από γεωμετρικής άποψης αλλά και επιδόσεων από την ανοιχτή βιβλιογραφία επιλέγεται ένα σημείο σχεδίασης (αυτό της απογείωσης κατά ICAO) και το υπολογιστικό μοντέλο σχεδιάζεται εκεί.

Με έναρξη το προηγούμενο σημείο γίνεται μελέτη της λειτουργίας του μοντέλου εκτός του σημείου σχεδίασης και παρατηρούνται οι αποκλίσεις από την επιθυμητή γραμμή ICAO. Για την ελαχιστοποίηση αυτών των διαφορών συντάχθηκαν κώδικες σε επίπεδο experiment που πραγματοποιούν βελτιστοποίηση παραμέτρων και προσαρμογή των χαρτών. Το τελικό μοντέλο που προέκυψε ήταν πιστό στην επιθυμητή γραμμή ICAO.

Έπειτα εφόσον υπήρχαν διαθέσιμες μετρήσεις από την πραγματική μηχανή κρίθηκε απαραίτητο να παρουσιαστεί μία πρότυπη διαδικασία επεξεργασίας τους ώστε να εξαχθούν διάφορα συμπεράσματα. Αρχικά οι μετρήσεις διορθώνονται με τις εξωτερικές συνθήκες ώστε να γίνει αναγωγή τους στο επίπεδο της θάλασσας και στην συνέχεια παράγεται από αυτές ένα γραμμικό "μοντέλο" μετρήσεων που αναπαράγει τις μετρήσεις με γνώση της μεταβλητής ελέγχου EPR (Engine Pressure Ratio).

Τέλος, το υπολογιστικό μοντέλο καλείται να προσομοιώσει την λειτουργία του κινητήρα στις συνθήκες των πραγματικών μετρήσεων και παρατηρούνται οι εκάστοτε αποκλίσεις από αυτές.

Με βάση τα αποτελέσματα από όλα τα στάδια της εργασίας μπορούν με ασφάλεια να εξαχθούν τα εξής συμπεράσματα:

- Η διαδικασία της μοντελοποίησης με στοιχεία από την ανοιχτή βιβλιογραφία ακολουθώντας τα βήματα που παρουσιάστηκαν οδηγεί σε μοντέλα τα οποία είναι ικανοποιητικά πιστά σε μία πραγματική μηχανή και αυτό φαίνεται από τις αποκλίσεις.
- Η επεξεργασία των μετρήσεων είναι σαφώς απαραίτητη διότι τέτοιες μετρήσεις λαμβάνονται κάτω από αδιευκρίνιστες συνθήκες και επηρεάζονται σε αρκετά μεγάλο βαθμό από αυτές. Με κατάλληλη επεξεργασία είναι δυνατή η εξαγωγή χρήσιμων πληροφοριών για την κατάσταση της πραγματικής μηχανής.

Προς βελτίωση της παρούσης εργασίας θα μπορούσε να δημιουργηθεί ένα νέο μοντέλο το οποίο όμως να μην επιλεχθεί να ακολουθεί την γραμμή ICAO αλλά να προσαρμοστεί σε ένα σετ μετρήσεων που βρίσκεται μετά από επισκευή του κινητήρα ώστε να αντιπροσωπεύει την υγιή μηχανή. Στην συνέχεια θα ήταν ενδιαφέρον να ερευνηθεί εάν οι αποκλίσεις από τις μετρήσεις αυτού του νέου μοντέλου σε σχέση με αυτό που ακολουθεί την γραμμή ICAO έχουν μειωθεί.

Επίσης, η διερεύνηση της διαγνωστικής πληροφορίας που μπορεί να εξαχθεί από τα τρία διαθέσιμα μοντέλα (μετρήσεων, ICAO, υγιούς μηχανής) είναι σίγουρα ένα βήμα περαιτέρω μελέτης.

Τέλος, μία εις βάθος στατιστική επεξεργασία στις διαθέσιμες μετρήσεις πιθανόν να προσέφερε περισσότερα συμπεράσματα γύρω από την αξιοπιστία τους και το κατά πόσο μπορούν να χρησιμοποιηθούν με βεβαιότητα για περαιτέρω αναλύσεις.

## **9 Βιβλιογραφία**

**Ξενόγλωσση Βιβλιογραφία**

**[1]: A. Alexiou, T. Tsalavoutas: Introduction to Gas Turbine Modelling with PROOSIS, 2011, Empresarios Agrupados Internacional, 1 st Edition.**

**[2]: Empresarios Agrupados Internacional: EL Manual (Modelling Language), 2012**

**[3]: A. Alexiou, T. Tsalavoutas: ΤURBO Library Reference Manual, Empresarios Agrupados Internacional, 1 st Edition.**

**[4]: Report OBIDICOTE Work Package 1, Modelling Methods and Performance definition, Rolls-Royce**

**[5]: Jane's Aero Engines, IAE V2500 , JAEng-ISSUE 15 , March 2004**

**[6]: Cornell, W. G., 1975, "Experimental Quiet Engine Program. Summary Report", NASA CR-2519 prepared by GENERAL ELECTRIC COMPANY**

**[7]: Walsh, P.P. and Fletcher, P., 2004, Gas Turbine Performance, 2nd Edition, Blackwell Science, Oxford**

**[8]: Plencher, R.M.,1989, "Plotting Component Maps in the Navy/NASA Engine Program (NNEP) - A Method and its Usage" , NASA-TM-101433**

**[9]: Timko, L. P., 1984, "Energy Efficient Engine High Pressure Turbine Component Test Performance Report", NASA CR-168289**

**[10]: Kurze, J. 2007, GasTurb 11 Manual**

**[11]: Alexiou, A., Baalbergen, E.H., Kogenhop, O., Mathioudakis K. and Arendsen, P. ,2007, "Advanced Capabilities for Gas Turbine Engine Performance Simulations", ASME GT-2007-27086**

**[12]: <http://en.wikipedia.org/wiki/V2500>**

**[13]: <http://www.mtu-online.com/>**

**[14]: <http://i-a-e.com/>**

**[15]: <http://www.jet-engine.net/civtfspec.html>**

**[16]: <http://www.ecosimpro.com/>**

**[17]:ICAO ENGINE EXHAUST EMISSIONS DATA BANK, Subsonic Engines, V2500- A1,January 2012**

**[18]:European Aviation Safety Agency, Type Certificate Data Sheet, V2500, Issue 1, July 2010**

**[19]:<http://www.gasturb.de/>**

**[20]:<http://www.gspteam.com/>**

**[21]:<http://www.swri.org/npss/>**

**[22]:<http://www.ecosimpro.com/>**

**Ελληνική Βιβλιογραφία**

**[23]: K. Μαθιουδάκης: Λειτουργία Αεροπορικών Κινητήρων. Εκδόσεις ΕΜΠ. Αθήνα 2007.**

**[24]: K. Μαθιουδάκης: Εισαγωγή στους Αεροπορικούς Κινητήρες: Στροβιλοαντιδραστήρες. Εκδόσεις ΕΜΠ. Αθήνα 2008.**

**[25]: K. Μαθιουδάκης: Διαγνωστική Στροβιλοκινητήρων. Εκδόσεις ΕΜΠ. Αθήνα 2007.**

**[26]: Η. Κανάκη : Διπλωματική Εργασία: Μοντελοποίηση Αεροπορικών Κινητήρων Πολιτικών Αεροσκαφών. Αθήνα 2010.**